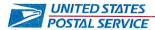

June 27, 2023

Mr. Ivan D. Butts President National Association of Postal Supervisors 1727 King Street, Suite 400 Alexandria, VA. 22314-2753

Dear Mr. Butts:

As a matter of general interest, the Postal Service is revising and renaming Handbook P0-408, *Area Mail Processing*.

The purpose of the revisions is to reflect changes in the Postal Service's organizational structure and align with the facility objectives in the Delivering for America (DFA) Plan. The handbook is being separated into two Handbooks; one for the policies, Handbook PO-408, *Mail Processing Facility Review*, and one for the procedures, Handbook PO-408, *Mail Processing Facility Review Procedures*. There are no anticipated impacts to bargaining unit employees as a result of the revisions.

Enclosed on compact disc are the following documents:

- A copy of the current Handbook PO-408, Area Mail Processing:
- A final copy of Handbook PO-408, Mail Processing Facility Review Policy;
- A final copy of Handbook PO-408, Mail Processing Facility Review Procedures; and
- An excel spreadsheet identifying the revisions and reasons for the changes.

Please contact James Timmons at extension 2324 if you have any questions concerning this matter.

Sincerely

Bruce A. Nicholson

Director

Labor Relations Policies and Programs

Enclosure

## **Contents**

| 1 | Int | troduction                                        | 1  |
|---|-----|---------------------------------------------------|----|
|   | 1-1 | Definitions                                       | 1  |
|   | 1-2 | Benefits of Consolidation                         | 2  |
|   | 1-3 | Evolution of AMP                                  | 2  |
|   | 1-4 | Overview of the AMP Process                       | 3  |
| 2 | Fe  | asibility Study                                   | 7  |
|   | 2-1 | Purpose                                           | 7  |
|   | 2-2 | Exclusions                                        | 7  |
|   | 2-3 | Getting Started                                   | 8  |
|   | 2-4 | Notification of Intent                            | ç  |
|   | 2-5 | Completing Worksheets                             | ç  |
|   | 2-6 | Supporting Documentation                          | ç  |
|   | 2-7 | Public Disclosure                                 | 10 |
|   | 2-8 | Canceling a Feasibility Study                     | 10 |
| 3 | Ar  | ea Mail Processing Proposal                       | 11 |
|   |     | Definition                                        | 11 |
|   |     | Summary Narrative                                 | 11 |
|   |     | Geographical Description                          | 12 |
|   |     | Protocol for an AMP Proposal                      | 12 |
|   |     |                                                   |    |
| 4 | Co  | ommunications                                     | 15 |
|   | 4-1 | Introduction                                      | 15 |
|   | 4-2 | Responsibilities                                  | 15 |
|   |     | Postal Service Accountability and Enhancement Act | 15 |
|   |     | Communications Plan Overview                      | 16 |
|   | 4-5 | Use of Public Input in Decision Making            | 16 |
|   | 4-6 | Public Disclosure                                 | 17 |
| 5 | ΑN  | MP Worksheets                                     | 19 |
|   | 5-1 | Overview                                          | 19 |
|   | 5-2 | Protocol                                          | 19 |
| 6 | lm  | plementation                                      | 21 |
|   |     | Definition                                        | 2  |
|   |     |                                                   |    |

March 2008

|   | 6-2  | Implementation Date                                       | 21 |
|---|------|-----------------------------------------------------------|----|
|   | 6-3  | Transition Period                                         | 21 |
|   | 6-4  | Impact Statement for Complement Adjustment                | 22 |
|   | 6-5  | Area and Local Coordination                               | 22 |
|   | 6-6  | Responsibilities                                          | 22 |
|   | 6-7  | Proposal Modifications                                    | 23 |
|   | 6-8  | Facility Reclassification                                 | 23 |
| 7 | Po   | est-Implementation Reviews                                | 25 |
|   | 7-1  | Overview                                                  | 25 |
|   | 7-2  | Time Frames                                               | 25 |
|   | 7-3  | Conducting a Post-Implementation Review                   | 25 |
|   | 7-4  | Public Disclosure                                         | 26 |
| 8 | Re   | eversal of Area Mail Processing                           | 27 |
|   | 8-1  | Circumstances                                             | 27 |
|   |      | Process                                                   | 27 |
|   |      | ndin A. Aug Mail Duagasing Waylahada                      | 00 |
| A |      | ndix A — Area Mail Processing Worksheets                  | 29 |
|   |      | AMP Data Entry Page                                       | 29 |
|   |      | Summary Narrative                                         | 33 |
|   |      | Approval Signatures                                       | 35 |
|   |      | Executive Summary                                         | 37 |
|   |      | Stakeholders Notification                                 | 40 |
|   |      | Service Standard Impacts                                  | 43 |
|   |      | Workhour Costs - Current                                  | 45 |
|   |      | Workhour Costs - Proposed                                 | 50 |
|   |      | Staffing - Craft                                          | 53 |
|   |      | OStaffing - PCES/EAS                                      | 55 |
|   |      | 1 Transportation - HCR                                    | 58 |
|   |      | 2Transportation - PVS                                     | 61 |
|   |      | 3MPE Inventory                                            | 64 |
|   |      | 4Maintenance                                              | 66 |
|   |      | 5Distribution Changes                                     | 69 |
|   |      | 6Customer Service Issues                                  | 72 |
|   | A-17 | 7Space Evaluation and Other Costs                         | 75 |
| Α | ppe  | ndix B — Post-Implementation Review Worksheets            | 79 |
|   |      | PIR Data Entry Page                                       | 79 |
|   | B-2  | Summary Narrative                                         | 83 |
|   | B-3  | Approval Signatures                                       | 85 |
|   |      | Executive Summary                                         | 87 |
|   | B-5  | Service Performance and Customer Satisfaction Measurement | 90 |

ii Handbook PO-408

#### Contents

|   | B-6 Workhour Costs - Combined Facilities  | 92  |
|---|-------------------------------------------|-----|
|   | B-7 Workhour Costs Losing Facility        | 94  |
|   | B-8 Workhour Costs - Gaining Facility     | 97  |
|   | B-9 Staffing Craft                        | 100 |
|   | B-10Staffing - PCES/EAS                   | 103 |
|   | B-11Transportation - HCR Losing Facility  | 106 |
|   | B-12Transportation - HCR Gaining Facility | 110 |
|   | B-13Transportation - PVS                  | 114 |
|   | B-14MPE Inventory                         | 117 |
|   | B-15Maintenance                           | 119 |
|   | B-16Distribution Changes                  | 122 |
|   | B-17Customer Service Issues               | 125 |
|   | B-18Space Evaluation and Other Costs      | 128 |
|   |                                           |     |
| Α | ppendix C - Acronyms                      | 131 |

March 2008 iii

Area Mail Processing Guidelines

This page intentionally left blank

iv Handbook PO-408

## **Exhibits**

| Exhibit 1-4 Area Mail Processing Process      | 4  |
|-----------------------------------------------|----|
| Exhibit A-1 AMP Data Entry Page               | 32 |
| Exhibit A-2 Summary Narrative                 | 34 |
| Exhibit A-3 Approval Signatures               | 36 |
| Exhibit A-4 Executive Summary                 | 39 |
| Exhibit A-5 Stakeholders Notification         | 42 |
| Exhibit A-6 Service Standard Impacts          | 44 |
| Exhibit A-7 Workhour Costs - Current          | 49 |
| Exhibit A-8 Workhours - Proposed              | 52 |
| Exhibit A-9 Staffing - Craft                  | 54 |
| Exhibit A-10 Staffing - PCES/EAS              | 57 |
| Exhibit A-11 Transportation - HCR             | 60 |
| Exhibit A-12 Transportation - PVS             | 63 |
| Exhibit A-13 MPE Inventory                    | 65 |
| Exhibit A-14 Maintenance                      | 68 |
| Exhibit A-15 Distribution Changes             | 71 |
| Exhibit A-16 Customer Service Issues          | 74 |
| Exhibit A-17 Space Evaluation and Other Costs | 77 |
| Exhibit B-1 PIR Data Entry Page               | 82 |
|                                               |    |

| Exhibit B-2 Summary Narrative                                         | 84  |
|-----------------------------------------------------------------------|-----|
| Exhibit B-3 Approval Signatures                                       | 86  |
| Exhibit B-4 Executive Summary                                         | 89  |
| Exhibit B-5 Service Performance and Customer Satisfaction Measurement | 91  |
| Exhibit B-6 Workhour Costs - Combined Facilities                      | 93  |
| Exhibit B-7 Workhour Costs - Losing Facility                          | 96  |
| Exhibit B-8 Workhour Costs - Gaining Facility                         | 99  |
| Exhibit B-9 Staffing - Craft                                          | 102 |
| Exhibit B-10 Staffing - PCES/EAS                                      | 105 |
| Exhibit B-11 Transportation - HCR-Losing Facility                     | 109 |
| Exhibit B-12 Transportation - HCR-Gaining Facility                    | 113 |
| Exhibit B-13 Transportation - PVS                                     | 116 |
| Exhibit B-14 MPE Inventory                                            | 118 |
| Exhibit B-15 Maintenance                                              | 121 |
| Exhibit B-16 Distribution Changes                                     | 124 |
| Exhibit B-17 Customer Service Issues                                  | 127 |
| Exhibit B-18 Space Evaluation and Other Costs                         | 130 |

vi Handbook PO-408

## 1 Introduction

### 1-1 Definitions

#### 1-1.1 Area Mail Processing

Area mail processing (AMP) is the consolidation of all originating and/or destinating distribution operations from one or more Post Offices<sup>™</sup>/facilities into other automated processing facilities for the purpose of improving operational efficiency and/or service.

#### 1-1.2 Facilities

The "gaining" facility obtains additional volume, workhours, and in many instances, mail processing equipment with the consolidation of operations from one or more sites. The gaining facility assumes responsibility and accountability for the distribution of mail from those operations that were processed by another facility. Most often, the gaining facility is a processing and distribution center having an array of mail processing equipment.

The "losing" facility has volume, workhours, and mail processing equipment removed when selected operations are transferred to the gaining facility. Often, the losing facility is a Post Office that retains customer service operations or specific mail processing operations, such as delivery point sequencing. The naming convention for an AMP feasibility study or proposal is associated with the losing facility.

#### 1-1.3 Postmarks

A postmark is an official Postal Service™ imprint applied in black ink on the address side of a stamped mailpiece. A postmark indicates the location and date the Postal Service accepted custody of a mailpiece, and it cancels affixed postage. Since 1979, the Postal Service's *Postal Operations Manual* (POM) has provided standards for postmarks applied to single-piece First-Class Mail<sup>®</sup>. Letters and flats that need to be postmarked come from carrier pick-up, collection boxes, retail counters, or lobby drop boxes. Postmarks are not required for mailings bearing a permit, meter, or precanceled stamp for postage, nor to pieces with an indicia applied by various postage evidencing systems.

The postmarking process uses the following three basic methods of imprinting:

 Automated: Advanced facer canceller systems used by processing distribution centers cancel letters quickly. These machines are

- equipped with biohazard detection systems so letters postmarked by automation benefit from added safety measures.
- 2. **Mechanized:** A variety of older devices apply postmarks to flat-size mailpieces and to philatelic pieces.
- 3. **Manual:** Hand-stamp devices are used by Postal Service employees for local cancellation or philatelic requests.

A "local" postmark shows the full name of the Post Office, a two-letter state abbreviation, ZIP Code™, and date of mailing. Because the Postal Service is sensitive to the importance some customers place upon these postmarks, each Post Office is required to make a local postmark available. Lobby drops should be designated for this purpose with clear signage signifying its use.

#### 1-2 Benefits of Consolidation

The Postal Service is able to keep pace with the needs of a changing nation by using a flexible network approach. These efforts support improvements in process consistency, equipment standardization, economies of scale, achievement of service objectives, and customer satisfaction.

The benefits of AMP are as follows:

- 1. AMP centralizes mail processing operations to better use resources, including space, staffing, processing equipment, and transportation.
- AMP takes advantage of state-of-the art technologies available at the gaining facility so originating and/or destinating mail can be processed more efficiently.
- 3. AMP supports network rationalization and reduces redundancies.
- 4. AMP should have minimal impact to customer services. Business mail entry, retail, and delivery services are expected to remain unchanged in most cases. Local mailers can expect indicia requirements for their postage meters or permit imprints to remain the same. Local postmarks will continue to be available at Post Offices. ZIP Codes will not change as a result of AMP.

## 1-3 Evolution of AMP

The advantages of consolidation were recognized decades ago by the Post Office Department. A variety of factors in the 1960s, including the advent of the ZIP Code system, the institution of sectional center facilities, and the nationwide deployment of mechanized equipment contributed to major changes in the procedures for processing and distributing mail. Increasing operational efficiencies and maintaining good customer service continue as important goals for today's Postal Service. AMP provides opportunities for the Postal Service to reduce costs and/or improve service and operate as a leaner, more efficient organization.

Over the last three decades as mail processing evolved from manual and mechanized to automated processes, the AMP process evolved too. By

Introduction 1-4

1978, nearly 400 AMP centers handled mail throughout the nation. The first guidelines for AMP appeared in Handbook M-82, *Developing Area Mail Processing Proposals* (June 1979). Handbook M-82 was replaced in May 1984 with Handbook PO-408, *Developing and Implementing Area Mail Processing*. In April 1995, Handbook PO-408 was re-issued as *Area Mail Processing Guidelines* and updates to this handbook were released electronically in 2008.

The process of initiating consolidations has evolved too. Initially, AMP was a local initiative that managers used to save money and to gain efficiencies by consolidating operations from a smaller facility into a larger facility. Advantages to this bottom-up approach include limited risk, expertise of local management about site-specific data, and ownership of consolidation. Recently, identification of consolidation opportunities expanded to include a top-down approach. This latter approach provides certain advantages including use of computer modeling, increased flexibility, and more consistent and standardized data analysis. Both AMP approaches focus on better use of Postal Service resources.

## 1-4 Overview of the AMP Process

The major events that occur during the AMP process are summarized below in sequence and in Exhibit 1-4.

- 1. With the bottom-up approach, the process begins when the district manager or senior plant manager notifies the area vice president (AVP) about their intention to conduct an AMP feasibility study. The AVP informs Headquarters' senior vice president (SVP) Operations. With the top-down approach, the SVP Operations contacts the AVP about initiating a feasibility study.
- When either one of the approaches is used, communication to stakeholders must occur when there is a clear intent to proceed with an AMP feasibility study. The notification of intent to perform the study will include an invitation to the public to submit any comments or concerns to a Postal Service representative.
- 3. Within two months, the AMP feasibility study is completed, approved by the district manager (DM), and submitted to the AVP along with the required documentation.
- 4. Within 45 days after submission of the study, the DM must conduct a public input meeting. Fifteen days are provided for the public's submission of additional written comments after the meeting and for the district's summary of the meeting.
- Also, after the DM's submission of the study, a 60-day review is conducted concurrently by the area and Headquarters management. Every AMP worksheet is verified and issues are resolved; after which, the study is provided to the AVP for consideration.

Exhibit 1-4 **Area Mail Processing Process** 

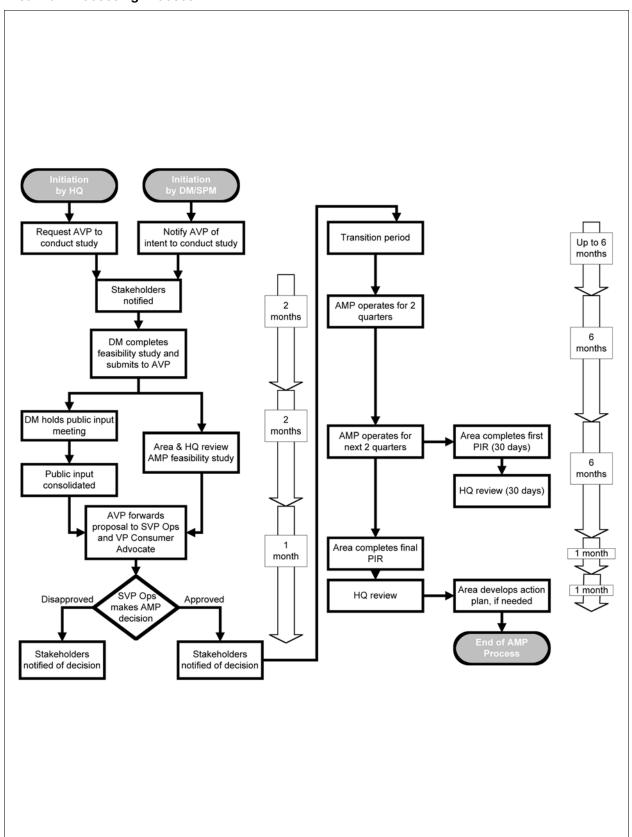

Introduction 1-4

6. Following receipt of public comments and finalized AMP worksheets, the AVP determines if the AMP proposal should advance to Headquarters. If the AMP is supported, the AVP must sign the Approval Signatures page and submit the AMP proposal to the SVP Operations. Generally, this step should be completed within two weeks. If the AMP is not supported, the AVP must submit an explanation to the SVP Operations.

- 7. The Vice President Consumer Advocate also receives a copy of the complete AMP proposal. A review by the Office of the Vice President Consumer Advocate ensures that adequate attention and resolution were given to the public input at the district and area levels prior to the consideration of the AMP by the SVP Operations.
- 8. The SVP Operations takes into account costs and benefits outlined in the AMP proposal along with summaries of public input when making the final decision to approve or disapprove the consolidation. A decision is expected within two weeks of receipt of the proposal.
- Prior to the implementation of an approved AMP, national-level employee organizations must be notified and local employee organizations must be briefed in accordance with current employee agreements.
- 10. The area must conduct two post-implementation reviews (PIRs) to assess whether planned savings, workhours, and levels of service are met. The first PIR will cover the first and second full quarters after implementation, and the final PIR will cover the first full four quarters following implementation.
- 11. The AMP process is completed once the final PIR has been evaluated by Headquarters and feedback is provided to the area.

This page intentionally left blank

# **2** Feasibility Study

## 2-1 Purpose

An area mail processing (AMP) feasibility study determines whether there is a business case for relocating processing and distribution operations from one location to another. An AMP feasibility study must be conducted when a new facility project incorporates operations from two or more offices. An AMP feasibility study is completed within two months of the notification of intent to conduct the study. With input from management at both the losing and gaining facilities, the designated area AMP coordinator is responsible for preparing the AMP feasibility study and gathering supporting documentation.

The objectives of an AMP feasibility study are identified as follows:

- 1. Evaluate service standard impacts for all classes of mail.
- 2. Consider issues important to local customers.
- 3. Identify impacts to Postal Service staffing, both craft and management positions.
- 4. Analyze savings and costs associated with moving mail processing operations.

## 2-2 Exclusions

Not all transfers of mail require an AMP feasibility study. Mail processing shifts in volumes, workhours, or operations from one facility to another that do not fall under the AMP process include the following:

- 1. Aggregation of automation candidate mail (letters, flats, or parcels) for processing at a facility using automated equipment.
- Centralization of mail processing activities over a weekend. However, area In-Plant Support must be notified prior to consolidations and Headquarters Processing Operations must be notified when implemented.
- 3. Consolidation of outgoing 2-day or 3-day volumes.

## 2-3 Getting Started

#### 2-3.1 Initial Considerations

Before undertaking an AMP feasibility study, consider the following:

- The service impact that consolidation will have on the community as measured by service indicators, such as (but not limited to) Customer Satisfaction Measurement, External First-Class (EXFC), and other service performance reports.
- 2. Service standard changes, including upgrades or downgrades for First-Class Mail<sup>®</sup>, Priority Mail<sup>®</sup>, and other mail classes.
- 3. Impacts on customer services, such as collection box pick-up times, location and hours for acceptance by the business mail entry unit (BMEU), retail availability, and drop shipment changes.
- 4. Impacts to the operating plan at the gaining and losing facilities associated with the 24-hour clock indicators.
- 5. Future equipment deployment.
- 6. Likelihood of potential savings and efficiencies.

#### 2-3.2 First Steps

The area office will appoint an area AMP coordinator to act as the liaison between Headquarters, the district, and gaining and losing facilities. This person is responsible for providing assistance and guidance during the development of an AMP feasibility study. The area AMP coordinator establishes an area functional review team to assist during the entire AMP process and provides validation of data contained in the feasibility study. The AMP coordinator is the primary contact for Headquarters and resolves issues associated with an AMP proposal.

The area AMP coordinator contacts the manager Network Alignment Implementation (NAI) and requests data on all service standard impacts. The request must include information for addresses, finance numbers, type of distribution to consolidate, and ZIP Code pairs for facilities under consideration. The service standard impacts are returned to the area AMP coordinator within 15 days. Based on the outcome of initial considerations, the area determines whether to proceed with an AMP feasibility study.

#### 2-3.3 AMP Coordination

State, district, and area boundaries must be disregarded when it is advantageous in the development of a sound AMP plan. Any proposal involving Post Offices/facilities located in adjacent areas or districts must be coordinated with the appropriate AVP. Inter-area transportation changes must be reviewed and approved by Headquarters Network Operations.

Feasibility Study 2-6

#### 2-4 Notification of Intent

After a preliminary determination is made that service and/or efficiency may be effectively improved with the consolidation of mail processing operations, the district manager and/or the senior plant manager from the gaining facility sends a letter to the AVP stating the intent to conduct an AMP feasibility study. The AVP must inform Headquarters' SVP Operations that an AMP feasibility study is to be prepared. The date of this letter represents the starting date for the AMP feasibility study.

## 2-5 Completing Worksheets

The business case for consolidation of operations is compiled from information entered into various electronic worksheets. Use of electronic worksheets significantly improves the consistency and accuracy of AMP information. Formulas automatically calculate data in specific cells and populate information in other cells. The electronic worksheets are linked to recognized data sources, such as the enterprise data warehouse (EDW) and web complement information system (webCOINS).

In special circumstances, such as two or more facilities consolidating into one gaining facility or operations from one facility are transferred to two or more gaining facilities, the area AMP coordinator should contact the manager NAI for specific guidance.

## 2-6 Supporting Documentation

All supporting documentation must be kept on file at the area office for at least three years after the HQ approval of the final post-implementation review or after the last step taken in the AMP process, if the AMP is not approved. Examples of documentation include the following:

- Operating plans for the gaining facility.
- 2. Reports used to determine mail volumes and workhours.
- 3. Analyses of service, staffing, and transportation impacts.
- 4. Copies of communications to stakeholders identified in the AMP worksheet, Stakeholders Notification.
- 5. Any other related reports or data used to develop the worksheets.
- 6. Impact statement for complement adjustments at the losing facility.
- 7. AMP worksheet checklist.

These documents are also used as reference during the post-implementation reviews.

#### 2-7 Public Disclosure

Both draft and final AMP worksheets can contain commercially sensitive information, the public disclosure of which could cause competitive harm to the Postal Service. This information includes operations, volume and service performance data, or other information from which such data may be derived. Accordingly, neither draft nor final copies of AMP worksheets should be publicly disclosed before those worksheets have been reviewed and sensitive data redacted from copies intended for disclosure in accordance with guidance from the Headquarters' manager NAI.

## 2-8 Canceling a Feasibility Study

If for any reason the AMP feasibility study is canceled within the two-month study period, the AVP must send a letter to the Headquarters' SVP Operations stating the reasons why the feasibility study could not be continued at that time. Communications about a change in the status of a feasibility study must be provided to those identified on the Stakeholders Notification worksheet.

## 3 Area Mail Processing Proposal

#### 3-1 Definition

An area mail processing (AMP) proposal is a feasibility study that has been validated by the area and Headquarters, supported by the area vice president (AVP), and submitted to the senior vice president (SVP) Operations for a decision on the consolidation. An AMP proposal consists of a summary narrative, finalized worksheets, a geographical map of the area, and a summary of the public meeting and comments. The AMP proposal requires approvals from designated local, district, and area management.

## 3-2 Summary Narrative

The summary narrative highlights savings and costs associated with the consolidation along with other impacts. The narrative should include, but is not limited to, the following elements:

- 1. The header section contains the following information:
  - a. City, state, and facility type, such as Post Office or processing and distribution center.
  - b. Three-digit ZIP Codes served by the gaining and losing facilities.
  - c. Type of distribution proposed for consolidation.
- 2. The background information should contain the following:
  - a. Distance in miles between gaining and losing facilities.
  - b. Average daily volume of mail to be shifted.
  - c. Reason(s) for consolidating the mail into another office.
  - d. Changes that affect the operating plan(s) at either the gaining or losing facilities, explained in terms of the 24-hour clock indicators.
- 3. Financial summary with expected first-year savings.
- 4. Customer and service impacts as follows:
  - a. Explanation of service standard changes.
  - b. Summary of customer service changes.
  - c. Analysis of present service performance, such as External First-Class (EXFC), based on the most current quarter's data.
- 5. Staffing impacts.

- 6. Equipment relocation and maintenance impacts.
- 7. Transportation changes.
- Other significant cost-saving programs occurring during the AMP process but not associated with consolidation must be noted. Identify any initiative expected to have a financial impact to the losing or gaining facility.

## 3-3 Geographical Description

In addition to the narrative and required worksheets, an 8½-inch by 11-inch colored map of the area where the consolidation will occur is required. The map must highlight landmarks pertinent to the proposal including each impacted facility, major highways, and the boundaries of all three-digit ZIP Code areas affected.

## 3-4 Protocol for an AMP Proposal

#### 3-4.1 District Responsibilties

Local and district responsibilities include the following:

- 1. Management must review all worksheets and indicate approval with signature on the Approval Signatures worksheet.
- Management must retain copies of all worksheets completed at the local level and any supporting documentation for at least three years after the HQ approval of the final post-implementation review (PIR) or after the last step taken in the AMP process, if the AMP is not approved.
- 3. The district manager has overall responsibility for the public input meeting, which occurs within 45 days after submission of a feasibility study to the area vice president (AVP).

## 3-4.2 Area Responsibilities

Area responsibilities include the following:

- 1. The area AMP coordinator, in conjunction with the area functional review team, has up to 60 days to validate worksheets from the AMP feasibility study and finalize the business case that will be sent to the AVP. The area AMP coordinator must ensure all supporting documentation provided by the local facilities is retained for three years after the HQ approval of the final PIR or after the last step taken in the AMP process, if the AMP is not approved.
- 2. The AVP evaluates the business case along with public comments, then:
  - Concurs with the proposal, signs the Approval Signatures worksheet, mails a copy of the original document to the SVP

- Operations, and sends an electronic copy to manager Network Alignment Implementation (NAI), or
- b. Does not concur with the proposal, returns the study to the district manager of the gaining facility, and mails a copy to the SVP Operations along with an explanation for this decision.

#### 3-4.3 Headquarters Responsibilities

Headquarters responsibilities include the following:

- 1. Within 60 days of receipt of the feasibility study, the manager NAI will complete a review with other Headquarters functional organizations. If substantive changes are made to the AMP study during this review, a copy of the study will be returned to the area AMP coordinator who will obtain concurrences on a new Approval Signatures worksheet.
- A review by the Office of the Vice President Consumer Advocate ensures that adequate attention and resolution was given to the public input at the district and area levels prior to the consideration of the AMP by the SVP Operations.
- The SVP Operations makes the final decision for the consolidation of mail processing operations. Notice of the final decision will be sent to the AVP, along with an explanation if the AMP is disapproved.
- 4. For approved AMP proposals, the manager NAI maintains oversight through the post-implementation reviews.

This page intentionally left blank

## 4 Communications

## 4-1 Introduction

Communications is an integral part of the area mail processing (AMP) process. The need for clear, consistent, and accurate communications is especially important when announcing an AMP feasibility study, notifying stakeholders about the public input meeting, and relaying the final decision about a proposal. An AMP Communications Plan includes timelines and templates of the letters, *NewsBreaks*, service talks, and news releases used to disseminate information about an AMP event. The AMP Communications Plan is a separate document and not included in this handbook. Copies may be obtained from Headquarters' manager Network Alignment Implementation (NAI) or manager Field Communications or downloaded by authorized users from <a href="http://blueshare.usps.gov/sites/procops/amp">http://blueshare.usps.gov/sites/procops/amp</a>.

## 4-2 Responsibilities

District and plant management in each affected location, with support from their local area Public Affairs and Communications personnel, have lead responsibility for communicating to employees and customers. The Business Service Network (BSN) is responsible for communicating with national and premier managed accounts. Government Relations directs all messaging for members of Congress. District Consumers Affairs, working with Headquarters Government Relations, are responsible for communicating with state and local officials. Public Affairs employees manage all media activities.

## 4-3 Postal Service Accountability and Enhancement Act

AMP is affected by the Postal Service Accountability and Enhancement Act, which became effective December 20, 2006. Specifically, the Postal Service must do the following:

- 1. Provide adequate public notice to communities affected by a proposed network rationalization decision.
- 2. Make available information about any service changes in the affected communities, any other effects on customers, any effects on Postal Service employees, and any cost savings.

- 3. Afford affected persons ample opportunity to provide input on the proposed decision.
- 4. Take such comments into account in making a final decision.

#### 4-4 Communications Plan Overview

The objective of the AMP Communications Plan is to communicate effectively to the public and Postal Service employees the fact that consolidation of operations improves efficiency and/or service. The AMP worksheet, Stakeholders Notification, identifies those local stakeholders who require timely and appropriate communications, including the following:

- 1. Employees.
- 2. Employee organizations.
- 3. Appropriate individuals at various levels of government.
- 4. Local media.
- Community organizations.
- Local mailers.

Communications to stakeholders must occur when the following milestones in the AMP process are reached:

- 1. Notice of intent to undertake an AMP feasibility study.
- 2. Scheduling of public meeting.
- 3. Final decision about the approval or disapproval of an AMP proposal.
- 4. Other events, such as placing a study on hold or resuming a feasibility study.

## 4-5 Use of Public Input in Decision Making

Immediately after the announcement of a feasibility study, the Postal Service initiates a comment period and solicits input from the public that will be discussed during the public meeting. At this stage, the feasibility study has not been completed, so only estimates and generalized information can be shared. A public meeting is scheduled within 45 days of the district's submission of the AMP study to the AVP. The audience has an opportunity to provide verbal comments during the meeting. Following the meeting, stakeholders have 15 days to submit additional written comments to the district's manager Consumer Affairs. Input from the public is summarized and submitted to the AVP for consideration. Additional review by the Office of the Vice President Consumer Advocate ensures that adequate attention and resolution was given to the public input at the district and area level prior to final consideration by the senior vice president Operations.

Communications 4-6

## 4-6 Public Disclosure

Both draft and final AMP worksheets can contain commercially sensitive information, the public disclosure of which could cause competitive harm to the Postal Service. This information includes operations, volume and service performance data, or other information from which such data may be derived. Accordingly, neither draft nor final copies of AMP worksheets should be publicly disclosed before those worksheets have been reviewed and sensitive data redacted from copies intended for disclosure in accordance with guidance from the Headquarters' manager Network Alignment Implementation.

This page intentionally left blank

## **5** AMP Worksheets

#### 5-1 Overview

To prepare the business case for consolidation of operations, area mail processing (AMP) coordinators must obtain AMP worksheets and other information online at <a href="http://blueshare.usps.gov/sites/procops/amp">http://blueshare.usps.gov/sites/procops/amp</a>.

Headquarters Network Alignment Implementation (NAI) approves access to this intranet site for the download of worksheets and instructions. Formulas and linkages to specific cells in a worksheet calculate data or carry forward information to other worksheets. The electronic features streamline completion of a worksheet and ensure data accuracy. Formulas are locked to prevent alteration.

Appendices A and B contain Worksheet Summaries with overviews of specific worksheets and examples.

## 5-2 Protocol

## 5-2.1 District Responsibilities

Stakeholders Notification must be the first worksheet prepared. Identifying the stakeholders who will receive information about a possible consolidation is fundamental to the communications process. Consulting with Consumer Affairs, Public Affairs and Communications, Government Relations, and Business Mail Acceptance to determine an appropriate list of stakeholders is recommended. Initial communications are required once there is clear intent to conduct a feasibility study.

Staffing worksheets are among the last to be finalized since information entered in the "proposed" columns should be considered after relevant data have been obtained from other worksheets, such as MPE Inventory, Maintenance, or Transportation.

## 5-2.2 Area AMP Coordinator Responsibilities

The area AMP coordinator finalizes or coordinates completion of all worksheets and/or supporting documentation required for specific worksheets. During the compilation of data for various worksheets, the area AMP coordinator must maintain a list with the name, office, electronic mail address, and telephone number of persons involved with the completion of

individual worksheets. This contact list remains at the area as part of the supporting documentation.

#### 5-2.3 Headquarters Responsibilities

During the conceptualization phase for a potential consolidation, the manager Network Alignment Implementation provides the area with a 3-digit ZIP Code evaluation of current and proposed service standard changes for facilities under consideration. The impact of possible upgrades or downgrades to First-Class Mail, Priority Mail, Periodicals, Standard Mail, and Package Services will indicate the practicality of pursuing a feasibility study.

## 6 Implementation

### 6-1 Definition

Area mail processing (AMP) implementation occurs when the gaining facility attains all mail volumes, mail processing equipment, and staffing changes identified in the AMP proposal.

## 6-2 Implementation Date

After an AMP proposal has been approved, the area vice president (AVP) identifies the implementation date for the consolidation of operations. The AMP implementation date must coincide with the first day of a quarter and marks the first quarter in subsequent post-implementation reviews. Plans for transportation and staffing adjustments must be finalized prior to the implementation date. At the time of implementation, the AVP submits a letter to the senior vice president (SVP) Operations, validating the identified date and substantiating compliance with approved AMP proposal.

## 6-3 Transition Period

Six months or less is allocated to the transition period for an AMP consolidation.

For an originating AMP, the transition could begin with the first day the gaining facility cancels collection mail from the losing facility. Outgoing mail volumes, personnel, equipment, and transportation to support consolidated operations should be in place at the gaining facility.

For a destinating AMP, the transition could coincide with the first day that logistics for internal mail are in place for the gaining facility to process mail for the losing facility. Logistical changes affecting external mail from drop shipments will be reflected in *Mailing Standards of the United States Postal Service*, Domestic Mail Manual (DMM®) labeling list change(s) and published in the *Postal Bulletin*.

For an AMP involving both originating and destinating distribution, the transition period is limited to six months.

To ensure employees understand potential impacts and available protections, reassignments and/or excessing will be accomplished in accordance with the applicable provisions of the *Employee and Labor* 

Relations Manual (ELM) and the applicable collective bargaining agreements between the Postal Service and its employee organizations. National-level employee organizations must be notified and local union representatives briefed during the transition period.

## 6-4 Impact Statement for Complement Adjustment

An operational impact statement must be prepared for the losing facility. The Automated Impact Report (AIR) allows nontechnical users to gather and input information necessary to create an impact statement for submission. AIR automates the gathering of the current work-hour usage and complement data. Using EAGAN Datakeeper's history files, AIR imports the current on-rolls, average work hours, and overtime data to assist in the completion of an Impact Statement. Reports are generated in Microsoft Word for editing and printing. Additional information can be found at <a href="http://blue.usps.gov/lrinfo/ocm/AIR\_v5a.htm">http://blue.usps.gov/lrinfo/ocm/AIR\_v5a.htm</a>.

## 6-5 Area and Local Coordination

Area and local Human Resources must coordinate closely throughout implementation to ensure that repositioning of bargaining and nonbargaining unit employees is accomplished in accordance with applicable provisions of the ELM and national agreements between the Postal Service and employee organizations. Compliance with the national agreement requires notification of bargaining unit employees who will be involuntarily reassigned between installations. After the national-level employee organizations have been notified, the district's Human Resources office ensures adherence to the various advance notice periods for the local employees.

## 6-6 Responsibilities

The organizational level that becomes responsible for implementation is dependent upon the type of consolidation taking place, in accordance with Exhibit 6-6.

Exhibit 6-6 Implementation Responsibilities

| Losing Facility                                                                | Gaining Facility           | Responsible for<br>Implementation                    |
|--------------------------------------------------------------------------------|----------------------------|------------------------------------------------------|
| Post Office                                                                    | Post Office, P&DF, or P&DC | District of the gaining facility                     |
| P&DF or P&DC                                                                   | P&DC                       | District of the gaining facility with area oversight |
| P&DF or P&DC closure<br>or operations' transfer<br>impacting 400+<br>employees | P&DC                       | Area with HQ's oversight                             |

Implementation 6-8

Network Alignment Implementation monitors implementation of all AMPs through telecom or meetings with the area AMP coordinator and gaining facility.

## 6-7 Proposal Modifications

Once approved and implemented, revisions to the proposed outcome are not expected to occur. But when substantive changes to the implemented AMP are warranted, the AVP must outline those changes and provide any necessary revised worksheets, along with supporting justification, to managers approving the original proposal and to Headquarters SVP Operations. Area management will be held accountable when the Postal Service Service's efforts to build confidence among stakeholders in network realignment activities are jeopardized with unauthorized deviations from an approved AMP.

## 6-8 Facility Reclassification

With an AMP implementation, the losing facility is reclassified with the appropriate management staffing and reporting structure. Headquarters' Address Management must be notified about the AMP implementation date so the facility type in Address Management System can be changed and then fed to other systems, such as the Facilities database.

This page intentionally left blank

# **7** Post-Implementation Reviews

#### 7-1 Overview

Following implementation, an approved area mail processing (AMP) must be reviewed twice to assess whether planned savings, workhours, and levels of service are achieved. The post-implementation review (PIR) provides a process to evaluate the effectiveness of consolidating mail processing operations. The PIR measures actual data before and after AMP implementation. Additionally, the PIR compares the proposed savings or costs to the actual savings or costs after AMP implementation. Following the applicable quarters, local management and the area have 30 days following the close of a PIR quarter to complete, review, and submit a PIR to Headquarters. The area vice president (AVP) must ensure the accurateness of the PIR and service analysis and forward the documentation to the senior vice president (SVP) Operations.

## 7-2 Time Frames

The first PIR is completed within 30 days after the second full quarter following implementation and will indicate if the gaining facility is on the right track for achieving expected savings. The first PIR determines whether the AMP consolidation achieved necessary training, relocations, transportation, operational changes, and workhour adjustments. The review will alert the responsible parties of the necessity to change or correct any deficiencies, if these things were not accomplished. If needed, an action plan must be developed to ensure targets are met by the gaining facility.

The final PIR is completed within 30 days after the first full year of implementation, and it compares proposed against actual data. The final PIR determines the viability of the consolidation and allows management the opportunity for decision analysis concerning the AMP plan.

Within 30 days after receiving a PIR, the SVP Operations notifies the AVP of the final disposition of the PIR.

## 7-3 Conducting a Post-Implementation Review

The area AMP coordinator associated with the gaining facility is responsible for ensuring that a PIR is accurately completed within the given time frames.

A PIR will not be considered complete until it has been reviewed and approved by the SVP Operations. Other important items about conducting a PIR include the following:

- 1. For each PIR, a new set of worksheets must be completed. Actual PIR worksheets are available online at <a href="http://blueshare.usps.gov/sites/procops/amp">http://blueshare.usps.gov/sites/procops/amp</a>. Formulas in specific cells of the worksheets calculate data or carry forward totals to other worksheets. The use of these formulas streamlines completion of a worksheet and ensures accuracy. Formulas are locked to prevent alteration. Each time a workbook is saved, the system automatically records the date and time to each individual worksheet within the workbook.
- 2. In general, the same methodology employed with the submission of the original AMP proposal is used for PIR worksheets.
- As with an AMP proposal, a summary narrative must be included. The
  narrative must address all issues applicable to those quarters
  immediately following an AMP implementation and affirm the AMP was
  implemented as approved.
- 4. Obtain the necessary signatures on the Approval Signatures worksheet to ensure that all levels of management are aware of the success or deficiency resulting from the AMP.

## 7-4 Public Disclosure

Both draft and final PIR worksheets can contain commercially sensitive information, the public disclosure of which could cause competitive harm to the Postal Service. This information includes operations, volume and service performance data, or other information from which such data may be derived. Accordingly, neither draft nor final copies of PIR worksheets should be publicly disclosed before those worksheets have been reviewed and sensitive data redacted from copies intended for disclosure in accordance with guidance from the Headquarters' manager Network Alignment Implementation.

## 8 Reversal of Area Mail Processing

### 8-1 Circumstances

In spite of careful planning and stringent review processes, there may be circumstances when it is necessary to reverse an implemented area mail processing (AMP). Examples include the following scenarios:

- 1. Inability to maintain service standards.
- 2. Advances in automation technology.

#### 8-2 Process

When it is deemed necessary to reverse an AMP, the gaining facility must complete a narrative statement and provide detailed information on the need to change. The narrative is sent to the area office for concurrence. The area vice president (AVP) will send a letter to the Headquarters senior vice president (SVP) Operations with an explanation of the reasons for the reversal and impacts expected from the change.

The narrative must address the following:

- 1. Service impact.
- 2. Community impact.
- 3. Staffing impact and requirements.
- 4. Replacing budget hours and volume back into an office formerly consolidated into the gaining facility.
- 5. Changes in automation utilization and impacts on the automation mailstream.
- 6. Replacement of equipment.
- 7. Impact of reinstating transportation.

The request must also include a detailed action plan, including a timeline of intended actions for accomplishing the reversal.

This page intentionally left blank

#### Appendix A

## **Area Mail Processing Worksheets**

## A-1 AMP Data Entry Page

#### A-1.1 Overview of the AMP Worksheet

Information from the AMP Data Entry Page will populate cells in the header sections and other areas of the AMP worksheets. The benefits from automatic input include simplification in the completion of worksheets and accuracy from standardization. See <a href="Exhibit A-1">Exhibit A-1</a>, <a href="AMP Data Entry Page">AMP Data Entry Page</a>, for a sample.

#### A-1.2 Completing the AMP Data Entry Page

- 1. Losing Facility Information
- Type of Distribution to Consolidate: Select whether the consolidation involves originating, destinating, or both types of mail processing operations.
- Facility Name and Type: Indicate the facility name, including type, such as Post Office, processing and distribution facility, or processing and distribution center (data source: Facilities Database).
- Street Address: Enter the physical address of the facility that will lose operations. Do not enter a PO Box mailing address.
- City: Type the city of the facility that will lose operations.
- **State:** Select the 2-letter state abbreviation of the facility that will lose operations.
- **5D Facility ZIP Code:** Type the 5-digit ZIP Code of the losing facility.
- **District:** Select the district with which the facility is associated from the drop-down list.
- Area: The area with which the facility is associated is automatically populated based on the District.
- **Finance Number:** Type the 6-digit finance number of the losing facility. Do not use a dash to segment the number sequence.
- Current 3D ZIP Code(s): Enter the 3-Digit ZIP Code or ZIP Code Range from Column A of the *Mailing Standards of the United States* Postal Service, Domestic Mail Manual (DMM) labeling list, L005 3-Digit ZIP Code Prefix Groups-SCF Sortation.
- **Miles to Gaining Facility:** Enter the distance between the losing to gaining facilities.

- **EXFC office:** Use the drop-down box and select "Yes", if this facility is part of the EXFC service performance measurement; otherwise choose "No."
- Postmaster or Plant Manager: Select the title and enter the name of the person with overall management responsibility for the facility that will lose operations.
- **Senior Plant Manager:** Type the name of the senior plant manager of the losing facility.
- **District Manager:** Type the name of the district manager for the losing facility.
- **Facility Type after AMP:** Use the pull-down list to enter the facility type after the AMP is implemented.

### 2. Gaining Facility Information

- Facility Name & Type: Include the facility name, including type, such as Post Office, processing and distribution facility, or processing and distribution center (data source: Facilities Database).
- **Street Address**: Enter the physical address of the facility that will gain operations. Do not enter a PO Box mailing address.
- City: Type the city of the facility that will gain operations.
- **State:** Select the 2-letter state abbreviation of the facility that will gain operations.
- **5D Facility ZIP Code:** Type the 5-digit ZIP Code of the gaining facility.
- **District:** Select the district with which the facility is associated from the drop-down list.
- **Area:** The area with which the facility is associated is automatically populated based on the District.
- **Finance Number:** Type the 6-digit finance number of the gaining facility. Do not use a dash to segment the number sequence.
- Current 3D ZIP Code(s): Enter the 3-Digit ZIP Code or ZIP Code
  Range from Column A of the Domestic Mail Manual (DMM) labeling list,
  L005 3-Digit ZIP Code Prefix Groups-SCF Sortation.
- **EXFC Office:** Use the drop-down box and select "Yes" if this facility is part of the EXFC service performance measurement.
- **Plant Manager:** Type the name of the plant manager of the gaining facility.
- Senior Plant Manager: Type the name of the senior plant manager of the gaining facility.
- **District Manager:** Type the name of the district manager for the gaining facility.

### 3. Background Information

■ Start of Study: Date of the memo from the area vice president (AVP) to the senior vice president (SVP) Operations announcing the start of an AMP feasibility study.

- Date Range of Data: The starting month/day/year and ending month/ day/year for the most recently completed four quarters will be used for those AMP worksheets requiring a full year of data.
- Processing Days per Year: 310 days is the national number of processing days in a year. It is used to calculate the average daily volume transferred from the losing facility to the gaining facility.
- Bargaining Unit Hours per Year: Represents the number of bargaining unit workhours in a workyear. Data are automatically populated and come from the most current update of Decision Analysis Report Factors/Cost of Borrowing/New Facility Start-up Costs located at the Postal Service Intranet (blue page) at <a href="http://blue.usps.gov/cape/">http://blue.usps.gov/cape/</a> [under Finance, Capital and Program Evaluation (CAPE), Tools, Toolbox].
- EAS Hours per Year: Represents the number of EAS workhours in a workyear. Data come from the most current update of Decision Analysis Report Factors/Cost of Borrowing/New Facility Start-up Costs.
- **Date of HQ Memo** Decision Analysis Report Factors/Cost of Borrowing/New Facility Start-up Costs Update: This field will automatically be populated with the date of memo used.
- Date and Time this Workbook Was Last Saved: Each time a workbook is saved, the system automatically records the date and time into this cell. The date the workbook is last saved is automatically copied to each individual worksheet within the workbook.

### 4. Other Information

- **Area Vice President:** Type the name of the AVP (<a href="http://blue.usps.gov/wps/portal/InsideUSPS/USPSLeadership">http://blue.usps.gov/wps/portal/InsideUSPS/USPSLeadership</a>).
- **Senior Vice President Operations:** Type the name of the SVP (<a href="http://blue.usps.gov/wps/portal/InsideUSPS/USPSLeadership">http://blue.usps.gov/wps/portal/InsideUSPS/USPSLeadership</a>).
- Area AMP Coordinator: Type the name of person with oversight of all AMP worksheets.
- NAI Contact: Headquarters will identify the staff member from Network Alignment Implementation who works as the liaison with the area AMP coordinator.

# Exhibit A-1 **AMP Data Entry Page**

| AMP Data Entr                                | y Page  |
|----------------------------------------------|---------|
| 1. Losing Facility Information               |         |
| Type of Distribution to Consolidate:         |         |
| Facility Name & Type:                        |         |
| Street Address:                              |         |
| City:                                        |         |
| State:                                       |         |
| 5D Facility ZIP Code:                        |         |
| District:                                    |         |
| Area:<br>Finance Number:                     |         |
| Current 3D ZIP Code(s):                      |         |
| Miles to Gaining Facility:                   |         |
| EXFC office:                                 |         |
| Postmaster or Plant Manager:                 |         |
| Senior Plant Manager:                        |         |
| District Manager:                            |         |
| Facility Type after AMP:                     |         |
| 2. Gaining Facility Information              |         |
| Facility Name & Type:                        |         |
| Street Address:                              |         |
| City:                                        |         |
| State:                                       |         |
| 5D Facility ZIP Code:                        |         |
| District:                                    |         |
| Area:                                        |         |
| Finance Number:                              |         |
| Current 3D ZIP Code(s):                      |         |
| EXFC office:                                 |         |
| Plant Manager:                               |         |
| Senior Plant Manager:                        |         |
| District Manager:  3. Background Information |         |
| Start of Study:                              |         |
| Date Range of Data:                          |         |
| Processing Days per Year:                    |         |
| Bargaining Unit Hours per Year:              |         |
| EAS Hours per Year:                          |         |
| Date of HQ memo, DAR Factors/Cost of Born    | rowing/ |
| New Facility Start-up Costs                  |         |
| Date & Time this workbook was last           |         |
| 4. Other Information                         |         |
|                                              |         |
| Area Vice President:                         |         |
| Senior Vice President, Operations:           | 100     |
| Area AMP Coordinator: NAI contact:           |         |
| MAI COILLACT:                                |         |
|                                              |         |

# A-2 Summary Narrative

### A-2.1 Overview of the AMP Worksheet

The Summary Narrative highlights savings and costs associated with a consolidation along with other impacts. See <a href="Exhibit A-2">Exhibit A-2</a>, <a href="Summary Narrative">Summary Narrative</a>, for a sample. The narrative should include, but is not limited to, the following:

### 1. Header section containing the following information:

- City, state, and facility type (Post Office, processing and distribution facility or center).
- 3-digit ZIP Codes served by the gaining and losing facilities.
- Type of distribution proposed for consolidation.

### 2. Background information:

- Distance in miles between gaining and losing facilities.
- Average daily volume of mail to be shifted.
- Reason(s) for consolidating the mail into another office.
- Changes that affect the operating plan(s) at either the gaining or losing facilities, explained in terms of the 24 hour clock indicators.
- 3. Financial summary with expected first-year savings.
- 4. Customer and service considerations:
- Explanation of service standard changes.
- Summary of customer service changes.
- Analysis of present EXFC service performance based on the most current quarter's data.
- 5. Staffing impacts.
- 6. Equipment relocation and maintenance impacts.
- 7. Transportation changes.
- 8. Note other significant cost savings programs occurring during the AMP process but not associated with consolidation. Identify other initiatives expected to have a financial impact to the losing or gaining facility.
- **9.** An 8½" x 11" colored map of the area where the consolidation will occur is required. The map must highlight landmarks pertinent to the proposal including each impacted facility, major highways, and the boundaries of all three-digit ZIP Code areas affected.

# A-2.2 Completing the AMP Worksheet

### **Header Section**

The following information is populated from the information recorded on the AMP Data Entry Page: name of losing facility and type, current SCF ZIP Codes, type of distribution to consolidate, name of gaining facility and type, and current SCF ZIP Codes.

### **Narrative**

Type and edit your narrative in an MS Word document. When the narrative is complete, copy it onto the Summary Narrative worksheet as an object.

# Exhibit A-2 **Summary Narrative**

|        | Summary Narrative                                     | 9 |
|--------|-------------------------------------------------------|---|
| Losir  | ng Facility Name and Type:  Current 3D ZIP Code(s):   |   |
| Туре   | of Distribution to Consolidate:                       |   |
| Gainir | ng Facility Name and Type:<br>Current 3D ZIP Code(s): |   |
|        |                                                       |   |
|        |                                                       |   |
|        |                                                       |   |
|        |                                                       |   |
|        |                                                       |   |
|        |                                                       |   |
|        |                                                       |   |
|        |                                                       |   |
|        |                                                       |   |
|        |                                                       |   |
|        |                                                       |   |
|        |                                                       |   |
|        |                                                       |   |
|        |                                                       |   |
|        |                                                       |   |
|        |                                                       |   |
|        |                                                       |   |
|        |                                                       |   |
|        |                                                       |   |
|        |                                                       |   |

# A-3 Approval Signatures

### A-3.1 Overview of the AMP Worksheet

Signatures indicate concurrence with information provided by the worksheets and approval of a proposed consolidation. Signatures acknowledge managements' understanding of volumes, workhours, and budget dollars expected to transfer from one facility into another facility because of the AMP. An entry is required on every signature line. See <a href="Exhibit A-3">Exhibit A-3</a>, <a href="Approval Signatures">Approval Signatures</a>, for a sample.

# A-3.2 Completing the AMP Worksheet

### **Header Section**

The following information is populated from the information recorded on the AMP Data Entry Page: losing facility name and type, street address, city, state, facility ZIP Code, finance number, current 3-digit ZIP Codes for the losing facility, type of distribution to consolidate, gaining facility name and type, street address, city, state, facility ZIP Code, finance number, and current 3-digit ZIP Codes for the gaining facility.

### **Signatures**

Signature lines should not be left blank.

A Postmaster or plant manager's signature is required for each office being consolidated. If more than one office is involved, the Postmaster or plant manager from each office must sign the approval sheet. If mail for an entire 3-digit ZIP Code area is being consolidated, only the Postmaster or plant manager responsible for processing must sign.

When the senior plant manager is the same for both the losing and gaining facilities, signatures are required in each section.

The signature(s) of the district manager of the losing and gaining facilities is required, even if the same.

An AVP signature is required to move the proposal to HQ for decision by the SVP Operations. If the AMP proposal is approved, the AVP will identify an implementation date which will fall on the first day of the first quarter following the transition period.

The signature of the SVP Operations is required when a final decision has been made to approve or disapprove an AMP proposal.

# Exhibit A-3 **Approval Signatures**

| systems, including financial reports and those relating to compliance with contracting, complement, or similar efforts involving the investment and of funds, as well as all systems to service to our customers.  LOSING FACILITY: Postmaster or Plant Manager:  Printed Name Signature Dail Signature Dail District Manager:  Printed Name Signature Dail Signature Dail Signature Dail Senior Plant Manager:  Printed Name Signature Dail Signature Dail Signature Dail Senior Plant Manager:  Printed Name Signature Dail Signature Dail Senior Plant Manager:  Printed Name Signature Dail Signature Dail Senior Plant Manager:  Printed Name Signature Dail Signature Dail District Manager:  Printed Name Signature Dail Signature Dail District Manager:                                                                                                    |               |
|----------------------------------------------------------------------------------------------------|---------------|
| Street Address:                                                                                                    |               |
| State: Facility ZIP Code: Finance Number: Current 3D ZIP Code(s): Type of Distribution to Consolidate:  Gaining Facility Name and Type: Street Address: City: State: Facility ZIP Code: Finance Number: Current 3D ZIP Code: Finance Number: Current 3D ZIP Code: Finance Number: Current 3D ZIP Code(s):  ACKNOWLEDGEMENT OF ACCOUNTABILITY - I acknowledge that I am accountable for respecting and supporting the integrity of all official po systems, including financial reports and those relating to compliance with contracting, complement, or similar efforts involving the investment and of funds, as well as all systems to service to our customers.  ACKNOWLEDGEMENT OF ACCOUNTABILITY - I acknowledge that I am accountable for respecting and supporting the integrity of all official po systems, including financial reports and those relating to compliance with contracting, complement, or similar efforts involving the investment and of funds, as well as all systems to service to our customers.  ACKNOWLEDGEMENT OF ACCOUNTABILITY - I acknowledge that I am accountable for respecting and supporting the integrity of all official po systems, including financial reports and those relating to compliance with contracting, complement, or similar efforts involving the investment and of funds, as well as all systems to service to our customers.  ACKNOWLEDGEMENT OF ACCOUNTABILITY - I acknowledge that I am accountable for respecting and supporting the integrity of all official po systems, including financial reports and supporting the integrity of all official po systems in the integrity of all official popularity.  ACKNOWLEDGEMENT OF ACCOUNTABILITY - I acknowledge that I am accountable for respecting and supporting the integrity of all official popularity.  ACKNOWLEDGEMENT OF Accountable of the integrity of all official popularity.  ACKNOWLEDGEMENT OF Accountable of the integrity of all official popularity.  ACKNOWLEDGEMENT OF Accountable of the integrity of all official popularity.  ACKNOWLEDGEMENT OF Accountable of the integrity of all offi |               |
| Facility ZIP Code: Finance Number: Current 3D ZIP Code(s): Type of Distribution to Consolidate:  Gaining Facility Name and Type: Street Address: City: State: Facility ZIP Code: Finance Number: Current 3D ZIP Code(s):  ACKNOWLEDGEMENT OF ACCOUNTABILITY - I acknowledge that I am accountable for respecting and supporting the integrity of all official posystems, including financial reports and those relating to compliance with contracting, complement, or similar efforts involving the investment and of funds, as well as all systems to service to our customers.  LOSING FACILITY: Postmaster or Plant Manager:  Printed Name Signature Da Signature District Manager:  Printed Name Signature Da Signature Da GAINING FACILITY: Plant Manager:  Printed Name Signature Da Signature District Manager:  Printed Name Signature Da Signature Da Senior Plant Manager:  Printed Name Signature Da Signature Da Senior Plant Manager:  Printed Name Signature Da Signature Da Senior Plant Manager:  Printed Name Signature Da Signature District Manager:  Printed Name Signature Da Signature District Manager:  Printed Name Signature Da Signature Da Senior Plant Manager:  Printed Name Signature Da Signature Da Senior Plant Manager:  Printed Name Signature Da Signature Da Senior Plant Manager:                                                                                                    | -             |
| Finance Number: Current 3D ZIP Code(s): Type of Distribution to Consolidate:  Gaining Facility Name and Type: Street Address: City: State: Facility ZIP Code: Finance Number: Current 3D ZIP Code(s):  ACKNOWLEDGEMENT OF ACCOUNTABILITY - I acknowledge that I am accountable for respecting and supporting the integrity of all official po systems, including financial reports and those relating to compliance with contracting, complement, or similar efforts involving the investment and of funds, as well as all systems to service to our customers.  LOSING FACILITY: Postmaster or Plant Manager:  Printed Name Senior Plant Manager:  Printed Name District Manager:  Printed Name Signature Date  GAINING FACILITY: Plant Manager:  Printed Name Signature Date  Signature Date  Date  ARRA OFFICE: Area Vice President:                                                                                                    |               |
| Type of Distribution to Consolidate:  Gaining Facility Name and Type: Street Address: City: State: Facility ZIP Code: Finance Number: Current 3D ZIP Code(s):  ACKNOWLEDGEMENT OF ACCOUNTABILITY - I acknowledge that I am accountable for respecting and supporting the integrity of all official po systems, including financial reports and those relating to compliance with contracting, complement, or similar efforts involving the investment and of funds, as well as all systems to service to our customers.  LOSING FACILITY: Postmaster or Plant Manager:  Printed Name Senior Plant Manager:  Printed Name District Manager:  Printed Name Signature Date  GAINING FACILITY: Plant Manager:  Printed Name Signature Date  Date  Date  Printed Name Signature Date  ARRA OFFICE: Area Vice President:                                                                                                    |               |
| Gaining Facility Name and Type: Street Address: City: State: Facility ZIP Code: Finance Number: Current 3D ZIP Code(s):  ACKNOWLEDGEMENT OF ACCOUNTABILITY - I acknowledge that I am accountable for respecting and supporting the integrity of all official posystems, including financial reports and those relating to compliance with contracting, complement, or similar efforts involving the investment and of funds, as well as all systems to service to our customers.  LOSING FACILITY: Postmaster or Plant Manager:  Printed Name Signature Da  Senior Plant Manager:  Printed Name Signature Da  GAINING FACILITY: Plant Manager:  Printed Name Signature Da  Senior Plant Manager:  Printed Name Signature Da  GAINING FACILITY: Plant Manager:  Printed Name Signature Da  Senior Plant Manager:  Printed Name Signature Da  AREA OFFICE: Area Vice President:                                                                                                    |               |
| Street Address: City: State: Facility ZIP Code: Finance Number: Current 3D ZIP Code(s):  ACKNOWLEDGEMENT OF ACCOUNTABILITY - I acknowledge that I am accountable for respecting and supporting the integrity of all official posystems, including financial reports and those relating to compliance with contracting, complement, or similar efforts involving the investment and of funds, as well as all systems to service to our customers.  LOSING FACILITY: Postmaster or Plant Manager:  Printed Name Signature Date  District Manager:  Printed Name Signature Date  GAINING FACILITY: Plant Manager:  Printed Name Signature Date  Senior Plant Manager:  Printed Name Signature Date  Senior Plant Manager:  Printed Name Signature Date  Senior Plant Manager:  Printed Name Signature Date  AREA OFFICE: Area Vice President:                                                                                                    |               |
| City: State: Facility ZIP Code: Finance Number: Current 3D ZIP Code(s):  ACKNOWLEDGEMENT OF ACCOUNTABILITY - I acknowledge that I am accountable for respecting and supporting the integrity of all official posystems, including financial reports and those relating to compliance with contracting, complement, or similar efforts involving the investment and of funds, as well as all systems to service to our customers.  LOSING FACILITY: Postmaster or Plant Manager:  Printed Name Senior Plant Manager:  Printed Name Signature District Manager:  Printed Name Signature Date  Senior Plant Manager:  Printed Name Signature Date  Senior Plant Manager:  Printed Name Signature Date  AREA OFFICE: Area Vice President:                                                                                                    |               |
| State: Facility ZIP Code: Finance Number: Current 3D ZIP Code(s):  ACKNOWLEDGEMENT OF ACCOUNTABILITY - I acknowledge that I am accountable for respecting and supporting the integrity of all official posystems, including financial reports and those relating to compliance with contracting, complement, or similar efforts involving the investment and of funds, as well as all systems to service to our customers.  LOSING FACILITY: Postmaster or Plant Manager:  Printed Name Senior Plant Manager:  Printed Name Signature District Manager:  Printed Name Signature Date  GAINING FACILITY: Plant Manager:  Printed Name Signature Date  Senior Plant Manager:  Printed Name Signature Date  AREA OFFICE: Area Vice President:                                                                                                    |               |
| Facility ZIP Code: Finance Number: Current 3D ZIP Code(s):  ACKNOWLEDGEMENT OF ACCOUNTABILITY - I acknowledge that I am accountable for respecting and supporting the integrity of all official po systems, including financial reports and those relating to compliance with contracting, complement, or similar efforts involving the investment and of funds, as well as all systems to service to our customers.  LOSING FACILITY:  Postmaster or Plant Manager:  Printed Name Signature Date Signature Date Senior Plant Manager:  Printed Name Signature Date Signature Date Senior Plant Manager:  Printed Name Signature Date Senior Plant Manager:  Printed Name Signature Date Senior Plant Manager:  Printed Name Signature Date Senior Plant Manager:  Printed Name Signature Date Senior Plant Manager:  Printed Name Signature Date Senior Plant Manager:  Printed Name Signature Date Senior Plant Manager:  Printed Name Signature Date Senior Plant Manager:  Printed Name Signature Date Senior Plant Manager:  Printed Name Signature Date Senior Plant Manager:  Printed Name Signature Date Senior Plant Manager:  Printed Name Signature Date Senior Plant Manager:  Printed Name Signature Date Senior Plant Manager:  Printed Name Signature Date Senior Plant Manager:  Printed Name Signature Date Senior Plant Manager:                                                                                                    |               |
| ACKNOWLEDGEMENT OF ACCOUNTABILITY - I acknowledge that I am accountable for respecting and supporting the integrity of all official po systems, including financial reports and those relating to compliance with contracting, complement, or similar efforts involving the investment and of funds, as well as all systems to service to our customers.  LOSING FACILITY:  Postmaster or Plant Manager:  Printed Name Signature District Manager:  Printed Name Signature Date of the standard of the standard of the standard of the standard of the standard of the standard of the standard of the standard of the standard of the standard of the systems and those relating to compliance with contracting, complement, or similar efforts involving the integrity of all official possible systems and those relating to complement, or similar efforts involving the integrity of all official possible systems and those relating to complement, or similar efforts involving the integrity of all official possible systems and those relating to complement, or similar efforts involving the integrity of all official possible systems and those relating to complement, or similar efforts involving the investment and of funds, as well as all systems and those relating to complement, or similar efforts involving the investment and of funds, as well as all systems and those relating to complement, or similar efforts involving the investment and of funds, as well as all systems and those relating to complement, or similar efforts involving the investment and of funds, as well as all systems and those relating to complement, or similar efforts involving the investment and of funds, as well as all systems and support and support and |               |
| ACKNOWLEDGEMENT OF ACCOUNTABILITY - I acknowledge that I am accountable for respecting and supporting the integrity of all official posystems, including financial reports and those relating to compliance with contracting, complement, or similar efforts involving the investment and of funds, as well as all systems to service to our customers.  LOSING FACILITY:  Postmaster or Plant Manager:  Printed Name Signature Data District Manager:  Printed Name Signature Data District Manager:  Printed Name Signature Data Data Manager:  Printed Name Signature Data Data Manager:  Printed Name Signature Data Signature Data Data Manager:  Printed Name Signature Data Signature Data Data District Manager:  Printed Name Signature Data Data District Manager:  Printed Name Signature Data Data District Manager:  Printed Name Signature Data District Manager:  Printed Name Signature Data District Manager:  Printed Name Signature Data Data District Manager:  Printed Name Signature Data Data Data Data Data Data Data Dat                                                                                                    |               |
| systems, including financial reports and those relating to compliance with contracting, complement, or similar efforts involving the investment and of funds, as well as all systems to service to our customers.    LOSING FACILITY:                                                                                                    |               |
| Senior Plant Manager:  Printed Name District Manager:  Printed Name Signature Dat  GAINING FACILITY: Plant Manager:  Printed Name Signature Dat  Senior Plant Manager:  Printed Name Signature Dat  AREA OFFICE: Area Vice President:                                                                                                    | I expenditure |
| Senior Plant Manager:  Printed Name District Manager:  Printed Name Signature Dat  GAINING FACILITY: Plant Manager:  Printed Name Signature Dat  Senior Plant Manager:  Printed Name Signature Dat  AREA OFFICE: Area Vice President:                                                                                                    | ate           |
| Printed Name Signature Dat  District Manager:  Printed Name Signature Dat  GAINING FACILITY:  Plant Manager:  Printed Name Signature Dat  Senior Plant Manager:  Printed Name Signature Dat  District Manager:  Printed Name Signature Dat  AREA OFFICE:  Area Vice President:                                                                                                    |               |
| Printed Name Signature Dat  GAINING FACILITY: Plant Manager:  Printed Name Signature Dat  Senior Plant Manager:  Printed Name Signature Dat  District Manager:  Printed Name Signature Dat  AREA OFFICE: Area Vice President:                                                                                                    |               |
| Printed Name Signature Dat  GAINING FACILITY:  Plant Manager:  Printed Name Signature Dat  Senior Plant Manager:  Printed Name Signature Dat  District Manager:  Printed Name Signature Dat  AREA OFFICE:  Area Vice President:                                                                                                    | ate           |
| GAINING FACILITY: Plant Manager:  Printed Name Signature Dat Senior Plant Manager:  Printed Name Signature Dat District Manager:  Printed Name Signature Dat AREA OFFICE: Area Vice President:                                                                                                    |               |
| Printed Name Signature Dat Senior Plant Manager:  Printed Name Signature Dat District Manager:  Printed Name Signature Dat  AREA OFFICE: Area Vice President:                                                                                                    | ate           |
| Printed Name Signature Dat  Senior Plant Manager:  Printed Name Signature Dat  District Manager:  Printed Name Signature Dat  AREA OFFICE:  Area Vice President:                                                                                                    |               |
| Senior Plant Manager:  Printed Name Signature Dat  District Manager:  Printed Name Signature Dat  AREA OFFICE:  Area Vice President:                                                                                                    |               |
| Senior Plant Manager:  Printed Name Signature Dat  District Manager:  Printed Name Signature Dat  AREA OFFICE:  Area Vice President:                                                                                                    | ate           |
| Printed Name Signature Dat  District Manager:  Printed Name Signature Dat  AREA OFFICE:  Area Vice President:                                                                                                    |               |
| District Manager:  Printed Name Signature Dat  AREA OFFICE:  Area Vice President:                                                                                                    |               |
| Printed Name Signature Dat  AREA OFFICE:  Area Vice President:                                                                                                    | ate           |
| AREA OFFICE:  Area Vice President:                                                                                                    |               |
| Area Vice President:                                                                                                    | ate           |
|                                                                                                    |               |
| Printed Name Signature Date                                                                                                    |               |
|                                                                                                    | ate           |
| Implementation Date:                                                                                                    |               |
| HEADQUARTERS:                                                                                                    |               |
| Approved: Disapproved:                                                                                                    |               |
| Senior Vice President Operations:                                                                                                    |               |
| Printed Name Signature Date                                                                                                    | ate           |
| Comments:                                                                                                    |               |

# A-4 Executive Summary

### A-4.1 Overview of the AMP Worksheet

This worksheet summarizes data from supporting worksheets and provides an overview of savings, costs, staffing loss, average daily volume (ADV), and 3-digit ZIP Code service standard changes. Formulas for appropriate line items will automatically transfer all data from the supporting worksheets. See Exhibit A-4, Executive Summary, for a sample.

# A-4.2 Completing the AMP Worksheet

### **Header Section**

The following information is populated from the information recorded on the AMP Data Entry Page: name of losing facility and type, street address, city, state, current 3-digit ZIP Codes for the losing facility, type of distribution to consolidate, miles to gaining facility, name of gaining facility and type, and current 3-digit ZIP Codes for the gaining facility.

### **Summary of AMP Worksheets**

Note: Savings will be expressed as positive (+) and costs as negative (-).

- Function 1 Workhour Savings: Formula brings forward total from the bottom of Workhour Costs Proposed.
- **PCES/EAS Workhour Savings:** Formula brings forward total from Staffing-PCES/EAS.
- **Transportation Savings:** Formula calculates and brings forward totals from bottom of Transportation HCR and Transportation PVS.
- **Maintenance Savings:** Formula brings forward total from the bottom of Maintenance.
- **Space Savings:** Formula brings forward total from Space Evaluation and Other Costs.
- **Total Annual Savings:** Formula sums the items above.
- **Total One-Time Costs:** Formula brings forward the total one-time costs from Space Evaluation and Other Costs.
- **Total First Year Savings:** Formula subtracts the total one-time cost from the total annual savings.
- Craft Position Loss: Formula brings forward the total from the bottom of Staffing-Craft.
- **PCES/EAS Position Loss:** Formula brings forward the total from the bottom of Staffing PCES/EAS.
- Total FHP to Be Transferred (Average Daily Volume): Formula brings forward the average daily volume of first handling pieces (FHP) to be transferred to the gaining facility from Workhour Costs Current.
- Current FHP at Gaining Facility (Average Daily Volume): Formula brings forward the average daily volume of first handling pieces at the gaining facility from Workhour Costs Current.

■ 3-Digit ZIP Code Service Standard Impacts: Formula brings forward the total number of upgrades and downgrades, net change, and percent of net change for 3-digit ZIP Code pairs for all mail classes from Service Standard Impacts.

# Exhibit A-4 **Executive Summary**

| Exec                                                                                               | cutive Summ                             | arv                       |                         |
|----------------------------------------------------------------------------------------------------|-----------------------------------------|---------------------------|-------------------------|
| Losing Facility Name and Type:<br>Street Address:                                                  | Last Saved:                             | <b>,</b>                  |                         |
| City, State:<br>Current 3D ZIP Code(s):                                                            |                                         |                           |                         |
| Type of Distribution to Consolidate:                                                               |                                         | Miles to Gaining Facility | :                       |
| Gaining Facility Name and Type:<br>Current 3D ZIP Code(s):                                         |                                         |                           |                         |
| Summa                                                                                              | ry of AMP Works                         | sheets                    |                         |
| Savings/Costs                                                                                      |                                         |                           |                         |
| Function 4 Ma                                                                                      | alchaus Caulinas                        | to Modern                 | 2-1-2                   |
| POES/EAS Mo                                                                                        | orkhour Savings =                       | from Workhour             | Costs - Proposed        |
| Transpo                                                                                            | orkhour Savings =<br>ortation Savings = | from Staffing - F         | tion (HCR and PVS)      |
| Mainte                                                                                             | enance Savings =                        | from Maintenan            |                         |
| Wallic                                                                                             | Space Savings =                         | from Space Eva            | luation and Other Costs |
|                                                                                                    | nnual Savings _                         |                           |                         |
| Total A                                                                                            |                                         |                           |                         |
| Total O                                                                                            | ne-Time Costs =                         | from Space Eva            | luation and Other Costs |
| Total First Yea                                                                                    | r Savings <sub>=</sub>                  |                           |                         |
| Staffing Positions                                                                                 |                                         |                           |                         |
| Cra                                                                                                | ft Position Loss =                      | from Staffing - C         | Craft                   |
| PCES/EA                                                                                            | S Position Loss =                       | from Staffing - F         | CES/EAS                 |
| Service                                                                                            |                                         |                           |                         |
| Total FHP to be Transferred (Avera                                                                 | age Daily Volume) =                     | from Workhour             | Costs - Current         |
| Current FHP at Gaining Facility (Avera                                                             | age Daily Volume) =                     | from Workhour             | Costs - Current         |
| 3-Digit ZIP Code<br>Service Standard Impacts<br>First-Class Mail®<br>Priority Mail®<br>Periodicals | UPGRADES DOV                            | VNGRADES Total Net Change | % Net Change            |
| Standard Mail                                                                                      |                                         |                           |                         |
| Package Services                                                                                   |                                         |                           |                         |
|                                                                                                    |                                         |                           |                         |

# A-5 Stakeholders Notification

### A-5.1 Overview of the AMP Worksheet

A vital aspect of AMP is timely, clear communication with all stakeholders. An announcement of an AMP feasibility study starts the communication with employees, employee organizations, local government officials, media, community groups and local mailers. A team approach should be used to communicate with all craft and management organizations.

Once headquarters SVP Operations has received the notification of intent for an AMP feasibility study, the manager Network Alignment Implementation will initiate planning with the area AMP coordinator for the announcement to stakeholders identified on the Stakeholders Notification worksheet. Additional communications to stakeholders include the date, time and location of the public meeting, other events such as a study placed on hold, a study resumed, and when a decision on the AMP is reached. See <a href="Exhibit A-5">Exhibit A-5</a>, <a href="Stakeholders Notification">Stakeholders Notification</a>, for a sample.

Local facilities must follow the matrix and use templates from the current AMP Communications Plan when providing information about specific AMP benchmarks. The AMP Communications Plan is available electronically from <a href="http://blueshare.usps.gov/sites/procops/amp">http://blueshare.usps.gov/sites/procops/amp</a>.

# A-5.2 Completing the AMP Worksheet

#### **Header Section**

The name of losing facility is populated from the information recorded on the AMP Data Entry Page.

■ AMP Event: Select a specific event from a pull down list for communication to stakeholders. Specific events include the start of study, the public meeting, other events such as study placed on hold or study resumed and final decision. When entering information for the public meeting, enter the location, date and time of the meeting.

### **Documentation of Communications**

- **Employees:** Indicate the method, such as *NewsBreak*, service talks, or tour meetings, used to notify employees about an AMP event and the notification dates.
- Employee Organizations: Provide the names, titles, and dates that local union officials and management associations were notified of an AMP event.
- Local Government Officials: Provide the names, titles, office, and dates when local government officials were notified of an AMP event. Include the top city official, such as mayor, city manager, or township supervisor, and representatives to the state legislature.
- **Media:** Provide the names of contact persons for local print and broadcast media and dates of notification.
- Community Organizations/Groups: Indicate the name of person contacted, name of the organization, and notification dates.

- Community organizations may include the Chamber of Commerce or other prominent groups within a local community.
- Local Mailers: Identify the person, name of company, and the date of contact. Local mailers belong to our "preferred" marketing segment, representing a diverse group of commercial customers. Average annual revenue to the Postal Service from these mailers ranges from \$5,000 to \$156,000. Local mailers could include the local utility company or other commercial businesses. Do not duplicate entities listed as community organizations.

If more lines are needed to document the communication contacts, please use additional sheets. Copies of all letters and the Stakeholder Notification worksheet showing the specific communication event must be provided to the area AMP coordinator after communication occurs and kept on file as supporting documentation.

# Exhibit A-5 **Stakeholders Notification**

|                                | Stakeholders Notificati                                                                                         |            |
|--------------------------------|----------------------------------------------------------------------------------------------------|------------|
| Losing Facility:               |                                                                                                    | AMP Event: |
|                                |                                                                                                    |            |
| Employees                      |                                                                                                    |            |
| Method)                        |                                                                                                    | (Date)     |
| (Method)                       |                                                                                                    | (Date)     |
| Employee Organizations         |                                                                                                    |            |
| Contact Person)                | (Title/APWU)                                                                                                    | (Date)     |
| Contact Person)                | (Title/NPMHU)                                                                                                   | (Date)     |
| (Contact Person)               | (Title/NAPS)                                                                                                    | (Date)     |
| (Contact Person)               | (Title/NAPUS)                                                                                                   | (Date)     |
| (Contact Person)               | (Title/NLP)                                                                                                    | (Date)     |
| Local Government Officials     |                                                                                                    |            |
| (Contact Person)               | (Title/Office)                                                                                                  | (Date)     |
| Contact Person)                | (Title/Office)                                                                                                  | (Date)     |
| (Contact Person)               | (Title/Office)                                                                                                  | (Date)     |
| Contact Person)                | (Title/Office)                                                                                                  | (Date)     |
| Media                          |                                                                                                    |            |
| (Contact Person)               | (Name of Company)                                                                                               | (Date)     |
| (Contact Person)               | (Name of Company)                                                                                               | (Date)     |
| (Contact Person)               | (Newspaper)                                                                                                    | (Date)     |
| Community Organizations/Groups |                                                                                                    |            |
| (Contact Person)               | (Name of Organization)                                                                                          | (Date)     |
| Contact Person)                | (Name of Organization)                                                                                          | (Date)     |
| (Contact Person)               | (Name of Organization)                                                                                          | (Date)     |
| Local Mailers                  | ( and a second                                                                                                  | (2007)     |
| (Contact Person)               | (Name of Company)                                                                                               | (Date)     |
| (Contact Person)               | (Name of Company)                                                                                               | (Date)     |
| (Contact Person)               | المام المام المام المام المام المام المام المام المام المام المام المام المام المام المام المام المام المام الم | 22642200   |
| (Contact Person)               | More lines provided in                                                                                          | SOTTCOPY   |

# A-6 Service Standard Impacts

### A-6.1 Overview of the AMP Worksheet

Headquarters Network Integration Support will provide details of upgrades and downgrades between 3-Digit ZIP Code pairs by class of mail and volume. Data are derived from the "Exceptions Between Two ZIP Codes" report from <a href="http://networks//ssd/Home.do">http://networks//ssd/Home.do</a> and Origin Destination Information System (ODIS) data for the most recent four postal quarters. This worksheet reflects the summary sheet from that report for First-Class Mail, Priority Mail, Periodicals, Standard Mail, and Package Services, along with notes from the area about any accommodations to upgrade service between specific ZIP Code pairs.

**Note:** Volume data obtained from ODIS is derived from sampling and may vary from actual volume.

# A-6.2 Completing the AMP Worksheet

### **Header Section**

The following information is populated from the information recorded on the AMP Data Entry Page:

- Losing facility name and type.
- Losing facility 3-digit ZIP Code(s).
- Gaining facility 3-digit ZIP Code(s).

Enter the date the report on Service Standard Impacts was prepared by Headquarters Network Integration Support.

### **AMP Worksheet Sections**

- **1. Service Standard Changes Pairs:** Contains information on upgrades and downgrades between 3-Digit ZIP Codes for all classes of mail. Net changes in 3-digit ZIP Code service standard pairs for all mail classes will transfer to the Executive Summary.
- **2. Service Standard Changes Average Daily Volume:** Contains average daily volume on upgrades and downgrades for all classes of mail.
- **3. Notes:** If downgrades are identified, enter any area commitments to upgrade service if the AMP is implemented.

Exhibit A-6 **Service Standard Impacts** 

|                                                                                                    | Los                                                                 | Losing Facility: | acility:   |                                              |            |                                    |             |                                                                 | ,        |             |          |             |          |              |             |          |
|----------------------------------------------------------------------------------------------------|---------------------------------------------------------------------|------------------|------------|----------------------------------------------|------------|------------------------------------|-------------|-----------------------------------------------------------------|----------|-------------|----------|-------------|----------|--------------|-------------|----------|
| Losing<br>Gaining                                                                                                    | Losing Facility 3D ZIP Code(s):<br>Gaining Facility 3D ZIP Code(s): | 3D ZIP (         | Code(s)    |                                              |            |                                    |             |                                                                 |          |             |          |             |          |              |             |          |
| Bas                                                                                                    | Based on report prepared by                                         | oort prep        | pared by   |                                              | Integrati  | Network Integration Support dated: | ort dated   |                                                                 |          |             |          |             |          |              |             |          |
| Service Standard Changes - Pairs                                                                                                    | dard Ch                                                             | anges            | - Pairs    |                                              |            |                                    |             |                                                                 |          | ı           |          |             |          |              |             |          |
|                                                                                                    |                                                                     |                  |            | -CM                                          |            |                                    |             | PRI                                                             | а        | PER         | S        | STD         | PS       | PSVC         | ALL CLASSES | ASSES    |
|                                                                                                    | Overnight                                                           | % Change         | All Others | Overnight   % Change   All Others   % Change | e Total    | % Change                           | A           | % Change                                                        | All      | % Change    | All      | % Change    | All      | % Change     | All         | % Change |
| UPGRADE                                                                                                    |                                                                     | 2                |            |                                              |            |                                    |             |                                                                 |          |             |          |             |          |              |             |          |
| DOWNGRADE                                                                                                    |                                                                     |                  |            |                                              |            |                                    |             |                                                                 |          |             |          |             |          |              |             |          |
| TOTAL                                                                                                    |                                                                     |                  |            |                                              |            |                                    |             |                                                                 |          |             |          |             |          |              |             |          |
|                                                                                                    |                                                                     |                  |            |                                              |            |                                    |             |                                                                 |          |             |          |             |          |              |             |          |
|                                                                                                    |                                                                     |                  |            | Se                                           | slected su | mmary fie                          | lds are tra | Selected summary fields are transfered to the Executive Summary | the Exec | utive Sum   | mary     |             |          |              |             |          |
|                                                                                                    |                                                                     |                  |            |                                              |            |                                    |             |                                                                 |          |             |          |             |          |              |             |          |
| (2) Service Standard Changes - Average Daily Volume (data obtained from ODIS is derived from sampling and may vary from actual volume) | dard Ch                                                             | anges            | - Avera    | ge Daily                                     | / Volum    | e (data o                          | stained fro | om ODIS is                                                      | derived  | d from samp | ling and | may vary fi | rom actu | tual volume) | 2           | 338      |
|                                                                                                    |                                                                     |                  |            | 100                                          | 1          |                                    |             |                                                                 |          | 4           |          |             |          | 3            | 7.1.        | COCC     |
|                                                                                                    | Overnight                                                           | % Change         | All Others | Overnight % Change All Others % Change       | Lotal      | % Change                           | ₹           | % Change                                                        | ¥        | % Change    | A        | % Change    | F        | % Change     | F           | % Change |
| UPGRADE                                                                                                    |                                                                     |                  |            |                                              |            |                                    |             |                                                                 |          |             |          |             |          |              |             |          |
| DOWNGRADE                                                                                                    |                                                                     |                  |            |                                              |            |                                    |             |                                                                 |          |             |          |             |          |              |             |          |
| IOIAL                                                                                                    |                                                                     |                  |            |                                              |            |                                    |             |                                                                 |          |             |          |             |          |              |             |          |
| NET                                                                                                    |                                                                     |                  |            |                                              |            |                                    |             |                                                                 |          |             |          |             |          |              |             |          |

# A-7 Workhour Costs - Current

### A-7.1 Overview of AMP Worksheet for Function 1 Offices

This worksheet represents the current annual workhour costs for affected Function 1 operations at the losing and gaining facilities prior to consolidation. When the losing facility uses only Function 4 operations, additional instructions are required prior to completing Workhour Costs - Current. See Exhibit A-7, Workhour Costs - Current, for a sample.

# A-7.2 Completing the AMP Worksheet

### **Header Section**

The following information is populated from the information recorded on the AMP Data Entry Page: name of losing facility, name of gaining facility and date range of data.

In the electronic workbook, the current workhour rate by LDC for both the losing and gaining facilities is populated by data from the Enterprise Data Warehouse (EDW) Labor Utilization Reporting System (LURS). The downloaded data is available in the spreadsheet tab titled "Losing LURS Data" for the losing facility and "Gaining LURS Data" for the gaining facility. The LURS data populating this worksheet is the average of data period shown in the header.

A download of EDW Management Operating Data System (MODS) data for the same data period is available in the spreadsheet tab titled "Losing MODS Data" for the losing facility and "Gaining MODS Data" for the gaining facility. The volume and workhour data from this download are used to populate the fields for both the losing and gaining facilities.

### **AMP Worksheet Columns**

- 1. Current Operation Numbers: Shows all current operations with volume and workhours. The data come from the electronic spreadsheet tab titled "Losing MODS Summary" which includes all MODS data for the reported data range. The "Losing MODS Summary" tab provides the means to determine the operations that will transfer to the gaining facility and those that will remain.
- 2. % Moved to Gaining: Shows the percentage of volume and/or workhours that will move to the gaining facility. Data are entered in the "Losing MODS Summary." In cases where only partial volume or workhours may be transferred, such as allied and support operations, the estimated percentage that will be moved to the gaining facility is entered.
- **3. Current Annual FHP Volume:** This column is populated based on the operation numbers listed in Column 1 and the data downloaded from EDW MODS.
- **4. Current Annual TPH or NATPH Volumes:** This column is populated based on the operation numbers in Column 1 and the data downloaded from FDW MODS.
- **5. Current Annual Workhours:** This column is populated based on the operation numbers in Column 1 and the data downloaded from EDW MODS.

- **6. Current Productivity (TPH or NATPH):** This column is calculated based on volume and workhours.
- **7. Current Annual Workhour Costs:** This column is calculated based on workhours and current local workhour rates by LDC for the losing facility.
- **8. Current Operation Numbers:** This shows all current operations with volume and workhours. The data comes from the spreadsheet tab titled "Gaining MODS Summary" which includes all MODS data for the reported date range.
- **9.** % **Moved to Losing:** If any operations will transfer to the losing facility, use the "Gaining MODS Summary" tab to enter the percentage of mail that will be moved.
- **10. Current Annual FHP Volume:** This column is populated based on the operation numbers listed in Column 8.
- **11. Current Annual TPH or NATPH Volumes:** This column is populated based on the operation numbers listed in Column 8.
- **12. Current Annual Workhours:** This column is populated based on the operation numbers listed in Column 8.
- **13. Current Productivity (TPH or NATPH):** This column is calculated based on volume and workhours.
- **14. Current Annual Workhour Costs:** This column is calculated based on workhours and current local workhour rates by LDC for the gaining facility.

### **Column Totals Losing Facility**

- Moved to Gain (Moved to Gaining Facility): Volume and workhours moved from the losing facility to the gaining facility. Note that 100% of volume and workhours are shown on this worksheet. The actual volume and workhours moved is reflected on Workhour Costs Proposed.
- Impact to Lose (Impacted Operations at Losing Facility): Reflects data for operations that are common to both facilities. The volume and/or workhours for the operations are impacted at the losing facility. The information shown in these columns reflect mail that stays in the losing facility but will be impacted after the consolidation.
- **Total Impact (Total Impacted Operations):** Equals sum of operations moved to gaining and those operations that are impacted at the losing facility.
- **Non-impacted:** These operations are not impacted by the consolidation.
- All: Equals sum of total impacted plus non-impacted.

### Column Totals Gaining Facility

- Impact to Gain (Impacted Operations at Gaining Facility): Reflects data for operations that are common to both facilities. The volume and/or workhours for the operations are impacted at the gaining facility. The information shown in these columns reflect mail that stays in the gaining facility but will be impacted after the consolidation.
- Moved to Lose (Moved to Losing Facility): Volume and workhours moved from the gaining facility to the losing facility. Note that 100% of

- volume and workhours are shown on this worksheet. The actual volume and workhours moved is reflected on the worksheet for the proposed workhour costs.
- Total Impact (Total Impacted Operations): Equals sum of operations moved to losing and those operations that are impacted at the gaining facility.
- Non-impacted: These operations are not impacted by the consolidation.
- **Gain Only:** Volume and workhours for operations that only exist at the gaining site and are not impacted by the consolidation.
- All: Equals sum of total impacted plus non-impacted plus gain only.

### **Comb Totals (Combined Totals)**

- Impact to Gain (Impacted Operations at Gaining Facility): Reflects volume and/or workhours for operations that are impacted at the gaining facility.
- Impact to Lose (Impacted Operations at Losing Facility): Reflects volume and/or workhours for operations that are impacted at the losing facility.
- **Total Impact: (Total Impacted Operations):** Equals sum of operations impacted at both losing and gaining facilities.
- **Non-impacted:** Equals sum of operations at both facilities that are not impacted by the consolidation.
- **Gain Only:** Volume and workhours for operations that only exist at the gaining site and are not impacted by the consolidation.
- All: Equals sum of total impacted plus non-impacted plus gain only.

### A-7.3 AMP Worksheet Summary

- Total FHP to be Transferred (Average Daily Volume): This formula equals the total FHP volume that is moving from the losing facility to the gaining facility (Impact to Gain) divided by 310, the national number of processing days in a year. This number is carried forward to the Executive Summary.
- Current FHP at Gaining Facility (Average Daily Volume): This represents the Total from the bottom of Column 10 divided by 310 processing days per year. The current FHP average daily volume at the gaining facility is carried forward to the Executive Summary.
- Combined Current Annual Workhour Cost: This formula equals the bottom line totals of the Current Annual Workhour Costs for both the losing and gaining facilities. This number is carried forward to Workhour Costs Proposed.

### A-7.4 Overview of AMP Worksheet for Function 4 Offices

When the losing facility is a Function 4 post office additional data gathering procedures are necessary prior to completing the worksheet. Since Function 4 offices do not utilize the same database for operations, volumes and workhours as Function 1 offices, special instructions to obtain data have

been developed. A separate worksheet for each office being consolidated must be completed. If more than one office is to be consolidated, complete a summary (roll-up) worksheet showing total cost by operation.

A Function 4 office must record volume (in feet) and work hours for specific operations for 14 consecutive days, beginning Saturday and ending Friday. Daily data collection sheets are available from the Manager, Network Alignment Implementation. The weekly spreadsheet correlates Function 4 operations to Function 1 operations and tracks daily volume and work hours for seven days. The spreadsheet for the final computation of the Function 4 survey will convert volume in feet to pieces and allocate a percentage for an operation's total annual volume and workhours.

# A-7.5 Completing the AMP Worksheet

Headquarters NAI staff will assist the area AMP coordinator on completing the Function 4 survey and applying the data to the worksheet.

Exhibit A-7 **Workhour Costs - Current** 

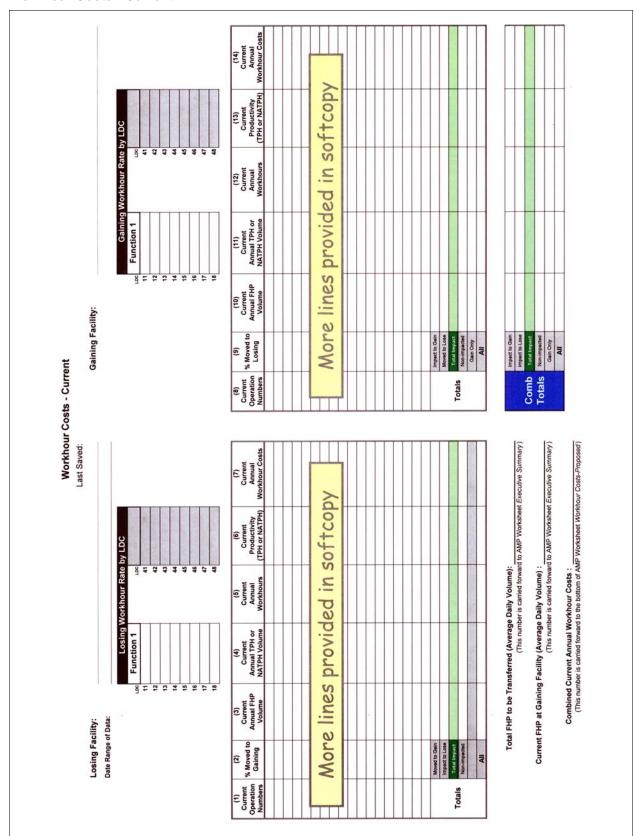

# A-8 Workhour Costs - Proposed

### A-8.1 Overview of the AMP Worksheet

This worksheet summarizes the volume and workhours that remain at the losing facility; the volume and workhours proposed for the gaining facility and the total workhour savings proposed for the AMP. The data for the worksheet columns are populated based on the data entered in Workhour Costs - Current.

# A-8.2 Completing the AMP Worksheet

### **Header Section**

Names of the losing and gaining facilities are populated from the information recorded on the AMP Data Entry Page.

### **AMP Worksheet Columns**

- **1. Proposed Operation Numbers:** This column is populated and based on the operations that will stay at the losing facility.
- **2. Proposed Annual FHP Volume:** This column is populated based on the operations that will stay at the losing facility.
- **3. Proposed Annual TPH or NATPH Volume:** This column is populated based on the operations that will stay at the losing facility.
- **4. Proposed Annual Workhours:** This column is populated based on the operations that will stay at the losing facility.
- **5. Proposed Productivity (TPH or NATPH):** This column is calculated based on volume and workhours. If no volumes or workhours are listed, then no calculation ("No Calc") will appear in this column.
- **6. Proposed Annual Workhour Costs:** This column is calculated based on workhours and average local workhour rates by LDC for the losing facility. No dollar amount will appear in this column if there are no corresponding workhours.
- **7. Proposed Operation Numbers:** This column is populated and based on the Function 1 operations that will be processed in the gaining facility.
- **8. Proposed Annual FHP Volume:** This column is populated based on the operations that will be processed in the gaining facility.
- **9. Proposed Annual TPH or NATPH Volume:** This column is populated based on the operations that will be processed in the gaining facility.
- **10. Proposed Annual Workhours:** This column is populated based on operations that will be processed in the gaining facility.
- **11. Proposed Productivity (TPH or NATPH):** This column is calculated based on volume and workhours. If no volumes or workhours are listed, then no calculation ("No Calc") will appear in this column.
- **12. Proposed Annual Workhour Costs:** This column is calculated based on workhours and current local workhour rates by LDC for the gaining facility. No dollar amount will appear in this column if there is no corresponding workhours.

- **13. New Flow Adjustments at Losing Facility:** This section is populated based on flow adjustments for the losing facility recorded in the section titled "New Flow Adjustments at Losing Facility" in the "Losing MODS Summary" tab.
- **14. New Flow Adjustments at Gaining Facility:** This section is populated based on flow adjustments for the gaining facility recorded in the section titled "New Flow Adjustments at Gaining Facility" in the "Gaining MODS Summary" tab.

### A-8.3 **AMP Worksheet Summary**

- Combined Current Annual Workhour Cost: This number was brought forward from Workhour Costs Current.
- Proposed Annual Workhour Cost: This formula equals the totals of the Proposed Annual Workhour Costs for both the losing and gaining facilities.
- Minimum Function 1 Workhour Savings: This number represents proposed workhour savings with no productivity improvement applied to operations at the gaining facility.
- Function 1 Workhour Savings: This formula equals the difference of the Combined Current Annual Workhour Cost and the Proposed Annual Workhour Costs and is carried forward to the Executive Summary

Exhibit A-8 **Workhours - Proposed** 

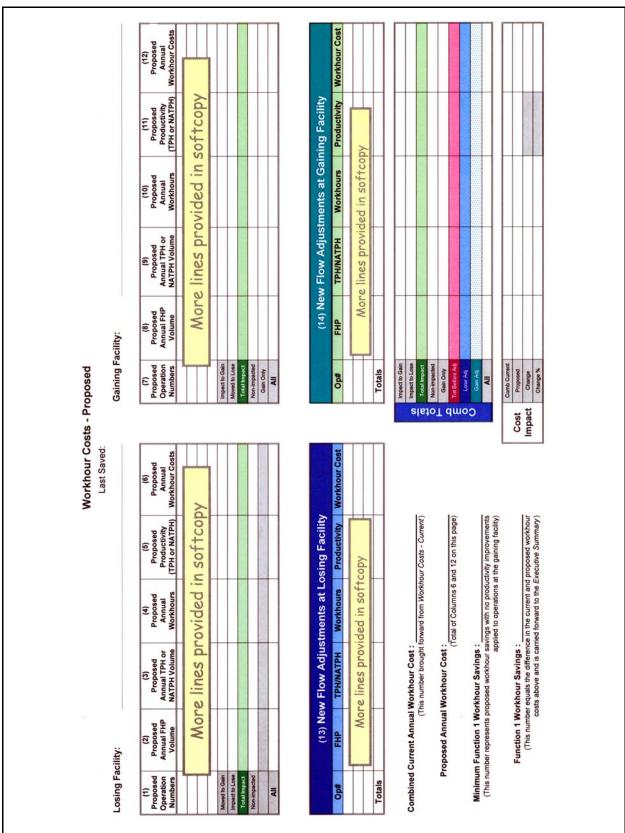

# A-9 Staffing - Craft

### A-9.1 Overview of the AMP Worksheet

This worksheet represents craft staffing for the gaining and losing facilities. Data from WebCOINS is used to obtain on-rolls complement data by functional employee craft and category and the retirement eligibles. The date of data extraction must be recorded in the header section of this worksheet. See Exhibit A-9, Staffing - Craft, for a sample.

# A-9.2 Completing the AMP Worksheet

### Header Section(s)

- The losing and gaining facility names and finance numbers will populate from information entered on the AMP Data Entry Page.
- Enter the date the data was extracted from WebCOINS.

### **AMP Worksheet Columns**

Column instructions are the same for both the losing and gaining facilities except for proposed positions. Columns 1 through 6 apply to the losing facility. Columns 7 through 12 apply to the gaining facility.

Employee categories by function/craft are listed. All craft positions that are currently assigned to the finance number are included. "Other Functions" includes all positions not specifically listed in the Craft Positions column.

- 1. Casuals On-Rolls: Column reports the data from WebCOINS.
- 2. Part-Time On-Rolls: Column reports the data from WebCOINS.
- 3. Full-Time On-Rolls: Column reports the data from WebCOINS.
- **4. Total On-Rolls:** Formula calculates the total of all craft employees On-Rolls.
- **5. Total Proposed:** Prior to completing this column, review completed worksheets showing current and proposed workhours and equipment impacts to understand the proposed shift from the losing to the gaining facility and the operations that will be remaining in the losing facility.
- **6. Difference:** Formula calculates the difference between the Total Proposed and Total On-Rolls positions.

# A-9.3 AMP Worksheet Summary

- Retirement Eligibles: The number of retirement eligibles is derived from WebCOINS data as of the date of data extraction for both the losing and the gaining facility.
- **Total Craft Position Loss:** This formula equals the total difference at losing office plus the total difference at the gaining office. This number is carried forward to the Executive Summary.

Exhibit A-9 **Staffing - Craft** 

| Data Extraction Date:   Casuals                                                                                                    | Data Extraction Date:   Data Extraction Date:   Casuals   Casuals   Casual | Losing Facility                 |                            | Last Saved:                  |                              |                           | Finance Number:           |                    |
|----------------------------------------------------------------------------------------------------|----------------------------------------------------------------------------------------------------|---------------------------------|----------------------------|------------------------------|------------------------------|---------------------------|---------------------------|--------------------|
| Casuals                                                                                                    | Casuals                                                                                                    |                                 | traction Date:             |                              |                              |                           |                           |                    |
| andler andler an | 1                                                                                                    | Craft Positions                 | (1)<br>Casuals<br>On-Rolls | (2)<br>Part Time<br>On-Rolls | (3)<br>Full Time<br>On-Rolls | (4)<br>Total<br>On-Rolls  | (5)<br>Total<br>Proposed  | (6)<br>Difference  |
| 1                                                                                                    | 1                                                                                                    | Function 1 - Clerk              |                            |                              |                              |                           |                           |                    |
| 1.6   Service                                                                                                    | 18 Auch   18 Auch   19 Auch   19 Auch   19 Auch   18 Auch   18 A | Function 4 - Clerk              |                            |                              |                              |                           |                           |                    |
| Nail Handler   Nail Handler   Nail   | Name                                                                                                    | Function 1 - Mail Handler       |                            |                              |                              |                           |                           |                    |
| Prinction 1 & 4 Sub-Total                                                                                                    | Prinction 1 & 4 Sub-Total                                                                                                    | Function 4 - Mail Handler       |                            |                              |                              |                           |                           |                    |
| Natural Service                                                                                                    | Nate                                                                                                    | Function 1 & 4 Sub-Total        |                            |                              |                              |                           |                           |                    |
| Notestands                                                                                                    | Retirement Eligibles:    Craft Positions   Craft Position Loss:                                                                                                    | Function 3A - Vehicle Service   |                            |                              |                              |                           |                           |                    |
| Retirement Eligibles:    Cath Positions   Casuals   Casuals   Ca   | Retirement Eligibles:   Gaining Facility:   Data Extraction Date:   Data Extraction Date:   Data Ext | Function 3B - Maintenance       |                            |                              |                              |                           |                           |                    |
| Retirement Eligibles:   Cading Facility:   Finance Number:     Data Extraction Date:   Casuals   Casuals   Casuals   Canon-Rolls   Canon-Rol   | Retirement Eligibles:   Caining Facility:   Data Extraction Date:   Data Extraction Date:   Data Extraction Date:   Data Extraction Date:   Data Extraction Date:   Data Extraction Date:   Data Extraction Date:   Data Extraction Date:   Data Extraction Date:   Data Extraction Date:   Data Extraction Date:   Data Extraction Date:   Data Extraction Date:   Casuals   Part Time   Total   Total   To | Functions 67-69 - Lmtd/Rehab/WC |                            |                              |                              |                           |                           |                    |
| Retirement Eligibles:    Caaining Facility:   Data Extraction Date:   Data Extraction Date:   Data Extraction Date:   Data Extraction Date:   Casuals                                                                                                    | Retirement Eligibles:   Gaining Facility:   Data Extraction Date:   Data Extraction Date:   Data Extraction Date:   Data Extraction Date:   Data Extraction Date:   Casuals                                                                                                    | Other Functions                 |                            |                              |                              |                           |                           |                    |
| Cating Facility:   Data Extraction Date:   Data Extraction Date:   Casuals                                                                                                    | Capining Facility:   Data Extraction Date:   Data Extraction Date:   Data Extraction Date:   Data Extraction Date:   Data Extraction Date:   Casuals                                                                                                    |                                 |                            |                              |                              |                           |                           |                    |
| Craft Positions   Craft Position Loss:   Casumany                                                                                                    | Caining Facility:   Data Extraction Date:   Data Extraction Date:   Data Extraction Date:   Data Extraction Date:   Data Extraction Date:   Casuals                                                                                                    | Total                           |                            |                              |                              |                           |                           |                    |
| Gaining Facility:           Data Extraction Date:           Craft Positions         (7) (8) (9) (10) (11) (11) (11) (12) (13) (10)           Craft Positions         Casuals On-Rolls On-Rolls On                                                                                                    | Gaining Facility:           Data Extraction Date:           Craft Positions         (7) (8) (11) (10) (11)           Craft Positions         (2) (10) (11) (11)         (11) (11)           Dn 1 - Clerk Dn 1 - Clerk Dn 1 - Clerk Dn 1 - Mail Handler Function 1 Sub-Total Dn 3A - Vehicle Service Dn 3B - Maintenance Dn 3B - Maintenance Dn 3B - Main                                                                                                    | Retirement Eligibles:           |                            |                              |                              |                           |                           |                    |
| Craft Positions         (7)         (8)         (10)         (11)           Craft Positions         Casuals On-Rolls On-Rolls On                                                                                                    | Craft Positions         (7)         (8)         (10)         (11)           Craft Positions         Casuals On-Rolls On-Rolls On                                                                                                    |                                 |                            |                              |                              | Ē                         | nance Number:             |                    |
| Craft Positions                                                                                                    | Craft Positions         (7)         (8)         (9)         (10)         (11)           Casuals         Part Time         Full Time         Total         Total           nn 1 - Clerk         On-Rolls         On-Rolls         Proposed           nn 1 - Mail Handler         On-Rolls         On-Rolls         Proposed           nn 3A - Vehicle Service         Nn 3B - Maintenance         Nn 3B - Maintenance         Increase of the Executive Summary           Functions         Total Craft Position Loss:         (This number carried forward to the Executive Summary                                                                                                    | Data Ex                         | traction Date:             |                              |                              |                           |                           |                    |
| nn 1 - Clerk nn 1 - Mail Handler Function 1 Sub-Total nn 3A - Vehicle Service nn 3B - Maintenance nn 3B - Maintenance nn 3B - Maintenance nn 3B - Lmtd/Rehab/WC unctions  Retirement Eligibles:  Total Craft Position Loss:                                                                                                    | nn 1 - Clerk nn 1 - Mail Handler Function 1 Sub-Total nn 3A - Vehicle Service nn 3B - Maintenance nn 3B - Maintenance nn 3B - Maintenance nn 3B - Lmtd/Rehab/WC - unctions  Retirement Eligibles:  Total Craft Position Loss:                                                                                                    | Craft Positions                 | (7)<br>Casuals<br>On-Rolls | (8)<br>Part Time<br>On-Rolls | (9)<br>Full Time<br>On-Rolls | (10)<br>Total<br>On-Rolls | (11)<br>Total<br>Proposed | (12)<br>Difference |
| Punction 1 Sub-Total  In 3A - Vehicle Service In 3B - Maintenance In 3B - Maintenance  | Nati Handler   Sub-Total                                                                                                    | Function 1 - Clerk              |                            |                              |                              |                           |                           |                    |
| Function 1 Sub-Total  on 3A - Vehicle Service on 3B - Maintenance ons 67-69 - Lmtd/Rehab/WC - unctions  Retirement Eligibles:  Total Craft Position Loss:  (13) Notes:                                                                                                    | Function 1 Sub-Total  on 3A - Vehicle Service on 3B - Maintenance ons 67-69 - Lmtd/Rehab/WC -unctions  Retirement Eligibles:  Total Craft Position Loss:  (13) Notes:                                                                                                    | Function 1 - Mail Handler       |                            |                              |                              |                           |                           |                    |
| on 3A - Vehicle Service on 3B - Maintenance on 56 - Maintenance ons 67-69 - Lmtd/Rehab/WC Functions  Retirement Eligibles:  Total Craft Position Loss:  (13) Notes:                                                                                                    | nn 3A - Vehicle Service nn 3B - Maintenance nns 67-69 - Lmtd/Rehab/WC -unctions Retirement Eligibles:  Total Craft Position Loss:  (13) Notes:                                                                                                    | Function 1 Sub-Total            |                            |                              |                              |                           |                           |                    |
| nn 3B - Maintenance nns 67-69 - Lmtd/Rehab/WC Functions Retirement Eligibles:  Total Craft Position Loss:  (13) Notes:                                                                                                    | nn 3B - Maintenance nns 67-69 - Lmtd/Rehab/WC Functions Retirement Eligibles:  Total Craft Position Loss:  (13) Notes:                                                                                                    | Function 3A - Vehicle Service   |                            |                              |                              |                           |                           |                    |
| Punctions -unctions -unctions Retirement Eligibles:  Total Craft Position Loss:  (13) Notes:                                                                                                    | Retirement Eligibles:  Total Craft Position Loss:  (13) Notes:                                                                                                    | Function 3B - Maintenance       |                            |                              |                              |                           |                           |                    |
| Retirement Eligibles:  Total Craft Position Loss:  (13) Notes:                                                                                                    | Retirement Eligibles:  Total Craft Position Loss:  (13) Notes:                                                                                                    | Functions 67-69 - Lmtd/Rehab/WC |                            |                              |                              |                           |                           |                    |
| Retirement Eligibles:                                                                                                    | Retirement Eligibles:  Total Craft Position Loss:                                                                                                    | Other Functions                 |                            |                              |                              |                           |                           |                    |
| Retirement Eligibles:                                                                                                    | Retirement Eligibles:  Total Craft Position Loss:  (13) Notes:                                                                                                    | Total                           |                            |                              |                              |                           |                           |                    |
| Eligibles:otal Craft Position Loss:                                                                                                    | Eligibles:otal Craft Position Loss:                                                                                                    |                                 |                            |                              |                              |                           |                           |                    |
| Position Loss:                                                                                                    | Position Loss:                                                                                                    | Retirement Eligibles:           |                            |                              |                              |                           |                           |                    |
| (13) Notes:                                                                                                    | (13) Notes:                                                                                                    | Total Craft I                   | osition Loss:              |                              | This number car              | rried forward to the      | e Executive Sumr          | nary)              |
|                                                                                                    |                                                                                                    | (13) Notes:                     |                            |                              |                              |                           |                           |                    |
|                                                                                                    |                                                                                                    |                                 |                            |                              |                              |                           |                           |                    |

# A-10 Staffing - PCES/EAS

### A-10.1 Overview of the AMP Worksheet

This worksheet represents the staffing for Postal Career Executive Service (PCES) and Executive and Administrative Schedule (EAS) positions at both the gaining and losing facilities. The worksheet shows the authorized, onrolls, and proposed staffing for each position, and the total annual workhours and costs associated with on-rolls and proposed staffing. Even if there is no change in staffing, the authorized, on-rolls, and proposed numbers are required. See Exhibit A-10, Staffing - PCES/EAS, for a sample.

### A-10.2 Completing the AMP Worksheet

### **Header Section**

- Losing facility name and finance number comes from information entered on the AMP Data Entry Page.
- Enter the date you extract data from WebCOINS. Enter this date for both the losing and gaining facility.
- Gaining facility name and finance number comes from information entered on the AMP Data Entry Page.

#### **AMP Worksheet Columns**

WebCOINS is used to obtain the authorized and on-rolls complement data by management position. Column instructions are the same for both losing and gaining facilities. Columns 1 through 11 apply to the losing facility. Columns 12 through 22 apply to the gaining facility.

- **1. Position Title:** Data is reported from WebCOINS. All management positions are reported.
- **2. Level:** Data is reported from WebCOINS. All management positions are reported.
- **3. Current Auth(orized):** Data is reported from WebCOINS. All management positions are reported.
- **4. Current On-Rolls:** Data is reported from WebCOINS. All management positions are reported.
- **5. Proposed Staffing:** Enter the number of proposed positions. Use 1:22 ratio or the current national criteria as a guideline in determining manager distribution operations (MDO), supervisor distribution operations (SDO), and supervisor transportation operations (STO) positions. For support positions, such as maintenance and in-plant, review existing authorized positions and determine proposed support staffing that will be required to maintain the operations retained at the losing facility.
- **6. Difference:** Formula calculates the difference between the "Proposed Staffing" and "Current On-Rolls" positions.
- **7. Current Annual Workhours:** This formula calculates the "Current Annual Workhours" based on the number of "Current On-Rolls" positions and the number of supervisor workhours in a workyear recorded on the AMP Data Entry Page.

- **8. Proposed Annual Workhours:** This formula calculates the "Proposed Annual Workhours" based on the number of "Proposed Staffing" positions and the number of supervisor workhours in a workyear as indicated on the AMP Data Entry Page.
- **9. Workhour Rate:** The workhour rate for each position is populated using the Current Fiscal Year National Average Fully Loaded Labor Rate or local rates if available.
- **10. Current Annual Costs:** This formula calculates the "Current Annual Costs" based on the "Current Annual Workhours" and the "Workhour Rate".
- **11. Proposed Annual Costs:** This formula calculates the "Proposed Annual Costs" based on the "Proposed Annual Workhours" and the "Workhour Rate."

### A-10.3 AMP Worksheet Summary

- Retirement Eligibles: The number of retirement eligibles is reported from WebCOINS as of the date of data extraction for both the losing and the gaining facility.
- Total PCES/EAS Position Loss: This formula equals the total position loss for the losing and gaining facilities. This number is carried forward to the Executive Summary.
- Total Annual PCES/EAS Workhour Savings: This formula equals the total workhour savings for the losing and gaining facilities. This number is carried forward to the Executive Summary.

Exhibit A-10
Staffing - PCES/EAS

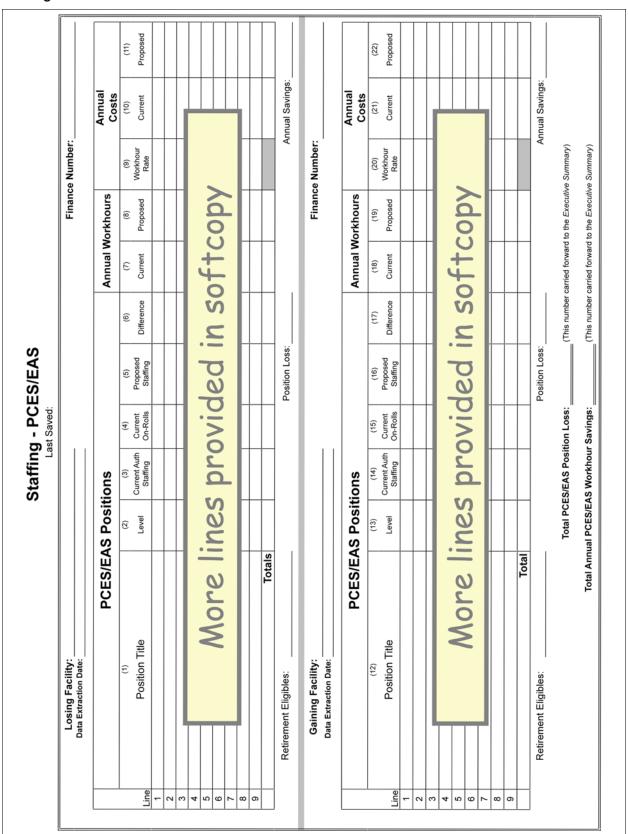

# A-11 Transportation - HCR

### A-11.1 Overview of the AMP Worksheet

This worksheet provides current and proposed data for mileage, cost per mile and annual costs for both the losing and gaining facilities for Highway Contract Routes (HCR). All information provided on this worksheet must be reviewed for concurrence by the area manager Distribution Networks. Data must come from the most currently completed four quarters. See <a href="Exhibit A-11">Exhibit A-11</a>, Transportation - HCR, for a sample.

To effectively analyze the transportation requirements, the area must develop and retain the following supporting documentation:

- A brief narrative summarizing the transportation plan to include savings/costs to be incurred upon implementation.
- A brief description of current characteristics of each route to be changed (including the area served, load and volume data, types of equipment used, and mileage). This would include trip utilization information obtained from Surface Visibility (SV) or the Transportation Information Management Evaluation System (TIMES) for affected routes both inbound and outbound percentages.
- A description of each affected route after proposed changes are made, as described above. This would include copies of the current and proposed schedule plates along with the cost of the new transportation or changes to existing transportation. Plate documentation should list any changes to equipment (i.e., additional trailers, tractors) needed.
- PS Form 5505, Cost Evaluation Postal Vehicle Service vs. Contract Service (new service) must be provided when applicable.
- The area Distribution Networks' budget coordinator provides mileage and cost information using the HCR Data File. Please note these costs must include fuel costs and therefore, simply acquiring the cost from Transportation Contract Support System (TCSS) is not an approved method for obtaining this information.

# A-11.2 Completing the AMP Worksheet

### **Header Section**

- Names of the losing and gaining facilities, plus type of distribution to consolidate come from information entered on AMP Data Entry Page.
- Data Extraction Date: Enter the date of the HCR Data File applicable to the mileage and costs for routes at the losing and gaining facilities.
- Enter the critical entry times (CET) and clearance time (CT) for designated operations from the facility operating plan. Additional comments regarding established bilateral agreements should be contained in the Summary Narrative.

### **AMP Worksheet Columns**

Column instructions are the same for both the losing and gaining facilities. Columns 1 through 7 apply to the losing facility. Columns 8 through 14 apply to the gaining facility.

- 1. Route Numbers: List all current affected and proposed routes.
- **2. Current Annual Mileage:** Enter the current mileage for the contract affected from the HCR Data file.
- **3. Current Annual Cost:** Enter the current estimated annual cost from the HCR Data File, which includes the fuel costs, for the affected routes.
- **4. Current Cost per Mile:** The current cost per mile is calculated for each route.
- **5. Proposed Annual Mileage:** Enter the proposed annual mileage for the expected changes and for any new routes.
- **6. Proposed Annual Cost:** The proposed annual costs are derived by determing the change in annual mileage multiplied by 85 percent of the current cost per mile and added to current annual costs.
- **7. Proposed Cost per Mile:** The proposed cost per mile is calculated for each route.

**Proposed Trip Impacts:** The current annual and proposed trips are used to determine the workload for dock operations.

### A-11.3 AMP Worksheet Summary

**HCR Annual Savings (Losing Facility):** Formula will calculate annual savings for the losing facility by subtracting the total Proposed Annual Cost (Column 6) from the Current Annual Cost (Column 3) for the losing facility.

**HCR Annual Savings (Gaining Facility):** Formula will calculate annual savings for the gaining facility by subtracting the total Proposed Annual Cost (Column 13) from the Current Annual Cost (Column 10) for the gaining facility.

**Total HCR Transportation Savings:** Formula will add the Annual Savings for the losing and gaining facilities and carry the result forward to the Executive Summary.

Exhibit A-11 **Transportation - HCR** 

|                   | Ĭ                                    | ı                     | 14<br>ed Proposed<br>Il Cost per<br>Mile |  |             |  |  | Proposed Result             |                                        |
|-------------------|--------------------------------------|-----------------------|------------------------------------------|--|-------------|--|--|-----------------------------|----------------------------------------|
|                   |                                      |                       | 13<br>Proposed<br>Annual<br>Cost         |  |             |  |  | Prop                        |                                        |
|                   | CET for OGP:                         | CT for Outbound Dock: | 12<br>Proposed<br>Annual<br>Mileage      |  | by          |  |  | Trips from<br>Losing        |                                        |
|                   |                                      | CT for Outl           | 11<br>Current<br>Cost per<br>Mile        |  | tco         |  |  | Other<br>Changes<br>(+/-)   | ing Facility):                         |
|                   |                                      |                       | 10<br>Current<br>Annual<br>Cost          |  | in softcopy |  |  | Moving<br>to Lose (-)       | HCR Annual Savings (Gaining Facility): |
| cility:           | CET for cancellations:               |                       | 9<br>Current<br>Annual<br>Mileage        |  | n           |  |  | Current                     | CR Annual Sa                           |
| Gaining Facility: | CET for ca                           |                       | 8<br>Route<br>Numbers                    |  |             |  |  | Proposed<br>Trip<br>Impacts | ¥                                      |
| Last Saved:       |                                      |                       | 7<br>Proposed<br>Cost per<br>Mile        |  | s provided  |  |  | Proposed Result             |                                        |
|                   |                                      |                       | 6<br>Proposed<br>Annual<br>Cost          |  | 20          |  |  | Propose                     |                                        |
|                   |                                      |                       | 5<br>Proposed<br>Annual<br>Mileage       |  | Sp          |  |  | Trips from<br>Gaining       |                                        |
|                   | onsolidate:                          | ction Date:           | Current<br>Cost per<br>Mile              |  |             |  |  | Other<br>Changes<br>(+/-)   | ng Facility):                          |
| Losing Facility:  | Type of Distribution to Consolidate: | Data Extraction Date: | 3<br>Current<br>Annual<br>Cost           |  | More line   |  |  | Moving<br>to Gain (-)       | HCR Annual Savings (Losing Facility):  |
| Losin             | pe of Distrik                        |                       | 2<br>Current<br>Annual<br>Mileage        |  | OL          |  |  | Current                     | CR Annual S                            |
|                   | Ę                                    |                       | 1<br>Route<br>Numbers                    |  | 8           |  |  | Proposed<br>Trip<br>Impacts | Ī                                      |

# A-12 Transportation - PVS

### A-12.1 Overview of the AMP Worksheet

This worksheet provides data for both the losing and gaining facilities for postal vehicle service (PVS) lease and craft workhour costs. It also includes information on PVS transportation and PVS equipment. All information provided on this worksheet must be reviewed for concurrence by the area manager Distribution Networks. See <a href="Exhibit A-12">Exhibit A-12</a>, <a href="Transportation-PVS">Transportation-PVS</a>, for a sample.

# A-12.2 Completing the AMP Worksheet

### **Header Section**

Losing and gaining facility names, finance numbers, and the date range of data come from information entered on the AMP Data Entry Page.

### **AMP Worksheet Columns**

Column instructions are the same for both the losing and gaining facilities. Columns 1 through 3 apply to the losing facility. Columns 4 through 6 apply to the gaining facility.

- **1. Current:** The columns show the current numbers for the losing and gaining facility for the categories shown.
- **2. Proposed:** The columns show the proposed numbers for the losing and gaining facility for the categories shown.
- **3. Difference:** The difference for both the losing and gaining facilities are automatically calculated.

### **PVS-Owned Equipment**

Based on data from Vehicle Maintenance Accounting System (VMAS), enter the number for each type of PVS vehicle shown.

### **PVS Transportation**

Record the Total Number of Schedules from the printed PVS schedules documented on PS Form 4533, *MVS Schedules*, from Vehicle Information Transportation Analysis Logistics System (VITALS). Determine and record the proposed totals. A formula calculates the difference between proposed and current.

Record the Total Annual Mileage by adding the annual mileage from the printed PVS schedules documented on PS Form 4533, *MVS Schedules*, from VITALS. Determine and record the total proposed annual miles. A formula calculates the difference between proposed and current.

Total Mileage Costs are calculated based on the cost of \$0.80 per mile.

### **PVS Leases**

The manager of the local Vehicle Maintenance Facility (VMF) can provide the data for the PVS leases.

Enter the total current number of leased PVS vehicles. Determine and record the proposed number of leased vehicles. A formula calculates the difference between proposed and current.

Enter the current total lease costs. Determine and record the proposed annual lease costs. A formula calculates the difference between proposed and current.

### **PVS Workhour Costs**

The current PVS workhour costs for both the losing and gaining facilities are based on EDW MODS and EDW LURS data. The proposed workhour costs are derived from determining the workhours required and then applying the cost per workhour from EDW LURS.

- LDC 31 The total annual workhour costs for operation numbers 617 (Stewards - MVS), 679 (Admin & Cler Trans & Networks), and 764 (Motor Vehicle Service).
- LDC 34 The total annual workhour costs for operation numbers 765 (Motor Vehicle Operators) and 766 (Tractor Trailer Operators).

### A-12.3 AMP Worksheet Summary

- PVS Transportation Savings (Losing Facility): Includes the costs/ savings from PVS transportation, PVS leases and PVS workhour costs for the losing facility.
- PVS Transportation Savings (Gaining Facility): Includes the costs/ savings from PVS transportation, PVS leases and PVS workhour costs for the gaining facility.
- Total PVS Transportation Savings: Formula will calculate annual savings for both the losing and gaining facility for the PVS lease and workhour costs. This number is included in the calculation for Transportation Savings which is carried forward to the Executive Summary.

Exhibit A-12 **Transportation - PVS** 

| PVS Owned Equipment         (4)         (5)         (6)           Seven Ton Trucks         Seven Ton Trucks         Eleven Ton Trucks         Eleven Ton Trucks           Seven Ton Trucks         Seven Ton Trucks         Eleven Ton Trucks           Feleven Ton Trucks         Single Avie Tractors         Itandem Axie Tractors           Sporters         Tandem Axie Tractors         Total Windle Tractors           Sporters         Total Number of Schedules         Total Number of Schedules           Total Mileage Costs         Total Number of Schedules         Total Mileage Costs           PVS Leased         Total Vehicles Leased         Total Wileage Costs           PVS Leases         Total Vehicles Leased         Total Lease Costs           LDC 31 (617, 679, 764)         LDC 31 (617, 679, 764)           LDC 31 (617, 679, 764)         LDC 31 (617, 679, 764)           LDC 31 (617, 679, 764)         Total Workhour Costs           LDC 31 (617, 679, 764)         Total Workhour Costs           Total Workhour Costs         Total Workhour Costs           Total Workhour Costs         Total Workhour Costs           Total Workhour Costs         Total Workhour Costs                                                                                                    | Current                                                                                                    | Date Range of Data:           |                 |                     | Finance Number:                     |           |
|----------------------------------------------------------------------------------------------------|----------------------------------------------------------------------------------------------------|-------------------------------|-----------------|---------------------|-------------------------------------|-----------|
| PVS Owned Equipment   Seven Ton Trucks                                                                                                    | PVS Owned Equipment   Seven Ton Trucks   Seven Ton Trucks   Seven Ton Trucks   Seven Ton Trucks   Seven Ton Trucks   Single Axie Tractors   Tandem Axie Tractors   Spotters   Total Number of Schedules   Total Number of Schedules   Total Number of Schedu | (1)<br>Current                | (2)<br>Proposed | (3)<br>Difference   |                                     |           |
| Seven   Elever   Single   Single   Tande   Spotts                                                                                                    | Seven   Elever   Elever   Single   Single   Spotts   Spotts   Sp |                               |                 |                     |                                     | -         |
| Elever   Elever   E | Elever   Elever   E | on Trucks                     |                 |                     | Seven Ton Trucks                    |           |
| Single   Tande   Spotts   Total                                                                                                    | Single   Tande   Spotts   Spotts                                                                                                    | Eleven Ton Trucks             |                 |                     | Eleven Ton Trucks                   |           |
| Tande   Spotts   PVS Tra                                                                                                    | Tande   Spotts   PvS Tra                                                                                                    | Single Axle Tractors          |                 |                     | Single Axle Tractors                |           |
| Spotts   PVS Tra                                                                                                    | Pottin   Pottin                                                                                                    | Tandem Axle Tractors          |                 |                     | Tandem Axle Tractors                |           |
| PVS Tra   Total   Total   To | PVS Tra   Total   Total   To | Spotters                      |                 |                     | Spotters                            |           |
| Total                                                                                                    | Total                                                                                                    | sportation                    |                 |                     | PVS Transportation                  |           |
| Total   Total   Costs   Costs   Cost | Total                                                                                                    | mber of Schedules             |                 |                     | Total Number of Schedules           |           |
| PVS Lea   Total   Total   To | PVS Leases         Total Mileage Costs         PVS Leases           Total Vehicles Leased         Total Vehicles Leased         Total Lease Costs           Total Lease Costs         Total Lease Costs         PVS Workhour Costs           PVS Workhour Costs         LDC 31 (617, 679, 764)         LDC 31 (617, 679, 764)           LDC 34 (765, 766)         LDC 34 (765, 766)         Total Workhour Costs           Total Workhour Costs         Total Workhour Costs         PVS Transportation Savings (Gaining Facility):                                                                                                    | Total Annual Mileage          |                 |                     | Total Annual Mileage                |           |
| PVS Leg   Total   Total   Total   Total   Total   Total   Total                                                                                                    | PVS Let   Total   Total   Total   Total                                                                                                    | otal Mileage Costs            |                 |                     | Total Mileage Costs                 |           |
| PVS Lea   Total   Total   To | PVS Lea   Total   Total   Total   Total   Total   PVS WG   Total   Total   T |                               |                 |                     |                                     |           |
| Costs         Total '           54)         PVS Wo           Costs         LDC 3           Costs         To           rtation Savings (Losing Facility):         To                                                                                                    | Costs         Total '           54)         PVS WG           LDC 3         LDC 3           Costs         To           rrtation Savings (Losing Facility):         To                                                                                                    | es                            |                 |                     | PVS Leases                          |           |
| Costs   PVS WG                                                                                                    | Costs   PVS WG   LDC 3   LDC 3   LDC | hicles Leased                 |                 |                     | Total Vehicles Leased               |           |
| PVS Wo   LDC 3   LDC 3   LDC | PVS Wo                                                                                                    | Fotal Lease Costs             |                 |                     | Total Lease Costs                   |           |
| PVS WG                                                                                                    | PVS WG   LDC 3   LDC 3   LDC |                               |                 |                     |                                     |           |
| LDC 3                                                                                                    | tion Savings (Losing Facility):                                                                                                    | thour Costs                   |                 |                     | PVS Workhour Costs                  |           |
| ur Costs Losing Facility):                                                                                                    | ur Costs Losing Facility):                                                                                                    | (617, 679, 764)               |                 |                     | LDC 31 (617, 679, 764)              |           |
| Savings (Losing Facility):                                                                                                    | Savings (Losing Facility):                                                                                                    | (765, 766)                    |                 |                     | LDC 34 (765, 766)                   |           |
|                                                                                                    |                                                                                                    | Workhour Costs                |                 |                     | Total Workhour Costs                |           |
|                                                                                                    |                                                                                                    | VS Transportation Savings (Lo | sing Facility): | 5                   | PVS Transportation Savings (Gaining | acility): |
|                                                                                                    | Total PVS Transportation Savings: (This number carried forward to the Executive Summary)                                                                                                    |                               | Total PVS Tra   | insportation Saving |                                     | 2)        |
|                                                                                                    |                                                                                                    |                               |                 |                     |                                     |           |

# A-13 MPE Inventory

### A-13.1 Overview of the AMP Worksheet

This worksheet details the changes in inventory of mail processing equipment (MPE) at the losing and gaining facilities and identifies relocation costs to move MPE from the losing facility to the gaining facility. See <a href="Exhibit A-13">Exhibit A-13</a>, MPE Inventory, for a sample.

# A-13.2 Completing the AMP Worksheet

### **Header Section**

Losing and gaining facility names will populate from information entered on AMP Data Entry Page. The Data Extraction Date is date that information on inventory is obtained from webEOR.

### **AMP Worksheet Columns**

**Equipment Type:** A list of mail processing equipment is provided.

- 1. Current Number: Column shows the current number of each mail processing equipment type presently installed at the losing facility. If additional pieces of equipment are scheduled for deployment, notate in (9) the equipment and expected deployment date.
- 2. Proposed Number: Column shows the proposed number for each equipment type that will exist at the losing facility after the AMP is implemented.
- **3. Difference:** A formula subtracts current from proposed equipment.
- **4. Current Number:** Column shows the current number of each mail processing equipment type presently installed at the gaining facility. If additional pieces of equipment are scheduled for deployment, notate in (9) the equipment and expected deployment date.
- **5. Proposed Number:** Column shows the proposed number for each equipment type that will remain at the gaining facility after the AMP is implemented.
- **6. Difference:** A formula subtracts current from proposed equipment.
- **7. Excess Equipment:** Formula will calculate the difference between current equipment at the losing and gaining facility and proposed equipment at the gaining facility.
- **8. Relocation Costs:** Enter the expected cost(s) for equipment to be relocated from the losing facility to the gaining facility. The sum of these costs is carried forward to Space Evaluation and Other Costs. Identify equipment that moves to a facility other than the gaining facility in the Notes section (9).
- **9. Notes:** Identify the new location for any excess equipment. Any costs associated with relocation of this equipment are not included in the AMP business case. Indicate the disposition of other equipment identified on PS Form 969, *Material Recycling and Disposal*. Also, list any equipment scheduled for deployment and the expected date of deployment at either the losing or gaining facility during the AMP process.

Exhibit A-13 **MPE Inventory** 

| Current Proposed Difference Equipment Rquipment Number Number Difference Equipment                                                                                                    | 1             |            |                    | Last Saved: | aved:     | Gaining Facility:  |                   |                    |                     |                       |                     |
|----------------------------------------------------------------------------------------------------|---------------|------------|--------------------|-------------|-----------|--------------------|-------------------|--------------------|---------------------|-----------------------|---------------------|
| Current Number         Proposed Number         (4)         (5)         (7)           Current Number         Proposed AFEAS         Equipment Type         Excess           Number         AFEASIA THSIAL         Excess           AFSM ATHSIAL         AFEASIA ATHSIAL         Equipment Equipment Type           AFSM ATHSIAL         AFEASIA ATHSIAL         Equipment Type           AFSM ATHSIAL         AFEASIA ATHSIAL         Equipment Type           AFSM ATHSIAL         AFEASIA ATHSIAL         AFEASIA ATHSIAL           AFSM ATHSIAL         AFEASIA ATHSIAL         AFEASIA ATHSIAL           AFSM ATHSIAL         AFEASIA ATHSIAL         AFEASIA ATHSIAL           AFSM ATHSIAL         AFEASIA ATHSIAL         AFEASIA ATHSIAL           AFSM ATHSIAL         AFEASIA ATHSIAL         AFEASIA ATHSIAL           AFSM ATHSIAL         AFEASIA ATHSIAL         AFEASIA ATHSIAL           BANDOS ATTER ATTER A                                                                                                    | Data Extract  | tion Date: |                    |             |           |                    |                   |                    |                     |                       |                     |
| Current Number         Proposed Number         Difference Faces         Equipment Number         Current Number         Proposed Proposed Pulpment         Excess           Number         Number         Number         Equipment Proposed Pulpment         Equipment           AFSM ATR         AFSM ATR         Equipment         Equipment           AFSM ATR         AFSM ATR         Equipment         Equipment           AFSM ATR         AFSM ATR         Equipment         Equipment           AFSM ATR         AFSM ATR         Equipment         Equipment           AFSM ATR         AFSM ATR         Beggg         Beggg         Beggg           CSBCS         CSBCS         DIOSS         Beggg         Beggg         Beggg           DIOSS         FSS         SPBS         Beggg         Beggg         Beggg           LIPS         LIPS         Beggg         Beggg         Beggg         Beggg           MLOCK-ISS         POWERED         Beggg         Beggg         Beggg         Beggg           Beggl         Beggl         Beggl         Beggl         Beggl         Beggl                                                                                                    |               | (1)        | (2)                | (3)         | _         |                    | (4)               | (2)                | (9)                 | (2)                   | (8)                 |
| AFSM 100  AFSM 100  AFSM ATHS  AFSM ATHS  AF |               | Surrent    | Proposed<br>Number | Difference  |           | Equipment          | Current<br>Number | Proposed<br>Number | Difference          | Excess<br>Equipment   | Relocation<br>Costs |
|                                                                                                    | AFCS          |            |                    |             |           | AFCS               |                   |                    |                     | 32                    |                     |
|                                                                                                    | AFSM 100      |            |                    |             |           | AFSM 100           |                   |                    |                     |                       |                     |
|                                                                                                    | AFSM-Ai       |            |                    |             | _         | AFSM-Ai            |                   |                    |                     |                       |                     |
|                                                                                                    | AFSM ATHS     |            |                    |             | _         | AFSM ATHS          |                   |                    |                     |                       |                     |
|                                                                                                    | FSM-ATHS/Ai   |            |                    |             |           | AFSM-ATHS/Ai       |                   |                    |                     |                       |                     |
|                                                                                                    | APPS          |            |                    |             | _         | APPS               |                   |                    |                     |                       |                     |
|                                                                                                    | CIOSS         |            |                    |             |           | CIOSS              |                   |                    |                     |                       |                     |
|                                                                                                    | CSBCS         |            |                    |             | _         | CSBCS              |                   |                    |                     |                       |                     |
|                                                                                                    | DBCS          |            |                    |             | _         | DBCS               |                   |                    |                     |                       |                     |
|                                                                                                    | DBCS-OSS      |            |                    |             |           | DBCS-OSS           |                   |                    |                     |                       |                     |
|                                                                                                    | DIOSS         |            |                    |             | _         | DIOSS              |                   |                    |                     |                       |                     |
|                                                                                                    | FSS           |            |                    |             | _         | FSS                |                   |                    |                     |                       |                     |
|                                                                                                    | SPBS          |            |                    |             |           | SPBS               |                   |                    |                     |                       |                     |
|                                                                                                    | UFSM          |            |                    |             |           | UFSM               |                   |                    |                     |                       |                     |
|                                                                                                    | / MICRO MARK  |            |                    |             | L         | FC / MICRO MARK    |                   |                    |                     |                       |                     |
|                                                                                                    | BOT GANTRY    |            |                    |             |           | ROBOT GANTRY       |                   |                    |                     |                       |                     |
|                                                                                                    | STS / HSUS    |            |                    |             |           | HSTS / HSUS        |                   |                    |                     |                       |                     |
|                                                                                                    | CTS / LCUS    |            |                    |             | _         | LCTS / LCUS        |                   |                    |                     |                       |                     |
|                                                                                                    | LIPS          |            |                    |             | L         | LIPS               |                   |                    |                     |                       |                     |
|                                                                                                    | MLOCR-ISS     |            |                    |             | _         | MI OCR-ISS         |                   |                    |                     |                       |                     |
|                                                                                                    | APRCS-OSS     |            |                    |             |           | MPBCs_Occ          |                   |                    |                     |                       |                     |
|                                                                                                    | POWERED       |            |                    |             | 1         | POWERED            |                   |                    |                     |                       |                     |
|                                                                                                    | NDUSTRIAL     |            |                    |             |           | INDUSTRIAL         |                   |                    |                     |                       |                     |
|                                                                                                    | EQUIPMENT     |            |                    |             |           | EQUIPMENT          |                   |                    |                     |                       |                     |
|                                                                                                    |               |            |                    |             | <u> </u>  |                    |                   |                    |                     |                       |                     |
|                                                                                                    | ingil Liocopa | ing Equip  | Helit Nelocation   |             | os filled | Gailling racility. |                   |                    | (This number is car | rried forward to Spac | e Evaluation and    |
| mail Flocessing Equipment Relocation Costs from Losing to Galning Facility:  (This number is carried forward to Space Evaluation and                                                                                                    | (9) Notes:    |            |                    |             |           |                    |                   |                    | Other Costs)        |                       |                     |
|                                                                                                    |               |            |                    |             |           |                    |                   |                    |                     |                       |                     |

# A-14 Maintenance

### A-14.1 Overview of the AMP Worksheet

This worksheet evaluates the total annual maintenance costs for the losing and gaining facilities, including mail processing equipment, building services, training, and other annual costs. All supporting documentation must be kept on file at the area office. See Exhibit A-14, Maintenance, for a sample.

## A-14.2 Completing the AMP Worksheet

#### **Header Section**

The name of the losing and gaining facilities and the date range of data will automatically populate from the information recorded on the AMP Data Entry Page.

A maintenance staffing package must be done in order to populate the proposed costs for this worksheet. The area manager Maintenance Operations is the primary resource for completion of this worksheet.

#### AMP Worksheet Columns

Column instructions are the same for both the losing and gaining facilities, Columns 1 through 3 apply to the losing facility. Columns 4 through 6 apply to the gaining facility. Provide any other information relevant to the current or proposed costs at the losing or gaining facilities in Column 7, the notes section.

- **1. Current:** The columns show the current numbers for the losing and gaining facility for the categories shown.
- **2. Proposed:** The columns show the proposed numbers for the losing and gaining facility for the categories shown.
- **3. Difference:** The difference for both the losing and gaining facilities are automatically calculared.

#### **AMP Worksheet Sections**

- Workhour Activity: Current costs for maintenance LDCs are automatically populated with site-specific LURS data from the Losing and Gaining LURS Summary data tabs in the AMP workbook. Proposed costs require review of the completed MPE Inventory worksheet and the completion of a maintenance staffing package. Record the costs from the completed staffing package into each LDC on the worksheet.
- Parts and Supplies: Enter the annual current and proposed costs for parts and supplies. Data for the current costs comes from the financial performance report (FPR).

While shown as a separate cost the Biohazard Detecton System (BDS) costs are a subset of the total costs for maintenance parts and supplies. The current and proposed costs for BDS are automatically populated and based on the following:

 $30.00 \times 6$  (avg number of tests per day) x 310 (number of processing days per year) = 55,800

- BDS Testing Consumables Cost = \$55,800 x number of AFCSs (current or proposed).
- **Grand Total:** The grand totals are automatically calculated. Annual Maintenance Savings is automatically calculated and carried forward to the Executive Summary

# A-14.3 AMP Worksheet Summary

- Annual Maintenance Savings: Formula adds the Grand Totals for the losing and gaining facilities and carries forward to the Executive Summary.
- Note: Provide any other information relevant to the current or proposed costs at the losing or gaining facility.

Exhibit A-14 **Maintenance** 

|                                               | (5) (6) Cost Difference           |                              |                                        |                                   |                         |                        |                    |                                       |                                 |             | (This number carried forward to the Executive Summary) |            |
|-----------------------------------------------|-----------------------------------|------------------------------|----------------------------------------|-----------------------------------|-------------------------|------------------------|--------------------|---------------------------------------|---------------------------------|-------------|--------------------------------------------------------|------------|
|                                               | (4)<br>Current<br>Cost            |                              |                                        |                                   |                         | j                      |                    |                                       | 7)                              | j           | (This number carried                                   |            |
| Gaining Facility:                             | Workhour Activity Mail Processing | Equipment Building Equipment | Building Services (Custodial Cleaning) | Maintenance Operations<br>Support | Maintenance<br>Training | Workhour Cost Subtotal | Parts and Supplies | Maintenance Stockroom<br>and Supplies | BDS Testing<br>Consumables Only | Grand Total |                                                        |            |
| ;<br>;<br>; ; ; ; ; ; ; ; ; ; ; ; ; ; ; ; ; ; | LDC 36                            | LDC 37                       | LDC 38                                 | FDC 33                            | LDC 93                  |                        |                    | _                                     | Non-Add                         |             |                                                        |            |
| Last Saved:                                   | (3)<br>Difference                 |                              |                                        |                                   |                         |                        |                    |                                       |                                 |             | ce Savings:                                            |            |
|                                               | Current Cost Cost                 |                              |                                        |                                   |                         |                        |                    |                                       |                                 |             | Annual Maintenance Savings:                            |            |
| Losing Facility:<br>Date Range of Data:       | Workhour Activity Mail Processing | Building Equipment           | Building Services (Custodial Cleaning) | Maintenance Operations<br>Support | Maintenance<br>Training | Workhour Cost Subtotal | Parts and Supplies | Maintenance Stockroom<br>and Supplies | BDS Testing<br>Consumables Only | Grand Total |                                                        | (7) Notes: |
|                                               |                                   | LDC 37                       | LDC 38                                 | LDC 39                            | LDC 93                  |                        |                    | =                                     | Non-Add                         |             |                                                        |            |

# A-15 Distribution Changes

#### A-15.1 Overview of the AMP Worksheet

Using discount or "bulk" mailing services, mailers receive postage reductions for larger mailings by preparing and sorting according to postal requirements and depositing at designated locations. Labeling lists in the Domestic Mail Manual (DMM) provide information to mailers for various sortation levels and distribution of containers. See <a href="Exhibit A-15">Exhibit A-15</a>, <a href="Distribution Changes">Distribution Changes</a>, for a sample.

Generally, changes to DMM labeling lists are published six times per year. A specific DMM labeling list may need revision based on the type of AMP distribution proposed for consolidation.

- An AMP that involves the transfer of only destinating or both destinating and originating operations may require additional changes to other labeling lists, such as DMM L002, 3-Digit ZIP Code Prefix Matrix and L005, 3-Digit ZIP Code Prefix Groups-SCF Sortation.
- At a minimum, originating AMPs will require a change to the distribution labeling list in DMM L201, Periodicals Origin Split and First-Class Mail Mixed ADC/AADC.
- All DMM labeling lists must be reviewed to ensure appropriate changes are made. Following the decision to implement an AMP, staff from the area's Distribution Networks Office is responsible for submitting requests for DMM labeling changes to headquarters Transportation Field Support. Forms are available from <a href="http://blue.usps.gov/site/wcm/connect/network\_operations/general/policy\_and\_guidance/dispatch\_distribution\_and\_labeling.">http://blue.usps.gov/site/wcm/connect/network\_operations/general/policy\_and\_guidance/dispatch\_distribution\_and\_labeling.</a>

# A-15.2 Completing the AMP Worksheet

#### **Header Section**

The losing facility name and the type of distribution to consolidate are populated from the information recorded on the AMP Data Entry Page.

#### **AMP Worksheet Sections**

**Section 1.** Indicate each DMM labeling list that would be affected if the AMP proposal was approved. Upon approval of the AMP, the area Distribution Networks Office must complete the applicable change request forms.

**Section 2.** For a destinating AMP, indicate any changes that would be made to DMM L005, 3-Digit ZIP Code Prefix Groups-SCF Sortation.

**Section 3.** For an originating AMP, indicate the changes that would be made to DMM L201, Periodicals Origin Split and First-Class Mail Mixed ADC/AADC.

**Section 4.** Drop Shipments for Destination Entry Discounts: Use applicable NASS Codes for the losing and gaining facilities to obtain monthly data for the two most recently completed months from the Appointment Summary Report in the Facility Access and Shipment Tracking (FAST). Note: the start

date may not exceed 90 days prior to the current date, and the end date may not exceed the current date.

**Section 5. Notes:** Identify any changes to the hours for drop shipments or slot availability that would be made in FAST for any destination entry office affected by the AMP consolidation.

Exhibit A-15 **Distribution Changes** 

| Indicate each DMM labeling<br>an "X" to the left of the list. | Losing Facility:<br>Type of Distribution to Consolidate:                               | Losing Facility: |               |                           | Last Saved.                                                            |                                                                                            |              |                                                                             |      |                     |          |
|---------------------------------------------------------------|----------------------------------------------------------------------------------------|------------------|---------------|---------------------------|------------------------------------------------------------------------|--------------------------------------------------------------------------------------------|--------------|-----------------------------------------------------------------------------|------|---------------------|----------|
|                                                               | Indicate each DMM labeling list affected by placing<br>an "X" to the left of the list. | cted by placin   | 2008-254      | f revisions<br>proposed D | If revisions to DMM L005 or DMM L2<br>proposed DMM label change below. | If revisions to DMM L005 or DMM L201 are needed, indicate proposed DMM label change below. | are needed   | indicate                                                                    |      |                     |          |
|                                                               |                                                                                        |                  | (2)           | DMM Labeli                | ng List L005                                                           | - 3-Digit ZIP C                                                                            | ode Prefix G | (2) DMM Labeling List L005 - 3-Digit ZIP Code Prefix Groups - SCF Sortation | ion  |                     |          |
| DMM L001                                                      | 01                                                                                     | <b>DMM L011</b>  |               | From:                     |                                                                        |                                                                                            |              |                                                                             |      |                     |          |
| DMM L002                                                      | 02                                                                                     | DMM L201         |               | Action Code*              | Column A - 3-E                                                         | Column A - 3-Digit ZIP Code Prefix Group                                                   | fix Group    | Column B - Label to                                                         |      |                     |          |
| DMM L003                                                      | 03                                                                                     | DMM L601         | _             |                           |                                                                        |                                                                                            |              |                                                                             |      |                     |          |
| DMM L004                                                      | 40                                                                                     | DMM L602         |               |                           |                                                                        |                                                                                            |              |                                                                             |      |                     |          |
| DMM L005                                                      | 05                                                                                     | DMM L603         |               | To:                       |                                                                        |                                                                                            |              |                                                                             |      |                     |          |
| DMM L006                                                      | 90                                                                                     | DMM L604         |               | Action Code*              | Column A - 3-E                                                         | Action Code* Column A - 3-Digit ZIP Code Prefix Group                                      | fix Group    | Column B - Label to                                                         |      |                     |          |
| DMM L007                                                      |                                                                                        | DMM L605         |               |                           |                                                                        |                                                                                            |              |                                                                             |      |                     |          |
| DMM L008                                                      | 80                                                                                     | DMM L606         |               |                           |                                                                        |                                                                                            |              |                                                                             |      |                     |          |
| DMM L009                                                      | 60                                                                                     | DMM L607         |               | Action Codes: A           | =add D=delete                                                          | Action Codes: A=add D=delete CF-change from CT=change to                                   | =change to   |                                                                             |      |                     |          |
| DMM L010                                                      | 10                                                                                     | DMM L801         | (6)           | DMM Labeli<br>From:       | ng List L201                                                           | (3) DMM Labeling List L201 - Periodicals Origin Split From:                                | Origin Split |                                                                             |      |                     |          |
|                                                               |                                                                                        |                  |               | Action Code*              | Action Code* Column A - Entry ZIP Codes                                | try ZIP Codes                                                                              | Column B     | Column B - 3-Digit ZIP Code Destinations                                    | 1911 | Column C - Label to | op (     |
|                                                               |                                                                                        |                  |               | To:                       |                                                                        |                                                                                            |              |                                                                             |      |                     |          |
|                                                               |                                                                                        |                  |               | Action Code*              | Column A - Entry ZIP Codes                                             | try ZIP Codes                                                                              | Column B     | Column B - 3-Digit ZIP Code Destinations                                    |      | Column C - Label to | to<br>to |
|                                                               |                                                                                        |                  |               | Action Codes: A           | =add D=delete                                                          | Action Codes: A=add D=delete CF-change from CT=change to                                   | =change to   |                                                                             | 1    |                     |          |
| rop Shipme                                                    | (4) Drop Shipments for Destination Entry Discounts                                     | on Entry Disc    | onnts         |                           |                                                                        |                                                                                            |              |                                                                             |      |                     |          |
| AS I Appoint                                                  | rAS I Appointment Summary Report                                                       |                  | Facility Name | ame                       | Total                                                                  | Shov                                                                                       | Н            | H                                                                           |      | sed                 | П        |
| T Inilow                                                      | Losing Facility                                                                        | 900              |               |                           | Sciid Apple                                                            | count 78                                                                                   | Codin        | w w                                                                         | o,   | s and               |          |
|                                                               | Losing Facility                                                                        |                  |               |                           |                                                                        |                                                                                            |              |                                                                             |      |                     |          |
|                                                               | Gaining Facility                                                                       |                  |               |                           |                                                                        |                                                                                            |              |                                                                             |      |                     |          |
| 9                                                             | Gaining Facility                                                                       |                  |               |                           |                                                                        |                                                                                            |              |                                                                             |      |                     |          |
| (5) Notes:                                                    |                                                                                        |                  |               |                           |                                                                        |                                                                                            |              |                                                                             |      |                     |          |

# A-16 Customer Service Issues

#### A-16.1 Overview of the AMP Worksheet

This worksheet indicates any changes that may affect customers within the service area of the losing facility, such as changes in pick-up times for various collection points or changes to hours for window transactions and business mail acceptance. It also indicates the postmark that will be applied to mail collected from the losing facility. See <a href="Exhibit A-16">Exhibit A-16</a>, <a href="Customer Service-Lisues">Customer Service-Lisues</a>, for a sample.

## A-16.2 Completing the AMP Worksheet

#### **Header Sections**

- The losing facility name and 5-digit ZIP Code populates from information entered on PIR Data Entry Page.
- Enter the date when data was extracted for the losing facility.
- The gaining facility name at the bottom populates from information entered on PIR Data Entry Page.

#### **AMP Worksheet Entries**

- **1. Collection Points:** Obtain information about posted pick-up times from the Collection Point Management System (CPMS). Use the Notes section to explain if any collection boxes will be removed from service because of the AMP.
- **2. Local Delivery Boxes Designated:** Indicate how many collection boxes are designated for local delivery.
- **3. Local Delivery Boxes Removed:** Indicate how many collection boxes may be removed as a result of AMP.
- **4. Delivery Performance Report:** Enter data from the most recently completed four quarters (which corresponds to the date range of data on the AMP Data Entry Page) indicating the percentage of carriers in the performance cluster that returned from their routes before 5:00 p.m. (data source: webEIS).
- **5. Retail Unit Inside the Losing Facility:** Enter the window service hours available for customers to conduct transactions at the retail unit inside the losing facility (data source: Facilities Database).
- **6. Business (Bulk) Mail Acceptance:** Enter the hours available to customers to present presorted mailings for verification and acceptance. If no bulk mail entry unit is available at the losing facility, enter NA (not applicable) in these fields. (data source: Facilities Database)
- **7. Local Postmark:** Indicate whether a local postmark will be available to customers.
- **8. Notes:** Enter any relevant comments pertaining to customer services at the losing facility.

**9. Postmark:** Indicate the Line 1 and optional Line 2 information from postmarks applied by the advanced facer canceller system at the gaining facility. If an image of the postmark is available, import the image to the worksheet.

Exhibit A-16 **Customer Service Issues** 

| 1. Collection Points  Number picked up before 1 p.m.  Number picked up before 1 p.m.  Number picked up the servent of Collection Points  Number picked up the servent of Collection Points  1. How many collection boxes are designated for "local delivery"?  2. How many collection boxes are designated for "local delivery"?  3. How many collection boxes are designated for "local delivery"?  4. Delivery Performance Report  8. Carriers returning before 5 p.m.  Nonday  Nonday  Tuesday  Newthestay  Nonday  Tuesday  Tuesday  Nonday  Tuesday  Tuesd |
|----------------------------------------------------------------------------------------------------|
|----------------------------------------------------------------------------------------------------|

# A-17 Space Evaluation and Other Costs

#### A-17.1 Overview of the AMP Worksheet

This worksheet provides a summary of space that may come available through the relocation of operations for either Postal Service-owned or leased facilities. It identifies savings and/or costs related to leased facilities. This worksheet is not intended to identify or capture savings from the sale of real estate. Additionally, this worksheet summarizes the one-time costs associated with the AMP. See <a href="Exhibit A-17">Exhibit A-17</a>, <a href="Space Evaluation and Other Costs">Space Evaluation and Other Costs</a>, for a sample.

## A-17.2 Completing the AMP Worksheet

Name of losing facility will populate from information entered on AMP Data Entry Page.

#### **Space Evaluation**

- **1. Affected Facility:** Enter the name and complete delivery address of the facility whose space is impacted by the AMP. If multiple facilities are affected, provide requested information for each one.
- **2. Lease Information:** If the facility is USPS owned, skip to number (3) below [data source: electronic Facilities Management System (eFMS also known as FMS WIN)].
- Record the annual lease cost.
- Record the lease expiration date.
- Record the lease options/terms.
- **3. Current Square Footage:** Enter total interior square footage of the affected facility (either leased or owned) [data source: eFMS]. Do not include dock space or parking area. Enter the square footage of gained space expected with the approved AMP after operations are relocated.
- **4. Planned Utilization of Acquired Space:** Provide detailed description of the plan to utilize space, if the AMP proposal is approved.
- **5. Facility Costs:** Enter any projected one-time costs associated with lease termination.
- Included in this number are the depostalization costs, i.e., the costs necessary to return the leased premises to its original condition upon vacating. These modifications typically include the removal of conveyor systems and lookout galleries. It does not include the costs of relocating conveyor systems or other mail processing equipment. The relocation of mail processing equipment is included in the MPE Inventory worksheet. Refer to the lease agreement for actual conditions to be addressed.
- Additional one-time costs may include a year of lease payments if the lease does not have a cancellation clause.
- Sum all one-time costs and provide details of the costs in the notes section. The sum of the one-time facility costs are summarized in the One-Time Costs section of this worksheet.

- **6. Savings Information:** List expected savings from terminating leases. Provide details of savings in the notes section. Space savings will be carried forward to the Executive Summary.
- **7. Notes:** Enter the details of the projected one-time costs, space savings and any other explanatory notes.

#### **One-Time Costs**

- Employee Relocation Costs: Work with human resources to estimate how many employees may require relocation expenses and use an area average cost provided by finance.
- Mail Processing Equipment Relocation Costs: Comes from MPE Inventory.
- Facility Costs: Comes from the above section, Space Evaluation.
- **Total One-Time Costs:** Are calculated and carried forward to the Executive Summary.

#### Remote Encoding Center Cost per 1000

Column instructions are the same for the losing and gaining facilities. Columns 1 through 3 apply to the losing facility. Columns 4 through 6 apply to the gaining facility. (data source: WebROADS)

- **1. Product:** Product types are identified.
- **2. Associated REC:** Enter the name of the REC associated with the processing of the product shown.
- **3. Current Cost Per 1000 Images:** Record the data as reported in the WebROADS report titled "National REC TOE Cost Per 1000 Ranking Report". Report period is for current fiscal Year to Date (YTD) and date of actual report is recorded in the header section (YTD Range of Report).

# Exhibit A-17 **Space Evaluation and Other Costs**

|                                                | -                                                | Last Saved:                                                                                                    | and Other Costs                                                                                |                               |                           |
|------------------------------------------------|--------------------------------------------------|----------------------------------------------------------------------------------------------------|------------------------------------------------------------------------------------------------|-------------------------------|---------------------------|
| Losing Facility                                |                                                  |                                                                                                    |                                                                                                |                               |                           |
| Losing racinty.                                |                                                  |                                                                                                    | valuation                                                                                      |                               |                           |
|                                                |                                                  | Space E                                                                                                    | valuation                                                                                      |                               |                           |
| Affected Facility                              |                                                  | Encility Name:                                                                                                    |                                                                                                |                               |                           |
|                                                |                                                  | Street Address:                                                                                                    |                                                                                                |                               | -                         |
|                                                |                                                  | City, State ZIP:                                                                                                    |                                                                                                |                               | -                         |
| Lease Information (I                           | If not leased skip to 3 bel                      | ow )                                                                                                    |                                                                                                |                               |                           |
| Lease information: (i                          | Enter ar                                         | nnual lease cost:                                                                                                    |                                                                                                |                               |                           |
|                                                | Enter lease                                      | e expiration date:                                                                                                    |                                                                                                |                               | T)                        |
|                                                | Enter leas                                       | se options/terms: _                                                                                                    |                                                                                                |                               |                           |
| Current Square Foots                           | age                                              |                                                                                                    |                                                                                                |                               |                           |
| Enter the f                                    | total interior square foota                      | ge of the facility:                                                                                                    |                                                                                                |                               | 29                        |
| Enter gaine                                    | ed square footage expecte                        | ed with the AMP: _                                                                                                    |                                                                                                |                               | 2                         |
|                                                | ired space from approve                          |                                                                                                    |                                                                                                |                               |                           |
|                                                |                                                  |                                                                                                    |                                                                                                |                               | -                         |
|                                                |                                                  |                                                                                                    |                                                                                                |                               | 70                        |
| Facility Costs                                 |                                                  |                                                                                                    |                                                                                                |                               |                           |
| E                                              | Enter any projected one-ti                       | me facility costs: _                                                                                                    | (71)                                                                                           |                               |                           |
| 0                                              |                                                  |                                                                                                    | (This number shown below i                                                                     | under One-Time Costs section. |                           |
| Savings Information                            |                                                  |                                                                                                    |                                                                                                |                               |                           |
|                                                |                                                  |                                                                                                    |                                                                                                |                               |                           |
|                                                | Spa                                              | ace Savings (\$):                                                                                                    |                                                                                                |                               | _                         |
| Notes                                          | Spa                                              |                                                                                                    |                                                                                                | d to the Executive Summary)   | =                         |
| Notes                                          |                                                  |                                                                                                    |                                                                                                |                               | -                         |
| Notes                                          |                                                  | 900 36-100-2                                                                                                    |                                                                                                |                               |                           |
| Notes                                          |                                                  | One-Tim                                                                                                    |                                                                                                |                               |                           |
|                                                |                                                  | One-Tim                                                                                                    | ne Costs                                                                                       |                               |                           |
|                                                | Employee R<br>Processing Equipment R             | One-Tim                                                                                                    | ne Costs                                                                                       |                               |                           |
|                                                | Employee R<br>Processing Equipment R             | One-Tim Relocation Costs: Relocation Costs: (from MPE Inventory)                                                                                               | ne Costs                                                                                       |                               |                           |
|                                                | Employee R<br>Processing Equipment R             | One-Tim Relocation Costs:                                                                                                    | ne Costs                                                                                       |                               |                           |
|                                                | Employee R<br>Processing Equipment R             | One-Tim Relocation Costs: Relocation Costs: (from MPE Inventory) Facility Costs: (from above)                                                                  | ne Costs                                                                                       |                               |                           |
|                                                | Employee R<br>Processing Equipment R             | One-Tim Relocation Costs: Relocation Costs: (from MPE Inventory) Facility Costs:                                                                               | ne Costs                                                                                       |                               |                           |
|                                                | Employee R Processing Equipment R Total O        | One-Time Relocation Costs: Relocation Costs: (from MPE Inventory) Facility Costs: (from above) One-Time Costs:                                                 | This number carried forward                                                                    | d to Executive Summary)       |                           |
| Mail                                           | Employee R Processing Equipment R Total O        | One-Time Relocation Costs: Relocation Costs: (from MPE Inventory) Facility Costs: (from above) One-Time Costs:                                                 | (This number carried forward                                                                   | d to Executive Summary)       |                           |
|                                                | Employee R Processing Equipment R Total O        | One-Tim Relocation Costs: Relocation Costs: (from MPE Inventory) Facility Costs: (from above) One-Time Costs: Ote Encoding Co                                  | This number carried forward                                                                    | d to Executive Summary)       |                           |
| Mail                                           | Employee R Processing Equipment R Total O        | One-Tim Relocation Costs: Relocation Costs: (from MPE Inventory) Facility Costs: (from above) One-Time Costs: Ote Encoding Co                                  | (This number carried forward                                                                   | d to Executive Summary)       | (6)                       |
| Mail<br>Losing Facility:                       | Employee R Processing Equipment R  Total O  Remo | One-Time Relocation Costs: Relocation Costs: (from MPE Inventory) Facility Costs: (from above) One-Time Costs: ote Encoding Costs: (13) Current Cost per 1,000 | (This number carried forward                                                                   | d to Executive Summary)       | Current Cost<br>per 1,000 |
| Losing Facility: (1) Product                   | Employee R Processing Equipment R  Total O  Remo | One-Tim Relocation Costs: Relocation Costs: (from MPE Inventory) Facility Costs: (from above) One-Time Costs: ote Encoding Costs: (3) Current Cost             | (This number carried forward Center Cost per 1000 Gaining Facility:                            | d to Executive Summary)       | Current Cost              |
| Losing Facility: (1) Product Letters           | Employee R Processing Equipment R  Total O  Remo | One-Time Relocation Costs: Relocation Costs: (from MPE Inventory) Facility Costs: (from above) One-Time Costs: ote Encoding Costs: (13) Current Cost per 1,000 | (This number carried forward Center Cost per 1000 Gaining Facility:                            | d to Executive Summary)       | Current Cost<br>per 1,000 |
| Losing Facility:  (1)  Product  Letters  Flats | Employee R Processing Equipment R  Total O  Remo | One-Time Relocation Costs: Relocation Costs: (from MPE Inventory) Facility Costs: (from above) One-Time Costs: ote Encoding Costs: (13) Current Cost per 1,000 | (This number carried forward Center Cost per 1000 Gaining Facility:  (4) Product Letters Flats | d to Executive Summary)       | Current Cost<br>per 1,000 |
| Losing Facility: (1) Product Letters           | Employee R Processing Equipment R  Total O  Remo | One-Time Relocation Costs: Relocation Costs: (from MPE Inventory) Facility Costs: (from above) One-Time Costs: ote Encoding Costs: (13) Current Cost per 1,000 | (This number carried forward Center Cost per 1000 Gaining Facility:                            | d to Executive Summary)       | Current Cost<br>per 1,000 |

This page intentionally left blank

## Appendix B

# **Post-Implementation Review Worksheets**

# B-1 PIR Data Entry Page

#### B-1.1 **Overview**

Information from the PIR Data Entry Page will populate cells in the header sections of other PIR worksheets. The benefits from automatic input include simplification in the completion of worksheets and accuracy from standardization. See Exhibit B-1, PIR Data Entry Page, for a sample.

## **B-1.2** Completing the PIR Data Entry Page

#### **Losing Facility Information**

- **Type of Distribution Consolidated:** Select whether the planned consolidation transferred originating, destinating, or both types of mail processing operations.
- Facility Name & Type: Indicate the facility name, including type, such as post office, processing and distribution facility, or processing and distribution center. (data source: Facilities Database)
- Street Address: Enter the physical address of the facility that lost operations. Do not enter a PO Box mailing address. (data source: Facilities Database)
- **City:** Type the city of the facility that lost operations.
- **State:** Select the 2 letter state abbreviation of the facility that lost operations.
- **5D Facility ZIP Code:** Type the 5-digit ZIP Code of the losing facility.
- **District:** Select the district with which the facility is associated from the drop-down list.
- **Area:** The area with which the facility is associated is automatically populated based on the District.
- **Finance Number:** Type the 6 digit finance number of the losing facility. Do not use a dash to segment the number sequence.
- Current 3D ZIP Code(s): Enter the 3-Digit ZIP Code or ZIP Code Range from Column A of Domestic Mail Manual (DMM) labeling list, L005 3-Digit ZIP Code Prefix Groups-SCF Sortation.
- **Miles to Gaining Facility:** Enter the distance between the losing to gaining facilities.

- **EXFC Office:** Use the drop-down box and select "Yes", if this facility is part of the EXFC service performance measurement, otherwise choose "No".
- **Postmaster or Plant Manager:** Select the title and enter the name of the person with overall management responsibility for the facility that lost operations.
- **Senior Plant Manager:** Type the name of the senior plant manager responsible for operations at the losing facility.
- **District Manager:** Type the name of the district manager for the losing facility.

#### 2. Gaining Facility Information

- Facility Name & Type: Include the facility name, including type, such as processing and distribution facility, or processing and distribution center. (data source: Facilities Database)
- Street Address: Enter the physical address of the facility that will gain operations. Do not enter a PO Box mailing address. (data source: Facilities Database)
- City: Type the city of the facility that gained operations.
- **State:** Select the 2 letter state abbreviation of the facility that gained operations.
- **5D Facility ZIP Code:** Type the 5-digit ZIP Code of the gaining facility.
- **District:** Select the district with which the facility is associated from the drop-down list.
- **Area:** The area with which the facility is associated is automatically populated based on the District.
- **Finance Number:** Type the 6 digit finance number of the gaining facility. Do not use a dash to segment the number sequence.
- Current 3D ZIP Code(s): Enter the 3-Digit ZIP Code or ZIP Code Range from Column A of DMM labeling list, L005 3-Digit ZIP Code Prefix Groups-SCF Sortation.
- **EXFC Office:** Use the drop-down box and select "Yes", if this facility is part of the EXFC service performance measurement.
- **Plant Manager:** Select the title and enter the name of the person with overall management responsibility of the gaining facility.
- Senior Plant Manager: Type the name of the senior plant manager of the gaining facility.
- **District Manager:** Type the name of the district manager for the gaining facility.

#### 3. Background Information:

- **Approval Date:** Enter the date the SVP Operations approved the AMP proposal.
- Implementation Date: Enter the first day of the quarter and fiscal year corresponding to the implementation date listed on the AMP Approval Signature worksheet.

- PIR Type: Select either First PIR or Final PIR from the drop-down menu. Data will be annualized for the First PIR.
- **Date Range of Data:** Indicate the starting month/day/year and ending month/day/year for the most recently completed two or four quarters.
- Processing Days per Year: 310 days is the national number of processing days in a year. It was used to calculate the average daily volume transferred from the losing to the gaining facility.
- Bargaining Unit Hours per Year: Represents the number of bargaining unit workhours in a workyear. Data is automatically populated and based on the Decision Analysis Report Factors/Cost of Borrowing/New Facility Start up Costs memo used in the approved AMP proposal.
- EAS Hours per Year: Represents the number of EAS workhours in a workyear. Data is automatically populated and based on the Decision Analysis Report Factors/Cost of Borrowing/New Facility Start up Costs memo used in the approved AMP proposal.
- Date of HQ memo, DAR Factors/Cost of Borrowing/New Facility Start-up Costs Update will be automatically populated and is the same memo used in the approved AMP proposal.
- Date & Time this workbook was last saved: Each time a workbook is saved, the system automatically records the date and time into this cell. The date and time the workbook is last saved is automatically copied to each individual worksheet within the workbook.

#### 4. Other Information

- Area Vice President: Type the name of the AVP (<a href="http://blue.usps.gov/wps/portal/InsideUSPS/USPSLeadership">http://blue.usps.gov/wps/portal/InsideUSPS/USPSLeadership</a>)
- **Senior Vice President Operations:** Type the name of the SVP Operations (<a href="http://blue.usps.gov/wps/portal/InsideUSPS/USPSLeadership">http://blue.usps.gov/wps/portal/InsideUSPS/USPSLeadership</a>)
- Area AMP Coordinator: Type the name of person with oversight of all PIR worksheets
- NAI Contact: Headquarters will identify the staff member from Network Alignment Implementation who works as the liaison with the area AMP coordinator.

# Exhibit B-1 **PIR Data Entry Page**

| PTP                                           | Nata Entro           | / Page |  |
|-----------------------------------------------|----------------------|--------|--|
|                                               | Dara Entry           | ruge   |  |
| 1. Losing Facility Information                |                      |        |  |
| Type of Distribution Consolidated:            |                      |        |  |
| Facility Name & Type: Street Address:         |                      |        |  |
| City:                                         |                      |        |  |
| State:                                        |                      |        |  |
| 5D Facility ZIP Code:<br>District:            |                      |        |  |
| Area:                                         |                      |        |  |
| Finance Number:                               |                      |        |  |
| Current 3D ZIP Code(s):                       |                      |        |  |
| Miles to Gaining Facility:<br>EXFC office:    |                      |        |  |
| Postmaster or Plant Manager:                  |                      |        |  |
| Senior Plant Manager:                         |                      |        |  |
| District Manager:                             |                      |        |  |
| 2. Gaining Facility Information               |                      |        |  |
| Facility Name & Type:<br>Street Address:      |                      |        |  |
| City:                                         |                      |        |  |
| State:                                        |                      |        |  |
| 5D Facility ZIP Code:                         |                      |        |  |
| District:<br>Area:                            |                      |        |  |
| Finance Number:                               |                      |        |  |
| Current 3D ZIP Code(s):                       |                      |        |  |
| EXFC office:                                  |                      |        |  |
| Plant Manager:<br>Senior Plant Manager:       |                      |        |  |
| District Manager:                             |                      |        |  |
| 3. Background Information                     |                      |        |  |
| Approval Date:                                |                      |        |  |
| Implementation Date:                          |                      |        |  |
| PIR Type:                                     |                      |        |  |
| Date Range of Data: Processing Days per Year: |                      |        |  |
| Bargaining Unit Hours per Year:               |                      |        |  |
| EAS Hours per Year:                           |                      |        |  |
| Date of HQ memo, DAR Factors                  | s/Cost of Borrowing/ |        |  |
| New Facility St                               | art-up Costs Update  |        |  |
| Date & Time this workb                        | ook was last saved:  |        |  |
| 4. Other Information                          |                      |        |  |
| Area Vice President:                          |                      |        |  |
| Senior Vice President, Operations:            |                      |        |  |
| Area AMP Coordinator:                         |                      |        |  |
| NAI Contact:                                  |                      |        |  |
|                                               |                      |        |  |
|                                               |                      |        |  |
|                                               |                      |        |  |
|                                               |                      |        |  |
|                                               |                      |        |  |
|                                               |                      |        |  |
|                                               |                      |        |  |
|                                               |                      |        |  |
|                                               |                      |        |  |
|                                               |                      |        |  |
|                                               |                      |        |  |
|                                               |                      |        |  |
|                                               |                      |        |  |
|                                               |                      |        |  |
|                                               |                      |        |  |
|                                               |                      |        |  |

# B-2 Summary Narrative

### B-2.1 Overview of the PIR Worksheet

The Summary Narrative addresses all issues applicable to the quarters immediately following an AMP implementation. Any deviations or modifications from the approved AMP proposal must be documented in this narrative. See Exhibit B-2, Summary Narrative, for a sample.

## **B-2.2** Completing the PIR Worksheet

#### **Header Section**

The following information is populated from the information recorded on the PIR Data Entry Page: name of losing facility and type, current 3-digit ZIP Codes for the losing facility, type of distribution consolidated, name of gaining facility and type, and current 3-digit ZIP Codes for the gaining facility.

#### **Narrative**

Refer to the AMP Summary Narrative worksheet for the list of items that should be included. Type and edit the narrative in a word document. When complete, copy it into the PIR workbook on the Summary Narrative worksheet (tab) as an object.

# Exhibit B-2 **Summary Narrative**

| Summary Narrative                                       |  |
|---------------------------------------------------------|--|
| Losing Facility Name and Type: Current 3D ZIP Code(s):  |  |
| Type of Distribution to Consolidate:                    |  |
| Gaining Facility Name and Type: Current 3D ZIP Code(s): |  |
|                                                         |  |
|                                                         |  |
|                                                         |  |
|                                                         |  |
|                                                         |  |
|                                                         |  |
|                                                         |  |
|                                                         |  |
|                                                         |  |
|                                                         |  |
|                                                         |  |
|                                                         |  |
|                                                         |  |
|                                                         |  |
|                                                         |  |
|                                                         |  |
|                                                         |  |

# B-3 Approval Signatures

#### B-3.1 Overview of the PIR Worksheet

Signatures indicate concurrence with information provided by the worksheets. Signatures acknowledge managements' understanding of volumes, workhours, and budget dollars transferred from one facility into another facility because of the AMP. An entry is required on every signature line. See Exhibit B-3, Approval Signatures, for a sample.

## **B-3.2** Completing the PIR Worksheet

#### **Header Section**

The following information is populated from the information recorded on the PIR Data Entry Page: losing facility name and type, facility ZIP Code, finance number, current 3-digit ZIP Code(s) for the losing facility, type of distribution consolidated, gaining facility name and type, facility ZIP Code, finance number, and current 3-digit ZIP Code(s) for the gaining facility. Implementation date, PIR type, and date range of data also comes from the PIR Data Entry Page.

#### **Signatures**

A Postmaster or plant manager's signature is required for each office consolidated. If more than one office was involved, the postmaster or plant manager from each office must sign the approval sheet. If mail for an entire 3-digit ZIP Code area was consolidated, only the postmaster or plant manager responsible for processing must sign. Signature lines should not be left blank. When the senior plant manager is the same for both the losing and gaining facilities, signatures are still required in each section.

The signature(s) of the district manager of the losing and gaining facilities is required, even if the same.

The signature of the AVP is required. If an AMP involved more than one area, both area vice presidents must sign.

The signature of the SVP Operations is required.

# Exhibit B-3 Approval Signatures

|                                                                                                    | Last Saved:   |       |
|----------------------------------------------------------------------------------------------------|---------------|-------|
| Losing Facility Name and Type:<br>Facility ZIP Code:                                                                                                    |               |       |
| Finance Number:                                                                                                    |               |       |
| Current 3D ZIP Code(s):                                                                                                    |               |       |
| Type of Distribution Consolidated:                                                                                                    |               |       |
| Gaining Facility Name and Type:                                                                                                    |               |       |
| Facility ZIP Code:                                                                                                    |               |       |
| Finance Number:                                                                                                    |               |       |
| Current 3D ZIP Code(s):                                                                                                    |               |       |
| Implementation Date:                                                                                                    |               |       |
| PIR Type:                                                                                                    | Date Range of | Data: |
| ACKNOWLEDGEMENT OF ACCOUNTABILITY - I acknowledge systems, including financial reports and those relating to complia funds, as well as all systems to service to our customers. |               |       |
| LOSING FACILITY: Postmaster or Plant Manager:                                                                                                    |               |       |
| Printed Name                                                                                                    | Signature     | Date  |
| Senior Plant Manager:                                                                                                    |               |       |
| Printed Name                                                                                                    | Signature     | Date  |
| District Manager:                                                                                                    |               |       |
|                                                                                                    |               |       |
| Printed Name                                                                                                    | Signature     | Date  |
| GAINING FACILITY:                                                                                                    |               |       |
| Plant Manager:                                                                                                    |               |       |
| Printed Name                                                                                                    | Signature     | Date  |
| Senior Plant Manager:                                                                                                    |               |       |
| Printed Name                                                                                                    | Signature     | Date  |
|                                                                                                    | Oignature     | Date  |
| District Manager:                                                                                                    |               |       |
| Printed Name                                                                                                    | Signature     | Date  |
| AREA OFFICE:                                                                                                    |               |       |
| Area Vice President:                                                                                                    |               |       |
| Printed Name                                                                                                    | Signature     | Date  |
| HEADQUARTERS:                                                                                                    |               |       |
| Senior Vice President Operations:                                                                                                    |               |       |
| Printed Name                                                                                                    | Signature     | Date  |
|                                                                                                    |               |       |

# B-4 Executive Summary

#### B-4.1 Overview of the PIR Worksheet

This worksheet summarizes data from supporting worksheets and provides an overview of savings, costs, staffing loss, and service performance as measured by External First Class (EXFC) and Customer Satisfaction Measurement (CSM). Formulas for appropriate line items will automatically transfer data from the supporting worksheets. See <a href="Exhibit B-4">Exhibit B-4</a>, <a href="Executive Summary">Executive Summary</a>, for a sample.

## **B-4.2** Completing the PIR Worksheet

#### **Header Section**

The following information is populated from the information recorded on the PIR Data Entry Page:

- Name of losing facility and type.
- Losing facility street address, city, state, and current 3-digit ZIP Code(s) for the losing facility.
- Type of distribution consolidated.
- Name of gaining facility and type.
- Gaining facility street address, city, state, and current 3-digit ZIP Code(s) for the gaining facility.
- PIR type.

#### **Summary of Worksheets**

**Note:** Savings will be expressed as positive (+) numbers and costs as negative (-) numbers. Data for workhours will be annualized in First PIRs.

The column labeled "PIR vs Pre AMP" reflects actual savings of the current data in the PIR ("PIR") from the current data in the approved AMP proposal. The column labeled "PIR vs Proposed" contains the variance between current data in the PIR ("PIR") and "Proposed" figures from the approved AMP proposal.

- **1. Function 1 Workhour Savings** Formula brings forward "Variances Annual Workhour Costs" from the bottom of Workhour Costs Combined Facilities.
- **2. PCES/EAS Workhour Savings** Formula brings forward "Total Annual PCES/EAS Savings" from Staffing PCES/EAS.
- **3. Transportation Savings** Formula brings forward total annual costs from bottom of Transportation HCR and Transportation PVS for both the losing and gaining facilities.
- **4. Maintenance Savings** Formula brings forward totals from the bottom of Maintenance.
- **5. Space Savings** Formula brings forward totals from the bottom of Space Evaluation and Other Costs.
- 6. Total Annual Savings Formula adds savings from preceding line items.
- **7. Total One-Time Cost** Formula brings forward the Total One-Time Costs from Space Evaluation and Other Costs.

- **8. Total First Year Savings** Formula subtracts the Total One-Time Costs from the Total Annual Savings.
- **9. Craft Position Loss** Formula brings forward the totals from the bottom of Staffing Craft.
- **10. PCES/EAS Position Loss** Formula brings forward the totals from the bottom of Staffing PCES/EAS.

The column labeled "Losing Current Qtr" contains actual service performance for the losing facility for EXFC and CSM. The column labeled "Gaining Current Qtr" contains actual service performance for the gaining facility.

- **11. First-Class Mail Service Performance (EXFC Overnight)** Formula brings information for the most recently completed fiscal quarter from Service Performance and Customer Satisfaction Measurement.
- **12. First-Class Mail Service Performance (EXFC 2 Day)** Formula brings information for the most recently completed fiscal quarter from Service Performance and Customer Satisfaction Measurement.
- **13. First-Class Mail Service Performance (EXFC 3 Day)** Formula brings information for the most recently completed fiscal quarter from Service Performance and Customer Satisfaction Measurement.
- **14. Customer Satisfaction Measurement Residential** Formula brings information for the most recently completed fiscal quarter from Service Performance and Customer Satisfaction Measurement.
- **15. Customer Satisfaction Measurement Business/Preferred** Formula brings information for the most recently completed fiscal quarter from Service Performance and Customer Satisfaction Measurement.

# Exhibit B-4 **Executive Summary**

|                                                              | Executive<br>Last Sa | e Summary           | PIR Type:                                         |
|--------------------------------------------------------------|----------------------|---------------------|---------------------------------------------------|
| Losing Facility Name and Type:<br>Street Address:            |                      |                     |                                                   |
| City:                                                        |                      |                     |                                                   |
| State:                                                       |                      |                     |                                                   |
| Current SCF ZIP Code(s):  Type of Distribution Consolidated: |                      |                     |                                                   |
| Gaining Facility Name and Type:                              |                      |                     |                                                   |
| Street Address:                                              |                      |                     |                                                   |
| City:<br>State:                                              |                      |                     |                                                   |
| Current SCF ZIP Code(s):                                     |                      |                     |                                                   |
|                                                              | Summary of W         | orksheets           |                                                   |
| vings/Costs                                                  |                      |                     |                                                   |
|                                                              | Actual Change        | Proposed Change     |                                                   |
| 5                                                            | PIR vs Pre AMP       | PIR vs Proposed     |                                                   |
| Function 1 Workhour Savings                                  |                      |                     | from Workhour Costs - Combined                    |
| PCES/EAS Workhour Savings                                    |                      |                     | from Staffing-PCES/EAS<br>from Transportation HCR |
| Transportation Savings                                       |                      |                     | and Transportation PVS                            |
| Maintenance Savings                                          |                      |                     | from Maintenance                                  |
| Space Savings                                                |                      |                     | from Space Evaluation and Other Costs             |
| Total Annual Savings                                         |                      |                     |                                                   |
| Total One-Time Costs                                         |                      |                     | from Space Evaluation and Other Costs             |
| Total First Year Savings                                     |                      |                     |                                                   |
| affing                                                       |                      |                     |                                                   |
| Craft Position Loss                                          |                      |                     | from Staffing-Craft                               |
| PCES/EAS Position Loss                                       |                      |                     | from Staffing-PCES/EAS                            |
| rvice                                                        | Losing Current Qtr   | Gaining Current Qtr |                                                   |
| First-Class Mail<br>Service Performance (EXFC O/N)           |                      |                     | from Service Performance & CSM                    |
| First-Class Mail                                             |                      |                     | Tottl Service Performance & CSW                   |
| Service Performance (EXFC 2 Day)                             |                      |                     | from Service Performance & CSM                    |
| First-Class Mail<br>Service Performance (EXFC 3 Day)         |                      |                     | from Service Performance & CSM                    |
| Customer Satisfaction Measurement<br>Residential             |                      |                     | from Service Performance & CSM                    |
| Customer Satisfaction Measurement<br>Business/Preferred      |                      |                     | from Service Performance & CSM                    |

# B-5 Service Performance and Customer Satisfaction Measurement

### B-5.1 Overview of the PIR Worksheet

This worksheet includes a service review providing External First Class (EXFC) performance and Customer Satisfaction Measurement (CSM) indicators by quarter, for the four quarters prior to and four quarters after the AMP implementation. Transit Time Measurement System (TTMS) EXFC data is reported at the facility (plant) level and is available from the Enterprise Data Warehouse (EDW), Global Project, Shared Reports directory. CSM data is reported at the performance cluster (district) level and is available at <a href="http://blue.usps.gov/caweb/ckm/ckm\_csm\_report\_menu.htm">http://blue.usps.gov/caweb/ckm/ckm\_csm\_report\_menu.htm</a>. See <a href="Exhibit B-5">Exhibit B-5</a>, Service Performance and Customer Satisfaction Measurement, for a sample.

## **B-5.2** Completing the PIR Worksheet

#### **Header Section**

The following information populates from the PIR Data Entry Page:

- PIR Type.
- Implementation date.
- Losing facility name and district.
- Gaining facility name and district.

#### **PIR Worksheet Columns**

Record the data for EXFC and CSM for four quarters prior to and four quarters after the AMP implementation date. Column instructions are the same for both facilities. Columns 1 through 6 apply to losing facility. Columns 7 through 12 apply to gaining facility. Provide any other information relevant to EXFC or CSM performance in section 13.

- **1. Fiscal Quarter:** Data is for the most recently completed postal quarter based on four quarters prior to the implementation date and immediately after the implementation.
- **2. EXFC Overnight Percentage:** Shows EXFC Overnight percentage of Ontime Composite for the facility.
- **3. EXFC 2 Day Percentage:** Shows 2 Day percentage of Ontime Composite for the facility.
- **4. EXFC 3 Day Percentage:** Shows 3 Day percentage of Ontime Composite for the facility.
- **5. CSM Residential:** Shows the percentage of excellent, very good and good (% E/VG/G) responses for the postal quarters from our residential customers at the performance cluster (PC) level.
- **6. CSM Business/Preferred:** Shows the percentage of excellent, very good and good (% E/VG/G) responses for the postal quarters from our Business/ Preferred customers at the PC level.

Data for columns 7 through 12 are derived using the corresponding instructions for columns 1 through 6.

Exhibit B-5 **Service Performance and Customer Satisfaction Measurement** 

|                  |                |                  | Implem              | PIR Type:            |                     |                  |
|------------------|----------------|------------------|---------------------|----------------------|---------------------|------------------|
| Losing Facility: |                |                  |                     |                      |                     |                  |
| District:        |                |                  | EXFC O/D            |                      | CSM                 | Z                |
|                  | (1)            | (2)              | (3)                 | (4)                  | (5)<br>Booidontial  | (9)              |
|                  | Fiscal Quarter | Percentage       | 2 Day<br>Percentage | o Day<br>Percentage  | %E/VG/G             | %E/VG/G          |
|                  |                |                  |                     |                      |                     |                  |
| Betore AMP       |                |                  |                     |                      |                     |                  |
|                  |                |                  |                     |                      |                     |                  |
| A 54 A 545       |                |                  |                     |                      |                     |                  |
| Arrer AMP        |                |                  |                     |                      |                     |                  |
| District:        |                |                  | EXEC 0/D            |                      | MSJ                 | M                |
|                  |                |                  | באו ס סום           |                      |                     |                  |
|                  | £ :            | (8)<br>Overnight | (9)<br>2 Dav        | (10)<br><b>3 Day</b> | (11)<br>Residential | (12)<br>Bus/Prfd |
|                  | Fiscal Quarter | Percentage       | Percentage          | Percentage           | %E/VG/G             | %E/VG/G          |
|                  |                |                  |                     |                      |                     |                  |
| Betore AMP       |                |                  |                     |                      |                     |                  |
|                  |                |                  |                     |                      |                     |                  |
|                  |                |                  |                     |                      |                     |                  |
| Atter AMP        |                |                  |                     |                      |                     |                  |
| N (CF)           |                |                  |                     |                      |                     |                  |
| (13) Notes:      |                |                  |                     |                      |                     |                  |

# B-6 Workhour Costs - Combined Facilities

#### B-6.1 Overview of the PIR Worksheet

This worksheet represents the combined total annual volumes, workhours, productivities, and workhour costs for the losing and gaining facilities. It shows the proposed values as well as the actual values before and after the AMP consolidation. See <a href="Exhibit B-6">Exhibit B-6</a>, <a href="Workhour Costs - Combined Facilities">Workhour Costs - Combined Facilities</a>, for a sample.

## **B-6.2** Completing the PIR Worksheet

#### **Header Section**

- **Type of Distribution Consolidated:** Field is populated from information entered on the PIR Data Entry Page.
- PIR Type: Field is populated based on information entered on the PIR Data Entry Page. The data for the First PIR is derived from two completed postal quarters and annualized for comparison.
- Date Range of Data: Field is populated based on information entered on the PIR Data Entry Page.
- **PIR Workhour Rate by LDC:** This field is populated based on the date range of data and EDW LURS.

#### **PIR Worksheet Columns**

All columns and fields in this worksheet are automatically populated based on data in Workhour Costs - Losing Facility and Workhour Costs - Gaining Facility.

Exhibit B-6 **Workhour Costs - Combined Facilities** 

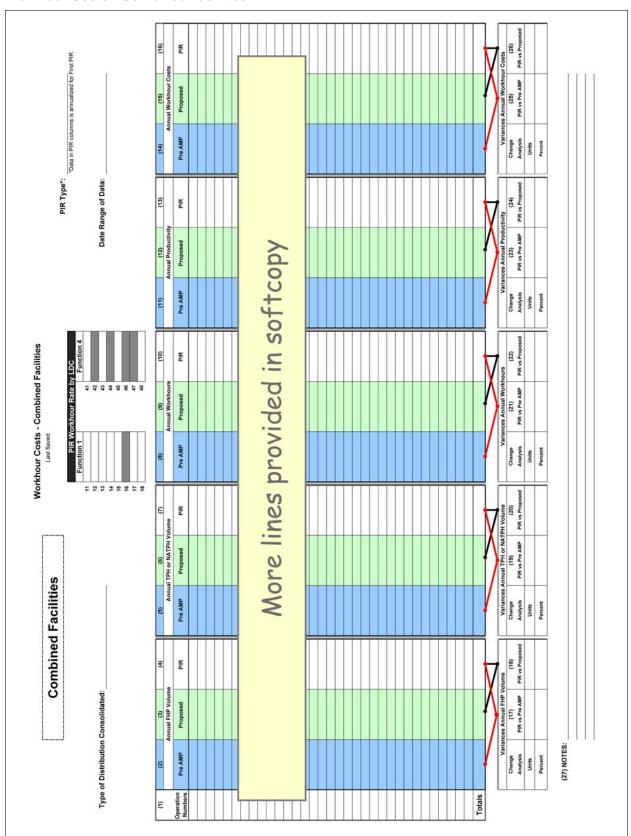

# B-7 Workhour Costs Losing Facility

#### B-7.1 Overview of the PIR Worksheet

This worksheet represents the total annual volumes, workhours, productivities and workhour costs for the losing facility. It shows the proposed values as well as the actual values before and after the AMP consolidation. See <a href="Exhibit B-7">Exhibit B-7</a>, <a href="Workhour Costs - Losing Facility">Workhour Costs - Losing Facility</a>, for a sample.

## **B-7.2** Completing the PIR Worksheet

#### **Header Section**

- **Losing Facility:** Name will populate from information entered on the PIR Data Entry Page.
- PIR Type: This will populate based on information entered on the PIR Data Entry Page. The data for the First PIR reflects six months of data that is annualized.
- **Type of Distribution Consolidated:** Field is populated from information entered on the PIR Data Entry Page.
- **Date Range of Data:** This will populate based on information entered on the PIR Data Entry Page.
- PIR Workhour Rate by LDC: This field is populated based on the date range of data and EDW LURS.

#### **PIR Worksheet Columns**

"Pre AMP" corresponds to "Current" columns in the approved AMP proposal.

"Proposed" corresponds to "Proposed" columns in the approved AMP proposal.

"PIR" columns are annualized in the First PIR and represent actual data from the most recently completed two (for First PIR) or four (for Final PIR) quarters after the implementation date.

- **1. Operation Numbers:** The column contains operation numbers with volume and/or workhours that were affected or removed from the losing facility. (data source: AMP Workhour Costs Current)
- 2. Annual FHP Volume Pre AMP: Data comes from column labeled "Current Annual FHP Volume" for the losing facility in AMP Workhour Costs Current.
- **3. Annual FHP Volume Proposed:** Data comes from column labeled "Proposed Annual FHP Volume" for the losing facility in AMP Workhour Costs Proposed.
- **4. Annual FHP Volume PIR:** Column includes current annual first handling pieces (FHP) volume by operation (data source: EDW MODS).
- **5. Annual TPH or NATPH Volume Pre AMP:** Data comes from column labeled "Current Annual TPH or NATPH Volume" for the losing facility in AMP Workhour Costs Current.

- **6. Annual TPH or NATPH Volumes Proposed:** Data comes from column labeled "Proposed Annual TPH or NATPH Volume" for the losing facility in AMP Workhour Costs Proposed.
- **7. Annual TPH or NATPH Volume PIR:** Column includes current annual TPH or NATPH volume by operation. (data source: EDW MODS)
- **8. Annual Workhours Pre AMP:** Data comes from column labeled "Current Annual Workhours" for the losing facility in AMP Workhour Costs Current.
- **9. Annual Workhours Proposed:** Data comes from column labeled "Proposed Annual Workhours" for the losing facility in AMP Workhour Costs Proposed.
- **10. Annual Workhours PIR:** Column includes current total workhours by operation. The data is annualized for the First PIR (data source: EDW MODS).
- **11. Annual Productivity Pre AMP:** Data comes from column labeled "Current Productivity TPH or NATPH" for the losing facility in AMP Workhour Costs Current.
- **12. Annual Productivity Proposed:** Data comes from column labeled "Proposed Productivity TPH or NATPH" for the losing facility in AMP Workhour Costs Proposed.
- **13. Annual Productivity PIR:** Data is calculated based on volume and workhours.
- **14. Annual Workhour Costs Pre AMP:** Data comes from column labeled "Current Annual Workhour Costs" for the losing facility in AMP Workhour Costs Current.
- **15. Annual Workhour Costs Proposed:** Data comes from column labeled "Proposed Annual Workhour Costs" for the losing facility in AMP Workhour Costs Proposed.
- **16. Annual Workhour Costs PIR:** This column is populated based on workhours and current local workhour rates by LDC.

#### Change Analysis

The change analysis provides variances for volumes, workhours, productivities, and workhour costs. The columns labeled "PIR vs Pre AMP" reflects differences between current data in the PIR from the current data in the approved AMP proposal. The columns labeled "PIR vs Proposed" contain the variances between current data in the PIR and "Proposed" figures from the approved AMP proposal.

Exhibit B-7 **Workhour Costs - Losing Facility** 

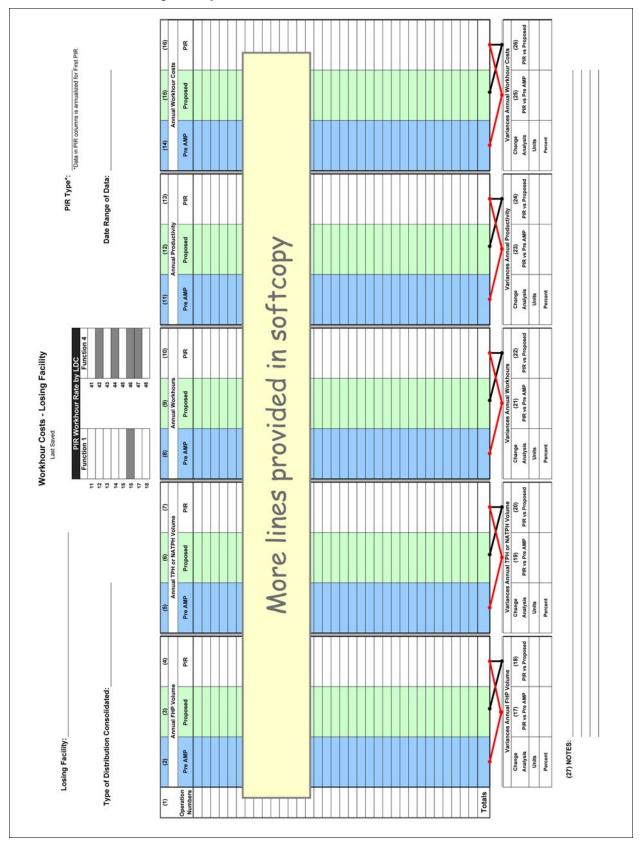

# B-8 Workhour Costs - Gaining Facility

#### **B-8.1 Overview of PIR Worksheet**

This worksheet represents the total annual volumes, workhours, productivities, and workhour costs for the gaining facility. It shows the proposed values as well as the actual values before and after the AMP consolidation. See <a href="Exhibit B-8">Exhibit B-8</a>, <a href="Workhour Costs - Gaining Facility">Workhour Costs - Gaining Facility</a>, for a sample.

## **B-8.2** Completing the PIR Worksheet

#### **Header Section**

- **Gaining Facility:** Name will populate from information entered on the PIR Data Entry Page.
- PIR Type: This will populate based on information entered on the PIR Data Entry Page. The data for the First PIR reflects six months of data that is annualized.
- **Type of Distribution Consolidated:** Field is populated from information entered on the PIR Data Entry Page.
- **Date Range of Data:** This will populate based on information entered on the PIR Data Entry Page.
- **PIR Workhour Rate by LDC:** This field is populated based on the date range of data and EDW-LURS.

#### **PIR Worksheet Columns**

"Pre AMP" corresponds to "Current" columns in the approved AMP proposal.

"Proposed" corresponds to "Proposed" columns in the approved AMP proposal.

"PIR" columns are annualized in the First PIR and represent actual data from the most recently completed two (for First PIR) or four (for Final PIR) quarters after the implementation date.

- **1. Operation Numbers:** The column contains operation numbers with volume and/or workhours that were affected or removed from the gaining facility. (data source: AMP Workhour Costs Current)
- 2. Annual FHP Volume Pre AMP: Data comes from column labeled "Current Annual FHP Volume" for the gaining facility in AMP Workhour Costs Current.
- **3. Annual FHP Volume Proposed:** Data comes from column labeled "Proposed Annual FHP Volume" for the gaining facility in AMP Workhour Costs Proposed.
- **4. Annual FHP Volume PIR:** Column includes current annual first handling pieces (FHP) volume by operation (data source: EDW MODS).
- **5. Annual TPH or NATPH Volume Pre AMP:** Data comes from column labeled "Current Annual TPH or NATPH Volume" for the gaining facility in AMP Workhour Costs Current.

- **6. Annual TPH or NATPH Volumes Proposed:** Data comes from column labeled "Proposed Annual TPH or NATPH Volume" for the gaining facility in AMP Workhour Costs Proposed.
- **7. Annual TPH or NATPH Volume PIR:** Column includes current annual TPH or NATPH volume by operation. (data source: EDW MODS)
- **8. Annual Workhours Pre AMP:** Data comes from column labeled "Current Annual Workhours" for the gaining facility in AMP Workhour Costs Current.
- **9. Annual Workhours Proposed:** Data comes from column labeled "Proposed Annual Workhours" for the gaining facility in AMP Workhour Costs Proposed.
- **10. Annual Workhours PIR:** Column includes current total workhours by operation. The data is annualized for the First PIR. (data source: EDW MODS)
- **11. Annual Productivity Pre AMP:** Data comes from column labeled "Current Productivity TPH or NATPH" for the gaining facility in AMP Workhour Costs Current.
- **12. Annual Productivity Proposed:** Data comes from column labeled "Proposed Productivity TPH or NATPH" for the gaining facility in AMP Workhour Costs Proposed.
- **13. Annual Productivity PIR:** Data is calculated based on volume and workhours.
- **14. Annual Workhour Costs Pre AMP:** Data comes from column labeled "Current Annual Workhour Costs" for the gaining facility in AMP Workhour Costs Current.
- **15. Annual Workhour Costs Proposed:** Data comes from column labeled "Proposed Annual Workhour Costs" for the gaining facility in AMP Workhour Costs Proposed.
- **16. Annual Workhour Costs PIR:** This column is populated based on workhours and current local workhour rates by LDC.

#### Change Analysis

The change analysis provides variances for volumes, workhours, productivities, and workhour costs. The columns labeled "PIR vs Pre AMP" reflects differences between current data in the PIR from the current data in the approved AMP proposal. The columns labeled "PIR vs Proposed" contain the variances between current data in the PIR and "Proposed" figures from the approved AMP proposal.

Exhibit B-8 **Workhour Costs - Gaining Facility** 

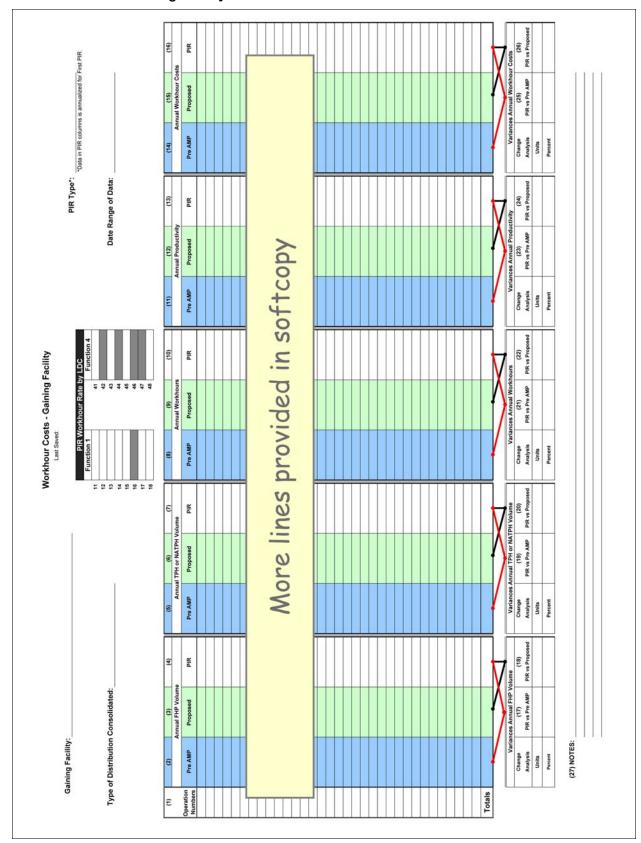

# B-9 Staffing Craft

#### B-9.1 Overview of the PIR Worksheet

This worksheet represents craft staffing for the gaining and losing facilities before and after the AMP consolidation. Pre AMP and Proposed data comes from the approved AMP worksheet Staffing Craft. Current data for the PIR period comes from WebCOINS. See <a href="Exhibit B-9">Exhibit B-9</a>, <a href="Staffing - Craft">Staffing - Craft</a>, for a sample.

## **B-9.2** Completing the PIR Worksheet

#### **Header Section**

- **PIR Type:** This will populate based on information entered on the PIR Data Entry Page.
- Losing Facility Name and Finance #: Name and finance number will populate from information entered on the PIR Data Entry Page.
- Gaining Facility Name and Finance #: Name and finance number will populate from information entered on the PIR Data Entry Page.
- **Data Extraction Date:** Enter the date the data was extracted from WebCOINS for both the losing and gaining facilities.

#### **Worksheet Columns**

Column instructions are the same for both the losing and gaining facilities. Columns 1 through 11 apply to the losing facility. Columns 12 through 22 apply to the gaining facility. The numbers for the Pre AMP and Proposed columns come from the approved AMP Staffing Craft. The PIR numbers are those craft positions currently on-rolls at the time of the PIR.

- **1. Casuals On-Rolls Pre AMP:** Data comes from column labeled "Casuals On-Rolls" in AMP Staffing Craft.
- 2. Casuals On-Rolls PIR: Column reports the data from WebCOINS.
- **3. Part-Time On-Rolls Pre AMP:** Data comes from column labeled "Part Time On-Rolls" in AMP Staffing Craft.
- **4. Part-Time On-Rolls PIR:** Column reports the data from WebCOINS.
- **5. Full-Time On-Rolls Pre AMP:** Data comes from column labeled "Full Time On-Rolls" in AMP Staffing Craft.
- **6. Full-Time On-Rolls PIR:** Column reports the data from WebCOINS.
- **7. Total On-Rolls Pre AMP:** Formula calculates the total of all Pre AMP craft employees On-Rolls.
- **8. Total On-Rolls Proposed:** Formula calculates the total of all craft employees proposed for the AMP.
- **9. Total On-Rolls PIR:** Formula calculates the total of all craft employees On-Rolls.
- **10. Variances Total On-Rolls PIR vs Pre AMP:** Reflects the variance between the current data in the PIR from the current data in the approved AMP proposal.

**11. Variances Total On-Rolls PIR vs Proposed:** Contains the variance between current data in the PIR from the "Proposed" figures in the approved AMP proposal.

Column instructions are the same for both losing and gaining facilities. Data for columns 12 through 22 are developed using the corresponding column instructions for columns 1 through 11.

## **B-9.3 AMP Worksheet Summary**

■ Total Craft Position Loss: These formulas equal the total difference of "Total On-Rolls" at losing office plus the total difference at the gaining office for the PIR vs Pre AMP and the PIR vs Proposed AMP data. These numbers are carried forward to the Executive Summary.

Exhibit B-9 **Staffing - Craft** 

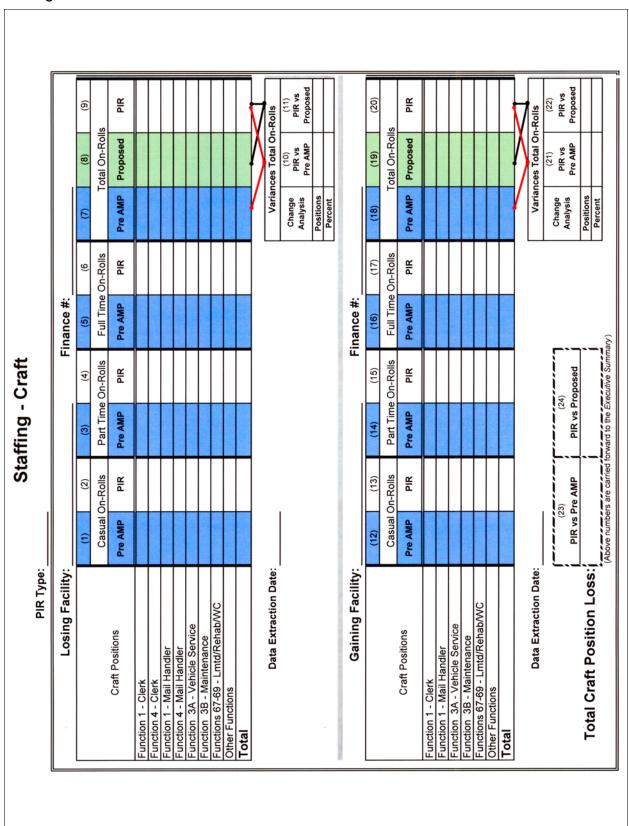

# B-10 Staffing - PCES/EAS

#### B-10.1 Overview of the PIR Worksheet

This worksheet indicates the staffing, annual workhour, and annual workhour costs for Postal Career Executive Service (PCES) and Executive Administrative Schedule (EAS) positions at the losing and gaining facilities before and after the AMP consolidation. Data is pre-populated for Pre AMP and Proposed columns from Staffing - PCES/EAS worksheets in the approved AMP proposal. See <a href="Exhibit B-10">Exhibit B-10</a>, <a href="Staffing - PCES/EAS">Staffing - PCES/EAS</a>, for a sample.

## **B-10.2** Completing the PIR Worksheet

#### **Header Section**

- Losing facility name and finance number comes from information entered on the PIR Data Entry Page.
- Gaining facility name and finance number comes from information entered on the PIR Data Entry Page.
- Enter the date you extract data from WebCOINS for both the losing and gaining facilities.

#### **PIR Worksheet Columns**

Column instructions are the same for both losing and gaining facilities. Columns 1 through 18 apply to losing facility. Columns 19 through 36 apply to gaining facility. Data for the Pre AMP and Proposed columns is from approved AMP Staffing - PCES/EAS. Data for the PIR columns is from WebCOINS.

- **1. Position Title:** Data comes from WebCOINS and approved AMP Staffing PCES/EAS.
- **2. Level:** Data comes from WebCOINS and approved AMP Staffing PCES/EAS.
- **3. Authorized Staffing Pre AMP:** Data comes from column labeled "Current Auth Staffing" in AMP Staffing PCES/EAS.
- 4. Authorized Staffing PIR: Data comes from WebCOINS.
- **5. On-Rolls Pre AMP:** Data comes from column labeled "Current On-Rolls" in AMP Staffing PCES/EAS.
- **6. On-Rolls Proposed:** Data comes from column labeled "Proposed Staffing" in AMP Staffing PCES/EAS.
- 7. On-Rolls PIR: Column reports the data from WebCOINS.
- **8. Annual Workhours Pre AMP:** Data comes from column labeled "Current" Annual Workhours in AMP Staffing PCES/EAS.
- **9. Annual Workhours Proposed:** Data comes from column labeled "Proposed" Annual Workhours in AMP Staffing PCES/EAS.
- **10. Annual Workhours PIR:** Column reports the data from WebCOINS. Data is annualized for the First PIR.

- **11. Workhour Rate:** The workhour rate for each position is populated using the Current Fiscal Year National Average Fully Loaded Labor Rate or local rates if available.
- **12. Annual Costs Pre AMP:** Data comes from column labeled "Current" Annual Costs in AMP Staffing PCES/EAS.
- **13. Annual Costs Proposed:** Data comes from column labeled "Proposed" Annual Costs in AMP Staffing PCES/EAS.
- **14. Annual Costs PIR:** This formula calculates the costs based on the PIR annual workhours and the workhour rate.
- **15. Variances Total On-Rolls PIR vs Pre AMP** reflects the variance between the current data in the PIR from what was the current data in the approved AMP proposal.
- **16. Variances Total On-Rolls PIR vs Proposed** contains the variance between the current data in the PIR from the "Proposed" figures in the approved AMP proposal.
- **17. Variances Total Annual Costs PIR vs Pre AMP** reflects the variance between the current data in the PIR from what was the current data in the approved AMP proposal.
- **18. Variances Total Annual Costs PIR vs Proposed** contains the variance between the current data in the PIR from the "Proposed" figures in the approved AMP proposal.

Data for the gaining facility in columns 19 through 36 are developed using the corresponding column instructions for columns 1 through 18.

## **B-10.3** PIR Worksheet Summary

- Total PCES/EAS Position Loss: This formula calculates the position loss of the PIR to the Pre AMP (15 + 33) and the PIR to the Proposed AMP (16+34). These numbers are carried forward to the Executive Summary.
- Total Annual PCES/EAS Workhour Savings: This formula calculates the workhour savings of PIR to the Pre AMP (17+35) and the PIR to the Proposed AMP (18+36). These numbers are carried forward to the Executive Summary.

Exhibit B-10 **Staffing - PCES/EAS** 

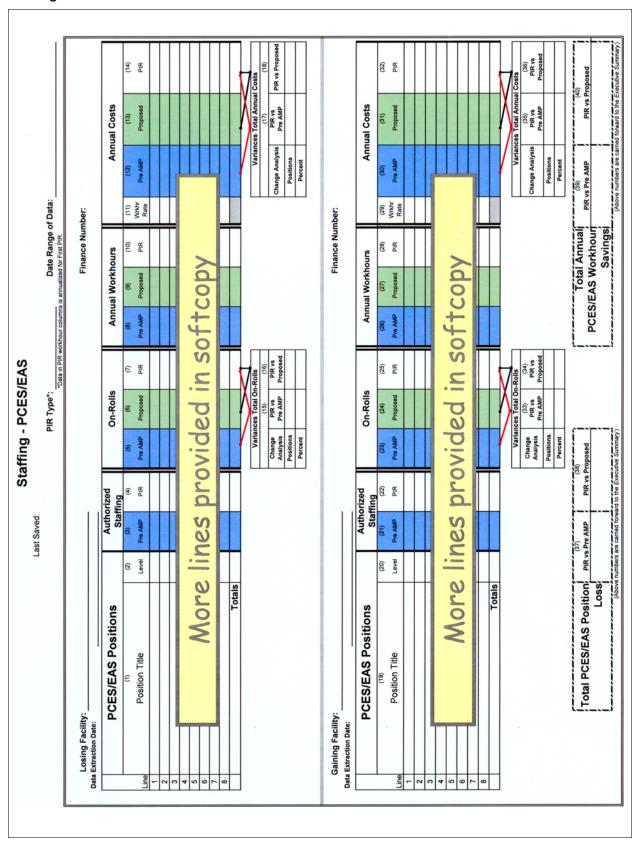

# B-11 Transportation - HCR Losing Facility

#### B-11.1 Overview of the PIR Worksheet

This worksheet provides data for annual mileage, annual costs, and annual costs per mile for the losing facility. All information provided on this worksheet must be reviewed for concurrence by the area manager Distribution Networks (DN). A separate worksheet must be completed for the gaining facility. See <a href="Exhibit B-11">Exhibit B-11</a>, <a href="Transportation-HCR-Losing Facility">Transportation-HCR-Losing Facility</a>, for a sample.

The local Transportation and Network Specialist and the area Distribution Network Budget Coordinator can support completion of the data in this worksheet.

Use same fuel costs from approved AMP proposal in the PIR worksheets to keep the costs in constant dollars (data source: AMP Transportation - HCR).

To effectively analyze the transportation changes due to the AMP, the area is directed to retain the following supporting documentation:

- A brief narrative summarizing the transportation plan to include savings/costs to be incurred upon implementation.
- A brief description of current characteristics of each route to be changed (including the area served, load and volume data, types of equipment used, and mileage). This would include trip utilization information obtained from Surface Visibility (SV) or the Transportation Information Management Evaluation System (TIMES) for affected routes both inbound and outbound percentages.
- A description of each affected route after proposed changes are made, as described above. This would include copies of the current and proposed schedule plates along with cost of the new transportation or changes to existing transportation. Plate documentation should list any changes to equipment (i.e. additional trailers, tractors, etc.) needed.
- PS Form 5505, Cost Evaluation Postal Vehicle Service vs. Contract Service (new service) must be provided when applicable.
- A statement of compliance with Headquarters requirements for changes in air transportation routes must be included when applicable.
- Any information regarding impacts to postal vehicle service (PVS) operations at both losing and gaining facilities must be provided. This will include any changes in routes, personnel or equipment. Copies of PS Form 4533, MVS Schedule, must be provided, if applicable.
- A zero base analysis of PVS operations at both losing and gaining facilities should have been conducted within two years of the proposal. If not, the area should ensure this task is accomplished prior to submittal of the AMP proposal. The zero base results and the implemented improvements to operations will quantify the efficiency of PVS operations.

To fill out data required (such as PIR Annual Mileage and PIR Costs), information should come from the area Distribution Networks' budget coordinator. The budget coordinator can provide the information using HCR Data File for the month data is requested. It should be noted that the annual cost must include fuel costs and therefore, simply acquiring the cost from Transportation Contract Support System (TCSS) is not an approved method for obtaining this information.

## **B-11.2** Completing the PIR Worksheet

#### **Header Section**

The following information will automatically populate from information entered on PIR Data Entry Page: name of the losing facility, PIR type, and type of distribution consolidated.

- **Data Extraction Date:** Enter the date of the HCR Data File used to enter PIR mileage and cost for the losing facility.
- Enter the clearance time (CT) for Outbound Dock. Additional comments regarding established bilateral agreements should be contained in the executive summary and in the notes section at the bottom of the worksheet.

#### **PIR Worksheet Columns**

Refer to the columns for the losing facility in the approved AMP Transportation - HCR.

- **1. Route Numbers:** Use data from corresponding column in AMP Transportation HCR.
- **2. Annual Mileage Pre AMP:** Data comes from column labeled "Current Annual Mileage" in AMP Transportation HCR.
- **3. Annual Mileage Proposed:** Data comes from column labeled "Proposed Annual Mileage" in AMP Transportation HCR.
- **4. Annual Mileage PIR:** Enter the current mileage for the contract from the HCR data file.
- **5. Annual Cost Pre AMP:** Data comes from column labeled "Current Annual Cost" in AMP Transportation HCR.
- **6. Annual Cost Proposed:** Data comes from column labeled "Proposed Annual Cost" in AMP Transportation HCR.
- **7. Annual Cost PIR:** Enter the current estimated annual cost from the HCR data file.
- **8. Annual Cost/Mile Pre AMP:** Data comes from column labeled "Current Cost per Mile" in AMP Transportation HCR.
- **9. Annual Cost/Mile Proposed:** Data comes from column labeled "Proposed Cost per Mile" in AMP Transportation HCR.
- **10. Annual Cost/Mile PIR:** Formula calculates the annual cost/mile based on current mileage and cost.
- **11. Variances Total Annual Costs PIR vs Pre AMP** reflects the variance between the current data in the PIR from what was the current data in the approved AMP proposal.

**12. Variances Total Annual Costs PIR vs Proposed** contains the variance between the current data in the PIR from the "Proposed" figures in the approved AMP proposal.

Exhibit B-11 **Transportation - HCR-Losing Facility** 

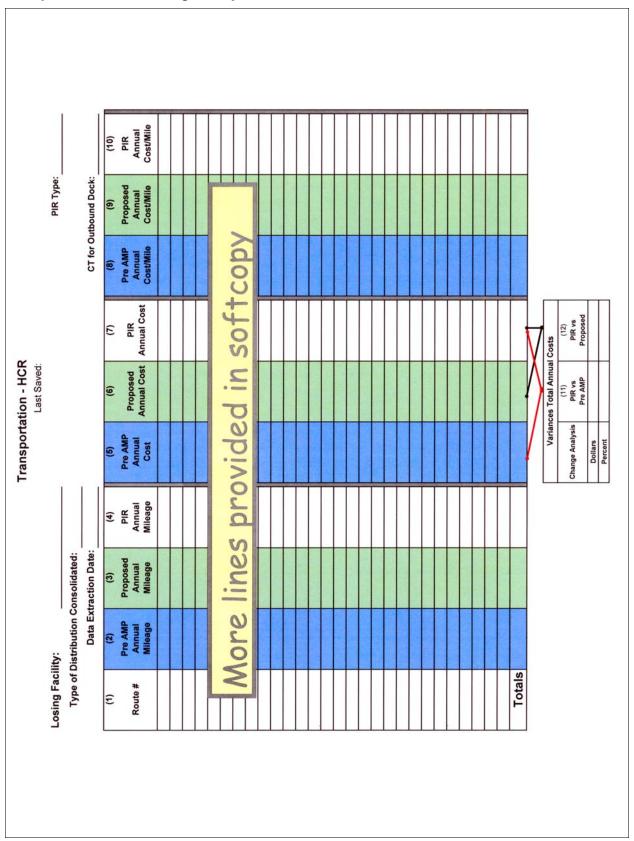

# B-12 Transportation - HCR Gaining Facility

#### B-12.1 Overview of the PIR Worksheet

This worksheet provides data for annual mileage, annual costs, and annual costs per mile for the gaining facility. All information provided on this worksheet must be reviewed for concurrence by the area manager Distribution Networks (DN). A separate worksheet must be completed for the losing facility. See <a href="Exhibit B-12">Exhibit B-12</a>, <a href="Transportation-HCR-Gaining Facility">Transportation-HCR-Gaining Facility</a>, for a sample.

The local Transportation and Network Specialist and the area Distribution Network Budget Coordinator can support completion of the data in this worksheet.

Use same fuel costs from approved AMP proposal in the PIR worksheets to keep the costs in constant dollars (data source: AMP Transportation - HCR).

To effectively analyze the transportation changes due to the AMP, the area is directed to retain the following supporting documentation:

- A brief narrative summarizing the transportation plan to include savings/costs to be incurred upon implementation.
- A brief description of current characteristics of each route to be changed (including the area served, load and volume data, types of equipment used, and mileage). This would include trip utilization information obtained from Surface Visibility (SV) or the Transportation Information Management Evaluation System (TIMES) for affected routes both inbound and outbound percentages.
- A description of each affected route after proposed changes are made, as described above. This would include copies of the current and proposed schedule plates along with cost of the new transportation or changes to existing transportation. Plate documentation should list any changes to equipment (i.e., additional trailers and tractors) needed.
- PS Form 5505, Cost Evaluation Postal Vehicle Service vs. Contract Service (new service) must be provided when applicable.
- A statement of compliance with Headquarters requirements for changes in air transportation routes must be included when applicable.
- Any information regarding impacts to postal vehicle service (PVS) operations at both losing and gaining facilities must be provided. This will include any changes in routes, personnel or equipment. Copies of PS Form 4533, MVS Schedule, must be provided, if applicable.
- A zero base analysis of PVS operations at both losing and gaining facilities should have been conducted within two years of the proposal. If not, the area should ensure this task is accomplished prior to submittal of the AMP proposal. The zero base results and the implemented improvements to operations will quantify the efficiency of PVS operations.
- To fill out data required (such as PIR Annual Mileage and PIR Costs), information should come from the area Distribution Networks' budget

coordinator. The budget coordinator can provide the information using HCR Data File for the month data is requested. It should be noted that the annual cost must include fuel costs and therefore, simply acquiring the cost from Transportation Contract Support System (TCSS) is not an approved method for obtaining this information.

## **B-12.2** Completing the PIR Worksheet

#### **Header Section**

The following information will automatically populate from information entered on PIR Data Entry Page: name of the gaining facility, PIR type, and type of distribution consolidated.

- Data Extraction Date: Enter the date of the HCR Data File used to enter PIR mileage and cost for the gaining facility.
- Enter the critical entry time (CET) for Inbound Dock, CET for Outgoing Primary (OGP), CET for cancellations and clearance time (CT) for Outbound Dock. Additional comments regarding established bilateral agreements should be contained in the executive summary and in the notes section at the bottom of the worksheet.

#### **PIR Worksheet Columns**

Refer to the columns for the gaining facility in the approved AMP Transportation - HCR.

- **1. Route Numbers:** Use data from corresponding column in AMP Transportation HCR.
- **2. Annual Mileage Pre AMP:** Data comes from column labeled "Current Annual Mileage" in AMP Transportation HCR.
- **3. Annual Mileage Proposed:** Data comes from column labeled "Proposed Annual Mileage" in AMP Transportation HCR.
- **4. Annual Mileage PIR:** Enter the current mileage for the contract from the HCR data file.
- **5. Annual Cost Pre AMP:** Data comes from column labeled "Current Annual Cost" in AMP Transportation HCR.
- **6. Annual Cost Proposed:** Data comes from column labeled "Proposed Annual Cost" in AMP Transportation HCR.
- **7. Annual Cost PIR:** Enter the current estimated annual cost from the HCR data file.
- **8. Annual Cost/Mile Pre AMP:** Data comes from column labeled "Current Cost per Mile" in AMP Transportation HCR.
- **9. Annual Cost/Mile Proposed:** Data comes from column labeled "Proposed Cost per Mile" in AMP Transportation HCR.
- **10. Annual Cost/Mile PIR:** Formula calculates the annual cost/mile based on current mileage and cost.
- **11. Variances Total Annual Costs PIR vs Pre AMP** reflects the variance between the current data in the PIR from what was the current data in the approved AMP proposal.

**12. Variances Total Annual Costs PIR vs Proposed** contains the variance between the current data in the PIR from the "Proposed" figures in the approved AMP proposal.

## **B-12.3** PIR Worksheet Summary

- Total PIR vs Pre AMP Transportation-HCR Savings: Total PIR vs Pre AMP savings for the losing and gaining facility are added and then summed with the PVS savings for the losing and gaining facilities and carried forward to the Executive Summary.
- Total PIR vs Proposed-HCR Savings: Total PIR vs Pre AMP savings for the losing and gaining facility are added and then summed with the PVS savings for the losing and gaining facilities and carried forward to the Executive Summary.

Exhibit B-12 **Transportation - HCR-Gaining Facility** 

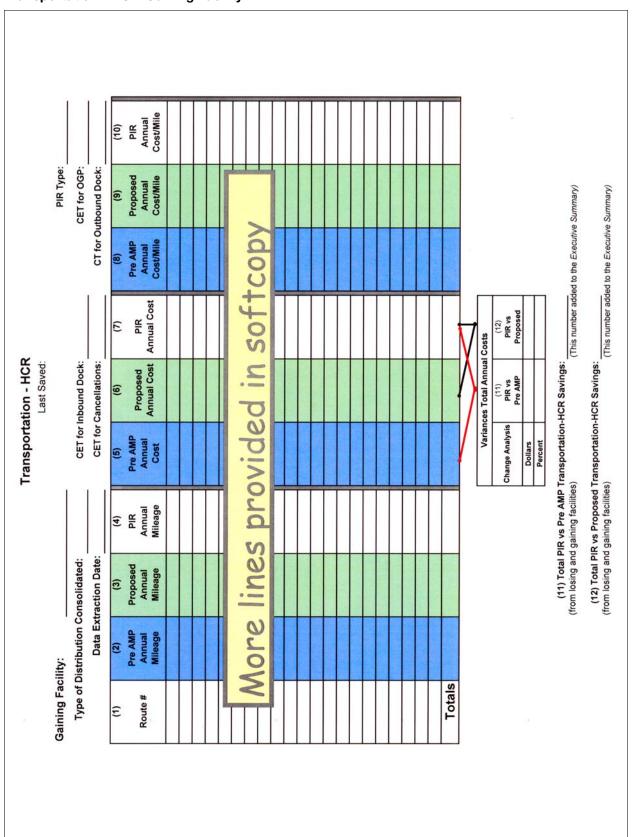

# B-13 Transportation - PVS

#### B-13.1 Overview of the PIR Worksheet

This worksheet provides data for both the losing and gaining facilities for postal vehicle service (PVS) leases, PVS equipment, annual mileage costs, and workhour costs for specific operations. See <a href="Exhibit B-13">Exhibit B-13</a>, <a href="Transportation">Transportation</a> <a href="PVS">PVS</a>, for a sample. The local Transportation and Network Specialist and the area Distribution Network PVS Specialist can support completion of the data in this worksheet.

## **B-13.2** Completing the PIR Worksheet

#### **Header Section**

Losing and gaining facility names, finance numbers, PIR type and the date range of data are populated from information entered on the PIR Data Entry Page.

#### **PIR Worksheet Columns**

Column instructions are the same for both the losing and gaining facilities. Columns 1 through 5 apply to the losing facility. Columns 6 through 10 apply to the gaining facility.

- **1. Pre AMP:** Use data from "Current" column in AMP Transportation PVS.
- **2. Proposed:** Use data from "Proposed" column in AMP Transportation PVS.
- **3. PIR:** Enter the current numbers applicable to the PIR. Data is developed as described below.
- **PVS-Owned Equipment:** Based on data from Vehicle Maintenance Accounting System (VMAS), enter the number for each type of PVS vehicle shown.
- PVS Transportation: Record the total number of schedules from the printed PVS schedules documented on PS Form 4533, MVS Schedules, from Vehicle Information Transportation Analysis Logistics System (VITALS).
- Record the Total Annual Mileage by adding the annual mileage from the printed PVS schedules documented on PS Form 4533, MVS Schedules, from VITALS. The Total Annual Mileage Costs are automatically calculated by multiplying the Total Annual Mileage by \$0.85.
- **PVS Leases:** The manager of the local VMF can provide the data for the PVS leases.
  - Enter the total number of leased PVS vehicles.
  - Enter the total annual lease costs.
- **PVS Workhour Costs:** The PVS workhour costs are automatically populated for both the losing and gaining facilities based on EDW MODS and EDW LURS Data.

- LDC 31: The total annual workhour costs for operation numbers 617 (Stewards MVS), 679 (Admin & Cler Trans & Networks), and 764 (Motor Vehicle Service).
- **LDC 34:** The total annual workhour costs for operation numbers 765 (Motor Vehicle Operators) and 766 (Tractor Trailer Operators).
- **4. Variance PIR vs Pre AMP:** Reflects the variance between the current data in the PIR from what was the current data in the approved AMP proposal.
- **5. Variance PIR vs Proposed:** Reflects the variance between the current data in the PIR from the "Proposed" figures in the approved AMP proposal. Columns 6 through 10 are developed using the same instructions from columns 1 through 5.

## **B-13.3** PIR Worksheet Summary

- **11. Total PIR vs Pre AMP PVS Transportation Savings:** Formula will total savings between the PIR and the Pre AMP costs for both the losing and gaining facilities. This number is included in the calculation for Transportation Savings which is carried forward to the Executive Summary.
- **12. Total PIR vs Prop AMP PVS Transportation Savings:** Formula will total savings between the PIR and the Proposed AMP costs for both the losing and gaining facilities. This number is included in the calculation for Transportation Savings which is carried forward to the Executive Summary.

Exhibit B-13 **Transportation - PVS** 

| Colity:   Colity   Colity    | Calining Facility:   Calining Facility:   Calinin |                      |     | _      | Last Saved: |                       |          |             |     |        |        |
|----------------------------------------------------------------------------------------------------|----------------------------------------------------------------------------------------------------|----------------------|-----|--------|-------------|-----------------------|----------|-------------|-----|--------|--------|
| Califfy:   Califfy:  | Colify:   Colify:   Coli |                      |     |        |             |                       |          | PIR Type:   |     |        |        |
| Costs   Costs   Cost | (1)   (2)   (3)   (4)   (5)                                                                                                    |                      |     |        |             |                       | Date Ran | ge of Data: |     |        |        |
| 1                                                                                                    | (1)   (2)   (3)   (4)   (5)                                                                                                    | Losing Facility:     |     |        | 60          | Gaining Facility:     |          |             |     |        |        |
| (1)   (2)   (3)   Variance   Variance   PIR Variance   PIR Varia | (1)   (2)   (3)   Variance   Variance   PiR vs   PiR vs | Finance Number:      |     |        |             | Finance Number:       |          |             |     |        |        |
| Pre AMP   Proposed   PIR vs   Proposed   PIR vs   Pre AMP   Proposed   PIR vs   Pre AMP   Proposed   PIR vs   Pre AMP   Proposed   PIR vs   Pre AMP   Pre AMP   Pre  | Pre AMP   Proposed   PIR vs   PIR vs                                                                                                    |                      | (3) | (4)    | (5)         |                       | (9)      | (2)         | (8) | (9)    | (10)   |
| PVS Owned Equipment   Seven Ton Trucks                                                                                                    | PVS Owned Equipment   Seven Ton Trucks   Seven Ton Trucks   Single Avie Tractors   Single Avie Tractors   Single Avie Tractors   Spotters   Tandem Avie Tractors   Spotters   Tandem Avie Tractors   Spotters   Tandem Avie Tractors   Spotters   Total Amual Mileage   Total Amual Mileage   Total Mileage   Total Mileage   Total Amual Mileage   Total Mileage   Total Mile |                      | H.  | PIR vs | PIR vs      |                       | Pre AMP  | Proposed    | PIR | PIR vs | PIR vs |
| Seve   Seve    | Seven Ton Trucks   Eleven Ton Trucks   Eleven Ton Trucks                                                                                                    | Owned Equipment      |     |        |             | PVS Owned Equipment   |          |             |     |        |        |
| Eleva                                                                                                    | Costs   Costs   Cost | en Ton Trucks        |     |        |             | Seven Ton Trucks      |          |             |     |        |        |
| Costs                                                                                                    | Single Axie Tractors                                                                                                    | ven Ton Trucks       |     |        |             | Eleven Ton Trucks     |          |             |     |        |        |
| Costs                                                                                                    | Tandem Axle Tractors                                                                                                    | gle Axle Tractors    |     |        |             | Single Axle Tractors  |          |             |     |        |        |
| Costs                                                                                                    | PVS Transportation                                                                                                    | idem Axle Tractors   |     |        |             | Tandem Axle Tractors  |          |             |     |        |        |
| Costs                                                                                                    | PVS Transportation                                                                                                    | otters               |     |        |             | Spotters              |          |             |     |        |        |
| Num   Num  | Number of Schedules                                                                                                    | Transportation       |     |        | 3           | PVS Transportation    |          |             |     |        |        |
| Mileage                                                                                                    | Total Annual Mileage                                                                                                    | mber of Schedules    |     |        |             | Number of Schedules   |          |             |     |        |        |
| PVS I   PVS I   PVS  | Total Mileage Costs   PVS Leases   Total Mileage Costs     Lease Costs   Total Lease Costs   Total Lease Costs     Lease Costs   Total Lease Costs   Total Lease Costs     Lease Costs   Total Lease Costs   Total Lease Costs     Total Morkhour Costs   Total Workhour Costs     Total Workhour Costs   Total Workhour Costs     Total Morkhour Costs   Total Morkhour Costs     Total Morkhour Costs   Total Morkhour Costs   Total Morkhour Costs     Total Morkhour Costs   Total Morkhour Costs   Total Morkhour Costs     Total Morkhour Costs   Total Morkhour Costs    | al Annual Mileage    |     |        |             | Total Annual Mileage  |          |             |     | 7-     |        |
| PVS Le   PVS Le   Total V   Total V   Total  | PVS Leases                                                                                                    | Total Mileage Costs  | 1   |        |             | Total Mileage Costs   |          |             |     |        |        |
| Total V   Total V   Tota | Total Vehicles Leases                                                                                                    |                      |     |        |             |                       |          |             |     |        |        |
| Total V   Total V   Tota | Total Vehicles Leased   Total Lease Costs                                                                                                    | Leases               |     |        |             | PVS Leases            |          | 4           |     |        |        |
| PVS Wc   LDC 31   LDC 34   LDC 34   L | Total Lease Costs   Total Lease Costs                                                                                                    | al Vehicles Leased   |     |        |             | Total Vehicles Leased |          |             |     |        |        |
| Dests                                                                                                    | PVS Workhour Costs                                                                                                    | Total Lease Costs    | 1   | 1      |             | Total Lease Costs     |          |             |     |        |        |
| ostso                                                                                                    | Total PIR vs Pre AMP Transportation-PVS Savings: (12) Total PIR vs Proposed 1 (This number added to the Executive Summary (Table 1918 vs Proposed 1 (Table 1918 vs Proposed 1 (Table 1918 vs Proposed  | Workhous Coots       |     |        |             | DIVE Morkhour Costs   |          |             |     |        |        |
| Costs                                                                                                    | Total PIR vs Pre AMP Transportation-PVS Savings:  (12) Total PIR vs Pre AMP Transportation-PVS Savings:  (12) Total PIR vs Proposed 1                                                                                                    | Wolkiloui Costs      |     |        |             | I DC 34 (617 670 764) |          |             |     |        |        |
| ur Costs                                                                                                    | Total Workhour Costs  Total Workhour Costs  Total Workhour Costs  (11) Total PIR vs Pre AMP Transportation-PVS Savings:  (This number added to the Executive Summary  (This number added to the Executive Summary                                                                                                    | 34 (765, 766)        |     |        |             | LDC 34 (765, 766)     |          |             |     |        |        |
|                                                                                                    | portation-PVS Savings:  (12) Total PIR vs Proposed 1                                                                                                    | Fotal Workhour Costs |     | Ī      |             | Total Workhour Costs  |          |             |     |        |        |
|                                                                                                    | portation-PVS Savings: (12) Total PIR vs Proposed 1                                                                                                    |                      |     |        |             |                       |          |             |     |        |        |
| A DAMAGE                                                                                                    |                                                                                                    | (15) NOIES:          |     |        |             |                       |          |             |     |        |        |
| (13) Notes:                                                                                                    | (13) NOISS.                                                                                                    |                      |     |        |             |                       |          |             |     |        |        |

# **B-14 MPE Inventory**

#### B-14.1 Overview of the PIR Worksheet

This worksheet details the changes in inventory of mail processing equipment (MPE) at the losing and gaining facilities before and after the AMP and compares the PIR relocation costs to the proposed relocations costs. See Exhibit B-14, MPE Inventory, for a sample.

## **B-14.2** Completing the PIR Worksheet

#### **Header Section**

Losing and gaining facility names, PIR Type and Date Range of Data are automatically populated from information entered on the PIR Data Entry Page. Enter the date the data was extracted from web End of Run (webEOR).

#### **PIR Worksheet Columns**

The numbers for the Pre AMP and Proposed columns come from the approved AMP MPE Inventory. The PIR numbers are current.

A list of mail processing equipment is provided for both the losing and gaining facilities (source: AMP MPE Inventory and webEOR).

- **1. Pre AMP Inventory:** Data comes from column labeled "Current Number" for the losing facility in AMP MPE Inventory.
- **2. Proposed Inventory:** Data comes from column labeled "Proposed Number" for the losing facility in AMP MPE Inventory.
- **3. PIR Inventory:** Enter the current number of each mail processing equipment type presently installed at the losing facility (data source: webEOR). Insert rows to list equipment not identified in the AMP proposal.
- **4. Pre-AMP Inventory:** Data comes from column labeled "Current Number" for the gaining facility in AMP MPE Inventory.
- **5. Proposed Inventory:** Data comes from column labeled "Proposed Number" for the gaining facility in AMP MPE Inventory.
- **6. PIR Inventory:** Enter the current number of each mail processing equipment type presently installed at the gaining facility [data source: webEOR].
- **7. Proposed Relocation Costs:** Data comes from column labeled "Relocation Costs" in AMP MPE Inventory.
- **8. PIR Relocation Costs:** Enter the actual costs of relocating equipment as a result of the AMP and explain details in notes section (10).
- **9. Variance in Costs:** Formula will subtract current from proposed.
- **10. Notes:** Use this section to explain details for the equipment relocation costs.

Exhibit B-14 **MPE Inventory** 

|                  |                       |          | 9           | MPE Inventory     | entory  |          |        |                                 |                            |                      |
|------------------|-----------------------|----------|-------------|-------------------|---------|----------|--------|---------------------------------|----------------------------|----------------------|
| Data Extr        | Data Extraction Date: |          | Last Saved. | PIR Type:         |         |          | Date R | Date Range of Data:             |                            |                      |
| Losing Facility: |                       |          |             | Gaining Facility: |         |          |        |                                 |                            |                      |
|                  | (1)                   | (2)      | (3)         |                   | (4)     | (2)      | (9)    | (2)                             | (8)                        | (6)                  |
| Eauipment        | Pre AMP               | Proposed | PIR         | Equipment         | Pre AMP | Proposed | PIR    | Proposed<br>Relocation<br>Costs | PIR<br>Relocation<br>Costs | Variance in<br>Costs |
| AFCS             |                       |          |             | AFCS              |         |          |        |                                 |                            |                      |
| AFSM 100         |                       |          |             | AFSM 100          |         |          |        |                                 |                            |                      |
| AFSM-Ai          |                       |          |             | AFSM-Ai           |         |          |        |                                 |                            |                      |
| AFSM ATHS        |                       |          |             | AFSM ATHS         |         |          |        |                                 |                            |                      |
| AFSM-ATHS/Ai     |                       |          |             | AFSM-ATHS/Ai      |         |          |        |                                 |                            |                      |
| APPS             |                       |          |             | APPS              |         |          |        |                                 |                            |                      |
| CIOSS            |                       |          |             | CIOSS             |         |          |        |                                 |                            |                      |
| CSBCS            |                       |          |             | CSBCS             |         |          | . 6    |                                 |                            |                      |
| DBCS             |                       |          |             | DBCS              |         |          |        |                                 |                            |                      |
| DBCS-OSS         |                       |          |             | DBCS-OSS          |         |          |        |                                 |                            |                      |
| DIOSS            |                       |          |             | DIOSS             |         |          |        |                                 |                            |                      |
| FSS              |                       |          |             | FSS               |         |          |        |                                 |                            |                      |
| SPBS             |                       |          | 17          | SPBS              |         |          |        |                                 |                            |                      |
| UFSM             |                       |          |             | UFSM              |         |          |        |                                 |                            |                      |
| FC / MICRO MARK  |                       |          |             | FC / MICRO MARK   |         |          |        |                                 |                            |                      |
| ROBOT GANTRY     |                       |          |             | ROBOT GANTRY      |         |          |        |                                 |                            |                      |
| HSTS / HSUS      |                       |          |             | HSTS / HSUS       |         |          |        |                                 |                            |                      |
| LCTS/LCUS        |                       |          |             | CTS/LCUS          |         |          |        |                                 |                            |                      |
| LIPS             |                       |          |             | LIPS              |         |          |        |                                 |                            |                      |
| MLOCR-ISS        |                       |          |             | MLOCR-ISS         |         |          |        |                                 |                            |                      |
| MPBCS-OSS        |                       |          |             | MPBCS-OSS         |         |          |        |                                 |                            |                      |
| POWERED          |                       |          |             | POWERED           |         |          |        |                                 |                            |                      |
| INDUSTRIAL       |                       |          |             | INDUSTRIAL        |         |          |        |                                 |                            |                      |
| Totals           |                       |          |             |                   |         |          |        |                                 |                            |                      |
| (10) Notes:      |                       |          |             |                   |         |          |        | \ <u>_</u>                      | <u> </u>                   |                      |
|                  |                       |          |             |                   |         |          |        | Carried to                      | ed to                      |                      |
|                  |                       |          |             |                   |         |          |        | Space Evaluation                | aluation                   |                      |
|                  |                       |          |             |                   |         |          |        |                                 | 2000                       |                      |

## **B-15 Maintenance**

#### B-15.1 Overview of the PIR Worksheet

This worksheet evaluates the total annual maintenance costs for the losing and gaining facilities, including mail processing equipment, building services, training, and other annual costs. All supporting documentation from the AMP is on file at the area office. The area manager Maintenance Operations can support completion of the data in this worksheet. See <a href="Exhibit B-15">Exhibit B-15</a>, <a href="Maintenance">Maintenance</a>, for a sample.

## **B-15.2** Completing the PIR Worksheet

#### **Header Section**

The name of the losing and gaining facilities, the PIR type and the date range of data will populate from the information recorded on the PIR Data Entry Page.

#### **PIR Worksheet Columns**

"Pre AMP" corresponds to "Current" columns in the approved AMP proposal.

"Proposed" corresponds to "Proposed" columns in the approved AMP proposal.

"PIR" columns are annualized in the First PIR and represent actual data from the most recently completed two quarters and correspond to the dates reflected in the date range of data.

Column instructions are the same for both the losing and gaining facilities. Columns 1 through 5 apply to losing facility. Columns 6 through 10 apply to gaining facility.

- **1. Pre-AMP Costs:** Data comes from column labeled "Current Cost" in AMP Maintenance.
- **2. Proposed Costs:** Data comes from column labeled "Proposed Cost" in AMP Maintenance.
- **3. PIR Costs:** Data for the identified LDC workhour activity will come from the PIR electronic spreadsheet tab titled "Losing LURS Summary". Data for parts and supplies comes from the financial performance reports in the Accounting Data Mart (ADM). Data for the First PIR is annualized.
- **4. Variance PIR to Pre AMP:** Formula calculates the difference between the PIR and Pre AMP costs.
- **5. Variance PIR to Proposed:** Formula calculates the difference between the PIR and Proposed costs.

Data for columns 6 through 10 are developed using the same column instructions for columns 1 through 5.

## **B-15.3** PIR Worksheet Summary

**11. PIR vs Pre AMP Maintenance Savings:** Formula calculates the difference between the Grand Totals for losing and gaining facilities.

**12. PIR vs Proposed Maintenance Savings:** Formula calculates the difference between the Grand Totals for losing and gaining facilities.

**13. Notes:** Provide any other information relevant to the current or proposed costs at the losing or gaining facilities.

Exhibit B-15 **Maintenance** 

|                                          | (10)<br>Variance<br>PIR to<br>Proposed |                    |                                           |                                   |                         |                        |                    |                                       |                                 |             | (ب                                                       | رکر                                                      |  |
|------------------------------------------|----------------------------------------|--------------------|-------------------------------------------|-----------------------------------|-------------------------|------------------------|--------------------|---------------------------------------|---------------------------------|-------------|----------------------------------------------------------|----------------------------------------------------------|--|
|                                          | (9)<br>Variance<br>PIR to<br>Pre AMP   |                    |                                           |                                   |                         |                        |                    |                                       |                                 |             | (These numbers carried forward to the Executive Summary) | (These numbers carried forward to the Executive Summary) |  |
|                                          | (8) PIR Costs                          |                    |                                           |                                   |                         |                        |                    |                                       |                                 |             | ward to the Ex                                           | ward to the Ex                                           |  |
| PIR Type:                                | (7)<br>Proposed<br>Costs               |                    |                                           |                                   |                         |                        |                    |                                       |                                 |             | pers carried for                                         | oers carried for                                         |  |
|                                          | (6) Pre AMP Costs                      |                    |                                           |                                   |                         |                        |                    |                                       |                                 |             | (These numb                                              | (These numb                                              |  |
| Date Range of Data:<br>Gaining Facility: | Workhour Activity                      | Building Equipment | Building Services<br>(Custodial Cleaning) | Maintenance Operations<br>Support | Maintenance<br>Training | Vorkhour Cost Subtotal | Parts and Supplies | Maintenance Stockroom<br>and Supplies | BDS Testing<br>Consumables Only | Grand Total |                                                          |                                                          |  |
| lance                                    | LDC 36                                 | LDC 37             | LDC 38                                    | LDC 39                            | LDC 93                  |                        |                    |                                       | Non-Add                         |             | e                                                        |                                                          |  |
| Maintenance                              | (5)<br>Variance<br>PIR to<br>Proposed  |                    |                                           |                                   |                         |                        | No.                |                                       |                                 |             | avings:                                                  | avings:                                                  |  |
| Last                                     | (4) Variance PIR to Pre AMP Proj       |                    |                                           |                                   |                         |                        |                    |                                       |                                 |             | (11) PIR vs Pre AMP - Maintenance Savings:               | (12) <u>PIR vs Proposed -</u> Maintenance Savings:       |  |
|                                          | (3) PIR Costs                          |                    |                                           |                                   |                         |                        |                    |                                       | et en e                         |             | Pre AMP - N                                              | roposed - N                                              |  |
|                                          | (2)<br>Proposed<br>Costs               |                    |                                           |                                   |                         |                        |                    |                                       |                                 |             | (11) PIR vs                                              | 12) <u>PIR vs P</u>                                      |  |
|                                          | (1) Pre AMP Costs                      |                    |                                           |                                   |                         |                        |                    |                                       |                                 |             |                                                          | <b>-</b>                                                 |  |
| Losing Facility:                         | Workhour Activity Mail Processing      | Building Equipment | Building Services<br>(Custodial Cleaning) | Maintenance Operations<br>Support | Maintenance<br>Training | Workhour Cost Subtotal | Parts and Supplies | Maintenance Stockroom<br>and Supplies | BDS Testing<br>Consumables Only | Grand Total |                                                          | (43) Notes                                               |  |
|                                          | LDC 36                                 | LDC 37             | LDC 38                                    | LDC 39 M.                         | LDC 93                  | \$                     |                    |                                       | Non-Add                         |             |                                                          |                                                          |  |

# B-16 Distribution Changes

#### B-16.1 Overview of the PIR Worksheet

Using discount or "bulk" mailing services, mailers receive postage reductions for larger mailings by preparing and sorting according to postal requirements and depositing at designated locations. Labeling lists in the Domestic Mail Manual (DMM) provide information to mailers for various sortation levels and distribution of containers. See <a href="Exhibit B-16">Exhibit B-16</a>, <a href="Distribution Changes">Distribution Changes</a>, for a sample.

Generally, changes to DMM labeling lists are published six times per year. A specific DMM labeling list may need revision based on the type of AMP distribution proposed for consolidation.

An AMP that involved the transfer of only destinating or both destinating and originating operations may require additional changes to other labeling lists, such as DMM L002, 3-Digit ZIP Code Prefix Matrix and L005, 3-Digit ZIP Code Prefix Groups-SCF Sortation.

At a minimum, originating AMPs may require a change to the distribution labeling list in DMM L201, Periodicals Origin Split and First-Class Mail Mixed ADC/AADC.

All DMM labeling lists must be reviewed to ensure appropriate changes were made. Following the decision to implement an AMP, staff members from the area's Distribution Networks Office are responsible for submitting requests for DMM labeling changes to headquarters Transportation Field Support. Forms are available from <a href="http://blue.usps.gov/site/wcm/connect/network\_operations/general/policy\_and\_guidance/distribution\_and\_labeling">http://blue.usps.gov/site/wcm/connect/network\_operations/general/policy\_and\_guidance/distribution\_and\_labeling</a>.

## B-16.2 Completing the PIR Worksheet

#### **Header Section**

The following information is automatically populated from the information recorded on the PIR Data Entry Page: Losing facility name, PIR Type, Type of Distribution Consolidated, and date range of data.

#### **PIR Worksheet Columns**

- 1. Identify each DMM labeling list that was revised because of the approved AMP.
- 2. Identify the date of the Postal Bulletin that contained the DMM labeling list revisions.
- 3. Confirm if the Service Standard Directory was updated after AMP approval (data source: <a href="http://networks/ssd/Home.do">http://networks/ssd/Home.do</a>).
- 4. Drop Shipments for Destination Entry Discounts: Use applicable NASS Codes for the losing and gaining facilities to obtain monthly data for the two most recently completed months from the Appointment Summary Report in the Facility Access and Shipment Tracking (FAST). Note: the start date may not exceed 90 days prior to the current date, and the end date may not exceed the current date (i.e., the date of data extraction).

5. Notes: Identify any changes made to the hours for drop shipments or slot availability that were made in FAST for any destination entry office affected by the AMP consolidation.

Exhibit B-16 **Distribution Changes** 

| DMM L006 | DMM L603  DMM L604  DMM L605  DMM L607  DMM L801 | DMM L001         (2)           DMM L002         DMM L201           DMM L603         Was the Service Standard Directory updated for the approved AMP? | Type of Distribution Consolidated:  Type of Distribution Consolidated:  Place a "X" next to the DMM labeling list(s) revised as result of the approved AMP.  Identify the date of the <i>Postal Bulletin</i> that contained DMM labeling list revisions. |
|----------|--------------------------------------------------|----------------------------------------------------------------------------------------------------|----------------------------------------------------------------------------------------------------|
|----------|--------------------------------------------------|----------------------------------------------------------------------------------------------------|----------------------------------------------------------------------------------------------------|

## **B-17 Customer Service Issues**

#### B-17.1 Overview of the PIR Worksheet

This worksheet indicates changes that may have affected customers within the service area of the losing facility, such as changes in pick-up times for assorted collection points or changes to hours for window transactions and business mail acceptance. It also indicates the postmark applied to mail collected from the losing facility. See <a href="Exhibit B-17">Exhibit B-17</a>, <a href="Customer Service Issues">Customer Service Issues</a>, for a sample.

## **B-17.2** Completing the PIR Worksheet

#### **Header Sections**

- The losing facility name and 5-digit ZIP Code populates from information entered on PIR Data Entry Page.
- Enter the date when data was extracted for the losing facility.
- The gaining facility name at the bottom populates from information entered on PIR Data Entry Page.

#### **PIR Worksheet Entries**

Data for Pre AMP and Proposed columns comes from related columns in the AMP Customer Service Issues worksheet. Instructions below will provide information to populate the PIR columns.

- **1. Collection Points:** Obtain information about posted pick-up times from the Collection Point Management System (CPMS). Use the Notes section to explain if any collection boxes were removed from service because of the AMP.
- **2. Local Delivery Boxes Designated:** Indicate how many collection boxes are designated for local delivery.
- **3. Local Delivery Boxes Removed:** Indicate how many collection boxes were removed because of the AMP.
- **4. Delivery Performance Report:** Enter data from the most recently completed quarters indicating the percentage of carriers in the performance cluster that returned from their routes before 5:00 p.m. (data source: webEIS).
- **5. Retail Unit Inside the Losing Facility:** Enter the window service hours available for customers to conduct transactions at the retail unit inside the losing facility (data source: Facilities Database).
- **6. Business (Bulk) Mail Acceptance:** Enter the hours available to customers to present presorted mailings for verification and acceptance. If no bulk mail entry unit is available at the losing facility, enter NA (not applicable) in these fields (data source: Facilities Database).
- **7. Local Postmark:** Indicate whether a local postmark is available to customers.
- 8. Notes: Enter any applicable notes for the losing facility.

**9. Postmark:** Indicate the Line 1 and the optional Line 2 information from postmarks applied by the advanced facer canceler system at the gaining facility. If an image of the postmark is available, import the image to the worksheet.

Exhibit B-17 **Customer Service Issues** 

| Losing Facility:<br>5-Dioit ZIP Code:                                                                            |                                    |                 |                   |                  | Custom         | Customer Service Issues | Issues            |                                          |            |          |                   |          |      |
|----------------------------------------------------------------------------------------------------|------------------------------------|-----------------|-------------------|------------------|----------------|-------------------------|-------------------|------------------------------------------|------------|----------|-------------------|----------|------|
| Data Extraction Date:                                                                                            |                                    |                 |                   |                  |                |                         |                   |                                          |            |          |                   |          |      |
|                                                                                                    |                                    | 3-0             | 3-digit ZIP Code: |                  |                | 3-d                     | 3-digit ZIP Code: |                                          |            | 3-       | 3-digit ZIP Code: | 12004    |      |
|                                                                                                    |                                    | Pre             | AMP               | PIR              | æ              | Pre AMP                 | MP                | ۵.                                       | PIR        | Pre      | Pre AMP           | PIR      | ·    |
| 1. Collection Points                                                                                             |                                    | Mon Fri.        | Sat.              | Mon Fri.         | Sat.           | Mon Fri.                | Sat.              | Mon Fri.                                 | Sat.       | Mon Fri. | Sat.              | Mon Fri. | Sat. |
| Number picke<br>Number picked up                                                                                 | Number picked up between 1-5 p.m.  |                 |                   |                  |                |                         |                   |                                          |            |          |                   |          |      |
| Number pick                                                                                                    | Number picked up after 5 p.m.      |                 |                   |                  |                |                         |                   |                                          |            |          |                   |          |      |
| Total Number of                                                                                                  | Total Number of Collection Points  |                 |                   |                  |                |                         |                   |                                          |            |          |                   |          |      |
| 2. How many collection boxes are currently designated for                                                        | xes are currently                  | designated for  | "local delivery"? |                  |                |                         |                   |                                          |            |          |                   |          |      |
| 3. How many "local delivery" boxes were removed as a result of AMP?                                              | y" boxes were re                   | emoved as a res | ult of AMP?       |                  | 2              |                         |                   |                                          |            |          |                   |          |      |
| 4. Delivery Performance Report                                                                                   | port                               |                 |                   |                  |                |                         |                   |                                          |            |          |                   |          |      |
|                                                                                                    |                                    | Pre             | AMP               | PIR              | ~              |                         |                   |                                          |            |          |                   |          |      |
| arter areine 7 %                                                                                                 | % Carriage setumina before 5 p. m. | Quarter/FY      | Percent           | Quarter/FY       | Percent        |                         |                   |                                          |            |          |                   |          |      |
|                                                                                                    |                                    |                 |                   |                  |                |                         |                   |                                          |            |          |                   |          |      |
|                                                                                                    |                                    |                 |                   |                  |                |                         |                   |                                          |            |          |                   |          |      |
| 5. Retail Unit Inside Losing Facility (Window Service Times)                                                     | Facility (Window                   | w Service Times | _                 |                  |                | ý                       | Business (Bul     | 6. Business (Bulk) Mail Acceptance Hours | ance Hours |          |                   |          |      |
| Pre                                                                                                    | Pre AMP                            | Proposed        | pesc              | PIR              | ~              | _                       | Pre               | Pre AMP                                  | Pro        | Proposed | d.                | PIR      |      |
| Start                                                                                                    | End                                | Start           | End               | Start            | End            |                         | Start             | End                                      | Start      | End      | Start             | End      |      |
| Monday                                                                                                    |                                    |                 |                   |                  |                | Monday                  |                   |                                          |            |          |                   |          |      |
| Tuesday                                                                                                    |                                    |                 |                   |                  |                | Tuesday                 |                   |                                          |            |          |                   |          |      |
| Thursday                                                                                                    |                                    |                 |                   |                  |                | Thursday                |                   |                                          |            |          |                   |          |      |
| Friday                                                                                                    |                                    |                 |                   |                  |                | Friday                  |                   |                                          |            |          |                   |          |      |
| Saturday                                                                                                    |                                    |                 |                   |                  |                | Saturday                |                   |                                          |            |          |                   |          |      |
| 7. Can customers obtain a local postmark in accordance with applicable policies in the Postal Operations Manual? | local postmark i                   | n accordance w  | ith applicable p  | olicies in the F | ostal Operatio | ns Manual?              |                   |                                          |            |          |                   |          |      |
| 8. Notes:                                                                                                    |                                    |                 |                   |                  |                |                         |                   |                                          |            |          |                   |          |      |
|                                                                                                    |                                    |                 |                   |                  |                |                         |                   |                                          |            |          |                   |          |      |
| Gaining Facility:                                                                                                |                                    |                 |                   |                  |                |                         |                   |                                          |            |          |                   |          |      |
| 9. What postmark is printed on collection mail?                                                                  | d on collection n                  | ail?            |                   |                  |                |                         |                   |                                          |            |          |                   |          |      |
|                                                                                                    |                                    | Line 1          |                   |                  |                |                         |                   |                                          |            |          |                   |          |      |
|                                                                                                    |                                    | Line 2          |                   |                  |                |                         |                   |                                          |            |          |                   |          |      |
|                                                                                                    |                                    |                 |                   |                  |                |                         |                   |                                          |            |          |                   |          |      |
|                                                                                                    |                                    |                 |                   |                  |                |                         |                   |                                          |            |          |                   |          |      |

# B-18 Space Evaluation and Other Costs

#### B-18.1 Overview of the PIR Worksheet

The purpose of this worksheet is to identify savings related to physical facilities and other one-time costs. It shows REC Costs per 1000. See Exhibit B-18, Space Evaluation and Other Costs, for a sample.

## **B-18.2** Completing the PIR Worksheet

#### **Header Sections**

- The losing facility name populates from information entered on PIR Data Entry Page.
- Enter the date when data was extracted from the Facilities Management System (FMS WIN).
- The gaining facility name at the bottom populates from information entered on PIR Data Entry Page.

#### **Space Evaluation**

**1. Affected Facility:** Enter the name and delivery address of the facility with space impacted by the AMP. If multiple facilities were affected, provide requested information for each one.

#### 2. One-Time Facility Costs:

Proposed: Data comes from corresponding column in AMP Space Evaluation and Other Costs.

PIR: Record any one-time costs incurred from modifying leased space.

Variance: A formula calculates the difference between PIR and Proposed.

#### 3. Savings Information:

Proposed: Data comes from corresponding column in AMP Space Evaluation and Other Costs.

PIR: Record actual savings from lease termination.

Variance: A formula calculates the difference between PIR and Proposed.

- **4. Space Utilization:** Provide detailed description of what was done to utilize acquired space.
- **5. Notes:** Enter any applicable notes in this section.

#### One-Time Costs

- Employee Relocation Costs: Proposed comes from AMP Space Evaluation and Other Costs; enter actual costs for PIR.
- Mail Processing Equipment (MPE) Relocation Costs: Proposed comes from AMP MPE Inventory; enter actual costs for PIR.
- **Facility Costs:** Proposed comes from AMP Space Evaluation and Other Costs; enter actual costs for PIR.
- **Total One-Time Costs** are calculated and the variance between PIR and Proposed are carried forward to the Executive Summary.

#### **Remote Encoding Center Cost Per 1000**

Column instructions are the same for the losing and gaining facilities. Columns 1 through 5 apply to the losing facility. Columns 6 through 10 apply to the gaining facility. (data source: AMP Space Evaluation and Other Costs and webROADS)

- **Product:** Product types are identified.
- **Pre AMP Associated REC:** Data comes from corresponding column in AMP Space Evaluation and Other Costs.
- **Pre AMP Cost Per 1000 Images:** Data comes from corresponding column in AMP Space Evaluation and Other Costs.
- **PIR Associated REC:** Enter the name of the REC associated with the processing of the product shown.
- PIR Cost Per 1000 Images: Record the current data as reported in WebROADS report titled "National REC TOE Cost Per 1000 Ranking Report". Report period is for current fiscal Year to Date (YTD) and date of actual report is recorded in the header section (YTD Range of Report).

Exhibit B-18 **Space Evaluation and Other Costs** 

|                                                                                                    |                                        |                                                                      | and Other C                                | USIS                   |                                   |                          |                                              |
|----------------------------------------------------------------------------------------------------|----------------------------------------|----------------------------------------------------------------------|--------------------------------------------|------------------------|-----------------------------------|--------------------------|----------------------------------------------|
| Losing Facility:                                                                                                    |                                        | _                                                                    |                                            | Date:                  |                                   |                          | ÷                                            |
| and the second second s |                                        | Space E                                                              | valuation                                  |                        |                                   | 18 JA 18 19 19           |                                              |
| Affected Facility                                                                                                    |                                        |                                                                      |                                            |                        |                                   |                          |                                              |
| Street Address:                                                                                                    |                                        |                                                                      |                                            |                        |                                   |                          |                                              |
| City, State ZIP:                                                                                                    |                                        |                                                                      | -                                          |                        |                                   |                          |                                              |
| One-Time Facility Costs                                                                                                    |                                        | Proposed                                                             | PIR                                        | Variance               |                                   |                          |                                              |
|                                                                                                    | Enter any one-time cos                 | sts:                                                                 | (These numbers sh                          | own below under        | One-Time Cost                     | ts section.)             |                                              |
| Savings Information                                                                                                    |                                        | CONTRACTOR OF                                                        |                                            |                        |                                   |                          |                                              |
|                                                                                                    | Space Savings (                        | \$):                                                                 | (These numbers of                          | arried forward to      | the Executive S                   | ummary)                  |                                              |
| Did you utilize the acquired space a                                                                                                    | as planned? Explain                    |                                                                      | •                                          |                        |                                   |                          |                                              |
| one you dillined the doquilled space of                                                                                                    | panios: Explain.                       | S                                                                    |                                            |                        |                                   |                          |                                              |
|                                                                                                    |                                        |                                                                      |                                            |                        |                                   |                          |                                              |
| Notes:                                                                                                    |                                        |                                                                      |                                            |                        |                                   |                          |                                              |
| (S) (S) (S) (S) (S) (S) (S) (S) (S) (S)                                                                                                    |                                        |                                                                      |                                            |                        |                                   |                          |                                              |
|                                                                                                    |                                        |                                                                      |                                            |                        |                                   |                          |                                              |
|                                                                                                    |                                        |                                                                      |                                            |                        |                                   |                          |                                              |
|                                                                                                    |                                        | One-Tim                                                              | ie Costs                                   |                        |                                   |                          | Na Ostrali                                   |
| <b>建筑市场的</b> 普及5000000000000000000000000000000000000                                                                                                    |                                        |                                                                      | ie Costs                                   | 2 2 2 2 2 2            |                                   | Vari                     | ance                                         |
|                                                                                                    |                                        | One-Tin                                                              | ie Costs                                   | PIR                    | ant sticke                        |                          | ance<br>roposed                              |
| Employee Relocation (                                                                                                    | Costs                                  |                                                                      | e Costs                                    | PIR                    |                                   |                          |                                              |
|                                                                                                    |                                        |                                                                      | e Costs                                    | PIR                    |                                   |                          |                                              |
|                                                                                                    |                                        |                                                                      | e Costs                                    | PIR                    |                                   |                          |                                              |
| Mail Processing Equipment Re<br>(from MPE Inventory)                                                                                                    |                                        |                                                                      | ne Costs                                   | PIR                    |                                   |                          |                                              |
| Mail Processing Equipment Re                                                                                                    |                                        |                                                                      | e Costs                                    | PIR                    |                                   |                          |                                              |
| Mail Processing Equipment Re<br>(from MPE Inventory)<br>Facility Costs                                                                                                    | elocation Costs                        |                                                                      | ne Costs                                   | PIR                    |                                   | PIR vs P                 | roposed                                      |
| Mail Processing Equipment Re<br>(from MPE Inventory)  Facility Costs<br>(from above)                                                                                                    | elocation Costs                        |                                                                      | e Costs                                    | PIR                    |                                   |                          | roposed                                      |
| Mail Processing Equipment Re<br>(from MPE Inventory)<br>Facility Costs<br>(from above)                                                                                                    | elocation Costs                        | Proposed                                                             | enter Cost per                             | 1000                   |                                   | PIR vs.P                 | roposed                                      |
| Mail Processing Equipment Re<br>(from MPE Inventory)  Facility Costs<br>(from above)                                                                                                    | elocation Costs  osts  Remo            | Proposed                                                             | enter Cost per                             |                        |                                   | PIR vs.P                 | roposed                                      |
| Mail Processing Equipment Re<br>(from MPE Inventory)<br>Facility Costs<br>(from above)                                                                                                    | elocation Costs  osts  Remo            | Proposed                                                             | enter Cost per                             | 1000                   |                                   | PIR vs.P                 | roposed                                      |
| Mail Processing Equipment Re (from MPE Inventory)  Facility Costs (from above)  Total One-Time Co                                                                                                    | Posts  Remo  YTD Ran  (3)  (4)         | Proposed  of Encoding Conge of Report:                               | enter Cost per                             | 1000<br>ning Facility: | (6)<br>Pro AMP                    | (Variance carr Executive | roposed ied forward to Summary)              |
| Mail Processing Equipment Re (from MPE Inventory)  Facility Costs (from above)  Total One-Time Co                                                                                                    | elocation Costs  Psts  Remo            | Proposed  of Encoding Conge of Report:                               | enter Cost per                             | 1000<br>ning Facility: | (8) Pre AMP Cost per 1,000 Images | PIR vs.P                 | roposed ied forward to                       |
| Mail Processing Equipment Re (from MPE Inventory)  Facility Costs (from above)  Total One-Time Co  Losing Facility:                                                                                                    | Pre AMP Cost per 1,000 PIR Association | Proposed  Ofe Encoding Code  Ige of Report:  (5)  PIR Cost per 1,000 | enter Cost per Gair  (6)  Product  Letters | 1000 ning Facility:    | Pre AMP<br>Cost per 1,000         | (Variance carr Executive | ied forward (summary)  (10) PiR Cost per 1,0 |
| Mail Processing Equipment Re (from MPE Inventory)  Facility Costs (from above)  Total One-Time Co  Losing Facility:                                                                                                    | Pre AMP Cost per 1,000 PIR Association | Proposed  Ofe Encoding Code  Ige of Report:  (5)  PIR Cost per 1,000 | enter Cost per Gair  (6) Product           | 1000 ning Facility:    | Pre AMP<br>Cost per 1,000         | (Variance carr Executive | ied forward (summary)  (10) PiR Cost per 1,0 |

## Appendix C

# **Acronyms**

#### **Postal Terms**

ADV Average Daily Volume

AIR Automated Impact Report

AMP Area Mail Processing

AMS Address Management System
APWU American Postal Workers Union

AVP Area Vice President

BDS Biohazard Detection System
BMEU Business Mail Entry Unit
BSN Business Service Network

CET Critical Entry Time
CT Clearance Time

CSM Customer Satisfaction Measurement

DAR Decision Analysis Report

DM District Manager
DMM Domestic Mail Manual

EAS Executive Appointment Schedule

ELM Employee and Labor Relations Manual

EXFC External First-Class Measurement

FCM First-Class Mail®
FHP First Handling Pieces

HQ Headquarters

HCR Highway Contract Route
LDC Labor Distribution Code

MDO Manager Distribution Operations
MPE Mail Processing Equipment
MVS Motor Vehicle Service

NAI Network Alignment Implementation

NAPS National Association of Postal Supervisors

NAPUS National Association of Postmasters United States

NATPH Non-Add Total Piece Handling
NLP National League of Postmasters
NPMHU National Postal Mail Handler Union

OGP Outgoing Primary
PC Performance Cluster

PCES Postal Career Executive Service

PER Periodicals

PIR Post Implementation Review POM Postal Operations Manual

P&DC Processing and Distribution Center
P&DF Processing and Distribution Facility

PRI Priority mail

PSVC Package Services

PVS Postal Vehicle Service

REC Remote Encoding Center

SCF Sectional Center Facility

SDO Supervisor Distribution Operations

SSD Service Standard Directory

STD Standard Mail

STO Supervisor Transportation Operations

SVP Senior Vice President
TPH Total Piece Handling

VMF Vehicle Maintenance Facility
ZIP Zone Improvement Plan

#### **Postal Data Systems**

ADM Accounting Data Mart

AMS Address Management System
CAPE Capital and Program Evaluation

CPMS Collection Point Management System

EDW Enterprise Data Warehouse

eFMS Electronic Facilities Management System

eMARS Electronic Maintenance Activity Reporting Scheduling System

FAST Facility Access and System Tracking

FDB Facilities Database

HCES Human Capital Enterprise System
LURS Labor Utilization Reporting System
MODS Management Operating Data System
NASS National Air and Surface System

SVWeb Surface Visibility

TCSS Transportation Contract Support System

TIMESWeb Transportation Information Management Evaluation System VITALS Vehicle Information Transportation Analysis Logistics System

VMAS Vehicle Management Accounting System WebCOINS Web Complement Information System

WebEOR End of Run

WebMODS Management Operating Data System
WebODIN ODIS/RPW Information Network

WebROADS Web REC Operations Analysis Database System

Acronyms Appendix C

#### **Mail Processing Equipment**

AFCS Advance Facer Canceller System
AFSM100 Automated Flat Sorting Machine

AFSM-Ai Automated Flat Sorting Machine Automatic Induction
AFSM ATHS Automated Flat Sorting Machine Automatic Tray

Handling System

AFSM-ATHS-Ai Automated Flat Sorting Machine Automatic Tray

Handling System-Automatic Induction

APPS Automated Package Processing System
CIOSS Combined Input Output Subsystem
CSBCS Carrier Sequence Bar Code Sorter

DBCS Delivery Bar Code Sorter

DBCS-OSS Delivery Bar Code Sorter/Output Subsystem

DIOSS Delivery Bar Code Sorter Input/Output Subsystem

FSS Flats Sequencing System

FC/MICRO MARK Flat Canceller/MicroMark Letter Canceller

RCS Robotic Containerization System

HSTS High Speed Tray Sorter
HSUS High Speed Universal Sorter
LCTS Low Cost Tray Sorter
LCUS Low Cost Universal Sorter
LIPS Linear Integrated Parcel System

MLOCR-ISS Multiline Optical Character Reader - Input SubSystem

MPBCS-OSS Mail Processing Barcode Sorter - Output SubSystem

SPBS Small Parcel and Bundle Sorter
UFSM Universal Flats Sorting Machine

This page intentionally left blank

# **Mail Processing Facility Review**

## **Policy**

PO-408

#### Issued

[insert date]

#### **Revisions**

This policy and its supporting materials supersede the March 2008 edition of the PO-408 Handbook, *Area Mail Processing Guidelines*.

#### Content

Contains policy that applies to consolidations of facilities with mail processing operations.

#### Issuer

Vice President, Processing and Maintenance Operations

#### Sponsor

Chief Processing and Distribution Officer Organization

### **Availability**

Copies are available for Postal Service employees for internal use only on the Postal Service PolicyNet website at http://blue.usps.gov.

Questions about this policy should be addressed to the Sponsor.

The following trademarks appear in the handbook and are among the many trademarks owned by the United States Postal Service®: Postal Service™, ZIP Code™, and USPS®. This is not a comprehensive list of all Postal Service™ trademarks.

# Contents

| 1 | Mail Processing Facility Review1-1 Introduction and Purpose   | . <b>. 3</b><br>3 |
|---|---------------------------------------------------------------|-------------------|
| 2 | Roles and Responsibilities  District                          | 4                 |
|   | District Customer Relations                                   |                   |
|   | District Labor Relations                                      |                   |
|   | Region                                                        |                   |
|   | Regional Vice President (RVP) (or successor)                  | 4                 |
|   | Headquarters                                                  | 4                 |
|   | Business Service Network (BSN)                                |                   |
|   | CCBSO Business Development                                    |                   |
|   | Logistics                                                     |                   |
|   | Mail Processing                                               |                   |
|   | Maintenance Operations                                        | 5                 |
|   | Manager Mail Processing Facility Optimization (Manager MPFO)  |                   |
|   | Vice President, Processing and Maintenance Operations (VPPMO) |                   |
|   | Headquarters and Field Corporate Communications               |                   |
| _ |                                                               |                   |
| 3 | MPFR Analysis and Proposal                                    |                   |
|   | 3-2 Proposal                                                  |                   |
|   | 3-3 Supporting Documentation                                  |                   |
| 4 | Communications                                                |                   |
| 7 | 4-1 Notice to Stakeholders                                    |                   |
|   | 4-2 Use of Public Input in Decision Making                    |                   |
|   | 4-3 Public Disclosure                                         | 7                 |
| 5 | Implementation                                                | 8                 |
|   | 5-1 Authorization                                             | 8                 |
|   | 5-2 Transition Timeline                                       |                   |
|   | 5-3 Human Resources                                           |                   |
|   | 5-4 Variations from Proposal5-5 Termination or Suspension     |                   |
|   | 5-6 Postmarks                                                 |                   |
| _ |                                                               |                   |
| 6 | Post-Implementation Review6-1 Overview                        |                   |
| _ |                                                               |                   |
| 7 | MPFR Reversal                                                 |                   |
|   |                                                               |                   |

# 1 Mail Processing Facility Review

# 1-1 Introduction and Purpose

The purpose of this policy is to outline the legal, statutory, contractual, and regulatory requirements of the Mail Processing Facility Review (MPFR). MPFR is the consolidation of all originating and/or destinating distribution operations from one or more Post Offices/facilities into other automated processing facilities for the purpose of improving operational efficiency and/or service. This process does not apply to the centralization of mail processing activities over a weekend. Effective December 2022, MPFR has replaced the term Area Mail Processing (AMP) to align with the facility optimization objectives in the Delivering for America (DFA) Plan. Optimizing toward a flexible network will support improvements in process consistency, equipment standardization, economies of scale, achievement of service objectives, and customer satisfaction.

Throughout the MPFR process, the Postal Service must adhere to all applicable laws, regulations, and labor agreements.

The potential benefits of an MPFR are as follows:

- 1. MPFR centralizes mail processing operations to better use resources, including space, staffing, processing equipment, and transportation.
- MPFR takes advantage of state-of-the-art technologies available to process more efficiently.
- 3. MPFR is intended to have minimal impact to customer services. Business mail entry, retail, and delivery services are expected to remain unchanged in most cases. Local mailers can expect indicia requirements for their postage meters or permit imprints to remain the same. ZIP Codes will not change due to MPFR.

# 2 Roles and Responsibilities

| Organization | Role                                         | Responsibility                                                                                                    |
|--------------|----------------------------------------------|----------------------------------------------------------------------------------------------------|
| Division     | Local Facility                               | <ul> <li>Implements consolidation efforts (if applicable).</li> <li>Identifies stakeholders to be informed of possible consolidation.</li> </ul>                                                                                                    |
|              | Division MPFR Coordinator                    | <ul> <li>Acts as liaison between Headquarters, the Division, and affected facilities.</li> <li>Serves as primary contact for Headquarters.</li> <li>Supports development of MPFR analysis and data validation.</li> <li>Provides local knowledge.</li> <li>Establishes division functional review team to assist in MPFR process.</li> <li>Resolves local issues associated with an MPFR proposal.</li> <li>Corrects any inadequacies uncovered during Post-Implementation Review.</li> </ul> |
|              | Division and Plant<br>Management             | Facilitates communications to affected employees.                                                                                                    |
| District     | District Customer Relations                  | Facilitates communications to affected customers.                                                                                                    |
|              | District Human Resources<br>Office           | <ul> <li>Provides timely notification of impacts to employees.</li> <li>Ensures accurate placement of impacted employees.</li> <li>Reports to Area Human Resources Office.</li> </ul>                                                                                                    |
|              | District Labor Relations                     | <ul> <li>Ensures adherence with applicable provisions of the Employee and Labor Relations Manual (ELM) and national agreements between the Postal Service and employee organizations.</li> <li>Reports to Area Labor Relations.</li> </ul>                                                                                                    |
| Region       | Regional Vice President (RVP) (or successor) | <ul> <li>Identifies and validates implementation<br/>date for consolidation of operations.</li> <li>Facilitates compliance with approved<br/>MPFR proposal.</li> </ul>                                                                                                    |
| Headquarters | Business Service Network (BSN)               | Communicates with managed accounts.                                                                                                    |
|              | CCBSO Business<br>Development                | Works in conjunction with BSN to communicate with managed accounts.                                                                                                    |
|              | CCMO Field Sales                             | Works in conjunction with BSN to communicate with managed accounts.                                                                                                    |
|              | Logistics                                    | Reviews and approves logistics changes.                                                                                                    |

| Mail Processing                                                    | <ul> <li>Oversees operational changes throughout implementation.</li> </ul>                                                                                                    |
|--------------------------------------------------------------------|----------------------------------------------------------------------------------------------------|
| Maintenance Operations                                             | <ul> <li>Oversees operational changes throughout implementation.</li> </ul>                                                                                                    |
| Manager Mail Processing<br>Facility Optimization<br>(Manager MPFO) | <ul> <li>Evaluates current and proposed service standard changes for facilities under consideration.</li> <li>Reviews MPFR proposal.</li> <li>Maintains oversight through data tracking for approved MPFR proposals.</li> </ul>                                              |
| Vice President, Processing and Maintenance Operations (VPPMO)      | <ul> <li>Sends out initial communications once there is clear intent to conduct an MPFR analysis.</li> <li>Makes final decision for consolidation of mail processing operations.</li> <li>Notifies Regional Vice President (RVP) of final consolidation decision.</li> </ul> |
| Headquarters and Field<br>Corporate Communications                 | Oversees designated communications<br>throughout implementation, as defined in<br>the Communications Plan.                                                                                                    |
| Government Relations                                               | Directs all messaging to the public representatives of the affected facilities.                                                                                                    |

# 3 MPFR Analysis and Proposal

# 3-1 Analysis

Headquarters initiates an MPFR analysis. The analysis is performed to determine whether there is a business case for an MPFR. The analysis will meet the following objectives:

- 1) Evaluate service standard impacts for all classes of mail.
- Consider issues important to local customers.
- 3) Identify impacts to Postal Service staffing, both craft and management positions.
- 4) Analyze savings and costs to the Postal Service associated with moving mail processing operations.

## 3-2 Proposal

When an MPFR analysis is approved, it becomes known as a proposal, which is required for the final decision on whether to consolidate. The proposal must contain all required information and undergo the required review and approval process outlined in supporting MPFR procedural documents. Only the VPPMO is authorized to make the final decision for the consolidation of mail processing operations.

## 3-3 Supporting Documentation

All supporting documentation must be retained in accordance with the applicable document retention periods prescribed by Headquarters Processing and Maintenance Operations. Document retention requirements begin at the approval of the final Post-Implementation Review or after the last step taken in the MPFR process, if the MPFR is not completed.

# 4 Communications

## 4-1 Notice to Stakeholders

Communications to stakeholders must occur when the following milestones in the MPFR process are reached:

- 1) Notice of intent to undertake an MPFR analysis.
- 2) Scheduling of public meeting.
- 3) Final decision about the approval or disapproval of an MPFR proposal.
- 4) Other events, such as suspending or resuming implementation.

Stakeholders include, at a minimum, the following:

- Affected Employees.
- Employee Organizations.
- Appropriate individuals at various levels of government.
- Local Mailers.
- Community Organizations.
- Local Media.

The MPFR Communications Plan includes tools used to disseminate information about an MPFR event. The MPFR Communications Plan is a separate document and not included in this policy.

# 4-2 Use of Public Input in Decision Making

The notice of an MPFR analysis shall invite the public to provide input on the proposed MPFR. The Postal Service initiates a comment period and solicits input from the public that will be discussed at a public input meeting, where the audience will have an opportunity to provide oral comments during the meeting. There will be a timeframe following the meeting during which the public can continue to submit comments. Input from the public is summarized and submitted to Headquarters for consideration. The Postal Service shall take any resulting input into account in making a final decision.

## 4-3 Public Disclosure

Both draft and final copies of the MPFR analysis and any underlying work papers can contain commercially sensitive information, the public disclosure of which could cause competitive harm to the Postal Service. Such information includes operations, volume and service performance data, or other information from which such data may be derived. Accordingly, neither draft nor final copies of the MPFR analysis and any underlying work papers may be publicly disclosed before undergoing review and data redaction in accordance with the Headquarters Manager MPFO.

# 5 Implementation

## 5-1 Authorization

MPFR implementation is authorized only when the proposal is approved. An approved proposal must have an implementation date identified in accordance with supporting MPFR procedural documents, and all plans for transportation and staffing adjustments must be finalized prior to the implementation date.

Headquarters and the respective Division(s) will collaborate on implementation in accordance with supporting MPFR procedural documents.

## 5-2 Transition Timeline

All responsible parties must abide by the transition timeline allocated by the national labor agreements and calculated according to supporting MPFR procedural documents.

During the transition timeline, national-level employee organizations will be notified, and local union representatives will be briefed.

## 5-3 Human Resources

Field Human Resources must ensure that repositioning of bargaining and non-bargaining unit employees is done in accordance with applicable provisions of the ELM and national agreements between the Postal Service and employee organizations. Compliance with the national agreement requires notification of bargaining unit employees who will be involuntarily reassigned between installations. After the national-level employee organizations have been notified, Field Human Resources ensures adherence to the various advance notice periods for the local employees.

## 5-4 Variations from Proposal

When substantive changes to the implemented MPFR are warranted, the necessary revised documentation and justification of changes must be provided to the appropriate approvers prescribed in supporting MPFR procedural documents.

Division management will be held accountable for any unauthorized changes from an approved MPFR.

## 5-5 Termination or Suspension

Implementation can be terminated or suspended at any point prior to completion of the MPFR. Any change in the status of a proposal must be communicated to the stakeholders originally notified of the MPFR analysis.

# 5-6 Postmarks

Each Post Office is required to make a local postmark available as a way of acknowledging the importance some customers place upon local postmarks.

# **6** Post-Implementation Review

## 6-1 Overview

Following implementation, an MPFR will undergo review to assess whether proposed savings, workhours, and levels of service are achieved. The purpose of the Post-Implementation Review (PIR) is to:

- Evaluate the effectiveness of consolidating mail processing operations.
- Measure actual data before and after MPFR implementation.
- Compare proposed savings or costs to actual savings or costs after implementation.

#### The PIR will:

- Affirm the MPFR was implemented as approved.
- Identify issues applicable to the relevant period immediately following an MPFR implementation.
- Ensure that all levels of management are aware of any success or deficiency resulting from the MPFR.

Headquarters is responsible for ensuring accurate completion of PIRs.

A PIR will be considered complete once it has been reviewed and approved by the VPPMO.

The MPFR process is completed once the final PIR has been evaluated by Headquarters.

## 7 MPFR Reversal

## 7-1 Circumstances

Circumstances may require the reversal of an implemented MPFR. Supporting MPFR procedural documents detail additional circumstances that may require an MPFR reversal.

# **Mail Processing Facility Review**

#### **Procedure Title**

Mail Processing Facility Review (MPFR)

#### Issued

TBD

#### **Revisions**

This procedure and its associated policy supersede the March 2008 edition of the PO-408 Handbook, *Area Mail Processing Guidelines*.

#### Content

Contains the procedures that must be followed to execute consolidations of facilities with mail processing operations.

#### Issuer

Vice President, Processing and Maintenance Operations

#### **Sponsor**

Chief Processing and Distribution Officer Organization

#### **Availability**

Copies are available for Postal Service employees for internal use only on the Postal Service PolicyNet website at <a href="http://blue.usps.gov">http://blue.usps.gov</a>.

#### **Trademarks**

The following trademarks appear in the handbook and are among the many trademarks owned by the United States Postal Service®: Postal Service™, ZIP Code™, and USPS®. This is not a comprehensive list of all Postal Service™ trademarks.

## Table of Contents

| 1. | Introd  | uction                                                       | 4  |
|----|---------|--------------------------------------------------------------|----|
|    | 1.1.    | Evolution of MPFR                                            | 4  |
|    | 1.2.    | Benefits of an MPFR Process                                  | 4  |
| 2. | Pre-M   | IPFR                                                         | 4  |
| 3. | Analy   | sis                                                          | 5  |
|    | 3.1.    | Initiation                                                   | 5  |
|    | 3.2.    | MPFR Process Overview                                        | 5  |
|    | 3.3.    | First Stakeholder Communication: Notice of Intent to Conduct | 5  |
|    | 3.4.    | Required Documentation                                       | 6  |
|    | 3.5.    | Public Input Meeting                                         | 6  |
|    | 3.6.    | Second Stakeholder Communication: Public Input Meeting       | 7  |
|    | 3.7.    | Analysis Review                                              | 7  |
| 4. | Propo   | sal                                                          | 8  |
|    | 4.1.    | Protocol for an MPFR Proposal                                | 8  |
|    | 4.2.    | Third Stakeholder Communication: Decision to Consolidate     | 8  |
| 5. | Imple   | mentation                                                    | 9  |
|    | 5.1.    | Implementation Date                                          | 9  |
|    | 5.2.    | Transition Period                                            | 9  |
| 6. | Post-I  | mplementation Reviews                                        | 10 |
| 7. | MPFF    | R Reversal Process                                           | 12 |
| 8. | Apper   | ndix                                                         | 13 |
| M  | PFR Ove | erview                                                       | 13 |
|    | A-1 Ove | erview of Summary Narrative                                  | 14 |
|    | A-2 Ove | erview of Geographical Description                           | 14 |
|    | A-3 Ove | erview of Approval Signatures                                | 15 |
|    | A-4 Ove | rview of Executive Summary                                   | 15 |
|    | A-5 Ove | erview of Service Standard Impacts                           | 15 |
|    | A-5.1   | Completing the MPFR Workbook                                 | 15 |
|    | A-6 Ove | erview of Workhour Costs                                     | 16 |
|    | A-6.1 O | verview of Workhour Costs - Current                          | 16 |
|    | A-6.2 O | verview of Workhour Costs - Proposed                         | 16 |
|    | A-7 Ove | erview of Staffing – Craft                                   | 16 |
|    | A-8 Ove | erview of Staffing - PCES/EAS                                | 16 |

| A-9 Overview of Transportation – HCR              | . 17 |
|---------------------------------------------------|------|
| A-10 Overview of Transportation - PVS             | . 17 |
| A-11 Overview of MPE Inventory                    | . 17 |
| A-12 Overview of Maintenance                      | . 17 |
| A-13 Overview of Distribution Changes             | . 17 |
| A-14 Overview of Customer Service Issues          | . 17 |
| A-15 Overview of Space Evaluation and Other Costs | . 18 |
|                                                   |      |

#### 1. Introduction

Mail Processing Facility Review (MPFR) is the consolidation of all originating and/or destinating distribution operations from one or more Post Offices/facilities into other automated processing facilities for the purpose of improving operational efficiency and/or service.

#### 1.1. Evolution of MPFR

Effective December 2022, MPFR has replaced the term Area Mail Processing (AMP) to align with the facility objectives in the Delivering for America (DFA) Plan.

Historically, mail processing evolved from manual and mechanized to automated processes. The first guidelines appeared in Handbook M-82, *Developing Area Mail Processing Proposals* (June 1979). Handbook M-82 was replaced in May 1984 with Handbook PO-408, *Developing and Implementing Area Mail Processing*. In April 1995, Handbook PO-408 was re-issued as *Area Mail Processing Guidelines* and updates to this handbook were released electronically in 2008. In [insert month] 2023, Handbook PO-408 was replaced with the separately published PO-408 *Mail Processing Facility Review Policy* and this PO-408 *Mail Processing Facility Review Procedures*.

The process of initiating consolidations has evolved. Initially, MPFR was a local initiative that managers used to reduce cost and gain efficiencies by consolidating operations from a smaller facility into a larger facility. Subsequently, the identification of consolidation opportunities expanded to include a top-down approach.

#### 1.2. Benefits of an MPFR Process

The potential benefits of MPFR are as follows:

- MPFR centralizes mail processing operations to better use resources, including space, staffing, processing equipment, and transportation.
- MPFR takes advantage of state-of-the-art technologies available to process more efficiently.
- MPFR is intended to have minimal impact to customer services. Business mail entry, retail, and delivery services are expected to remain unchanged in most cases. Local mailers can expect indicia requirements for their postage meters or permit imprints to remain the same. ZIP Codes will not change due to MPFR.

#### 2. Pre-MPFR

Before an MPFR analysis is initiated, the following actions must occur:

- 1. Headquarters identifies candidates for potential consolidations.
- 2. Headquarters designs concept for possible consolidations.

- 3. Chief Technology Officer (CTO) develops business case without considering state, area, district, region, and division boundaries.
- 4. CTO shares concept with Headquarters functional groups.
- 5. Headquarters functional groups provide feedback on concept.
- 6. Chief Processing & Distribution Officer (CPDO) approves concept.
- 7. Headquarters leadership determines direction for consolidation.

## 3. Analysis

#### 3.1. Initiation

The VP Processing & Maintenance initiates MPFR analysis upon concept approval and the decision that an MPFR is required. The VPPMO prepares MPFR analysis and gathers supporting documentation. Region and Division management may provide input, as needed.

#### 3.2. MPFR Process Overview

Headquarters initiates an MPFR analysis. Initial considerations should include the following:

- a. The service impact that consolidation will have on the community as measured by service performance reports and customer satisfaction indicators.
- b. Adjustments to complement, both craft and management employees.
- c. Service standard changes, including upgrades or downgrades for marketdominant and competitive products.
- d. Impacts on customer services, such as collection box pick-up times, location and hours for acceptance by the business mail entry unit (BMEU), retail availability, and drop shipment changes.
- e. Impacts to the operating plan at the Transfer From and Transfer To Facilities.
- f. Future equipment deployment and/or relocation.
- g. Potential savings and efficiencies.

#### 3.3. First Stakeholder Communication: Notice of Intent to Conduct

When there is a clear intent to proceed with an MPFR analysis, the VPPMO will send a notification of intent to perform the analysis to stakeholders.

The date of the notice represents the starting date for the MPFR analysis. The notification of intent will include an invitation to the public to submit any comments or concerns to a Postal Service representative.

The table below identifies the required notices. Refer to the Communications Plan for the timing of the notifications.

| Department                                            | Action                                                                                                    |
|-------------------------------------------------------|----------------------------------------------------------------------------------------------------|
| VPPMO                                                 | <ul> <li>Invites public to submit comments/concerns to a Postal<br/>Service representative.</li> </ul>                                                                            |
| Headquarters Labor Relations                          | Notifies national unions and management associations.                                                                                                    |
| Local Management                                      | <ul> <li>Notifies local union and management association officials.</li> <li>With support from Field Corporate Communications, holds service talk to notify employees.</li> </ul> |
| Headquarters and Field<br>Corporate<br>Communications | <ul> <li>Notifies local news media and other audiences as identified in the MPFR Communications Plan.</li> <li>Posts the notice of intent on usps.com.</li> </ul>                 |
| Government Relations                                  | Notifies appropriate offices of Members of Congress, as identified in the MPFR Communications Plan.                                                                               |
| Business Mail Entry Unit (BMEU)                       | Notifies local mailers.                                                                                                    |

#### 3.4. Required Documentation

The documentation that supports the business case is also used as a reference during the post-implementation reviews. Examples of supporting documentation include the following:

- 1. Reports used to determine mail volumes and workhours.
- 2. Analyses of service, staffing, and transportation impacts.
- 3. Copies of communications to stakeholders.
- 4. Complement adjustments at the Transfer From and Transfer To facilities. An operational impact statement must be prepared for the Transfer From facility, in accordance with the applicable collective bargaining agreement(s).
- 5. Financial Analyses.

## 3.5. Public Input Meeting

MPFO, Corporate Communications, and local management begin preparations for the public input meeting to share the MPFR findings and address any concerns.

Communication to stakeholders of the public input meeting must be made at least 15 days prior to the public input meeting date.

Within 45 days after submission of the analysis, a public input meeting must occur. This may be conducted in person or virtually as determined by a Postal Service representative. Fifteen days are provided for the public's submission of additional written comments after the meeting and for the summary of the meeting.

3.6. Second Stakeholder Communication: Public Input Meeting

| Department                                            | Action                                                                                                    |
|-------------------------------------------------------|----------------------------------------------------------------------------------------------------|
| Headquarters and Field<br>Corporate<br>Communications | <ul> <li>Posts a summary of the MPFR on usps.com one week prior to public input meeting.</li> <li>Notifies local news media and other audiences as described in the MPFR Communications Plan.</li> </ul> |
| District Labor Relations                              | Notifies local union officials and management associations of the public input meeting.                                                                                                    |
| Customer Relations Coordinator                        | Notifies local mailers of the public input meeting.                                                                                                    |
| Local Management                                      | Gives service talk to craft employees.                                                                                                    |
| Government Relations                                  | <ul> <li>Notifies appropriate elected official representing the<br/>jurisdiction(s) of the Transfer From and Transfer To<br/>Facilities.</li> </ul>                                                      |

The Senior Director Strategic Planning & Implementation, or designee:

- Conducts a virtual or in-person public input meeting within 45 days after submission of study.
- Provides 15 days for the public to submit written comments after the meeting.

A public input meeting summary will be completed in accordance with the Communications Plan. The Manager, Mail Processing Facility Optimization (MPFO) coordinates completion of the workbook and/or supporting documentation required.

### 3.7. Analysis Review

Within 60 days of the notification of intent:

- Headquarters Processing Operations validates MPFR workbook and finalizes business case.
- Senior Director Strategic Planning & Implementation, or designee, completes MPFR analysis.
- Senior Director Strategic Planning & Implementation, or designee, submits MPFR analysis and required documentation to RVP.

Following the submission to RVP:

- 1. RVP evaluates business case along with public comments, then:
  - a. Concurs with analysis.
  - b. Does not concur with the analysis: RVP notifies VPPMO along with an explanation for this decision.
- 2. If approved by RVP, then VPPMO decides to approve or disapprove MPFR analysis. Public comments are considered in decision to approve or disapprove

MPFR analysis.

- 3. Director, Consumer Advocate reviews analysis and ensures adequate attention and resolution was given to public input prior to final decision by VPPMO.
- 4. Senior Director Strategic Planning & Implementation, or designee, sends notice of final decision to RVP, with explanation if MPFR is disapproved.

## 4. Proposal

The MPFR proposal consists of a summary narrative, finalized analysis, a geographical map of the area, and a summary of the public meeting and comments. The MPFR proposal requires approvals from Headquarters Processing Operations.

#### 4.1. Protocol for an MPFR Proposal

Responsibilities include the following:

- VPPMO finalizes plans for logistics and staffing adjustments prior to the implementation date.
- Headquarters Processing Operations compiles the proposal.
- Management, to include Division Director(s) Processing Operations, Regional VP Processing Operations, VPPMO, and Chief Processing Distribution Officer, must review the proposal and indicate approval with signature on the Approval Signatures page.

#### 4.2. Third Stakeholder Communication: Decision to Consolidate

Upon a decision, stakeholders are notified.

| Department                            | Action                                                                                                    |
|---------------------------------------|----------------------------------------------------------------------------------------------------|
| Headquarters Labor<br>Relations       | Notifies national unions and management associations of Postal Service's decision.                                                                                                    |
| Headquarters Corporate Communications | <ul> <li>Posts summary of public comments and Mail Processing<br/>Facility Review (MPFR) on usps.com.</li> <li>Notifies local news media and other audiences as<br/>identified in the MPFR Communications Plan.</li> </ul> |
| Government Relations                  | Notifies the appropriate elected officials representing the jurisdiction.                                                                                                    |
| District Labor Relations              | Notifies local union officials and management associations of Postal Service's decision.                                                                                                    |

| Local Management                | • | Provides service talks to craft employees in Transfer From and Transfer To Facilities throughout the process, including any employees in surrounding facilities impacted by employee, mail volume, and/or equipment relocations. |
|---------------------------------|---|----------------------------------------------------------------------------------------------------|
| Business Mail Entry Unit (BMEU) | • | Notifies local mailers to advise of Postal Service's decision.                                                                                                    |

## 5. Implementation

MPFR implementation occurs when the Transfer To Facility attains all mail volumes, mail processing equipment, and staffing changes identified in the MPFR proposal.

#### 5.1. Implementation Date

The Senior Director Strategic Planning and Implementation, or designee, coordinates the MPFR implementation date with the Division, Region, Headquarters Processing Operations, and Human Resources. At the time of implementation, the RVP submits notification to the VPPMO validating the identified date and substantiating compliance with approved MPFR proposal.

#### 5.2. Transition Period

Six months or less is allocated to the transition period for an MPFR consolidation. The Senior Director Strategic Planning and Implementation, or designee, coordinates all transitions.

For an MPFR involving originating volume, the transition could begin with the first day the Transfer To Facility processes collection mail from the Transfer From Facility. Outgoing mail volumes, personnel, equipment, and transportation to support consolidated operations should be in place at the Transfer To Facility.

For an MPFR involving destinating volume, the transition could coincide with the first day that logistics for internal mail are in place for the Transfer To Facility to process mail for the Transfer From Facility. Logistical changes affecting external mail from drop shipments will be reflected in Mailing Standards of the United States Postal Service, Domestic Mail Manual (DMM®) labeling list change(s) and published in the Postal Bulletin.

For an MPFR involving both originating and destinating distribution, the transition period is limited to six months.

To ensure employees understand potential impacts and available protections, reassignments and/or excessing will be accomplished in accordance with the applicable provisions of the Employee and Labor Relations Manual (ELM) and the applicable

collective bargaining agreements between the Postal Service and its employee organizations. National-level employee organizations must be notified, and local union representatives briefed during the transition period.

## 6. Post-Implementation Reviews

Manager Mail Processing Facilities Optimization (MPFO) completes the first Post-Implementation Review (PIR) within 30 days after the second full quarter following implementation and will indicate if the Transfer To Facility is on the right track for achieving expected savings. The first PIR determines whether the MPFR consolidation achieved necessary training, relocations, transportation, operational changes, and workhour adjustments. The review will alert the responsible parties of the necessity to change or correct any deficiencies if these things were not accomplished. If needed, an action plan must be developed to ensure targets are met by the Transfer To Facility.

The Manager MPFO completes the final PIR assessment within 30 days after the first full year of implementation. The final PIR compares proposed against actual data and determines the viability of the consolidation.

- A PIR will not be considered complete until it has been reviewed and approved by the VPPMO. Other important items about conducting a PIR include the following: In general, the same methodology employed with the submission of the original MPFR proposal is used for the PIR.
- As with an MPFR proposal, a summary narrative must be included. The narrative must address all issues applicable to those quarters immediately following an MPFR implementation and affirm the MPFR was implemented as approved.
- Manager MPFO must obtain the necessary signatures on the Approval Signatures worksheet to ensure that all levels of management are aware of the success or deficiency resulting from the MPFR.

The PIR compares the projected results to the actual results for the following data points:

- Mail Processing Craft Workhour Savings
- Maintenance Workhour Savings
- Maintenance Supplies, Utilities Costs/Savings
- Management Workhour Savings
- Transportation Costs/Savings (both HCR & PVS if applicable)
- One-Time Costs (Relocation of Employee/Equipment, Renovations)
- Space Savings
- Annual Yearly Savings
- First Year Savings
- Service Performance
- Staffing Impacts Craft

- Staffing Impacts Management
- Mail Processing Equipment (MPE) Inventory
- Distribution Changes (Label Lists)
- Drop Shipments, Facility Access and Shipment Tracking (Fast) Appointments
- Customer Service Collection Times
- Customer Service Carriers After 1700
- Customer Service Retail Unit Hours (if applicable)
- Customer Service Bulk Mail Entry Unit Hours (if applicable)

### 7. MPFR Reversal Process

When the Division Director (DD) deems it necessary to reverse an MPFR, the DD must complete a narrative statement and provide detailed information on the need to change. The narrative is sent to the RVP for review and concurrence. The RVP will provide the VPPMO with an explanation of the reasons for the reversal and impacts expected from the change.

The narrative must address the following:

- 1. Service impact.
- 2. Community impact.
- 3. Staffing impact and requirements.
- 4. Replacing budget hours and volume back into an office formerly consolidated.
- 5. Changes in automation utilization and impacts on the automation mailstream.
- 6. Replacement of equipment.
- 7. Impact of reinstating transportation.

The request must also include a detailed action plan, including a timeline of intended actions for accomplishing the reversal.

# 8. Appendix

## **MPFR Overview**

- 1. Affected Facilities' Information
  - Type of Distribution to Consolidate: Enter whether the consolidation involves originating, destinating, or both types of mail processing operations.
  - Facility Name and Type: Indicate the facility name, including type, such as Post Office, processing and distribution facility, or processing and distribution center (data source: Facilities Database).
  - Street Address: Enter the respective physical addresses of the affected facilities. Do not enter a PO Box mailing address.
  - City: Enter the city of the affected facilities.
  - State: Enter the 2-letter state abbreviation of the affected facilities
  - 5D Facility ZIP Code: Enter the 5-digit ZIP Code of the affected facilities.
  - Division: Enter the division from which the facilities are associated.
  - Region: Enter the region from which the facilities are associated.
  - Finance Number: Type the 6-digit finance number of the affected facilities.
  - Current 3D ZIP Code(s): Enter the 3-Digit ZIP Code(s) associated with the facilities.
  - Miles between affected Facilities: Enter the driving distance between the affected facilities.
  - Postmaster or Plant Manager: Enter the name and title of the current installation lead.
  - Division Director: Enter the name(s) of the Division Director for the affected facilities.
  - Facility Type after MPFR: Enter the facility type after the MPFR is implemented.

## **2.** Background Information

- Start of Analysis: Date of the Intent to Conduct from VPPMO announcing the start of an MPFR analysis.
- Date Range of Data: The starting month/day/year and ending month/ day/year.
- Bargaining Unit Hours per Year: Represents the number of

- bargaining unit workhours in a workyear.
- EAS Hours per Year: Represents the number of EAS workhours in a workyear.
- VPPMO: Enter the name of the Vice President Processing and Maintenance Operations (VPPMO).
- MPFO Contact: Headquarters will identify the staff member from MPFO who works as the liaison.

### **A-1 Overview of Summary Narrative**

The narrative should include, but is not limited to, the following elements:

- 1. The background information should contain the following:
  - a) City, state, and facility type, such as Post Office or processing and distribution center.
  - b) Three-digit ZIP Codes served by the affected facilities.
  - c) Type(s) of distribution proposed.
  - d) Driving distance in miles between affected facilities.
  - e) Average daily volume of mail to be shifted.
  - f) Reason(s) for consolidating the mail into another office.
  - g) Changes that affect the operating plan(s) at either of the affected facilities.
- 2. Financial summary:
  - a) F1 Mail Processing
  - b) Management
  - c) Maintenance
  - d) Logistics
- 3. Customer and service impacts as follows:
  - a) Analysis of service.
  - b) Summary of customer service changes.
  - c) Analysis of present service performance, based on the most current quarter's data.
- 4. Staffing impacts.
- 5. Equipment deployment and/or relocation and maintenance impacts.
- 6. Transportation analysis.
- 7. Other significant cost-saving programs occurring during the MPFR process but not associated with consolidation must be noted. Identify any initiative expected to have a financial impact to the affected facilities.

## A-2 Overview of Geographical Description

A map of the area where the consolidation will occur is required. The map must highlight landmarks pertinent to the proposal including each impacted facility, major highways, and the boundaries of all three-digit ZIP Code areas affected.

### **A-3 Overview of Approval Signatures**

Signatures indicate concurrence with information provided in the MPFR and approval of a proposed consolidation.

### **A-4 Overview of Executive Summary**

The Executive Summary contains the following information:

- Name of Transfer From Facility and type
- Street address, city, state, and current 3-digit ZIP Codes for the Transfer From Facility
- Type of distribution to consolidate
- Miles to Transfer To Facility
- Name of Transfer To Facility and type
- Current 3-digit ZIP Codes for Transfer To Facility.
- Savings
- Costs
- Staffing loss
- Average daily volume (ADV)
- 3-digit ZIP Code service standard changes.

## **A-5 Overview of Service Standard Impacts**

Headquarters Network Integration Support will provide details of any upgrades and downgrades between 3-Digit ZIP Code pairs by class of mail and volume. Data are derived from the "Exceptions Between Two ZIP Codes" report from http://networks//ssd/Home.do and Origin Destination Information System (ODIS) data for the most recent four postal quarters. This reflects a summary of market-dominant and competitive service products, along with notes from the area about any accommodations to upgrade service between specific ZIP Code pairs.

Note: Volume data obtained from ODIS is derived from sampling and may vary from actual volume.

## A-5.1 Completing the MPFR Workbook

**Header Section** 

The following information is populated from the information recorded on the MPFR Data Entry Page:

- Affected facility name and type.
- Affected facilities 3-digit ZIP Code(s).

Enter the date the report on Service Standard Impacts was prepared by Headquarters Network Integration Support.

#### MPFR Workbook Sections

- Service Standard Changes Pairs: Contains information on upgrades and downgrades between 3-Digit ZIP Codes for all classes of mail. Net changes in 3-digit ZIP Code service standard pairs for all mail classes will transfer to the Executive Summary.
- 2. Service Standard Changes Average Daily Volume: Contains average daily volume on upgrades and downgrades for all classes of mail.
- **3.** Notes: If downgrades are identified, enter any area commitments to upgrade service if the MPFR is implemented.

# A-6 Overview of Workhour Costs A-6.1 Overview of Workhour Costs - Current

This represents the current annual workhour costs for affected Function 1 operations at the affected facilities prior to consolidation. When the affected facility uses only Function 4 operations, additional instructions are required prior to completing Workhour Costs – Current.

## A-6.2 Overview of Workhour Costs - Proposed

This summarizes the volume and workhours that remain at the affected facility; the volume and workhours proposed for the affected facility and the total workhour savings proposed for the MPFR. The data for the worksheet columns are populated based on the data entered in Workhour Costs - Current.

## A-7 Overview of Staffing - Craft

This represents craft staffing for the Transfer To and Transfer From facilities. Data from complement systems is used to obtain on-rolls complement data by functional employee craft and category and the retirement eligibles.

#### Summary

- Retirement Eligibles: The number of retirement eligibles is derived from complement systems' data as of the date of data extraction for affected facilities.
- Total Craft Position Loss: This formula equals the total difference at Transfer From office plus the total difference at the Transfer To office. This number is carried forward to the Executive summary.

## A-8 Overview of Staffing - PCES/EAS

This represents the staffing for Postal Career Executive Service (PCES) and Executive and Administrative Schedule (EAS) positions at the affected facilities. It shows the

authorized, on- rolls, and proposed staffing for each position, and the total annual workhours and costs associated with on-rolls and proposed staffing. Even if there is no change in staffing, the authorized, on-rolls, and proposed numbers are required.

#### Summary

- Retirement Eligibles: The number of retirement eligibles is reported from complement systems as of the date of data extraction for both the Transfer From and the Transfer To facility.
- Total PCES/EAS Position Loss: This formula equals the total position loss for the affected facilities. This number is carried forward to the Executive Summary.
- Total Annual PCES/EAS Workhour Savings: This formula equals the total workhour savings for the affected facilities. This number is carried forward to the Executive Summary.

### A-9 Overview of Transportation – HCR

This provides current and proposed data for mileage, cost per mile and annual costs for the affected facilities for Highway Contract Routes (HCR). All information provided must be reviewed for concurrence by the Director of Surface Logistics Planning.

#### A-10 Overview of Transportation - PVS

This provides data for the affected facilities for postal vehicle service (PVS) lease and craft workhour costs. It also includes information on PVS transportation and PVS equipment. All information provided must be reviewed for concurrence by the Director of Surface Logistics Planning.

## **A-11 Overview of MPE Inventory**

This details the changes in inventory of mail processing equipment (MPE) at the affected facilities and identifies relocation costs to move MPE from the affected facilities

#### A-12 Overview of Maintenance

This evaluates the total annual maintenance costs for the affected facilities, including mail processing equipment, building services, training, and other annual costs.

## A-13 Overview of Distribution Changes

Using discount or "bulk" mailing services, mailers receive postage reductions for larger mailings by preparing and sorting according to postal requirements and depositing at designated locations.

#### A-14 Overview of Customer Service Issues

This indicates any changes that may affect customers within the service area of the

affected facility, such as changes in pick-up times for various collection points or changes to hours for window transactions and business mail acceptance. It also indicates the postmark that will be applied to mail collected from the affected facility.

## A-15 Overview of Space Evaluation and Other Costs

This provides a summary of space that may come available through the relocation of operations for either Postal Service-owned or leased facilities. It identifies savings and/or costs related to leased facilities.

| Section No. an<br>Heading     | d Page No. | Former Language                                                                                                    | Revised Language                                                                                                    | Revised Language<br>Document | Revised Language<br>Location in<br>Document                      | Reason for Change                                                                                                    |
|-------------------------------|------------|----------------------------------------------------------------------------------------------------|----------------------------------------------------------------------------------------------------|------------------------------|------------------------------------------------------------------|----------------------------------------------------------------------------------------------------|
| N/A - NEW                     | N/A - NEW  | NA - NEW                                                                                                    | Mail Processing Facility Review Policy Pol-Code Mail Processing Facility Review Policy Pol-Code Mail Susued [Insert date] Revisions This policy and its supporting materials supersede the March 2008 edition of the PO-408 Handbook, Area Mail Processing Guidelines.  Content Contains policy that applies to consolidations of facilities with mail processing operations. Issuer Vice President, Processing and Maintenance Operations Sponsor Chief Processing and Distribution Officer Organization Availability Copies are available for Postal Service employees for internal use only on the Postal Service PolicyNet website at http://blue.usps.gov.  The following trademarks appear in the handbook and are among the many trademarks owned by the United States Postal Service®: Postal Service", ZIP Code®, and USPS®. This is not a comprehensive list of all Postal Service "Viralemarks". | Policy                       | Cover Page                                                       | Added cover page that summarizes the document. Removed references to optimization.                                                                                                    |
| N/A - NEW                     | N/A - NEW  | NA - NEW                                                                                                    | Procedure Title Mail Processing Facility Review (MPFR)  Version Number Final  Effective Date TBD  Purpose: References This procedure and its associated policy supporting materials supersede the March 2008 edition of the PO-408 Handbook, Area Mail Processing Guidelines  Availability Copies are available for Postal Service employees for internal use only on the Postal Service PolicyNet website at http://blue.usps.gov  Revision History  *Last Modified: 3/31/23  *Trademarks The following trademarks appear in the handbook and are among the many trademarks owned by the United States Postal Service®: Postal Service™ ZIP Code™, and USPS®. This is not a comprehensive list of all Postal Service™ Trademarks.                                                                                                    | Procedure                    | Cover Page                                                       | Added cover page that summarizes the document.                                                                                                    |
| 1 Introduction                | 1          | Introduction                                                                                                    | Introduction and Purpose                                                                                                    | Policy                       | 1-1 Introduction and<br>Purpose                                  | Reworded to reflect the inclusion of the policy's purpose.                                                                                                    |
| 1 Introduction                | 1          | Introduction                                                                                                    | No Change.  The purpose of this policy is to outline the legal, statutory, contractual, and regulatory                                                                                                    | Procedure                    | Introduction     Introduction and                                | No change.  Added to define the purpose of the policy. Removed                                                                                                    |
| N/A - NEW                     | N/A - NEW  | NA - NEW  1-1.1 Area Mail Processing Area mail processing (AMP) is the consolidation of all originating and/or destinating distribution operations from one or more Post Offices <sup>TM</sup> /facilities into other automated processing facilities for the purpose of improving operational efficiency and/or service.                                                                                                    | requirements of the Mail Processing Facility (MPFR).  MPFR is the consolidation of all originating and/or destinating distribution operations from one or more Post Offices/facilities into other automated processing facilities for the purpose of improving operational efficiency and/or service.                                                                                                    | Policy                       | 1-1 Introduction and<br>Purpose  1-1 Introduction and<br>Purpose | Added to define the purpose of the policy. Kenoved<br>references to optimization.  Area Mail Processing is now called Mail Processing Facility<br>Optimization Review (MFPRs).  The information of section 1.1 remains in the new Section 1-1<br>Introduction and Purpose. It has been re-stated for clarity.<br>Removed references to optimization. |
| 1-1 Definitions               | 1          | 1-1.1 Area Mail Processing Area mail processing (AMP) is the consolidation of all originating and/or destinating distribution operations from one or more Post Offices **/facilities into other automated processing facilities for the purpose of improving operational efficiency and/or service.                                                                                                    | Mail Processing Facility Review (MPFR) is the consolidation of all originating and/or destinating distribution operations from one or more Post Offices ""/facilities into other automated processing facilities for the purpose of improving operational efficiency and/or service.                                                                                                    | Procedure                    | 1. Introduction                                                  | Reworded to reflect updated terminology (MPFR for AMP)                                                                                                    |
| 1-1 Definitions               | 1          | 1-1.2 Facilities The "gaining" facility obtains additional volume, workhours, and in many instances, mail processing equipment with the consolidation of operations from one or more sites. The gaining facility assumes responsibility and accountability for the distribution of mail from those operations that were processed by another facility. Most often, the gaining facility is a processing and distribution center having an array of mail processing equipment. The "losing" facility has volume, workhours, and mail processing equipment removed when selected operations are transferred to the gaining facility.  Often, the losing facility is a Post Office that retains customer service operations or specific mail processing operations, such as delivery point sequencing. The naming convention for an AMP feasibility study or proposal is associated with the losing facility.                                                                                                    | N/A - Deleted                                                                                                    | N/A - Obsolete               | N/A - Obsolete                                                   | There are no longer references to "gaining" or "losing" facilities, as each facility involved in an MPFOR could be gaining and losing something. Therefore, these definitions are no longer applicable in the MPFOR process.                                                                                                    |
| 1-1 Definitions               | 1          | 1-1.3 Postmarks A postmark is an official Postal Service imprint applied in black ink on the address side of a stamped malipiece. A postmark indicates the location and date the Postal Service accepted custody of a malipiece, and it cancels affixed postage. Since 1979, the Postal Service's Postal Operations Manual (POM) has provided standards for postmarks applied to single-piece First-Class Malia, Letters and flats that need to be postmarked come from carrier pick-up, collection boxes, retail counters, or lobby drop boxes. Postmarks are not required for malings bearing a permit, meter, or percencied stamptor postage, nor to pieces with an indicata applied by visitous postage evidencing systems. The postmarking process uses the following three basic methods of imprinting centers cancel letters quickly. These machines are equipped with biohazard detection systems so letters postmarked by automation benefit from added safety measures. 2. Mechanizad. A variety of older reviews apply postmarks to flexible malipleces and to philatelic pieces. 3. Manual: Hand-stamp devices are used by Postal Service employees for local cancellation or philatelic requests. A "local" postmark shows the full name of the Post Office, a two-letter state abbreviation, ZIP Code I <sup>III</sup> , and date of malling. Lobby drops should be designated for this purpose with clear signage signifying its use. | N/A - Deleted                                                                                                    | N/A - Extraneous             | N/A                                                              | Not applicable to this policy. Referenced in the POM as operational.                                                                                                    |
| 1-1 Definitions               | 2          | Because the Postal Service is sensitive to the importance some customers place upon these postmarks, each Post Office is required to make a local postmark available.                                                                                                    | Each Post Office is required to make a local postmark available as a way of acknowledging the importance some customers place upon local postmarks.                                                                                                    | Policy                       | 5-6 Postmarks                                                    | Reworded for clarity.                                                                                                    |
| 1-2 Benefits of Consolidation | 2          | The Postal Service is able to keep pace with the needs of a changing nation by using a flexible network approach. These efforts support improvements in process consistency, equipment standardization, economies of scale, achievement of service objectives, and customer satisfaction.                                                                                                    | the importance some customers pace upon local potentiars.  Effective December 2022, MPF has replaced the term Area Mail Processing (AMP) to alignify the facility optimization objectives in the Delivering for America (DFA) Plan. Evolving toward a flexible network will support improvements in process constitioner, equipment standardization, economies of scale, achievement of service objectives, and customer satisfaction.                                                                                                    | Policy                       | 1-1 Introduction and<br>Purpose                                  | Reworded to align with Delivering For America objectives. Updated terminology (AMP -> MPFR)                                                                                                    |

| N/A - NEW                          | N/A - NEW | NA - NEW                                                                                                    | Throughout the MPFR process, the Postal Service must adhere to all applicable laws, regulations, and labor agreements.                                                                                                    | Policy           | 1-1 Introduction and<br>Purpose                                                                     | Inserted new language to acknowledge that policy is aligned<br>with union, legal, and regulatory requirements.                                                                                                    |
|------------------------------------|-----------|----------------------------------------------------------------------------------------------------|----------------------------------------------------------------------------------------------------|------------------|----------------------------------------------------------------------------------------------------|----------------------------------------------------------------------------------------------------|
| 1-2 Benefits of<br>Consolidation   | 2         | The benefits of AMP are as follows:  1. AMP centralizes mail processing operations to better use resources, including space, staffing, processing equipment, and transportation.  2. AMP takes advantage of state-of-the art technologies available at the gaining facility so originating and/or destinating mail can be processed more efficiently.                                                                                                    | The potential benefits of an MPFR are as follows:  1. MPFR centralizes mail processing operations to better use resources, including space, staffing, processing equipment, and transportation.  2. MFPFR takes advantage of state-of-the-art technologies available to process more efficiently.                                                                                                    | Policy           | 1-1 Introduction and<br>Purpose                                                                     | inserted the word "potential" in conjunction with the "in most cases" language in list lien? Jedew. Updated terminology (AMP – MBFT) and removed obsolete terminology (gaining facility, originating/destinating). Changed "in order to process" to simply "to process" and "2IP codes will not change as a result of to "ZIP Codes will not change due to "for clearer and more concise language. |
| 1-2 Benefits of<br>Consolidation   | 2         | The benefits of AMP are as follows:  1. AMP centralizes mail processing operations to better use resources, including space, staffing, processing equipment, and transportation.  2. AMP takes advantage of state-of-the art technologies available at the gaining facility so originating and/or destinating mail can be processed more efficiently.                                                                                                    | The potential benefits of MFFR are as follows:  MFFR centralizes mail processing operations to better use resources, including space, staffing, processing equipment, and transportation.  MFFR takes advantage of state-of-the art technologies available to process more efficiently.                                                                                                    | Procedure        | Introduction     Senefits of an MPFR Process                                                        | MPFR for AMP (global change)                                                                                                    |
| 1-2 Benefits of<br>Consolidation   | 2         | AMP supports network rationalization and reduces redundancies.                                                                                                    | N/A - Deleted                                                                                                    | N/A - Obsolete   | N/A - Obsolete                                                                                      | Obsolete. Does not align with current organizational structure.                                                                                                    |
| 1-2 Benefits of<br>Consolidation   | 2         | 4. AMP should have minimal impact to customer services. Business mail entry, retail, and delivery services are expected to remain unchanged in most cases. Local mailers can expect indicia requirements for their postage meters or permit imprints to remain the same. ZIP Codes will not change as a result of AMP.                                                                                                    | 3. MPFR is intended to have minimal impact to customer services. Business mail entry, retail, and delivery services are expected to remain unchanged in most cases. Local mailers can expect indicia requirements for their postage meters or permit imprints to remain the same. ZIP Codes will not change due to MPFR.                                                                                                    | Policy           | 1-1 Introduction and<br>Purpose                                                                     | Updated terminology (AMP -> MPFR). Changed "should" to "is<br>intended to" as "should" introduces ambiguity in the policy<br>requirement. Inserted in most cases" as per John Dunlop's<br>feedback, "in many cases BMEU operations will be relocated."                                                                                                    |
| 1-2 Benefits of<br>Consolidation   | 2         | 4. AMP should have minimal impact to customer services. Business mail entry, retail, and delivery services are expected to remain unchanged in most cases. Local mailers can expect indicia requirements for their postage meters or permit imprints to remain the same. ZIP Codes will not change as a result of AMP.                                                                                                    | ☐ MPFR is intended to have minimal impact to customer services. Business mail entry, retail, and delivery services are expected to remain unchanged in most cases. Local mailers can expect indicia requirements for their postage meters or permit imprints to remain the same. ZIP Codes will not change due to MPFR.                                                                                                    | Procedure        | Introduction     Benefits of an     MPFR Process                                                    | MPFR for AMP (global change)                                                                                                    |
| 1-2 Benefits of<br>Consolidation   | 2         | Local postmarks will continue to be available at Post Offices.                                                                                                    | N/A - Deleted                                                                                                    | N/A - Repetitive | N/A                                                                                                 | Removed, repeats language from 1-1.                                                                                                    |
| 1-3 Evolution of AMP               | 2         | The advantages of consolidation were recognized decades ago by the Post Office Department. A variety of factors in the 1960s, including the advent of the ZIP Code system, the institution of sectional center facilities, and the nationwide deployment of mechanized equipment conflicted to major changes in the procedures for processing and distribution mail.                                                                                                    | N/A - Deleted                                                                                                    | N/A - Extraneous | N/A                                                                                                 | Deleted, as the information is neither process nor pertinent to                                                                                                    |
| 1-3 Evolution of AMP               | 2         | Increasing operational efficiencies and maintaining good customer service continue as important goals for today's Postal Service. AMP provides opportunities for the Postal Service to reduce costs and/or improve service and operate as a leaner, more efficient organization.                                                                                                    | MPFR is the consolidation of all originating and/or destinating distribution operations from one or more Post Offices/facilities into other automated processing facilities for the purpose of improving operational efficiency and/or service. Effective December 2022, MPFR has replaced the term rates and Processing (AMP) to align with the facility optimization objectives in the Delivering for America (DFA) Plan. Optimizing toward a flexible retwork will support improvements in process consistency, equipment standardization, economies of scale, achievement of service objectives, and outstormer satisfaction.                                                                                                    | Policy           | 1-1 Introduction and<br>Purpose                                                                     | Reworded to incorporate into Introduction.                                                                                                    |
| 1-3 Evolution of AMP               | 2         | Over the last three decades as mail processing evolved from manual and mechanized to automated processes, the AMP process evolved too. By 1978, nearly 400 AMP centers handled mail throughout the nation. The first guidelines for AMP appeared in Handbook M-82, Developing Area Mail Processing Processing (June 1979). Handbook M-82 was replaced in May 1984 with Handbook PO-408, Developing and Implementing Area Mail Processing. In April 1995, Handbook PO-408 was re-issued as Area Mail Processing Guidelines and updates to this handbook were released electronically in 2008.                                                                                                    | Effective December 2022, MPFR has replaced the term Area Mail Processing (AMP) to align with the facility objectives in the Delivering for America (DFA) Plan.  Historically, mail processing evolved from manual and mechanized to automated processes. The first guidelines appeared in Handbook M-82, Developing Area Mail Processing Proposals (June 1979). Handbook M-82 are replaced in May 1984 with Handbook PO-408. Developing and Implementing Area Mail Processing Guidelines and updates to this handbook were released electronically in 2008. In [insert month] 2023, Handbook PO-408 was replaced with the separately published PO-408 Mail Processing Facility Review Policy and this PO-408 Mail Processing Facility Review Policy and this PO-408 Mail Processing Facility Review Policy and This PO-408 Mail Processing Facility Review Policy and This PO-408 Mail Processing Facility Review Policy and This Policy Review Policy And Policy Review Policy And Policy Review Policy And Policy Review Policy And Pol | Procedure        | Introduction     1.1 Evolution of MPFR                                                              | Revised to update current policy and procedure publications;<br>MPFR for AMP (global change)                                                                                                    |
| 1-3 Evolution of AMP               | 2         | The process of initiating consolidations has evolved too. Initially, AMP was a local initiathve that managers used to save money and to gain efficiencies by consolidating operations from a smaller facility into a larger facility. Advantages to this bottom-up approach include initine iris, expertise of local management about also-specified data, and overestip of consolidation. Recently, identification of consolidation operations for one consolidation operations include an operation include a top-down approach. This latter approach provides certain advantages including use of computer modeling, increased flexibility, and more consistent and standardized data analysis. Both AMP approaches focus on better use of Postal Service resources. | The process of initiating consolidations has evolved. Initially, MPFR was a local initiative that<br>managers used to reduce cost and gain efficiencies by consolidating operations from a<br>smaller facility into a larger facility. Subsequently, the identification of consolidation<br>opportunities expanded to include a top-down approach.                                                                                                    | Procedure        |                                                                                                    | Revised to streamline language, omitted weighing benefit of bottom-up v. top-down; MPFR for AMP (global change)                                                                                                    |
| N/A - NEW                          |           | NA - NEW                                                                                                    | Pre-MPFR  Before an MPFR analysis is initiated, the following actions must occur:                                                                                                    | Procedure        | 2. Pre-MPFR                                                                                         | Inserted to specify actions taken prior to MPFR.                                                                                                    |
| N/A - NEW                          |           | N/A - NEW                                                                                                    | Headquarters identifies candidates for potential consolidations.     Headquarters designs concept for possible consolidations.     To Shares concept with Headquarters functional groups.                                                                                                    | Procedure        | 2. Pre-MPFR                                                                                         | Added a summary of Pre-MPFR activities                                                                                                    |
| N/A - NEW                          |           | N/A - NEW                                                                                                    | Headquarters functional groups provide feedback on concept.     Chief Processing & Distribution Officer (CPDO) approves concept.     Headquarters leadership determines direction for consolidation.                                                                                                    | Procedure        | 2. Pre-MPFR                                                                                         | Added a summary of Pre-MPFR activities                                                                                                    |
| 1-4 Overview of the<br>AMP Process | 3         | 1-4 Overview of the AMP Process                                                                                                    | 3.2 MPFR Process Overview                                                                                                    | Procedure        | Analysis     Analysis     Overview                                                                  | MPFR for AMP (global change)                                                                                                    |
| 1-4 Overview of the AMF<br>Process | 3         | The major events that occur during the AMP process are summarized below in sequence and in Exhibit 1-4.  1. With the bottom-up approach, the process begins when the district manager or serior plant manager notifies the area vice president (AVP) about their intention to conduct an AMP feasibility study. The AVP informs Headquarters' senior vice president (SVP) Operations. With the top-down approach, the SVP Operations contacts the AVP about initiating a feasibility study.                                                                                                    | Headquarters initiates an MPFR analysis.                                                                                                    | Policy           | 3-1 Analysis                                                                                        | Reworded for brevity and to align with current organizational<br>structure wherein Headquarters initiates the MPFR analysis.<br>Deleted reference to bottom-up/top-down approach as it no<br>longer applies to current organizational structure.                                                                                                    |
| 1-4 Overview of the AMF<br>Process | 3         | The major events that occur during the AMP process are summarized below in sequence and in Exhibit 1-4.  I. With the bottom-up approach, the process begins when the district manager or senior plant manager notifies the area vice president (AVP) about their intention to conduct an AMP feasibility study. The AVP informs Headquarters' senior vice president (SVP) Operations. With the top-down approach, the SVP Operations contacts the AVP about initiating a feasibility study.                                                                                                    | N/A - Removed                                                                                                    | N/A - Repetitive | N/A                                                                                                 | Removed as these steps are embedded throughout the relevant process steps.                                                                                                    |
| 1-4 Overview of the AMF<br>Process | 3         | 2. When either one of the approaches is used,                                                                                                    | N/A - Deleted                                                                                                    | N/A - Obsolete   | N/A - Obsolete                                                                                      | Deleted reference to bottom-up/top-down approach as it no<br>longer applies to current organizational structure.                                                                                                    |
| 1-4 Overview of the AMF<br>Process | 3         | communication to stakeholders must occur when there is a clear intent to proceed with an AMP feasibility study. The notification of intent to perform the study will include an invitation to the public to submit any comments or concerns to a Postal Service representative.                                                                                                    | Communications to stakeholders must occur when the following milestones in the MPFR process are reached:  1) Notice of intent to undertake an MPFR analysis.  2) Scheduling of public meeting.  3) Final decision about the approval or disapproval of an MPFR proposal.  4) Other events, such as placing an analysis on hold or resuming an analysis.                                                                                                    | Policy           | 4-1 Notice to<br>Stakeholders                                                                       | Changed to reflect updated terminology (study/AMP feasibility study> analysis)                                                                                                    |
| 1-4 Overview of the AMF<br>Process | 3         | communication to stakeholders must occur when there is a clear intent to proceed with an AMP feasibility study. The notification of intent to perform the study will include an invitation to the public to submit any comments or concerns to a Postal Service representative.                                                                                                    | N/A - Removed                                                                                                    | N/A - Repetitive | N/A                                                                                                 | Removed as these steps are embedded throughout the<br>relevant process steps.                                                                                                    |
| 1-4 Overview of the AMF<br>Process | 3         | communication to stakeholders must occur when there is a clear intent to proceed with an AMP feasibility study.                                                                                                    | When there is a clear intent to proceed with an MPFR analysis, the notification of intent to perform the analysis will be provided to stakeholders.                                                                                                    | Procedure        | Analysis     Trist Stakeholder     Communication: Noticie     Intent to Conduct                     | Moved from Overview to 3.3 for sequence clarification; MPFR for AMP (global change)                                                                                                    |
| 1-4 Overview of the AMF<br>Process | 3         | The notification of intent to perform the study will include an invitation to the public to submit any comments or concerns to a Postal Service representative.                                                                                                    | The notification of intent will include an invitation to the public to submit any comments or concerns to a Postal Service representative.                                                                                                    | Procedure        | Analysis     Analysis     Sissement Stakeholder     Communication: Noticie     of Intent to Conduct |                                                                                                    |
| 1-4 Overview of the AMF            | 3         | 3. Within two months, the AMP feasibility study is completed, approved by the district manager (DM), and submitted to the AVP along with the required documentation.                                                                                                    | N/A - Removed                                                                                                    | N/A - Repetitive | N/A                                                                                                 | Removed as these steps are embedded throughout the<br>relevant process steps.                                                                                                    |
| Process                            | _         |                                                                                                    | Within 60 days of the notification of intent:  ☐ Headquarters Processing Operations validates MPFR workbook and finalizes business                                                                                                    |                  |                                                                                                    |                                                                                                    |

| 1-4 Overview of the AMP<br>Process | 3 | 4. Within 45 days after submission of the study, the DM must conduct a public input meeting. Fifteen days are provided for the public's submission of additional written comments after the meeting and for the district's summary of the meeting.                                                                                                    | The notice of an MPFR analysis shall invite the public to provide input on the proposed MPFR. The Postal Service initiates a comment period and solicits input from the public that will be discussed at a public input meeting, where the audience will have an opportunity to provide verbal comments during the meeting. There will be a timeframe following the meeting during which the public are continue to submit comments. Input from the public is summarized and submitted to Headquarters for consideration. The Postal Service shall take any resulting input into account in making a final decision.       | g Policy                    | 4-2 Use of Public Input in Decision Making                                                                                                    | Reworded the bolded language and incorporated into public input section of revised policy. Removed language referencing timeframe as that information will be included in procedural documents.                                                                                                    |
|------------------------------------|---|----------------------------------------------------------------------------------------------------|----------------------------------------------------------------------------------------------------|-----------------------------|----------------------------------------------------------------------------------------------------|----------------------------------------------------------------------------------------------------|
| 1-4 Overview of the AMP Process    | 3 | 4. Within 45 days after submission of the study, the DM must conduct a public input meeting. Fifteen days are provided for the public's submission of additional written comments after the meeting and for the district's summary of the meeting.                                                                                                    | MPFO, Corporate Communications, and local management begin preparations for the public input meeting to share the MPFR findings and address any concerns.  Communication to stakeholders of the public input meeting must be made at least 15 days prior to the public input meeting date.  Within 45 days after submission of the analysis, a public input meeting must occur. This may be conducted in person or virtually as determined by a Postal Service representative. Fifteen days are provided for the public's submission of additional written comments after the meeting, and for the summary of the meeting. | Procedure                   | Analysis     Solution       Solution      Solution       Solution       Solution       Solution       Solu | Revised to further specify the personnel involved in setting up<br>and capturing outputs from public input meeting; added a<br>communications to stakeholders requirement                                                                                                    |
| 1-4 Overview of the AMP<br>Process |   | 4. Within 45 days after submission of the study, the DM must conduct a public input meeting. Fifteen days are provided for the public's submission of additional written comments after the meeting and for the district's summary of the meeting.                                                                                                    | The Senior Director Strategic Planning & Implementation, or designee:  □ Conducts a virtual or in-person public input meeting within 45 days after submission of study.  □ Provides 15 days for the public to submit written comments after the meeting.                                                                                                    | Procedure                   | Analysis     Analysis     Analysis     Analysis     Analysis     Analysis     Analysis     Analysis     Analysis     Analysis     Analysis     Analysis     Analysis     Analysis     Analysis                                                                                                        | Updated to reflect new org structure and titles.                                                                                                    |
| N/A - NEW                          |   | NA - NEW (Table with column headings Department: Action)                                                                                                    | Headquarters Corporate Communications  - Posts a summary of the MPFR on usps.com one week prior to public input meeting.  - Notifies local news media and other audiences as described in the MPFR Communications Plan.                                                                                                    | Procedure                   | Analysis     Analysis     Analysis     Analysis     Analysis     Analysis     Analysis     Analysis     Analysis     Input Meeting                                                                                                    | Inserted to reflect current roles and responsibilities.                                                                                                    |
| N/A - NEW                          |   | N/A - NEW (Table with column headings Department: Action)                                                                                                    | District Labor Relations  • Notifies local union officials and management associations of the public input meeting.                                                                                                    | Procedure                   | Analysis     Analysis     Second Stakeholder     Communication: Public     Input Meeting                                                                                                    | Inserted to reflect current roles and responsibilities.                                                                                                    |
| N/A - NEW                          |   | N/A - NEW (Table with column headings Department: Action)                                                                                                    | Customer Relations Coordinator  • Notifies local mailers of the public input meeting.                                                                                                    | Procedure                   | Analysis     Analysis     Analysis     Analysis     Analysis     Analysis     Analysis     Analysis     Analysis     Analysis     Analysis     Analysis     Analysis     Analysis     Analysis                                                                                                        | Inserted to reflect current roles and responsibilities.                                                                                                    |
| N/A - NEW                          |   | N/A - NEW (Table with column headings Department: Action)                                                                                                    | Local Management<br>Gives service talk to craft employees.                                                                                                    | Procedure                   | Analysis     Analysis     Second Stakeholder     Communication: Public     Input Meeting                                                                                                    | Inserted to reflect current roles and responsibilities.                                                                                                    |
| N/A - NEW                          |   | N/A - NEW (Table with column headings Department: Action)                                                                                                    | Covernment Relations  Notifies appropriate elected official representing the jurisdiction(s) of the Transfer From and Transfer To Facilities.                                                                                                    | i Procedure                 | Analysis     Analysis     Second Stakeholder     Communication: Public     Input Meeting                                                                                                    | Inserted to reflect current roles and responsibilities.                                                                                                    |
| 1-4 Overview of the AMP<br>Process | 3 | 5. Also, after the DM's submission of the study, a 60-day review is conducted concurrently by the area and Headquarters management.                                                                                                    | N/A - Removed                                                                                                    | N/A - Obsolete              | N/A                                                                                                    | Study is now initiated by HQ. No DM involvement. There is no<br>longer a need for a 60-day review process.                                                                                                    |
| 1-4 Overview of the AMP<br>Process | 3 | 5. Every AMP worksheet is verified and issues are resolved; after which, the study is provided to the AVP for consideration.                                                                                                    | N/A - Removed                                                                                                    | N/A - Repetitive            | N/A                                                                                                    | Removed, repeated elsewhere in document.                                                                                                    |
| 1-4 Overview of the AMP            | 3 | 6. Following receipt of public comments and finalized AMP worksheets, the AVP determines if the AMP proposal should advance to Headquarters. If the AMP is supported, the AVP must sign the Approval Signatures page and submit the AMP proposal to the SVP Operations. Generally, this step should be completed within two weeks. If the AMP is not supported, the AVP must submit an explanation to the SVP Operations.                      | N/A - Removed                                                                                                    | N/A - Repetitive            | N/A                                                                                                    | Removed, repeated elsewhere in document.                                                                                                    |
| Process 1-4 Overview of the AMP    | 3 | 7. The Vice President Consumer Advocate also receives a copy of the complete AMP proposal. A review by the Office of the Vice President Consumer Advocate ensures that adequate attention and resolution were given to the public input at the district and area                                                                                                    | N/A - Removed                                                                                                    | N/A - Repetitive            | N/A                                                                                                    | Removed as these steps are embedded throughout the                                                                                                    |
| 1-4 Overview of the AMP            | 3 | levels prior to the consideration of the AMP by the SVP Operations.  [7. The Vice President Consumer Advocate also receives a copy of the complete AMP proposal. A review by the Office of the Vice President Consumer Advocate ensures that adequate attention and resolution were given to the public input at the district and area                                                                                                    | Director, Consumer Advocate reviews analysis and ensures adequate attention and                                                                                                    | Procedure                   | 3. Analysis                                                                                                    | relevant process steps.  Reworded to reflect updated org structure and title. Reworded                                                                                                    |
| Process 1-4 Overview of the AMP    | 3 | levels prior to the consideration of the AMP by the SVP Operations.  8. The SVP Operations takes into account costs and henefits outlined in the AMP proposal along with summaries of public input when making the final decision to approve or disapprove the consolidation. A decision is expected within two weeks of receipt of the                                                                                                    | resolution was given to public input prior to final decision by VPPMO.  N/A - Removed                                                                                                    | N/A - Repetitive            | 3.7 Analysis Review<br>N/A                                                                                                    | for brevity and clarity.                                                                                                    |
| Process                            | 3 | proposal.                                                                                                    |                                                                                                    | N/A - Repetitive            | N/A                                                                                                    | Removed, repeated elsewhere in document.                                                                                                    |
| 1-4 Overview of the AMP<br>Process | 3 | 9. Prior to the implementation of an approved AMP, national-level employee organizations must be notified and local employee organizations must be briefed in accordance with current employee agreements.                                                                                                    | All responsible parties must abide by the transition timeline allocated by the national labor<br>agreements and calculated according to supporting MPFR procedural documents.<br>During the transition timeline, national-level employee organizations will be notified, and local<br>union representatives will be briefled.                                                                                                    | Policy                      | 5-2 Transition Timeline                                                                                                    | Reworded for clarity and removed AMP terminology.                                                                                                    |
| 1-4 Overview of the AMP<br>Process | 3 | 10. The area must conduct two post-implementation reviews (PIRs) to assess whether planned savings, workhours, and levels of service are met. The first PIR will cover the first and second full quarters after implementation, and the final PIR will cover the first full four quarters following implementation.                                                                                                    | N/A - Removed                                                                                                    | N/A - Obsolete              | N/A                                                                                                    | This information is obsolete as it references outdated process.                                                                                                    |
| 1-4 Overview of the AMP<br>Process | 3 | 11. The AMP process is completed once the final PIR has been evaluated by Headquarters and feedback is provided to the area.                                                                                                    | A post-MPFR assessment will be considered complete once it has been reviewed and approved by the VPPMC.  The MPFR process is completed once the final post-MPFR assessment has been evaluated by Headquarters.                                                                                                    | Policy                      | 6-1 Overview                                                                                                    | Reworded to clarify definition of completion for post-MPFR assessment and MPFR process, and to align with updated terminology and organizatinal structure:  Area Mail Processing (AMP)> Mail Processing Facility Optimization Review (MPFR), post-implementation review (PIR)> post-MPFR assessment |
| 2 Feasibility Study                | 7 | 2 Feasibility Study                                                                                                    | 3 MPFR Analysis and Proposal                                                                                                    | Policy                      | 3 MPFR Analysis and<br>Proposal                                                                                                    | Heading renamed to reflect the updated terminology from AMP<br>to MPFR and consolidation of requirements for analysis and<br>proposal.                                                                                                    |
| 2 Feasibility Study                | 7 | 2 Feasibility Study                                                                                                    | 3. Analysis                                                                                                    | Procedure                   | Analysis     Analysis                                                                                                    | Changed to reflect updated terminology.  Inserted new subsection to capture actions that occur at                                                                                                    |
| N/A - NEW                          |   | NA - NEW                                                                                                    | 3.1 Initiation                                                                                                    | Procedure                   | 3.1 Initiation                                                                                                    | initiation stage.                                                                                                    |
| N/A - NEW                          |   | NA - NEW                                                                                                    | The VP Processing & Maintenance initiates MPFR analysis upon concept approval and the decision that an MPFR is required. The VPPMO prepares MPFR analysis and gathers supporting documentation. Region and Division management may provide input, as needed.                                                                                                    | Procedure                   | 3. Analysis<br>3.1 Initiation                                                                                                    | Inserted new language to reflect current process.                                                                                                    |
| 2-1 Purpose                        | 7 | An area mail processing (AMP) feasibility study determines whether there is a business case for relocating processing and distribution operations from one location to another.                                                                                                    | The analysis is performed to determine whether there is a business case for an MPFR.                                                                                                    | Policy                      | 3-1 Analysis                                                                                                    | Reworded for brevity and to reflect updated terminology (AMP -<br>> MPFR).                                                                                                    |
| 2-1 Purpose 2-1 Purpose            | 7 | An AMP feasibility study must be conducted when a new facility project incorporates operations from two or more offices.  An AMP feasibility study is completed within two months of the notification of intent to conduct the study. With input from management at both the losing and gaining facilities, the designated area AMP coordinator is responsible for preparing the AMP feasibility study and gathering supporting documentation. | N/A - Removed  Within 60 days of the notification of intent, the MPFR analysis is completed, undergoes validation by Headquarters, and is submitted for RVP approval.                                                                                                    | N/A - Extraneous  Procedure | N/A 3. Analysis 3.3 First Stakeholder Communication: Noticie of Intent to Conduct                                                                                                    | Removed extraneous language.  Reworded for brevity and to reflect updated terminology.                                                                                                    |
| 2-1 Purpose                        | 7 | The objectives of an AMP feasibility study are identified as follows:  1. Evaluate service standard impacts for all classes of mail.  2. Consider issues important to local customers.  3. Identify impacts to Postal Service staffing, both craft and management positions.  4. Analyze services and costs associated with moving mall processing operations.                                                                                 | The analysis will meet the following objectives: 1) Evaluate service standard impacts for all classes of mail. 2) Consider issues important to local customers. 3) Identify impacts to Postal Service staffing, both craft and management positions. 4) Analyze savings and costs to the Postal Service associated with moving mail processing operations.                                                                                                    | Policy                      | 3-1 Analysis                                                                                                    | Reflects updated terminology (AMP feasibility study -> analysis) and specifies that the savings and costs apply to the Postal Service in list item 4.                                                                                                    |

| 2-1 Purpose                          | 7  | The objectives of an AMP feasibility study are identified as follows:  1. Evaluate service standard impacts for all classes of mail.  2. Consider issues important to local customers.  3. Identify impacts to Postal Service staffing, both craft and management positions.  4. Analyze savings and costs associated with moving mail processing operations.                                                                                                    | Headquarters initiates an MPFR analysis. Initial considerations should include the following:  a. The service impact that consolidation will have on the community as measured by service performance reports and outsomer satisfaction inclicators.  b. Adjustments to complement, both craft and management employees.  c. Service standed changes, including upgrades or dowing adde for market-dominant and c. Service stander changes, including upgrades or dowing adde for market-dominant and c. Service stander changes, such as collection box pick-up times, location and hours for acceptance by the business mail entry unit (BMEU), retail availability, and drop shipment changes.  e. Impacts to the operating plan at the Transfer From and Transfer To Facilities.  f. Future equipment deployment andor relocation.  g. Poetnatia savings and efficiencies. | Procedure        | 3. Analysis<br>3.2. MPFR Process<br>Overview                                    | Inserted that HQ initiates the analysis to clarify that the evaluation of these considerations is the kickoff point for an MPFR analysis. Updated term c to align with current standards.                                                                                                    |
|--------------------------------------|----|----------------------------------------------------------------------------------------------------|----------------------------------------------------------------------------------------------------|------------------|---------------------------------------------------------------------------------|----------------------------------------------------------------------------------------------------|
| 2-2 Exclusions                       | 7  | Not all transfers of mail require an AMP feasibility study. Mail processing shifts in volumes, workhours, or operations from one facility to another that do not fall under the AMP process include the following:                                                                                                    | N/A - Removed                                                                                                    | N/A - Obsolete   | N/Δ                                                                             | This information is obsolete as it references outdated process.                                                                                                    |
| 2-2 Exclusions                       | 7  | Aggregation of automation candidate mail (letters, flats, or parcels) for processing at a facility using automated equipment.     Centralization of mail processing activities over a weekend.                                                                                                    | This process does not apply to the centralization of mail processing activities over a weekeng                                                                                                    |                  | 1-1 Introduction and                                                            | Minor rewording to remain consistent with language                                                                                                    |
| 2-2 Exclusions                       | 7  | 2. Centification on the processing authorities over a reversion.  However, area in-Plant Support must be notified prior to consolidations and Headquarters Processing Operations must be notified when implemented.                                                                                                    | N/A - Removed                                                                                                    | N/A - Obsolete   | Purpose<br>N/A                                                                  | throughout document.  This information is obsolete as it references outdated process.                                                                                                    |
| 2-3 Getting Started                  | 8  | 3. Consolidation of outgoing 2-day or 3-day volumes.  Initial Considerations Before undertaking an AMP feasibility study, consider the following:  1. The service impact that consolidation will have on the community as measured by service indicators, such as (but not limited to) Customer Satisfaction Measurement, External First-Class (EXFC), and other service performance reports.  2. Service standard changes, including upgrades or downgrades for First-Class Mail9, Priority Mail9, and other mail classes.  3. Impacts on customer services, such as collection box pick-up times, location and hours for acceptance by the business mail entry unit (BMEU), retail availability, and drop shipment changes.  4. Impacts to the operating plan at the gaining and Idsing facilities associated with the 24-hour clock indicators.  5. Future equipment deployment.  6. Likelihood of potential savings and efficiencies. | NA - Kernoved  Headquarters initiates an MPFR analysis. Initial considerations should include the following: A. The service impact that consolidation will have on the community as measured by service performance reports and customer satisfaction indicators. A digustiment is complement, both cort and management employees. C. Service standard changes, including upgrades or downgrades for First-Class Maillo, Priority Maillo, and other mail classes. d. Impacts on customer services, such as collection box pick-up times, location and hours fo acceptance by the business mail entry unit (BMEU), retail availability, and drop shipment changes. e. Impacts to the operating plan at the Transfer From and Transfer To Facilities. I. Future equipment deployment and/or relocation. g. Potential savings and efficiencies.                                   | Dresedure        | 3. Analysis<br>3.2. MPFR Process<br>Overview                                    | Reworded to remove reference to obsolete tools such as<br>Customer Satisfaction Measurement and External First-Class<br>(EXFC).  Inserted 1) Adjustments to complement, both craft and<br>management employees* to satisfy Labor Relations<br>requirements.                                                                                                    |
| 2-3 Getting Started                  | 8  | First Steps The area office will appoint an area AMP coordinator to act as the liaison between Headquarters, the district, and gaining and losing facilities. This person is responsible for providing assistance and guidance during the development of an AMP feasibility study. The area AMP coordinator establishes an area functional review team to assist during the entire AMP process and provides validation of data contained in the feasibility study. The AMP coordinator is the primary contact for Headquarters and resolves issues associated with an AMP proposal.                                                                                                    | Division MPFR Coordinator -Acts as liaison between Headquarters, the Division, and affected facilitiesServes as primary contact for HeadquartersSupports development of MPFR analysis and data validationProvides local knowledgeEstablishes division functional review team to assist in MPFR processResolves local issues associated with an MPFR proposalCorrects any indedquacies uncovered during nost-MPFR assessment.                                                                                                    | Policy           | 2 Roles and<br>Responsibilities                                                 | Incorporated into Roles and Responsibilities in revised policy and reworded to align with list format in table and to reflect update in title from "airpea AMP coordinator" to "Division MPFR Coordinator" in "airpea AMP content organizational structure. Placed in bulleted list for ease of reading.                                                                                                    |
| 2-3 Getting Started                  | 8  | The area AMP coordinator contacts the manager Network Alignment Implementation (NAI) and requests data on all service standard impacts. The request must include information for addresses, finance numbers, type of distribution to consolidate, and ZIP Code pairs for facilities under considerations, the area determines whether to proceed with an AMP feasibility study.                                                                                                    | N/A - Deleted                                                                                                    | N/A - Obsolete   | N/A                                                                             | Obsolete. Does not align with current organizational structure.                                                                                                    |
| 2-3 Getting Started                  | 8  | AMP Coordination State, district, and area boundaries must be disregarded when it is advantageous in the development of a sound AMP plan.                                                                                                    | Chief Technology Officer (CTO) develops business case without considering state, area, district, region, and division boundaries.                                                                                                    | Procedure        | 2. Pre-MPFR                                                                     | Reworded to reflect updated terminology and remove extraneous qualifiers such as "sound." Added reference to business case and adjusted language regarding state, area, etc. boundaries to more plainty reflect the reality that said boundaries are not considered. Also removed "advantageous."                                                                                                    |
| 2-3 Getting Started                  | 8  | Any proposal involving Post Offices/facilities located in adjacent areas or districts must be coordinated with the appropriate AVP.                                                                                                    | N/A - Removed                                                                                                    | N/A - Obsolete   | N/A                                                                             | Removed no longer true, as bottom-up approach is no<br>longer used.                                                                                                    |
| 2-3 Getting Started                  | 8  | Inter-area transportation changes must be reviewed and approved by Headquarters Network Operations.                                                                                                    | Remove                                                                                                    | N/A - Obsolete   | N/A                                                                             | This information is obsolete as it references outdated process.                                                                                                    |
| 2-4 Notification of Intent           | 9  | After a preliminary determination is made that service and/or efficiency may be effectively improved with the consolidation of mall processing operations, the district manager and/or the senior plant manager from the gaining facility sends a letter to the AVP stating the intent to conduct an AMP feasibility study. The AVP must inform Headquarters' SVP Operations that an AMP feasibility study is to be prepared.                                                                                                    | N/A - Removed                                                                                                    | N/A - Repetitive | N/A                                                                             | Reworded to reflect updated terminology (AMP feasibility study -> MPFOR analysis) and reorg (AVP -> Headquarters).                                                                                                    |
| 2-4 Notification of Intent           | 9  | The date of this letter represents the starting date for the AMP feasibility study.                                                                                                    | The date of the notice represents the starting date for the MPFR analysis.                                                                                                    | Procedure        | Analysis     Treat Stakeholder     Communication: Noticie     Intent to Conduct | Reworded to reflect updated terminology.                                                                                                    |
| 2-5 Completing<br>Worksheets         | 9  | The business case for consolidation of operations is compiled from information entered into various electronic worksheets. Use of electronic worksheets significantly improves the consistency and accuracy of AMP information. Formulas automatically calculate data in specific cells and populate information in other cells. The electronic worksheets are linked to recognized data sources, such as the enterprise data warehouse (EDW) and web complement information system (webCOINS). In special circumstances, such as two or more facilities consolidating into one gaining facility or operations from one facility are transferred to two or more gaining facilities, the area AMP coordinator should contact the manager NAI for specific guidance.                                                                                                    | N/A - Removed                                                                                                    | N/A - Obsolete   | N/A                                                                             | This information is obsolete as it references outdated process.                                                                                                    |
| 2-6 Supporting<br>Documentation      | 9  | All supporting documentation must be kept on file at the area office for at least three years after the HQ approval of the final post-implementation review or after the last step taken in the AMP process, if the AMP is not approved.                                                                                                    | All supporting documentation must be retained in accordance with the applicable document<br>retention periods prescribed by Headquarters Processing and Maintenance Operations.<br>Document retention requirements begin at the approval of the post-MPFR assessment or<br>after the last step taken in the MPFR process, if the MPFR is not completed.                                                                                                    | Policy           | 3-3 Supporting<br>Documentation                                                 | Reworded to reflect updates to terminology and consolidate<br>multiple instances of language pertaining to supporting<br>documents. Removed 'final' to reflect modernized structure<br>that allows for possibility of additional post-MPFR<br>assessments as needed.                                                                                                    |
| 2-6 Supporting Documentation         | 9  | Examples of documentation include the following:  1. Operating plans for the gaining facility.  2. Reports used to determine mail volumes and workhours.  3. Analyses of service, staffing, and transportation impacts.  4. Copies of communications to stakholdersi identified in the AMP worksheet, Stakeholders Notification.  5. Any other related reports or data used to develop the worksheets.  6. Impact statement for complement adjustments at the losing facility.  7. AMP worksheet checkist.  These documents are also used as reference during the post-implementation reviews.                                                                                                    | The documentation that supports the business case is also used as a reference during the post-implementation reviews. Examples of supporting documentation include the following: 1. Reports used to determine mail volumes and workness. 2. Analyses of service, staffing, and transportation impacts. 3. Copies of communications to stakeholders. 4. Complement adjustments at the Transfer From and Transfer To facilities. An operational impact statement must be prepared for the Transfer From facility, in accordance with the applicable collective bargaining agreement(s). 5. Francial Analyses.                                                                                                    | Procedure        | 3. Analysis<br>3.4 Required<br>Documentation                                    | Reworded to reflect updated terminology (AIP > MFFR,<br>'tooing facility's source facility and current procedures, which<br>no longer use the referenced worksheets. Pluralized analysis<br>to analyses.  Removed reference to impact statements in the sentence<br>about complement agustraments in its fitten of au USPS would<br>follow the collective bargaining agreement for what is included<br>in an impact statement.  *Losing > Transfer from. |
| 2-7 Public Disclosure                | 10 | Both draft and final AMP worksheets can contain commercially sensitive information, the public disclosure of which could cause competitive harm to the Postal Service. This information includes operations, volume and service performance data, or other information from which such data may be derived. Accordingly, neither draft nor final copies of AMP worksheets should be publicly disclosed before those worksheets have been reviewed and sensitive data redacted from copies intended for disclosure in accordance with guidance from the Headquarters' manager NAI.                                                                                                    | Both draft and final copies of the MPFR analysis and any underlying work papers can contain commercially sensitive information, the public disclosure of which could cause competitive ham to the Posts Service. Such information includes operations, volume and service performance data, or other information from which such data may be derived. Accordingly, neither draft not final copies of the MPFR analysis and any underlying work papers may be publicly disclosed before undergoing review and data redaction in accordance with the Headquarter's manager MPFO.                                                                                                    | Policy           | 4-3 Public Disclosure                                                           | * Gaining -> Transfer to.  Reworded for brevity and generalized to capture multiple public disclosure statements in original policy.                                                                                                    |
| 2-8 Canceling a<br>Feasibility Study | 10 | If for any reason the AMP feasibility study is canceled within the two-month study period, the AVP must send a letter to the Headquarters' SVP Operations stating the reasons why the feasibility study could not be continued at that time. Communications about a change in the status of a feasibility study must be provided to those identified on the Stakeholders Notification worksheet.                                                                                                    | Treaduparters Intelligete Micro.  Implementation can be terminated or suspended at any point prior to completion of the MPFR. Any change in the status of a proposal must be communicated to the stakeholders originally notified of the MPFR analysis.                                                                                                    | Policy           | 5-5 Termination or<br>Suspension                                                | Updated terminology (feasibility study -> MPFR analysis),<br>removed reference to obsolete worksheet, and reworded for<br>clarity.                                                                                                    |
| 3 Area Mail<br>Processing Proposal   | 11 | 3 Area Mail Processing Proposal                                                                                                    | 3 MPFR Analysis and Proposal                                                                                                    | Policy           | 3 MPFR Analysis and<br>Proposal                                                 | Updated terminology (AMP Proposal -> MPFR).                                                                                                    |
| 3-1 Definition                       | 11 | An area mail processing (AMP) proposal is a feasibility study that has been validated by the area and Headquarters, supported by the area vice president (AVP), and submitted to the senior vice president (SVP) Operations for a decision on the consolidation.                                                                                                    | When an MPFR analysis is approved, it becomes known as a proposal, which is required for<br>the final decision on whether to consolidate. The proposal must contain all required<br>information and undergo the required review and approval process outlined in supporting<br>MPFR procedural documents. Only the VPPMO is authorized to make the final decision for<br>the consolidation of mail procession operations.                                                                                                    | Policy           | 3-2 Proposal                                                                    | Reworded to reflect updates to terminology (AMP feasibility study is now MPFR Analysis) and titles (AVP is now RVP, SVP Operations is now VPPMO).                                                                                                    |
| 3-1 Definition                       | 11 | An AMP proposal consists of a summary narrative, finalized worksheets, a geographical map of the area, and a summary of the public meeting and comments.                                                                                                    | The MPFR proposal consists of a summary narrative, finalized analysis, a geographical map of the area, and a summary of the public meeting and comments.                                                                                                    | Procedure        | 4. Proposal                                                                     | Updated "finalized worksheets" to "finalized analysis."                                                                                                    |
| 3-1 Definition                       | 11 | The AMP proposal requires approvals from designated local, district, and area management.                                                                                                    | The MPFR proposal requires approvals from Headquarterts Processing Operations.                                                                                                    | Procedure        | 4. Proposal                                                                     | Reworded to reflect updates to terminology (AMP -> MPFR) and reorg.                                                                                                    |
|                                      |    |                                                                                                    |                                                                                                    |                  |                                                                                 |                                                                                                    |
| 3-2 Summary Narrative                | 11 | The summary narrative highlights savings and costs associated with the consolidation along with other impacts. The narrative should include, but is not limited to, the following elements:                                                                                                    | The narrative should include, but is not limited to, the following elements:                                                                                                    | Procedure        | Appendix     A-1 Overview of     Summary Narrative                              | Reworded for brevity.                                                                                                    |

|                                     |    |                                                                                                    |                                                                                                    | T                | Trans                                                                             | T                                                                                                    |
|-------------------------------------|----|----------------------------------------------------------------------------------------------------|----------------------------------------------------------------------------------------------------|------------------|-----------------------------------------------------------------------------------|----------------------------------------------------------------------------------------------------|
| 3-2 Summary Narrative               |    | 1. The header section contains the following information:                                                                                                    | N/A - Removed  The narrative should include, but is not limited to, the following elements:                                                                                                    | N/A - Extraneous | N/A                                                                               | Removed extraneous language.                                                                                                    |
| 3-2 Summary Narrative               |    | a. City, state, and facility type, such as Post Office or processing and distribution center. b. Three-digt IZP Codes served by the gaining and losing facilities. c. Type of distribution proposed for consolidation. Z. The background information should contain the following: a. Distance in miles between gaining and losing facilities. Z. Average daily volume of mall to be shifted. Z. Average daily volume of mall to be shifted. Z. Average daily volume of mall to be shifted. Z. Average daily volume of mall to be shifted. Z. Changes that affect the operating plan(s) at either the gaining or losing facilities, explained in terms of the 24-hour clock indicators. | 1. The background information should contain the following: a) City, state, and facility type, such as Post Office or processing and distribution center. b) Three-digit ZIP Codes served by the affected facilities. c) Type(s) of distribution proposed. d) Driving distance in miles between affected facilities. e) Average daily volume of mail to be shifted. l) Reason(s) for consolidating the mail into another office. g) Changes that affect the operating plan(s) at either of the affected facilities.                                                                                                    | Procedure        | 8. Appendix<br>A-1 Overview of<br>Summary Narrative                               | Reworded to reflect updated terminology.                                                                                                    |
| 3-2 Summary Narrative               | 11 | 3. Financial summary with expected first-year savings. 4. Customer and service impacts as follows: a. Explanation of service standard changes. b. Summary of customer service changes. c. Analysis of present service performance, such as External First- Class (EXFC), based on the most current quarter's data. 5. Staffing impacts. 6. Equipment relocation and maintenance impacts. 7. Transportation changes. 8. Other significant code-serving programs occurring during the AMP process but not associated with consolidation must be noted. Identify any initiative expected to have a financial impact to the losing or gaining facility.                                     | 2. Financial summary; a) of 1 Mal Processing b) Management c) Maintenance d) Logistics 3. Customer and service impacts as follows: a) Analysis of service. b) Summary of oustomer service changes. c) Analysis of present service performance, based on the most current quarter's data. 4. Staffing impacts. 5. Equipment deployment and/or relocation and maintenance impacts. 6. Transportation analysis. 7. Other significant cost-saving programs occurring during the MPFR process but not associated with consolidation must be noted. Identify any initiative expected to have a financial impact to the affected facilities.                                                                              | Procedure        | 8. Appendix<br>A-1 Overview of<br>Summary Narrative                               | Reworded to reflect updated terminology (AMP > MPFR), Reworded "Explanation of service standard changes" to reflect that service standards will not be changing. Inserted Components of Financial Summary.                                                           |
| 3-3 Geographical<br>Description     | 12 | In addition to the narrative and required worksheets, an 8½-inch by 11-inch colored map of the area where the consolidation will occur is required. The map must highlight landmarks pertinent to the proposal including each impacted facility, major highways, and the boundaries of all three-digit ZIP Code areas affected.                                                                                                    | A map of the area where the consolidation will occur is required. The map must highlight landmarks pertinent to the proposal including each impacted facility, major highways, and th boundaries of all three-digit ZIP Code areas affected.                                                                                                    | e Procedure      | 8. Appendix<br>A-2 Overview of<br>Geographical<br>Description                     | Reworded for brevity and relocated to appendix. Referenced in<br>Proposal section.                                                                                                    |
| N/A - NEW                           |    | N/A - NEW                                                                                                    | Responsibilities include the following:  VPPMO finalizes plans for logistics and staffing adjustments prior to the implementation date.                                                                                                    | Procedure        | Proposal     Protocol for an MPFR Proposal                                        | Inserted new roles and responsibilities to reflect reorg.                                                                                                    |
| N/A - NEW                           |    | N/A - NEW                                                                                                    | ☐ Headquarters Processing Operations compiles the proposal.                                                                                                    | Procedure        | Proposal     Protocol for an MPFR Proposal                                        | Inserted new language to reflect current process.                                                                                                    |
| 3-4 Protocol for an AMP<br>Proposal | 12 | District Responsibilities Local and district responsibilities include the following: 1. Management must review all worksheets and indicate approval with signature on the Approval Signatures worksheet.                                                                                                    | ☐ Management, to include Division Director(s) Processing Operations, Regional VP Processing Operations, VPPMO, and Chief Processing Distribution Officer, must review the proposal and indicate approval with signature on the Approval Signatures page.                                                                                                    | Procedure        | Proposal     Protocol for an MPFR Proposal                                        | Reworded to add more flexibility by broadening the review of<br>worksheets to the proposal, and to reflect that the bottom-up<br>approach is no longer in use.                                                                                                    |
| N/A - NEW                           |    | N/A - NEW                                                                                                    | Upon a decision, stakeholders are notified.                                                                                                    | Procedure        | Proposal     A.2 Third Stakeholder     Communication:     Decision to Consolidate | Inserted new language to reflect current process.                                                                                                    |
| N/A - NEW                           |    | N/A - NEW (Table with column headings Department: Action)                                                                                                    | Headquarters Labor Relations Notifies national unions and management associations of Postal Service's decision.                                                                                                    | Procedure        | Proposal     A.2 Third Stakeholder     Communication:     Decision to Consolidate | Inserted to reflect current roles and responsibilities.                                                                                                    |
| N/A - NEW                           |    | N/A - NEW (Table with column headings Department: Action)                                                                                                    | Headquarters Corporate Communications  - Posts summary of public comments and Mail Processing Facility Review (MPFR) on<br>usps.com.  - Notifies local news media and other audiences as identified in the MPFR Communications<br>Plan.                                                                                                    | Procedure        | Proposal     A.2 Third Stakeholder     Communication:     Decision to Consolidate | Inserted to reflect current roles and responsibilities.                                                                                                    |
| N/A - NEW                           |    | N/A - NEW (Table with column headings Department: Action)                                                                                                    | District Labor Relations  Notifies local union officials and management associations of Postal Service's decision.                                                                                                    | Procedure        | Proposal     A.2 Third Stakeholder     Communication:     Decision to Consolidate | Inserted to reflect current roles and responsibilities.                                                                                                    |
| N/A - NEW                           |    | N/A - NEW (Table with column headings Department: Action)                                                                                                    | Local Management Provides service talks to craft employees in affected facilities throughout the process, including any employees in surrounding facilities impacted by employee, mail volume, and/o equipment relocations.                                                                                                    | Procedure        | Proposal     A.2 Third Stakeholder     Communication:     Decision to Consolidate | Inserted to reflect current roles and responsibilities.                                                                                                    |
| N/A - NEW                           |    | N/A - NEW (Table with column headings Department: Action)                                                                                                    | Business Mail Entry Unit (BMEU)<br>Notifies local mailers to advise of Postal Service's decision.                                                                                                    | Procedure        | Proposal     A.2 Third Stakeholder     Communication:     Decision to Consolidate | Inserted to reflect current roles and responsibilities.                                                                                                    |
| N/A - NEW                           |    | N/A - NEW (Table with column headings Department: Action)                                                                                                    | Government Relations Notifies the appropriate elected officials representing the jurisdiction.                                                                                                    | Procedure        | Proposal     A.2 Third Stakeholder     Communication:     Decision to Consolidate | Inserted to reflect current roles and responsibilities.                                                                                                    |
| 3-4 Protocol for an AMP<br>Proposal | 12 | 2. Management must retain copies of all worksheets completed at the local level and any supporting documentation for at least three years after the HQ approval of the final post-implementation review (PIR) or after the last step taken in the AMP process, if the AMP is not approved.                                                                                                    | All supporting documentation must be retained in accordance with the applicable document retention periods prescribed by Headquarters Processing and Maintenance Operations. Document retention requirements begin at the approval of the post-MPFR assessment or after the last step taken in the MPFR process, if the MPFR is not completed.                                                                                                    | Policy           | 3-3 Supporting<br>Documentation                                                   | Reworded to reflect updates to terminology and consolidate<br>multiple instances of language pertaining to supporting<br>documents. Removed "final" to reflect modernized structure<br>that allows for possibility of additional post-MPFR<br>assessments as needed. |
| 3-4 Protocol for an AMP<br>Proposal | 12 | 3. The district manager has overall responsibility for the public input meeting, which occurs within 45 days after submission of a feasibility study to the area vice president (AVP).                                                                                                    | Headquarters and Field Corporate Communications  Has overall responsibility for the public input meeting.                                                                                                    | Policy           | 2 Roles and<br>Responsibilities                                                   | Reworded for brevity and removed reference to specific timeline (to be housed in procedures). Identified Corporate Comms as owner of this role.                                                                                                    |
| 3-4 Protocol for an AMP<br>Proposal | 12 | Area Responsibilities Area responsibilities include the following: 1. The area AMP coordinator, in conjunction with the area functional review team, has up to 60 days to validate worksheets from the AMP feasibility study and finalize the business case that will be sent to the AVP.                                                                                                    | Within 60 days of the notification of intent:  Headquarters Processing Operations validates MPFR workbook and finalizes business case.                                                                                                    | Procedure        | Analysis     Analysis Review                                                      | Removed "with input from the Region" as it is repetitive of the statement in earlier section.                                                                                                    |
| 3-4 Protocol for an AMP<br>Proposal | 12 | The area AMP coordinator must ensure all supporting documentation provided by the local facilities is retained for three years after the HQ approval of the final PIR or after the last step taken in the AMP process, if the AMP is not approved.                                                                                                    | All supporting documentation must be retained in accordance with the applicable document retention periods prescribed by Headquarters Processing and Maintenance Operations.<br>Document retention requirements begin at the approval of the post AMPFR assessment or after the last step taken in the MPFR process, if the MPFR is not completed.                                                                                                    | Policy           | 3-3 Supporting<br>Documentation                                                   | Reworded to reflect updates to terminology and consolidate<br>multiple instances of language pertaining to supporting<br>documents. Removed "final" to reflect modernized structure<br>that allows for possibility of additional post-MPFR<br>assessments as needed. |
| 3-4 Protocol for an AMP<br>Proposal | 12 | 2. The AVP evaluates the business case along with public comments, then: a. Concurs with the proposal, signs the Approval Signatures worksheet, mails a copy of the original document to the SVP Operations, and sends an electronic copy to manager Network Alignment Implementation (NAI), or b. Does not concur with the proposal, returns the study to the district manager of the gaining facility, and mails a copy to the SVP Operations along with an explanation for this decision.                                                                                                    | Following the submission to RVP:  1. RVP evaluates business case along with public comments, then: a Concurs with analysis. b. Does not concur with the analysis: RVP notifies VPPMO along with an explanation for thi b. Does not concur with the analysis: RVP notifies VPPMO along with an explanation for thi 2. If approved by RVP, then VPPMO decides to approve or disapprove MPFR analysis. 3. Interdor, Consumer Advocate reviews analysis and ensures adequate attention and resolution was given to public input prior to final decision by VPPMO. 4. Senior Director Strategic Planning & Implementation, or designee, sends notice of final decision to RVP, with explanation if MPFR is disapproved. | s<br>Procedure   | 3. Analysis<br>3.7 Analysis Review                                                | Changed 'proposal" to "analysis" to reflect current process in which proposal remains an analysis for longer than prior to reorg. Removed language about mailing a physical copy as the electronic copy is what is sent.                                             |

| 3-4 Protocol for an AMP<br>Proposal                         | 13        | Headquarters Responsibilities   Headquarters reponsibilities   Headquarters reponsibilities include the following:   Headquarters reponsibilities include the following:   Headquarters reponsibilities reponsibilities include the following:   Headquarters reponsibilities reponsibilities reponsibilities reponsibilities | <ol> <li>If approved by the RVP, the Vice President, Plant and Process Modernization and/or Vice<br/>President, Engineering Systems will complete a review with other Headquarters functional<br/>organizations.</li> </ol>                                                                                                    | Procedure        | Analysis     Analysis Review                                                            | Inserted roles "Vice President, Plant and Process<br>Modernization" and "Vice President, Engineering Systems."                                                                                                    |
|-------------------------------------------------------------|-----------|----------------------------------------------------------------------------------------------------|----------------------------------------------------------------------------------------------------|------------------|-----------------------------------------------------------------------------------------|----------------------------------------------------------------------------------------------------|
| 3-4 Protocol for an AMP<br>Proposal                         | 13        | 2. A review by the Office of the Vice President Consumer Advocate ensures that adequate attention and resolution was given to the public input at the district and area levels prior to the consideration of the AMP by the SVP Operations.                                                                                                    | Director, Consumer Advocate reviews analysis and ensures adequate attention and resolution was given to public input prior to final decision by VPPMO.                                                                                                    | Procedure        | Analysis     Analysis Review                                                            | Removed "at the Regional levels."                                                                                                    |
| 3-4 Protocol for an AMP                                     | 13        | 3. The SVP Operations makes the final decision for the consolidation of mail processing operations.                                                                                                    | Vice President, Processing and Maintenance Operations (VPPMO)                                                                                                    | Policy           | 2 Roles and                                                                             | Incorporated into Roles and Responsibilities in revised policy.<br>Reflects update in title from "AVP" to "VPPMO."                                                                                                    |
| Proposal 3-4 Protocol for an AMP                            | 13        | Notice of the final decision will be sent to the AVP, along with an explanation if the AMP is disapproved.                                                                                                    | <ul> <li>Makes final decision for consolidation of mail processing operations.</li> <li>Senior Director Strategic Planning &amp; Implementation, or designee, sends notice of final</li> </ul>                                                                                                    | Procedure        | Responsibilities 3. Analysis                                                            | Reworded to reflect updated terminology                                                                                                    |
| 3-4 Protocol for an AMP                                     | 13        | 4. For approved AMP proposals, the manager NAI maintains oversight through the post-implementation reviews.                                                                                                    | decision to RVP, with explanation if MPFR is disapproved.  Manager MPFO  Evaluates current and proposed service standard changes for facilities under consideration                                                                                                    |                  | 3.7 Analysis Review 2 Roles and                                                         | Reworded for brevity and to reflect updates in terminology (AMP to MPFR) and title ("manager NAI" to "Manager                                                                                                    |
| Proposal                                                    |           |                                                                                                    | Reviews MPFR proposal.     Maintains oversight through data tracking for approved MPFR proposals.                                                                                                    |                  | Responsibilities                                                                        | MPFO').                                                                                                    |
| 4 Communications                                            | 15        | 4 Communications                                                                                                    | No change                                                                                                    | Policy           | No change                                                                               | No change                                                                                                    |
| 4-1 Introduction                                            | 15        | Communications is an integral part of the area mail processing (AMP) process. The need for clear, consistent, and accurate communications is especially important when announcing an AMP feasibility study, notifying stakeholders about the public input meeting, and relaying that decision about a process.                                                                                                    | N/A - Deleted                                                                                                    | N/A - Extraneous | N/A                                                                                     | Removed extraneous language.                                                                                                    |
| 4-1 Introduction                                            | 15        | An AMP Communications Plan includes timelines and templates of the letters, NewsBreaks, service talks, and news releases used to disseminate information about an AMP event. The AMP Communications Plan is a separate document and not included in this handbook. Copies may be obtained from Headquarters' manager Network Alignment Implementation (NAI) or manager Field Communications or downloaded by authorized users from http://blueshare.usps.gov/sites/procops/amp.                                                                                                    | The MPFR Communications Plan includes tools used to disseminate information about an MPFR event. The MPFR Communications Plan is a separate document and not included in this policy.                                                                                                    | Policy           | 4-1 Notice to<br>Stakeholders                                                           | Reworded to reflect updated terminology (AMP -> MPFR) (handbook -> policy) and for brevity.                                                                                                    |
| N/A - NEW                                                   |           | N/A - NEW                                                                                                    | The table below identifies the required notices.                                                                                                    | Procedure        | Analysis     Treat Stakeholder     Communication: Noticie     Intent to Conduct         | Inserted new language to introduce table listing stakeholder notification roles and responsibilities.                                                                                                    |
| 4-1 Introduction                                            | 15        | An AMP Communications Plan includes timelines and templates of the letters, NewsBreaks, service talks, and news releases used to disseminate information about an AMP event. The AMP Communications Plan is a separate document and not included in this handbook. Copies may be obtained from Headquarters' manager Network Alignment Implementation (NAI) or manager Field Communications or downloaded by authorized users from http://blueshare.usps.gov/sites/procops/amp.                                                                                                    | Refer to the Communications Plan for the timing of the notifications.                                                                                                    | Procedure        | Analysis     Sassessing Stakeholder     Communication: Noticie     of Intent to Conduct | Reworded for brevity.                                                                                                    |
| N/A - NEW                                                   |           | N/A - NEW (Table with column headings Department: Action)                                                                                                    | VPPMO Invites public to submit comments/concerns to a Postal Service representative.                                                                                                    | Procedure        | Analysis     Salarist Stakeholder     Communication: Noticie     of Intent to Conduct   | Inserted to reflect current roles and responsibilities.                                                                                                    |
| N/A - NEW                                                   |           | N/A - NEW (Table with column headings Department: Action)                                                                                                    | HQ Labor Relations Notifies National Unions and Management Associations.                                                                                                    | Procedure        | Analysis     Salakeholder     Communication: Noticie     Intent to Conduct              | Inserted to reflect current roles and responsibilities.                                                                                                    |
| N/A - NEW                                                   |           | N/A - NEW (Table with column headings Department: Action)                                                                                                    | Local Management  Notifies local union and management association officials.  With support from HQ Corporate Communications, holds service talk to notify employees.                                                                                                    | Procedure        | Analysis     Sassing Stakeholder     Communication: Noticie     of Intent to Conduct    | Inserted to reflect current roles and responsibilities.                                                                                                    |
| N/A - NEW                                                   |           | N/A - NEW (Table with column headings Department: Action)                                                                                                    | Headquarters and Field Corporate Communications  Notifies local news media and other audiences as identified in the MPFR Communications Plan.  Posts the notice of intent on usps.com.                                                                                                    | Procedure        | Analysis     Sassing Stakeholder     Communication: Noticie     Intent to Conduct       | Inserted to reflect current roles and responsibilities.                                                                                                    |
| N/A - NEW                                                   |           | N/A - NEW (Table with column headings Department: Action)                                                                                                    | Government Relations  Notifies appropriate offices of Members of Congress, as identified in the MPFR Communications Plan.                                                                                                    | Procedure        | Analysis     Sassing Stakeholder     Communication: Noticie     of Intent to Conduct    | Inserted to reflect current roles and responsibilities.                                                                                                    |
| N/A - NEW                                                   |           | N/A - NEW (Table with column headings Department: Action)                                                                                                    | Business Mail Entry Unit (BMEU)  Notifies local mailers.                                                                                                    | Procedure        | Analysis     Salarist Stakeholder     Communication: Noticie     of Intent to Conduct   | Inserted to reflect current roles and responsibilities.                                                                                                    |
| 4-2 Responsibilities                                        | 15        | District and plant management in each affected location, with support from their local area Public Affairs and Communications personnel, have lead responsibility for communicating to employees and customers.                                                                                                    | Division and Plant Management - Facilitates communications to affected employees.                                                                                                    | Policy           | 2 Roles and<br>Responsibilities                                                         | Reworded for brevity and to reflect updated terminology (AMP to MPFR) and title ("district and plant management" to "Division and Plant Management"). Removed reference to customers, as communications to customers is under another oroup. |
| 4-2 Responsibilities                                        | 15        | The Business Service Network (BSN) is responsible for communicating with national and premier managed accounts.                                                                                                    | Business Service Network (BSN)  Communicates with managed accounts.                                                                                                    | Policy           | 2 Roles and<br>Responsibilities                                                         | Responsibility moved to Roles & Responsibilities table.                                                                                                    |
| N/A - NEW                                                   | N/A - NEW | NA - NEW                                                                                                    | District Customer Relations  • Facilitates communications to affected customers.                                                                                                    | Policy           | 2 Roles and                                                                             | Role added to reflect new org structure.                                                                                                    |
| N/A - NEW                                                   | N/A - NEW | NA - NEW                                                                                                    | CCBSO Business Development                                                                                                    | Policy           | Responsibilities<br>2 Roles and                                                         | New role added per request by Robert Raines of CCBSO.                                                                                                    |
|                                                             |           |                                                                                                    | Works in conjunction with BSN to communicate with managed accounts.  CCMO Field Sales                                                                                                    |                  | Responsibilities<br>2 Roles and                                                         |                                                                                                    |
| N/A - NEW                                                   |           | NA - NEW                                                                                                    | Works in conjunction with BSN to communicate with managed accounts.  Government Relations                                                                                                    | Policy           | Responsibilities<br>2 Roles and                                                         | New role added per request by Robert Raines of CCBSO.                                                                                                    |
| 4-2 Responsibilities                                        | 15        | Government Relations directs all messaging for members of Congress.                                                                                                    | Directs all messaging to the public representatives of the affected facilities.                                                                                                    | Policy           | Responsibilities                                                                        | Reworded to ensure pertinent officials are effectively notified.                                                                                                    |
| 4-2 Responsibilities                                        | 15        | District Consumers Affairs, working with Headquarters Government Relations, are responsible for communicating with state and local officials.                                                                                                    | Government Relations Directs all messaging to the public representatives of the affected facilities.                                                                                                    | Policy           | 2 Roles and<br>Responsibilities                                                         | Responsibilities have been shifted to Corporate<br>Communications. District Consumer Affairs role eliminated to<br>align with current organizational structure.                                                                              |
| 4-2 Responsibilities 4-3 Postal Service                     | 15        | Public Affairs employees manage all media activities.                                                                                                    | Headquarters and Field Corporate Communications  Oversees designated communications throughout implementation, as defined in the Communications Plan.                                                                                                    | Policy           | 2 Roles and<br>Responsibilities                                                         | Updated to align with current organizational structure. Responsibilities are shifted to Corporate Communications.                                                                                                    |
| 4-3 Postal Service<br>Accountability and<br>Enhancement Act | 15        | AMP is affected by the Postal Service Accountability and Enhancement Act, which became effective December 20, 2006.                                                                                                    | Throughout the MPFR process, the Postal Service must adhere to all applicable laws, regulations, and labor agreements.                                                                                                    | Policy           | 1-1 Introduction and<br>Purpose                                                         | Reworded to state the sources of requirements in a broader manner, allowing the policy to remain evergreen.                                                                                                    |
| 4-3 Postal Service<br>Accountability and<br>Enhancement Act | 15        | Specifically, the Postal Service must do the following:  1. Provide adequate public notice to communities affected by a proposed network rationalization decision.  2. Make available information about any service changes in the affected communities, any other effects on customers, any effects on Postal Service employees, and any cost savings.  3. Afford affected persons ample opportunity to provide input on the proposed decision.  4. Take such comments into account in making a final decision.                                                                                                    | N/A - Deleted                                                                                                    | N/A - Repetitive | N/A                                                                                     | PAEA is already referenced. Details are not necessary in policy.                                                                                                    |
| 4-4 Communications<br>Plan Overview                         | 16        | The objective of the AMP Communications Plan is to communicate effectively to the public and Postal Service employees the fact that consolidation of operations improves efficiency and/or service. The AMP worksheet, Stakeholders Notification, identifies those local stakeholders who require timely and appropriate communications, including the following:  1. Employees.  2. Employee organizations.  3. Appropriate individuals at various levels of government.  4. Local media.  5. Community organizations.  6. Local maillers.                                                                                                    | Stakeholders include, at a minimum, the following: - Affected Employees: - Employee Organizations - Appropriate individuals at various levels of government Local Mailers: - Community Organizations Local Models: - Local Models.                                                                                                    | Policy           | 4-1 Notice to<br>Stakeholders                                                           | Reworded for clarity and to remove redundancy.                                                                                                    |
| 4-4 Communications<br>Plan Overview                         | 16        | Communications to stakeholders must occur when the following milestones in the AMP process are reached:  1. Notice of intent to undertake an AMP feasibility study.  2. Schedbuling of public meeting.  3. Final decision about the approval or disapproval of an AMP proposal.  4. Other events, such ea piscong a study on hold or reasuring a feasibility study.                                                                                                    | Communications to stakeholders must occur when the following milestones in the MPFR process are reached:  1) Notice of intent to undertake an MPFR analysis.  2) Scheduling of public meeting.  3) Final decision about the approval or disapproval of an MPFR proposal.  4) Other events, such as suspending or resumming implementation. | Policy           | 4-1 Notice to<br>Stakeholders                                                           | Changed to reflect updated terminology (AMP -> MPFR, feasibility study> analysis)                                                                                                    |

| 4-5 Use of Public Input in<br>Decision Making | 16        | Immediately after the announcement of a feasibility study, the Postal Service initiates a comment period and solicits input from the public that will be discussed during the public meeting.                                                                                                    | The notice of an MPFR analysis shall invite the public to provide input on the proposed MPFR. The Postal Service initiates a comment period and solicits input from the public that will be discussed at a public input meeting, where the audience will have an opportunity to provide verbal comments during the meeting. There will be a timeframe following the meetin during which the public can continue to submit comments. Input from the public is summarized and submitted to Headquarters for consideration. The Postal Service shall take any resulting input into account in making a final decision.                                                                                  |                  | 4-2 Use of Public Input in Decision Making                                                                                      | Reworded for clarity and to update terminology (feasibility study -> MPFR analysis)                                                                       |
|-----------------------------------------------|-----------|----------------------------------------------------------------------------------------------------|----------------------------------------------------------------------------------------------------|------------------|----------------------------------------------------------------------------------------------------|----------------------------------------------------------------------------------------------------|
| 4-5 Use of Public Input in<br>Decision Making | 16        | At this stage, the feasibility study has not been completed, so only estimates and generalized information can be shared. A public meeting is scheduled within 45 days of the district's submission of the AMP study to the AVP.                                                                                                    | Within 45 days after submission of the analysis, a public input meeting must occur.                                                                                                    | Procedure        | Analysis     S.5 Public Input Meeting                                                                                           | Reworded for brevity.                                                                                                    |
| 4-5 Use of Public Input in<br>Decision Making | 16        | The audience has an opportunity to provide verbal comments during the meeting.                                                                                                    | The notice of an MPFR analysis shall invite the public to provide input on the proposed MPFR. The Postal Service initiates a comment period and solicities input from the public that will be discussed at a public input meeting, where the audience will have an opportunity to provide verbal comments during the meeting. There will be a interfarent following the meetin during which the public can continue to submit comments. Input from the public is summarized and submitted to Headquarters for consideration. The Postal Service shall take any resulting input into account in making in faul decision.                                                                              |                  | 4-2 Use of Public Input in Decision Making                                                                                      | No change, same language used.                                                                                                    |
| 4-5 Use of Public Input in<br>Decision Making | 16        | Following the meeting, stakeholders have 15 days to submit additional written comments to the district's manager Consumer Affairs.                                                                                                    | Fifteen days are provided for the public's submission of additional written comments after the meeting and for the summary of the meeting.                                                                                                    | Procedure        | Analysis     Bublic Input Meeting                                                                                               | Reworded for brevity and clarity.                                                                                                    |
| 4-5 Use of Public Input in<br>Decision Making | 16        | Input from the public is summarized and submitted to the AVP for consideration.                                                                                                    | The notice of an MPFR analysis shall invite the public to provide input on the proposed MPFR. The Postal Service initiates a comment period and solicits input from the public that will be discussed at a public input meeting, where the adedince will have an opportunity to provide verbal comments during the meeting, where the similarizant following the meeting during which the public can continue to submit comments, liput from the public is assumemanced and submitted to Headquartees for consideration. The Postal Service shall take any resulting input into account in making a final decideration.                                                                              | g Policy         | 4-2 Use of Public Input<br>in Decision Making                                                                                   | Reworded to reflect updated structure (AVP -> headquarters).                                                                                              |
| 4-5 Use of Public Input in<br>Decision Making | 16        | Additional review by the Office of the Vice President Consumer Advocate ensures that adequate attention and resolution was given to the public input at the district and area level prior to final consideration by the senior vice president Operations.                                                                                                    | <ol><li>Director, Consumer Advocate reviews analysis and ensures adequate attention and<br/>resolution was given to public input prior to final decision by VPPMO.</li></ol>                                                                                                    | Procedure        | Analysis     Analysis Review                                                                                                    | Reworded for brevity and clarity.                                                                                                    |
| 4-6 Public Disclosure                         | 17        | Both draft and final AMP worksheets can contain commercially sensitive information, the public disclosure of which could cause competitive harm to the Postal Service. This information includes operations, volume and service performance data, or other information from which such data may be derived. Accordingly, neither draft nor final copies of AMP worksheets should be publicly disclosed before those worksheets have been reviewed and sensitive data redacted from copies intended for disclosure in accordance with guidance from the Headquarters' manager Network Alignment Implementation.                                                                                                    | Both draft and find copies of the MPFR analysis and any underlying work papers can contain<br>both draft and find copies of the MPFR analysis and any underlying work papers can contain<br>commercially sensible information, the public disclosure of which could cause competitive<br>harm to the Postal Service. Such information information papers operations, volume and service<br>performance data, or other information from which such data may be derived. According<br>mether draft not final copies of the MPFR analysis and any underlying work papers may be<br>publicly disclosed before undergoing review and data redaction in accordance with the<br>Headquarter's manager MPFO. | Policy           | 4-3 Public Disclosure                                                                                                    | Reworded for brevity and generalized to capture multiple public disclosure statements in original policy.                                                 |
| 5 AMP Worksheets                              | 19        | 5 AMP Worksheets                                                                                                    | N/A - Removed                                                                                                    | N/A - Obsolete   | N/A                                                                                                    | MPFR documentation to be updated/developed to align with                                                                                                  |
| 5-1 Overview                                  | 19        | To prepare the business case for consolidation of operations, area mail processing (AMP) coordinators must obtain AMP worksheets and other information online at http://blueshare.usps.gov/sites/procops/amp.                                                                                                    | N/A - Removed                                                                                                    | N/A - Repetitive | N/A                                                                                                    | current processes.  Removed, repeated elsewhere in document.                                                                                              |
| 5-1 Overview                                  | 19        | Headquarters Network Alignment Implementation (NAI) approves access to this intranet site for the download of worksheets and instructions. Formulas and linkages to specific cells in a worksheet calculate data or carry forward information to other worksheets. The                                                                                                    | Remove                                                                                                    | N/A - Obsolete   | N/A                                                                                                    | This information is obsolete as it references outdated process.                                                                                           |
| 5-1 Overview                                  | 19        | electronic features streamline competien of a worksheet and ensure data accuracy. Formulas are locked to prevent alteration. Appendices A and B contain Worksheet Summaries with overviews of specific worksheets and examples.                                                                                                    | N/A - Removed                                                                                                    | N/A - Extraneous | N/A                                                                                                    | Removed extraneous language.                                                                                                    |
| 5-2 Protocol                                  | 19        | District Responsibilities Stakeholders Notification must be the first worksheet prepared. Identifying the stakeholders who will receive information about a possible consolidation is fundamental to the communications process. Consulting with Consumer Affairs, Public Affairs and Communications, Covernment Relations, and Business Mail Acceptance to determine an appropriate list of stakeholders is recommended. Initial communications are required once there is clear intent to conduct a feasibility study. Staffing worksheets are among the last to be finalized since information entered in the "proposed" columns should be considered after relevant data have been obtained from other worksheets, such as MPE Inventory, Maintenance, or Transportation.                                                                                                    | N/A - Removed                                                                                                    | N/A - Obsolete   | N/A                                                                                                    | Removed as this is obsolete and now in Corporate Comms' purview already previously descrided.                                                             |
| N/A - NEW                                     |           | N/A - NEW                                                                                                    | A public input meeting summary will be completed in accordance with the Communications<br>Plan.                                                                                                    | Procedure        | Analysis     Analysis     Analysis     Analysis     Analysis     Second Stakeholder     Communication: Public     Input Meeting | Updated to broaden responsibility and refer out to the<br>Communications Plan in an effort to make the policy<br>evergreen.                               |
| 5-2 Protocol                                  | 19        | Area AMP Coordinator Responsibilities The area AMP coordinator finalizes or coordinates completion of all worksheets and/or supporting documentation required for specific worksheets.                                                                                                    | Manager, Mail Processing Facility Optimization (MPFO) coordinates completion of the workbook and/or supporting documentation required.                                                                                                    | Procedure        | Analysis     Analysis     Second Stakeholder     Communication: Public     Input Meeting                                        | Streamlined for clarity, reworded to reflect reorg                                                                                                    |
| 5-2 Protocol                                  |           | During the compilation of data for various worksheets, the area AMP coordinator must maintain a list with the name, office, electronic mail address, and telephone number of persons involved with the completion of individual worksheets.                                                                                                    | N/A - Removed                                                                                                    | N/A - Obsolete   | N/A                                                                                                    | This information is obsolete as it references outdated process.                                                                                           |
| 5-2 Protocol                                  |           | This contact list remains at the area as part of the supporting documentation.                                                                                                    | N/A - Removed                                                                                                    | N/A - Obsolete   | N/A                                                                                                    | Does not reflect current process.                                                                                                    |
| 5-2 Protocol                                  | 19        | Headquarters Responsibilities During the conceptualization phase for a potential consolidation, the manager Network Alignment Implementation provides the area with a 3-digit ZIP Code evaluation of current and proposed service standard changes for facilities under consideration. The impact of possible upogrades or downgrades to First-Class Mail, Priority Mail, Periodicals, Standard Mail, and Package Services will indicate the practicality of pursuing a feasibility study.                                                                                                    | N/A - Deleted                                                                                                    | N/A - Obsolete   | N/A                                                                                                    | This information is obsolete as it references outdated process.                                                                                           |
| 6 Implementation                              | 21        | 6 Implementation                                                                                                    | 5 Implementation                                                                                                    | Policy           | 5 Implementation                                                                                                    | Updated section number to align with sequence in revised policy.                                                                                          |
| 6-1 Definition                                | 21        | Area mail processing (AMP) implementation occurs when the gaining facility attains all mail volumes, mail processing equipment, and staffing changes identified in the AMP proposal.                                                                                                    | MPFR implementation occurs when the Transfer To Facility attains all mail volumes, mail processing equipment, and staffing changes identified in the MPFR proposal.                                                                                                    | Procedure        | 5. Implementation                                                                                                    | Reworded to reflect updated terminology.  AMP -> MPFR Gaining facility -> Transfer To facility Reworded to reflect title change (AVP -> RVP) and moved to |
| 6-2 Implementation Date                       | 21        | After an AMP proposal has been approved, the area vice president (AVP) identifies the implementation date for the consolidation of operations.                                                                                                    | Regional Vice President (RVP) (or successor)  Identifies and validates implementation date for consolidation of operations.                                                                                                    | Policy           | 2 Roles and<br>Responsibilities                                                                                                 | Reworded to reflect title change (AVP -> RVP) and moved to<br>Roles and Responsibilities.                                                                 |
| 6-2 Implementation Date                       | 21        | After an AMP proposal has been approved, the area vice president (AVP) identifies the implementation date for the consolidation of operations.                                                                                                    | MPFR implementation is authorized only when the proposal is approved. An approved<br>proposal must have an implementation date identified in accordance with supporting MPFR<br>procedural documents, and all plans for transportation and staffing adjustments must be<br>finalized prior to the implementation date.<br>Headquarters and the respective Division(s) will collaborate on implementation in accordance<br>with supporting MPFR procedural documents.                                                                                                    | Policy           | 5-1 Authorization                                                                                                    | Reworded for clarity and to update terminology (AMP -> MPFR).                                                                                             |
| 6-2 Implementation Date                       | 21        | The AMP implementation date must coincide with the first day of a quarter and marks the first quarter in subsequent post-implementation reviews. Plans for transportation and staffing adjustments must be finalized prior to the implementation date. At the time of implementation, the AVP submits a letter to the senior vice president (SVP) Operations, validating the identified date and substantiating compliance with approved AMP proposal.                                                                                                    | wim supporting inter-R procedural occuments.  The Sanior Dread's Strategic Planning and Implementation, or designee, coordinates the MPFR implementation date with the Division, Region, Headquarters Processing Operations, and Human Resources. At the time of implementation, the RVP submits notification to the VPPMO validating the identified date and substantiating compliance with approved MPFR processing.                                                                                                    | Procedure        | 5. Implementation<br>5.1 Implementation Date                                                                                    | Reworded to reflect updated structure and titles.                                                                                                    |
| 6-3 Transition Period                         | 21        | Six months or less is allocated to the transition period for an AMP consolidation.  For an originarity AMP, the transition could begin with the first day the againing facility cancels collection mail from the losing facility. Outgoing mail volumes, personnel, equipment, and transportation to support consolidated operations should be in place at the gaining facility. For a destinating AMP, the transition could coincide with the first day that logistics for internal mail are in place for the gaining facility to process mail for the losing facility. Logistical changes affecting external mail from drop shipments will be reflected in Mailing Standards of the United States Possal Service, Domestic Mail Manual (DMM®) labeling list change(s) and published in the Postal Bulletin.  For an AMP involving both originaring and destinating distribution, the transition period is limited to six months.  To ensure employees understand potential impacts and available protections, reassignments and/or excessing will be accomplished in accordance with the applicable provisions of the Employee and Labor Relations Manual (ELM) and the applicable collective bargaining agreements between the Postal Service and its employee organizations. National-level employee organizations was the notified and local union representatives briefled during the transition period. | All responsible parties must abide by the transition timeline allocated by the national labor<br>agreements and calculated according to supporting MPFR procedural documents.<br>During the transition timeline, national-level employee organizations will be notified, and loca<br>union representatives will be briefed.                                                                                                    | Policy           | 5-2 Transition Timeline                                                                                                    | Reworded for brevity and clarity, with timelines to be specified in procedures.                                                                           |
| N/A - NEW                                     | N/A - NEW | NA - NEW                                                                                                    | Logistics Reviews and approves logistics changes.                                                                                                    | Policy           | 2 Roles and<br>Responsibilities                                                                                                 | Inserted new roles and responsibilities to reflect reorg.                                                                                                 |
| 6-3 Transition Period                         | 21        | Six months or less is allocated to the transition period for an AMP consolidation.  For an originating AMP, the transition could begin with the first day the gaining facility cancels collection mail from the losing facility. Outgoing mail volumes, personnel, equipment, and transportation to support consolidated operations should be in place at the gaining facility.                                                                                                    | • Reviews and approves logistics changes. Six months or less is allocated to the transition period for an MPFR consolidation. The Senic Director Strategic Planning and Implementation, or designee, coordinates all transitions. For an MPFR involving originating volume, the transition could begin with the first day the Transfer To Facility, processes collection mail from the Transfer From Facility. Outgoing mail ordunes, personnel, equipment, and transportation to support consolidated operations shoul be in place at the Transfer To Facility.                                                                                                    | or Procedure     | 5. Implementation 5.2 Transition Period                                                                                         | Reworded to reflect updated terminology.  AMP >> MPFR Gaining facility -> Transfer To facility                                                            |

| 6-3 Transition Period                                | For a destinating AMP, the transition could coincide with the first day that logistics for internal mail are in place for the gaining facility to process mail for the losing facility. Logistical changes affecting external mail from drop shipments will be reflected in Mailing Standards of the United States Postal Service, Domestic Mail Manual (DMM9) labeling list change(s) and published in the Postal Bulletin.  For an AMP involving both originating and destinating distribution, the transition period is limited to six months.                                                                                                    | For an MPFR involving destinating volume, the transition could coincide with the first day that logistics for internal mail are in place for the Transfer To Facility. Logistical changes affecting external mail from drop shipments will be reflected in Mailing Sandards of the United States Peast Service, Domesic Mail Manual (DMM8) labeling list change(s) and published in the Postal Bulletin. For an MPFR involving both originating and destinating distribution, the transition period is limited to six months.                                                                                                    | Procedure        | 5. Implementation<br>5.2 Transition Period                    | Reworded to reflect updated terminology.  AMP -> MPFR Gaining facility -> Transfer To facility                                                                                                    |
|------------------------------------------------------|----------------------------------------------------------------------------------------------------|----------------------------------------------------------------------------------------------------|------------------|---------------------------------------------------------------|----------------------------------------------------------------------------------------------------|
| 6-3 Transition Period                                | To ensure employees understand potential impacts and available protections, reassignments and/or excessing will be accomplished in accordance with the applicable provisions of the Employee and Labor Relations Manual (ELM) and the applicable collective bargaining agreements between the Postal Service and its employee organizations. National-level employee organizations must be notified and local union propresentatives being briefly during the transition period.                                                                                                    | No Change.                                                                                                    | Procedure        | <ol> <li>Implementation</li> <li>Transition Period</li> </ol> | No change.                                                                                                    |
| 6-4 Impact Statement for<br>Complement Adjustment 22 | An operational impact statement must be prepared for the losing facility.                                                                                                    | 4. Complement adjustments at the Transfer From and Transfer To facilities. An operational<br>impact statement must be prepared for the Transfer From facility, in accordance with the<br>applicable collective barquining agreement(s).                                                                                                    | Procedure        | 3. Analysis 3.4 Required Documentation                        | Moved to item 4 in Required Documentation to streamline language.                                                                                                    |
| 6-4 Impact Statement for Complement Adjustment 22    | The Automated Impact Report (AIR) allows nontechnical users to gather and input information necessary to create an impact statement for submission. AIR automates the gathering of the current work-hour usage and complement data. Using EAGAN Datakeeper's history files, AIR imports the current on-rolls, average work hours, and overtime data to assist in the completion of an Impact Statement. Reports are generated in Microsoft Word for editing and printing. Additional information can be found at http://blue.usps.gov/linfo/com/AIR_v5a.htm.                                                                                                    | N/A - Removed                                                                                                    | N/A - Extraneous | N/A                                                           | Removed as this information is outlined in the bargaining contract.                                                                                                    |
| 6-5 Area and Local<br>Coordination 22                | Area and local Human Resources must coordinate closely throughout implementation to ensure that repositioning of bargaining and nonbargaining unit employees is accomplished in accordance with applicable provisions of the ELM and national agreements between the Postal Service and employee organizations. Compliance with the national agreement requires notification of bargaining unit employees who will be involuntarily reassigned between installations. After the national-level employee organizations have been notified, the district's Human Resources office ensures adherence to the various advance notice periods for the local employees.               | Field Human Resources must ensure that repositioning of bargaining and non-bargaining<br>unit employees is done in accordance with applicable provisions of the ELM and national<br>agreements between the Postal Service and employee organizations. Compliance with the<br>national agreement requires notification of bargaining unit employees who will be involuntarily<br>reassigned between installations. After the national-level employee organizations have been<br>notified, Field Human Resources ensures adherence to the various advance notice periods<br>for the local employees.                                                                                                    | Policy           | 5-3 Human Resources                                           | Reworded for brewly and to generalize area and district/local distinction in Human Resources.                                                                                                    |
| N/A - NEW N/A - NEW                                  | NA - NEW                                                                                                    | District Labor Relations  Ensures adherence with applicable provisions of the Employee and Labor Relations Manual (ELM) and national agreements between the Postal Service and employee organizations.  Reports to Area Labor Relations.                                                                                                    | Policy           | 2 Roles and<br>Responsibilities                               | Inserted new roles and responsibilities to reflect reorg.                                                                                                    |
| N/A - NEW N/A - NEW                                  | NA - NEW                                                                                                    | District Human Resources Office  Provides timely notification of Impacts to employees.  Ensures accurate placement of impacted employees.  Reports to Area Human Resources Office.                                                                                                    | Policy           | 2 Roles and<br>Responsibilities                               | Inserted new roles and responsibilities to reflect reorg.                                                                                                    |
| 6-6 Responsibilities 22                              | The organizational level that becomes responsible for implementation is dependent upon the type of consolidation taking place, in accordance with Exhibit 6-6. Network Alignment Implementation monitors implementation of all AMPs through telecom or meetings with the area AMP coordinator and gaining facility.                                                                                                    | Local Facility Implements consolidation efforts (if applicable). Identifies stakeholders to be informed of possible consolidation.                                                                                                    | Policy           | 2 Roles and<br>Responsibilities                               | Titles have shifted, but responsibility is shared within Section 2 Roles and Responsibilities                                                                                                    |
| 6-6 Responsibilities 22<br>6-7 Proposal 22           | Exhibit 6-6                                                                                                    | N/A - Deleted                                                                                                    | N/A - Repetitive | N/A                                                           | Removed, already stated in Roles and Responsibilities.                                                                                                    |
| Modifications 23                                     | Once approved and implemented, revisions to the proposed outcome are not expected to occur.                                                                                                    | N/A - Deleted                                                                                                    | N/A - Extraneous | N/A                                                           | Removed extraneous language.                                                                                                    |
| 6-7 Proposal<br>Modifications 23                     | But when substantive changes to the implemented AMP are warranted, the AVP must outline those changes and provide any necessary revised worksheets, along with supporting justification, to managers approving the original proposal and to Headquarters SVP Operations. Area management will be held accountable when the Postal Service Service's efforts to build confidence among stakeholders in network realignment activities are jeopardized with unauthorized deviations from an approved AMP.                                                                                                    | When substantive changes to the implemented MFER are warranted, the necessary revised<br>documentation and justification of changes must be provided to the appropriate approvers<br>prescribed in supporting MFER procedural documents.  Division management will be held accountable for any unauthorized changes from an<br>accrowed MFER.                                                                                                    | Policy           | 5-4 Variations from<br>Proposal                               | Reworded to reflect updated terminology (AMP -> MPFR, AVP -> RVP).                                                                                                    |
| 6-8 Facility 23<br>Reclassification                  | With an AMP Implementation, the losing facility is reclassified with the appropriate management staffing and reporting structure. Headquarters' Address Management must be notified about the AMP implementation date so the facility type in Address Management System can be changed and then feet to other systems, such as the Facilities database.                                                                                                    | N/A - Deleted                                                                                                    | N/A - Extraneous | N/A                                                           | Facility classification is out of scope for this policy.                                                                                                    |
| 7 Post-<br>Implementation Reviews                    | System can be changed and then red to ones systems, such as the nationes delebese.  7 Post-Implementation Reviews                                                                                                    | 6 Post-Implementation Reviews                                                                                                    | Policy           | 6 Post-Implementation<br>Reviews                              | No change other than relocation.                                                                                                    |
| 7-1 Overview 25                                      | Following implementation, an approved area mail processing (AMP) must be reviewed twice to assess whether planned savings, workhours, and levels of service are achieved. The post-implementation review (PIR) provides a process to evaluate the effectiveness of consolidating mail processing operations. The PIR measures actual data before and after AMP implementation. Additionally, the PIR compares the proposed savings or costs to the actual savings or costs after AMP implementation. Following the applicable quarters, local management and the area have 30 days following the close of a PIR quarter to complete, review, and submit a PIR to Headquarters. | Following implementation, an MPFR will undergo review to assess whether proposed savings, workhours, and levels of service are achieved. The purpose of the post-MPFR savings, workhours, and levels of service are achieved. The purpose of the post-MPFR exhibites the efficiency service and after MPFR implementation.  **Neasure actual data before and after MPFR implementation.  **The post-MPFR assessment will:  **Affirm the MPFR was implemented as approved.  **Identify issues applicable to the relevant period immediately following an MPFR implementation.  **Ensure that all levels of management are aware of any success or deficiency resulting from the MPFR.  **Haadquarters is responsible for ensuring accurate completion of post-MPFR assessments.  **A post-MPFR assessment will be considered complete once it has been reviewed and approved by the VPPMO. | Policy           | 6-1 Overview                                                  | Reworded for clarity and to reflect updates to terminology and titles (AVP > RVP, Post-implementation review (PIR) > post-MPFR assessment). Further enumerate "final" post-MPFR assessment in procedures. |
| 7-1 Overview 25                                      | The area vice president (AVP) must ensure the accurateness of the PIR and service analysis and forward the documentation to the senior vice president (SVP) Operations.                                                                                                    | Headquarters is responsible for ensuring accurate completion of post-MPFR assessments.                                                                                                    | Policy           | 6-1 Overview                                                  | This responsibility has been moved to Headquarters due to restructure.                                                                                                    |
| 7-2 Time Frames 25                                   |                                                                                                    | Manager Mail Processing Facilities Optimization (MPFO) completes the first Post-<br>Implementation Review (PIR) within 30 days after the second full quarter following<br>implementation and will indicate if the Transfer To Facility is on the right track for achieving<br>expected savings. The first PIR determines whether the MPFP consolidation achieved                                                                                                    | Procedure        | Post-Implementation Reviews                                   | Reworded to reflect updated terminology.  AMP >> MPFR Gaining facility -> Transfer To facility                                                                                                    |
|                                                      | The first PIR is completed within 30 days after the second full quarter following implementation and will indicate if the gaining facility is on the right track for achieving expected savings. The first PIR determines whether the AMP consolidation achieved necessary training, relocations, transportation, operational changes, and workhour adjustments. The review will alert the responsible parties of the necessity to change or correct any deficiencies, if these things were not accomplished. If needed, an action plan must be developed to ensure targets are met by the gaining facility.                                                                   | expected savings. In this IF it betainings where the interface containing relocations, transportation, operational changes, and workhour adjustments. The review will alert the responsible parties of the necessity to change or correct any deficiencies if these things were not accomplished. If needed, an action plan must be developed to ensure targets are met by the Transfer To Facility.                                                                                                    |                  |                                                               |                                                                                                    |

|                                                 |           | The final PIR is completed within 30 days after the first full year of implementation, and it compares proposed against actual data. The final PIR determines the viability of the consolidation and allows management the opportunity for decision analysis concerning the                                                                                                    | The Manager MPFO completes the final PIR assessment within 30 days after the first full                                                                                                    |                  | 6. Post-Implementation            | Reworded to reflect updated terminology.                                                                                                    |
|-------------------------------------------------|-----------|----------------------------------------------------------------------------------------------------|----------------------------------------------------------------------------------------------------|------------------|-----------------------------------|----------------------------------------------------------------------------------------------------|
| 7-2 Time Frames                                 | 25        | AMP plan.                                                                                                    | determines the viability of the consolidation.                                                                                                    | Procedure        | Reviews                           | AMP -> MPFR                                                                                                    |
| 7-2 Time Frames                                 | 25        | Within 30 days after receiving a PIR, the SVP Operations notifies the AVP of the final disposition of the PIR.                                                                                                    | N/A - Removed Mail Processing                                                                                                    | N/A - Extraneous | N/A<br>2 Roles and                | Removed as this part of the process is internal and has no<br>impact on bargaining employees.                                                                                   |
| N/A - NEW                                       | N/A - NEW | NA - NEW                                                                                                    | Oversees operational changes throughout implementation.                                                                                                    | Policy           | Responsibilities                  | Inserted new roles and responsibilities to reflect reorg.                                                                                                    |
| N/A - NEW                                       | N/A - NEW | WA - NEW                                                                                                    | Maintenance Operations  Oversees operational changes throughout implementation.                                                                                                    | Policy           | 2 Roles and<br>Responsibilities   | Inserted new roles and responsibilities to reflect reorg.                                                                                                    |
| 7-3 Conducting a Post-<br>Implementation Review | 25        | The area AMP coordinator associated with the gaining facility is responsible for ensuring that a PIR is accurately completed within the given time frames.  A PIR will not be considered complete until it has been reviewed and approved by the SVP Operations. Other important items about conducting a PIR include the following:  1. For each PIR, a new sort of worksheets must be completed. Actual PIR worksheets are available online at http://blueshare.upsg.gov/diste/ procopsiamp. Formulas in specific cells of the worksheets and causing accuracy. Formulas are looked to prevent attention. Each time a workbook is saved, the system automatically records the date and time to each individual worksheet within the workbook.  2. In general, the same methodology employed with the submission of the original AMP proposal is used for PIR worksheets.  3. As with an AMP proposal, a summary narrative must be included. The narrative must address all sissues applicable to tones quarters immediately following an AMP implementation and affirm the AMP was implemented as approved.  4. Obtain the necessary signatures on the Approval Signatures worksheet to ensure that all levels of management are aware of the success or deficiency resulting from the AMP.                                                                                                    | The Manager MPFO completes the final PIR assessment within 30 days after the first full year of implementation. The final PIR compares proposed against actual data and determines the viability of the consolidation.  In the MPM will be considered complete until it has been reviewed and approved by the CAPM will be considered complete until it has been reviewed and approved by the CAPM will be considered to the complete until it has been reviewed and approved by the same methodology employed with the submission of the original MPFR proposal is used for the PIR.  I As with an MPFR proposal, a summary narrative must be included. The narrative must address all issues applicable to those quarters immediately following an MPFR implementation and affirm the MPFR was implemented as approved.  I Manager MPFO must obtain the necessary signatures on the Approval Signatures worksheet to ensure that all levels of management are aware of the success or deficiency resulting from the MPFR. | Procedure        | 6. Post-Implementation<br>Reviews | Condensed to summarize the major, baseline PIR components, given the specific aspects are currently in development.                                                             |
| 7-4 Public Disclosure                           | 26        | Both draft and final PIR worksheets can contain commercially sensitive information, the public disclosure of which could cause competitive harm to the Postal Service. This information includes operations, volume and service performance data, or other information from which such data may be derived.  Accordingly, neither draft nor final copies of PIR worksheets should be publicly disclosed before those worksheets have been reviewed and sensitive data redacted from copies intended for disclosure in accordance with guidance from the Headquarters' manager Network Alignment Implementation.                                                                                                    | Both draft and final copies of the MPFR analysis and any underlying work papers can contain<br>commercially sensitive information, the public disclosure of which could cause competitive<br>harm to the Postal Service. Such information includes operations, volume and service<br>performance data, or other information from which such data may be derived. Accordingly,<br>neither draft nor final copies of the MPFR analysis and any underlying work papers may be<br>publicly disclosed before undergoing review and data redaction in accordance with the<br>Headquarters' manager MPFO.                                                                                                    | Policy           | 4-3 Public Disclosure             | Reworded for brevity and generalized to capture multiple public disclosure statements in original policy.                                                                       |
| 8 Reversal of Area<br>Mail Processing           | 27        | 8 Reversal of Area Mail Processing                                                                                                    | 7 MPFR Reversal                                                                                                    | Policy           | 7 MPFR Reversal                   | Updated section title to align with new terminology (Area Mail<br>Processing -> MPFR). Updated section number to align with                                                     |
| 8-1 Circumstances                               | 27        | In spite of careful planning and stringent review processes, there may be circumstances when it is necessary to reverse an implemented area mail processing (AMP). Examples include the following scenarios:  1. Inabity to maintain service standards.  2. Advances in automation technicopy.                                                                                                    | Circumstances may require the reversal of an implemented MPFR. Supporting MPFR procedural documents detail additional circumstances that may require an MPFR reversal.                                                                                                    | Policy           | 7-1 Circumstances                 | sequence in revised policy.  Reworded for clarity and to reflect updates to terminology (AMP SMPFR). Removed examples as they are more illustrative in nature.                  |
| 8-2 Process                                     | 27        | When it is deemed necessary to reverse an AMP, the gaining facility must complete a narrative statement and provide detailed information on the need to change. The narrative is sent to the area office for concurrence. The area vice president (AVP) will send a letter to the Headquarters senior vice president (SVP) Operations with an explanation of the reasons for the reversal and impacts expected from the change.                                                                                                    | When the Division Director (DD) deems it necessary to reverse an MPFR, the DD must complete a narrative statement and provide detailed information on the need to change. The narrative is sent to the RVP for review and concurrence. The RVP will provide the VPPMO with an explanation of the reasons for the reversal and impacts expected from the change.                                                                                                    | Procedure        | 7. MPFR Reversal<br>Process       | Updated to reflect new org structure. Deleted Headquarters specification from VPPMO as there is only one VPPMO.                                                                 |
| 8-2 Process                                     | 27        | The narrative must address the following:  1. Service impact.  2. Community impact.  3. Staffing impact and requirements.  4. Replacing bugget hours and volume back into an office formerly consolidated into the gaining facility.  5. Changes in automation utilization and impacts on the automation mailstream.  6. Replacement of equipment.  7. Impact of reinstating transportation.  The request must also include a detailed action plan, including a timeline of intended actions for accomplishing the reversal.                                                                                                    | The narrative must address the following:  1. Service impact:  2. Community impact.  3. Staffing impact and requirements.  4. Replacing budget hours and volume back into an office formerly consolidated.  5. Changes in automation utilization and impacts on the automation mailstream.  6. Replacement of equipment.  7. Impact of reinstalting transportation.  The request must also include a detailed action plan, including a timeline of intended actions for accomplishing the reversal.                                                                                                    | Procedure        | 7. MPFR Reversal<br>Process       | Removed 'gaining facility' language as that terminology will no longer be used.                                                                                                 |
| Appendix A — Area Mail<br>Processing Worksheets | 29        | Appendix A — Area Mail Processing Worksheets                                                                                                    | 8. Appendix                                                                                                    | Procedure        | 8. Appendix                       | Renamed section as worksheets are no longer referenced in procedures.                                                                                                    |
| A-1 AMP Data Entry Page                         | 29        | A-1AMP Data Entry Page A-1.1 Obserview of the AMP Worksheet Information from the AMP Data Entry Page will populate cells in the header sections and other areas of the AMP worksheets. The benefits from automatic input include simplification in the completion of worksheets and accuracy from standardization. See Exhibit A-1, AMP Data Entry Page, for a sample.                                                                                                    | N/A - Removed                                                                                                    | N/A - Obsolete   | N/A                               | This information is obsolete as it references outdated process.                                                                                                    |
| A-1 AMP Data Entry Page                         |           | A-1.2 Completing the AMP Data Entry Page                                                                                                    | N/A - Removed                                                                                                    | N/A - Extraneous | N/A                               | Subheading is not needed.                                                                                                    |
| A-1 AMP Data Entry Page                         | 29        | Losing Facility Information  **Type of Distribution to Consolidate: Select whether the consolidation involves originating, destinating, or both types of mail processing operations.  **Facility Name and Type: Indicate the facility name, including type, such as Post Office, processing and distribution facility, or processing and distribution center (data source: Facilities Database).  **Street Address: Enter the physical address of the facility that will lose operations.  **Sites: Select the 2-letter state abstraviation of the facility that will lose operations.  **Sites: Select the 2-letter state abstraviation of the facility that will lose operations.  **Sites: Select the 2-letter state abstraviation of the facility that will lose operations.  **Sites: Select the distribution thin which the facility is associated from the drop-down list.  **Sites: Select the distribution which the facility is associated from the drop-down list.  ***Processing operations.**  **District: Select the distribution which the facility is associated from the drop-down list.  ***Processing operations.**  ***Processing operations.**  ***Processing operatio | MPFR Overview  1. Affected Facilities' Information  2. Type of Distribution to Consolidate: Enter whether the consolidation involves originating, and type of Distribution to Consolidate: Enter whether the consolidation involves originating, as Facility Name and Type: Indicate the facility name; including type, such as Post Office, processing and distribution center (data source: Facilities Database).  Street Address: Enter the respective physical addresses of the affected facilities. Do not enter a PO Box mailing address.  City: Enter the city of the affected facilities.  State: Enter the 2-letter state abbreviation of the affected facilities.  State: Enter the 2-letter state abbreviation of the affected facilities.  Division: Enter the division from which the facility is associated.  District: Select the district with which the facility is associated from the drop-down list.                                                                                                    | Procedure        | 8. Appendix                       | Reworded to reflect updated terminology.  AMP -> MFIR Losing facility -> Transfer From facility Gaining facility -> Transfer To facility Referring to both: affected facilities |
| A-1 AMP Data Entry Page                         | 29        | Area: The area with which the facility is associated is automatically populated based on the District.                                                                                                    | ■ Region: Enter the region from which the facilities are associated.                                                                                                    | Procedure        | 8. Appendix                       | Updated to reflect current processes.                                                                                                    |
| A-1 AMP Data Entry Page                         | 29        | ■ Finance Number: Type the 6-digit finance number of the gaining facility.                                                                                                    | ■ Finance Number: Type the 6-digit finance number of the affected facilities.                                                                                                    | Procedure        | 8. Appendix                       | Updated to reflect current processes.                                                                                                    |
| A-1 AMP Data Entry Page                         | 29        | Do not use a dash to segment the number sequence.                                                                                                    | N/A - Removed                                                                                                    | N/A - Obsolete   | N/A                               | Does not reflect current process.                                                                                                    |
| A-1 AMP Data Entry Page                         | 29        | Current 3D ZIP Code(s): Enter the 3-Digit ZIP Code or ZIP Code Range from Column A of the Domestic Mail Manual (DMM) labeling list, L005 3-Digit ZIP Code Prefix Groups-SCF Sortation.                                                                                                    | ■ Current 3D ZIP Code(s): Enter the 3-Digit ZIP Code(s) associated with the facilities.                                                                                                    | Procedure        | 8. Appendix                       | Updated to reflect current processes.                                                                                                    |
| A-1 AMP Data Entry Page                         |           | Miles to Gaining Facility: Enter the distance between the losing to gaining facilities.                                                                                                    | ■ Miles between affected Facilities: Enter the driving distance between the affected facilities.                                                                                                    | Procedure        | 8. Appendix                       | Updated to reflect current processes.                                                                                                    |
| A-1 AMP Data Entry Page                         | 29        | EXFC Office: Use the drop-down box and select "Yes" if this facility is part of the EXFC service performance measurement; otherwise choose "No."                                                                                                    | N/A - Removed                                                                                                    | N/A - Obsolete   | N/A                               | Does not reflect current process.                                                                                                    |

|                         |    |                                                                                                    | In                                                                                                    |                  |                                                      |                                                     |
|-------------------------|----|----------------------------------------------------------------------------------------------------|----------------------------------------------------------------------------------------------------|------------------|------------------------------------------------------|-----------------------------------------------------|
| A-1 AMP Data Entry Page |    | ■ Postmaster or Plant Manager: Select the title and enter the name of the person with overall management responsibility for the facility that will lose operations.                                                                                                    | Postmaster or Plant Manager: Enter the name and title of the current installation lead.                                                                                                    | Procedure        | 8. Appendix                                          | Updated to reflect current processes.               |
| A-1 AMP Data Entry Page |    | Senior Plant Manager: Type the name of the senior plant manager of the losing facility.                                                                                                    | N/A - Removed                                                                                                    | N/A - Obsolete   | N/A                                                  | Does not reflect current process.                   |
| A-1 AMP Data Entry Page |    | District Manager: Type the name of the district manager for the losing facility.                                                                                                    | ■ Division Director: Enter the name(s) of the Division Director for the affected facilities.                                                                                                    | Procedure        | 8. Appendix                                          | Updated to reflect current processes.               |
| A-1 AMP Data Entry Page |    | • Facility Type after AMP: Use the pull-down list to enter the facility type after the AMP is implemented.                                                                                                    | ■ Facility Type after MPFR: Enter the facility type after the MPFR is implemented.                                                                                                    | Procedure        | 8. Appendix                                          | Updated to reflect current processes.               |
| A-1 AMP Data Entry Page |    | 2. Gaining Facility Information  Facility Name & Type: Include the facility name, including type, such as Post Office, processing and distribution facility, or processing and distribution center (data source: Facilities Database).  Street Address: Enter the physical address of the facility that will gain operations. Do not enter a PO Box mailing address.  City: Type the rity of the facility that will gain operations.  States: Select the 2-letter state abbreviation of the facility that will gain operations.  States: Select the 2-letter state abbreviation of the facility that will gain operations.  States: Select the 2-letter state abbreviation of the facility that will gain operations.  States: Select the 2-letter state abbreviation of the facility that will gain operations.  States: Select the 2-letter state abbreviation of the facility that will gain operations.  States: Select the 2-letter state abbreviation of the facility that will gain operations.  States: Select the 2-letter state abbreviation of the facility that will gain operations.  States: Select the 2-letter state abbreviation of the facility that will gain operations.  States: Select the 2-letter state abbreviation of the facility that will gain operations.  States: Select the 2-letter state abbreviation of the facility that will gain operations.                                                                                                    | N/A - Removed                                                                                                    | N/A - Obsolete   | N/A                                                  | Does not reflect current process.                   |
| A-1 AMP Data Entry Page |    | 3. Background Information  Start of Study: Date of the memo from the area vice president (AVP) to the senior vice president (SVP) Operations announcing the start of an AMP feasibility study.  Date Range of Data: The starting month/day/wear and ending month/ day/wear for the most recently completed four quarters will be used for those AMP worksheets requiring a full year of data.                                                                                                    | Start of Analysis: Date of the Intent to Conduct from VPPMO announcing the start of an MPFR analysis.     Date Range of Data: The starting month/day/year and ending month/ day/year.                                                                                                    | Procedure        | 8. Appendix                                          | Updated to reflect current processes.               |
| A-1 AMP Data Entry Page |    | ■ Processing Days per Year: 310 days is the national number of processing days in a year. It is used to calculate the average daily volume transferred from the losing facility to the gaining facility.                                                                                                    | N/A - Removed                                                                                                    | N/A - Obsolete   | N/A                                                  | Does not reflect current process.                   |
| A-1 AMP Data Entry Page |    | Bargaining Unit Hours per Year: Represents the number of bargaining unit workhours in a workyear.                                                                                                    | No Change                                                                                                    | Procedure        | 8. Appendix                                          | No change.                                          |
| A-1 AMP Data Entry Page |    | Data are automatically populated and come from the most current update of Decision Analysis Report Factors/Cost of Borrowing/New Facility Start-up Costs located at the Postal Service Intranet (blue page) at http://blue.usps.gov/cape/ [under Finanee, Capital and Program Evaluation (CAPE), Tools, Tootboot.                                                                                                    | N/A - Removed                                                                                                    | N/A - Obsolete   | N/A                                                  | Does not reflect current process.                   |
| A-1 AMP Data Entry Page |    | EAS Hours per Year. Represents the number of EAS workhours in a workyear.                                                                                                    | No Change                                                                                                    | Procedure        | 8. Appendix                                          | No change.                                          |
| A-1 AMP Data Entry Page |    | Data come from the most current update of Decision Analysis Report Factors/Cost of Borrowing/New Facility Start-up Costs.                                                                                                    | N/A - Removed                                                                                                    | N/A - Obsolete   | N/A                                                  | Does not reflect current process.                   |
| A-1 AMP Data Entry Page |    | ■ Date of HQ Memo Decision Analysis Report Factors/Cost of Borrowing/New Facility Start-up Costs Update: This field will automatically be populated with the date of memo used.                                                                                                    | N/A - Removed                                                                                                    | N/A - Obsolete   | NI/A                                                 | Does not reflect current process.                   |
| A-1 AWF Data Entry Page |    | ■ Date and Time this Workbook Was Last Saved: Each time a workbook is saved, the system automatically records the date and time into this cell. The date the workbook is last saved is automatically copied to each individual worksheet within the workbook.  4. Other Information                                                                                                    |                                                                                                    | N/A - Ousolete   | IN/A                                                 | Does not renect current process.                    |
| A-1 AMP Data Entry Page | 29 | 4. Unter Information  A real vice President: Type the name of the AVP (http://tbue.usps.gov/wps/portal/InsideUSPS/USPSLeadership).  Senior Vice President Operations: Type the name of the SVP (http:// blue.usps.gov/wps/portal/InsideUSPS/USPSLeadership).                                                                                                    | VPPMO: Enter the name of the Vice President Processing and Maintenance Operations (VPPMO).                                                                                                    | Procedure        | 8. Appendix                                          | Updated to reflect current titles                   |
| A-1 AMP Data Entry Page | 29 | Area AMP Coordinator: Type the name of person with oversight of all AMP worksheets.                                                                                                    | N/A - Removed                                                                                                    | N/A - Obsolete   | N/A                                                  | Does not reflect current process.                   |
| A-1 AMP Data Entry Page | 29 | NAI Contact: Headquarters will identify the staff member from Network Alignment implementation who works as the liaison with the area AMP coordinator.                                                                                                    | MPFO Contact: Headquarters will identify the staff member from MPFO who works as the<br>liaison.                                                                                                    | Procedure        | 8. Appendix                                          | Updated to reflect current org structure and title. |
| A-2 Summary Narrative   | 33 | Overview of the AMP Worksheet The Summary Narrative, Injuliabits savings and costs associated with a consolidation along with other impacts. See Exhibit A-2, Summary Narrative, for a sample.                                                                                                    | N/A - Removed                                                                                                    | N/A - Obsolete   | N/A                                                  | Does not reflect current process.                   |
| A-2 Summary Narrative   | 33 | 1. Header section containing the following information: 2. Gity, state, and facility bye (Post Colfice, processing and distribution facility or center). 3. digit 2IP Codes served by the gaining and losing facilities. 3. per of stribution proposed for consolidation. 2. Background information: 2. Background information: 3. Distance in miles between gaining and losing facilities. 4. Average daily volume from alto be shifted. 5. Average daily volume from alto be shifted. 6. Average daily volume from the consolidation of miles to shifted. 6. Average daily volume from the consolidation of miles to shifted. 6. Average daily volume from the consolidation of the consolidation of th | N/A - Removed                                                                                                    | N/A - Repetitive | N/A                                                  | Removed, repeated elsewhere in document.            |
| A-3 Approval Signatures | 35 | Overview of the AMP Worksheet Signatures indicate concurrence with information provided by the worksheets and approval of a proposed consolidation.                                                                                                    | Signatures indicate concurrence with information provided in the MPFR and approval of a proposed consolidation.                                                                                                    | Procedure        | Appendix     A-3 Overview of     Approval Signatures |                                                     |
| A-3 Approval Signatures | 35 | Signatures acknowledge managements' understanding of volumes, workhours, and budget dollars expected to transfer from one facility into another facility because of the AMP. An entry is required on every signature line. See Exhibit A-3, Approval Signatures, for a sample.                                                                                                    | N/A - Removed                                                                                                    | N/A - Obsolete   | N/A                                                  | Does not reflect current process.                   |
| A-3 Approval Signatures | 35 | A.3 Completing the AMP Worksheet Header Section The following information is populated from the information recorded on the AMP Data Entry Page: losing facility name and type, street address, city, state, facility ZIP Code, finance number, current 3-digit ZIP Codes for the losing facility, type of distribution to consolidate, gaining facility name and type, street address, city, state, facility ZIP Codes for the gaining facility.  Signature Signature Signature inces should not be left blank. A Postmaster or plant manager's signature is required for each office being consolidated. If more than one office is involved, the Postmaster or plant manager from each office must sign the approval sheet. If mail for an entire 3-digit ZIP Code area is being consolidated by the Postmaster or plant manager is the same for both the losing and gaining facilities, signatures are required in each section.  When the senior plant manager is the same for both the losing and gaining facilities is required. even if the same.  An AVP signature is required to move the proposal to HQ for decision by the SVP Operations is required when a trial decision be been made to sperove or disapprove an AMP proposal.                                                                                                    | N/A - Removed                                                                                                    | N/A - Obsolete   | N/A                                                  | Does not reflect current process.                   |
| A-4 Executive Summary   | 37 | Overview of the AMP Worksheet This worksheet sammarizes data from supporting worksheets and provides an overview of savings, costs, staffing loss, average daily volume (ADV), and 3-digit ZIP Code service standard changes. Formulas for appropriate line items will automatically transfer all data from the supporting worksheets. See Exhibit A-4, Executive Summary, for a sample.                                                                                                    | N/A - Removed                                                                                                    | N/A - Obsolete   | N/A                                                  | Does not reflect current process.                   |
| A-4 Executive Summary   | 37 | A-4_2Completing the AMP Worksheet Header Section The following information is populated from the information recorded on the AMP Data Entry Page: name of losing facility and type, street address, city, state, current 3-digit ZIP Codes for the losing facility, type of distribution to consolidate, miles to gaining facility, name of gaining facility and type, and current 3-digit ZIP Codes for the gaining facility.                                                                                                    | The Executive Surmany contains the following information:  I hame of Transfer From Facility and type I hame of Transfer From Facility and type I have been supported by the Transfer From Facility I have of Transfer To Facility I hame of Transfer To Facility I hame of Transfer To Facility I hame of Transfer To Facility I hame of Transfer To Facility I hame of Transfer To Facility I hame of Transfer To Facility I hame of Transfer To Facility I have the transfer To Facility I have the transfer To Facility I h | Procedure        | 8. Appendix<br>A-4 Overview of<br>Executive Summary  | Combined with content formerly in A-4.2.            |

| A-4 Executive Summary            | 37 | Summary of AMP Worksheets  Note. Swings will be expressed as positive (+) and costs as negative (-).  **Eunction 1 Workhour Savings. Formula brings forward total from the bottom of Workhour Costs Proposed.  **EUCSEAS Workhour Savings. Formula sings forward total from the bottom of Workhour Costs Proposed.  **EUCSEAS Workhour Savings. Formula sings forward total from Maintenance.  **Space Savings. Formula accludates and brings forward total from the bottom of Maintenance.  **Space Savings. Formula sings forward total from the bottom of Maintenance.  **Space Savings. Formula sings forward total from the bottom of Maintenance.  **Space Savings. Formula sings forward total from the bottom of Maintenance.  **Space Savings. Formula sings forward total from the bottom of Other Costs.  **Total Annual Savings. Formula sings forward total from the bottom of Satings.  **Stories for the savings.  **Total Position Loss. Formula sings forward total from the bottom of Satings.  **Control Position Loss. Formula to into grow the bottom of Satings.  **Control Position Loss. Formula brings forward total from the bottom of Satings.  **Control Position Loss.  **Formula sings forward between the bottom of Satings.  **Control Position Loss.  **Formula sings forward between the bottom of Satings.  **Control PiPl Bottom Loss.  **Formula brings forward between the bottom of Satings.  **Control PiPl Bottom Loss.  **Formula brings forward between the bottom of Satings.  **Control PiPl Bottom Loss.  **Formula brings forward between the bottom of Satings.  **Control PiPl Bottom Loss.  **Formula brings forward between the bottom of Satings.  **Control PiPl Bottom Loss.  **Formula brings forward between the bottom of Satings.  **Control PiPl Bottom Loss.  **Formula brings forward between the bottom of Satings.  **Control PiPl Bottom Loss.  **Formula brings forward between the bottom of Satings.  **Control PiPl Bottom Loss.  **Formula brings forward between the bottom of Satings.  **Control PiPl Bottom Loss.  **Formula brings forward between t | N/A - Removed                                                                                                    | N/A - Obsolete   | WA                                                                                                   | Does not reflect current process.                                                                                                    |
|----------------------------------|----|----------------------------------------------------------------------------------------------------|----------------------------------------------------------------------------------------------------|------------------|----------------------------------------------------------------------------------------------------|----------------------------------------------------------------------------------------------------|
| A-5 Stakeholders<br>Notification | 40 | A vital aspect of AMP is timely, clear communication with all stakeholders. An announcement of an AMP feasibility study starts the communication with employees, employee organizations, local government officials, media, community groups and local mailers. A team approach should be used to communicate with all craft and management organizations.  Once headquarters SVP Operations has received the notification of intent for an AMP feasibility study, the manager Network Alignment Implementation will initiate planning with the area AMP coordinator for the announcement to stakeholders identified on the Stakeholders Notification worksheet.  Additional communications to stakeholders include the date, time and location of the public meeting, other events such as a study placed on hold, a study resumed, and when a decision on the AMP is reached. See Exhibit A- 5, Stakeholders Notification, for a sample.  Local facilities must follow the matrix and use templates from the current AMP Communications Plan when providing information about specific AMP benchmarks. The AMP Communications Plan is available electronically from                                                                                                    | N/A - Removed                                                                                                    | N/A - Repetitive | N/A                                                                                                  | Removed, repeated elsewhere in document.                                                                                                    |
| A-5 Stakeholders<br>Noefication  | 40 | http://blushare.usps.gov/sistep/procops/amp. A.S. Completing the AMP Vorksheet Header Section The name of losing flae little populated from the information recorded on the AMP Data Entry Page.  #AMP Event: Select a specific event from a pull down list for communication to stakeholders. Specific events include the start of study, the public meeting, other events such as study placed on hold or study resumed and final decision. When entering information for the public meeting, enter the localism, date and time of the meeting.  Documentation of Communications  Employees: Indicate the method, such as Newsterak, service talks, or tour meetings, used to notify employees about an AMP event and the notification dates.  Employees: Indicate the method, such as Newsterak, service talks, or tour meetings, used to notify employees about an AMP event.  **Local Advancement Officials: Provide the names, titles, and dates that local union officials and management associations were notified of an AMP event.  **Local Advancement Officials: Provide the names, titles, and dates that local union officials and management associations were notified of an AMP event.  **Local Advancement Officials: Provide the names, titles, and dates that local union officials and dates of notification.  **Local Advancement Officials: Provide the names, titles, and dates and add and dates of notification.  **Community Organizations/Groups: Indicate the mane of person contacted, name of the organization, and notification dates.  **Local Advancement Officials: Provides the names of contact persons for local print and broadcast media and dates of notification.  **Local Advancement Officials: Provise the names of contact persons for local print and broadcast media and dates of notification.  **Local Advancement Officials: Provise the names of contact persons for local print and broadcast media and dates of notification.  **Local Advancement Officials: Provise the names of contact persons for local print and broadcast media and dates of notification.  **Loc | r<br>N/A - Removed                                                                                                    | N/A - Repetitive | N/A                                                                                                  | Removed language repeated in other sections.                                                                                                    |
| A-6 Service Standard Impacts     | 43 | Overview of the AMP Worksheet Headquarters Network Integration Support will provide details of upgrades and downgrades between 3-Digit ZIP Code pairs by class of mail and volume. Data are derived from the "Exceptions Between Two ZIP Codes" report from http://networks//ssdHome.do and Origin Destination Information System (ODIS) data for the most recent four postal quarters. This worksheet reflects the summary sheet from that report for First-Class Mail, Priority Mail, Periodicals, Slandard Mail, and Package Services, along with notes from the area about any accommodations to upgrade service between specific ZIP Code pairs.  Note: Volume data obtained from ODIS is derived from sampling and may vary from actual volume.                                                                                                    | Headquarters Network Integration Support will provide details of upgrades and downgrades between 3-Digit 2IP Code pairs by class of mail and volume. Data are derived from the "Euceptions Between Two 2IP Codes" report from http://networks/ssd/Home.do and Origin Destination Information System (ODIS) data for the most recent four postal quarters. This reflects a summary of market-dominant and competitive service products, along with notes from the area about any accommodations to upgrade service between specific ZIP Code pairs.  Note: Volume data obtained from ODIS is derived from sampling and may vary from actual volume.                                                                                                    | Procedure        | 8. Appendix<br>A-5 Overview of Servi<br>Standard Impacts                                             | Updated language to reflect new org structure. Replaced "that report for First-Class Mail, Priority Mail, Periodicals, Standard Mail, and Package Service" with "market-dominant competitive service products" to reflect current standards. |
| A-6 Service Standard Impacts     | 43 | A-6.2Completing the AMP Worksheet Header Section The following information is populated from the information recorded on the AMP Data Entry Page:  **Losing facility name and type.  **Losing facility -3-digt IZP Code(s).  **Gaining facility 3-digt IZP Code(s).  **Gaining facility 3-digt IZP Code(s).  **Gaining facility 3-digt IZP Code(s).  **Gaining facility 3-digt IZP Code(s).  **Gaining facility 3-digt IZP Code(s).  **Gaining facility 3-digt IZP Code(s).  **Gaining facility 3-digt IZP Code(s).  **Gaining facility 3-digt IZP Code(s).  **Gaining facility 3-digt IZP Code(s).  **AMP Violative Security of the Event on Service Standard Impacts was prepared by Headquarters Network Integration Support.  **AMP Violative Security of Service Standard Impacts was prepared by Headquarters Network Integration Support.  **AMP Violative Security of Service Standard Impacts was prepared by Headquarters Network Integration Support.  **AMP Violative Security of Service Standard Impacts was prepared by Headquarters Network Integration Support.  **AMP Violative Security Of Service Standard Impacts was prepared by Headquarters Network Integration Support.  **Service Standard Changes Average Daily Volume on upgrades and downgrades for all classes of mail.  **3. Notes: If downgrades are identified, enter any area commitments to upgrade service if the AMP is implemented.                                                                                                    | Completing the MPFR Workbook  Headard Section  The following information is populated from the information recorded on the MPFR Data  Entity Page:  #Affected facility name and type.  #Affected facility name and type.  #Affected facility name and type.  #Affected facility name and type.  #Affected facility name and type.  #Affected facilities 3-digit ZIP Code(s).  Enter the date the report on Service Standard Impacts was prepared by Headquarters  Network Integration Support.  MPFR Workbook Sections  I Service Standard Charles Pairs: Contains information on upgrades and downgrades  I Service Standard Charles for all classes of mail. Net changes in 3-digit ZIP Code service  standard pairs for all mail classes will transfer to the Executive Summary.  Z Service Standard Charges Average Daily Volume: Contains average daily volume on  upgrades and downgrades for all classes of mail.  3. Notes: If downgrades are identified, enter any area commitments to upgrade service if the  MPFR is implemented. | Procedure        | 8. Appendix<br>A-5.1 Completing the<br>MPFR Workbook                                                 | Updated to reflect current processes.                                                                                                    |
| A-7 Workhour Costs -<br>Current  | 45 | Overview of AMP Worksheet for Function 1 Offices This worksheet represents the current annual workhour costs for affected Function 1 operations at the losing and gaining facilities prior to consolidation. When the losing facility uses only Function 4 operations, additional instructions are required prior to completing Workhour Costs - Current. See Exhibit A-7, Workhour Costs - Current, for a sample.                                                                                                    | This represents the current annual workhour costs for affected Function 1 operations at the affected facilities prior to consolidation. When the affected facility uses only Function 4 operations, additional instructions are required prior to completing Workhour Costs – Current.                                                                                                    | Procedure        | 8. Appendix<br>A-6 Overview of<br>Workhour Costs<br>A-6.1 Overview of<br>Workhour Costs -<br>Current | Updated to reflect current processes.                                                                                                    |
| A-7 Workhour Costs -<br>Current  | 45 | Any 2000 Angular Provincement Production of the following information is populated from the information recorded on the AMP Data Entry Page: name of losing facility, name of gaining facility and date range of data.  In the electronic workbook, the current workhour rate by LDC for both the losing and gaining facilities is populated by data from the Enterprise Data Warehouse (EDW) Labor Utilization Reporting System (LURS). The downloaded data is available in the spreadsheet tab titled *Losing LURS Data* for the losing facility and *Gaining LURS Data* for the significant page for a savailable in the spreadsheet tab titled *Losing LURS Data* for the losing facility and *Gaining BoDDS Data* for the losing facility and *Gaining MODS Data* for the gaining facility. The volume and workhour data from this download are used to populate the fields for both the bising and gaining facilities. And *Warder Columns**  AMP Worksheet Columns**  AMP Worksheet Columns**  AMP Worksheet Columns**  AMP Worksheet Columns**  AS worked of Edward Columns**  AS worked of Edward Columns**  AS worked of Edward Columns**  AS worked of Edward Columns**  AS worked of Edward Columns**  AS worked to describe the operation with volume and workhours. The data come from the electronic spreadsheet tab titled *Losing MODS Summary* which includes all MODS data for the reported data range. The *Losing MODS Summary** to provides the means to determine the operations with volume and/or workhours that will move to be regaining facility, and those that will remain.  2.5 Moved to Gaining Shoss the percentage of wolumn and workhours that will move to be regained facility to electronic spreadsheet tab titled *Losing MODS Summary** In cases where only partial volume or workhours may be transferred, such as allied and support operations, the estimated percentage that will be moved to the gaining facility, sentence.  2.5 Moved to Gaining Shoss the percentage of wolumn and post obstance the operation numbers in Column 1 and the data downloaded from EDW MODS.  3.  | N/A - Removed                                                                                                    | N/A - Obsolete   | N/A                                                                                                  | Does not reflect current process.                                                                                                    |

| Γ |                                |    |                                                                                                    | This summarizes the volume and workhours that remain at the affected facility; the volume                                                                                                    |                | 8. Appendix<br>A-6 Overview of                                      |                                                                                                    |
|---|--------------------------------|----|----------------------------------------------------------------------------------------------------|----------------------------------------------------------------------------------------------------|----------------|---------------------------------------------------------------------|----------------------------------------------------------------------------------------------------|
|   | -8 Workhour Costs -<br>roposed | 50 | Overview of the AMP Worksheet This worksheet summarizes the volume and workhours that remain at the losing facility; the volume and workhours proposed for the gaining facility and the total workhour savings proposed for the AMP. The data for the worksheet columns are populated based on the data entered in Workhour Costs - Current.                                                                                                    | and workhours proposed for the affected facility and the total workhour savings proposed for<br>the MFFR. The data for the worksheet columns are populated based on the data entered in<br>Workhour Costs - Current.                                                                                                    | Procedure      | Workhour Costs<br>A-6.2 Overview of<br>Workhour Costs -<br>Proposed | Updated to reflect current processes.                                                                        |
|   | -8 Workhour Costs -<br>roposed | 50 | As 2 Completing the AMP Worksheet Header Section Names of the losing and gaining facilities are populated from the information recorded on the AMP Data Entry Page. AMP Worksheet Columns 1. Proposed Operation Numbers: This column is populated based on the operations that will stay at the losing facility. 2. Proposed Annual FPH Volume: This column is populated based on the operations that will stay at the losing facility. 3. Proposed Annual FPH Volume: This column is populated based on the operations that will stay at the losing facility. 4. Proposed Annual PPH Volume: This column is populated based on the operations that will stay at the losing facility. 5. Proposed Productivity (TPH or NATPH) You column is populated based on the operations that will stay at the losing facility. 6. Proposed Productivity (TPH or NATPH): This column is calculated based on workhours and workhours. If no volumes or workhours are listed, then no calculation ("No Calic") will appear in this column if there are no corresponding workhours. 7. Proposed Productivity (TPH or NATPH): This column is populated based on the Function 1 operations that will be processed in the gaining facility. 9. Proposed Annual TPH or NATPH Volume: This column is populated based on the Production 1 operations that will be processed in the gaining facility. 10. Proposed Annual Workhours: This column is populated based on operations that will be processed in the gaining facility. 11. Proposed Productivity (TPH or NATPH): This column is calculated based on workhours and current local workhour rates by LDC for the gaining facility. 12. Proposed Annual Workhours: This column is calculated based on volumes on workhours are issted, then no calculation ("No Calic") will appear in this column. 12. Proposed Annual Workhour Crests: This column is calculated based on workhours and current local workhour rates by LDC for the gaining facility. 13. New Flow Adjustments at Losing Facility in the "Caining MODS Summary" tab. 14. New Flow Adjustments at Gaining Facility. This se | N/A - Removed                                                                                                    | N/A - Obsolete | N/A                                                                 | Does not reflect current process.                                                                            |
|   | -9 Staffing - Craft            | 53 | Overview of the AMP Worksheet This worksheet expresents craft staffing for the gaining and losing facilities. Data from WebCOINS is used to obtain on-rolls complement data by functional employee craft and category and the retirement eligibles. The date of data extraction must be recorded in the header section of this worksheet. See Exhibit A-9, Staffing- Craft, for a sample.  A-9.2Completing the AMP Worksheet. See Exhibit A-9, Staffing- Craft, for a sample.  A-9.2Completing the AMP Worksheet North Colors of the solid part of the section of the section of  | This represents craft staffing for the Transfer To and Transfer From facilities. Data from complement systems is used to obtain on-rolls complement data by functional employee craft and category and the retirement eligibles.  Summany  The Retirement Eligibles: The number of retirement eligibles is derived from complement systems' data as of the date of data extraction for affected facilities.  Total Craft Position Loss: This formula equals the total difference at Transfer From office plus the total difference at the Transfer To office. This number is carried forward to the Executive summary.                                                                                                    | Procedure      | 8. Appendix<br>A-7 Overview of Staffi<br>— Craft                    | Updated to reflect current processes. Generalized WEBCOINS to "complement systems" to keep policy evergreen. |
|   | -10Staffing - PCES/EAS         | 55 | Overview of the AMP Worksheet This worksheet represents the staffing for Postal Career Executive Service (PCES) and Executive and Administrative Schedule (EAS) positions at both the gaining and losing facilities. The worksheet shows the authorized, on-rolls, and proposed staffing for each position, and the total annual workhours and costs associated with on-rolls and proposed staffing. Even if there is no change in staffing, the authorized, on-rolls, and proposed numbers are required. See Enhibit A-10, Staffing - PCES/EAS, for a sample.  A-10.2Compliant gine BAMP Worksheet Header Section  **Cosing facility name and finance number comes from information entered on the AMP Data Entry Page.  **Enter the date you extract data from WebCOINS. Either this date for both the losing and gaining facility.  **Cashing facility name and finance number comes from information entered on the AMP Data Entry Page.  **Enter the date you extract data from WebCOINS. Either this date for both the losing and gaining facility.  **Cashing facility name and finance number comes from information entered on the AMP Data Entry Page.  **AMP Worksheet Columns**  **WebCOINS is used to obtain the authorized and on-rolls complement data by management position. Column instructions are the same for both losing and gaining facilities. Columns 1 through 11 apply to the losing facility.  **Columns 12 through 22 apply to the gaining facility.**  **Columns 12 through 22 apply to the gaining facility.**  **Columns 12 through 22 apply to the gaining facility.**  **Columns 12 through 22 apply to the gaining facility.**  **Columns 12 through 22 apply to the gaining facility.**  **Columns 12 through 22 apply to the gaining facility.**  **Columns 12 through 23 apply to the gaining facility.**  **Columns 12 through 23 apply to the gaining facility.**  **Columns 12 through 23 apply to the gaining facility.**  **Columns 12 through 23 apply to the gaining facility.**  **Columns 12 through 23 apply to the gaining facility.**  **Columns 12 through 23 apply to the  | This represents the staffing for Postal Career Executive Service (PCES) and Executive and Administrative Schedule (EAS) positions at the affected facilities. It shows the authorized, on-rolls, and proposed staffing for each pass and the facilities of the staffing and proposed staffing from it bets an unual worthcom and costs administed, on-rolls, and proposed numbers are required.  Summary  C Retirement Eligibles: The number of retirement eligibles is reported from complement systems as of the date of data extraction for both the Transfer From and the Transfer To facility.  I Total PCES/EAS Position Loss: This formula equals the total position loss for the affected facilities. This number is carried forward to the Executive Summary.  I Total Annual PCES/EAS Workhour Savings: This formula equals the total workhour savings for the affected facilities. This number is carried forward to the Executive Summary. | Procedure      | 8. Appendix<br>A-8 Overview of Staffi<br>- PCES/EAS                 | Updated to reflect current processes. Generalized WEBCOINS to "complement systems" to keep policy evergreen. |

| _    |                         | II SOUDIN II II II II IN II IN II IN II IN II II                                                                                                    |                                                                                                    |                                                                                                    |
|------|-------------------------|----------------------------------------------------------------------------------------------------|----------------------------------------------------------------------------------------------------|----------------------------------------------------------------------------------------------------|
| A-11 | Transportation - HCR 58 | This worksheet provises current and proposed data for mileage, cost per mile and annual costs for both the losing and gaining facilities for Highway Contract Routes (HCR). All information provided on this worksheet must be reviewed for concurrence by the area manager Distribution Networks. Data must come from the most currently completed four quarters. See Exhibit A-11, Transportation - HCR, for a sample.  To effectively analyze the transportation requirements, the area must develop and retain the following supporting documentation.  A brief narrative summarizing the transportation plan to include savings/costs to be incurred upon implementation.  A first farrative summarizing the transportation plan to include savings/costs to be incurred upon implementation.  Transportation information Management Evaluation System (TIMES) or a fellected route to the include of the proposed changes are made, as described above. This would include copies of the current and proposed schedule plates along with the cost of the new transportation or changes to existing transportation or changes to existing transportation or changes to existing transportation. Plate documentations should list any changes to explore the include fundamental control or control or such affected route after proposed changes are made, as described above. This would include copies of the current and proposed schedule plates along with the cost of the new transportation or changes to existing transportation. Plate documentation should list any changes to explore the cost of the current and proposed schedule plates along with the cost of the new transportation or changes to existing transportation. Plate documentation should list any changes to explore the cost of the current and proposed schedule plates along with the cost of the new transportation or changes to existing transportation. Plate documentation should list any changes to explore the cost of the current and proposed schedule plates along with the cost of the new transportation or changes to exist  | This provides current and proposed data for mileage, cost per mile and annual costs for the affected facilities for Highway Contract Routes (HCR). All information provided must be reviewed for concurrence by the Director of Surface Logistics Planning.                                    | 8. Appendix A-9 Overview of Transportation – HCR                                                                              |
|      |                         | AMP Worksheet Columns Column instructions are the same for both the losing and gaining facilities. Columns 1 through 7 apply to the losing facility. Columns 8 through 14 apply to the gaining facility. 1. Route Numbers: List all current affected and proposed routes. 2. Current Annual Mileage. Enter the current mileage for the contract affected from the HCR Data file. 2. Current Annual Mileage. Enter the current mileage for the contract affected from the HCR Data file. 4. Current Cost per Mile. The current cost per mile is calculated for each route. 5. Proposed Annual Mileage. Enter the proposed annual mileage for the expected changes and for any new routes. 6. Proposed Annual Cost: The proposed annual costs are derived by determing the change willuplied by 85 percent of the current cost per mile and added to current annual costs. 7. Proposed Cost per Mile: The current annual and proposed reach route. Proposed Tong Impacts: The current annual and proposed trips are used to determine the workload for dock operations. A-11.3AMP Worksheet Summary                                                                                                    |                                                                                                    |                                                                                                    |
|      |                         | USB view of the Four 1 varies for the four provided on the losing and gaining facilities for postal vehicle service (PVS) lease and craft workhour costs. It also includes information on PVS transportation and PVS equipment. All information provided on this worksheet must be reviewed for concurrence by the area manager Distribution Networks. See Exhibit A-12. Transportation - PVS, for a sample.                                                                                                    |                                                                                                    |                                                                                                    |
| A-12 | Transportation - PVS 61 | A-12.2Completing the AMP Worksheet Header Section Losing and gaining facility names, finance numbers, and the date range of data come from information entered on the AMP Data Entry Page. AMP Worksheet Columns Column instructions are the same for both the losing and gaining facilities. Columns 1 through 3 apply to the losing facility. Columns 4 through 6 apply to the gaining facility.  1. Current: The columns show the current numbers for the losing and gaining facilities. Columns 1 through 3 apply to the losing facility.  2. Proposed: The columns show the proposed numbers for the losing and gaining facilities or automatically calculated.  PVS-Cowned Equipment Based on data from Vehicle Maintenance Accounting System (VMAS), enter the number for each type of PVS vehicle shown.  PVS Transportation Record the Total Number of Schedules from the printed PVS schedules documented on PS Form 4533, MVS Schedules, from Vehicle Information Transportation Analysis Logistics System (VITALS). Determine and record the proposed totals. A formula calculates the difference between proposed and current.  Record the Total Annual Mileage by adding the annual mileage from the printed PVS schedules documented on PS Form 4533, MVS Schedules, from VITALS. Determine and record the total proposed annual miles. A formula calculates the difference between proposed and current.  Record the Total Annual Mileage by adding the annual mileage from the printed PVS schedules documented on PS Form 4533, MVS Schedules, from VITALS. Determine and record the total proposed annual miles. A formula calculates the difference between proposed and current.  Total Mileage Costs are calculated based on the cost of \$8.00 per mile.  The manager of the local Vehicle Maintenance Facility (VMF) can provide the data for the PVS leases.  Enter the total current number of leased PVS vehicles. Determine and record the proposed annual lease costs. A formula calculates the difference between proposed and current.  PVS Workshour Costs  The current PVS workshour costs for | This provides data for the affected facilities for postal vehicle service (PVS) lease and craft workhour costs. It also includes information on PVS transportation and PVS equipment. All information provided must be reviewed for concurrence by the Director of Surface Logistics Planning. | 8. Appendix     A-10 Overview of Transportation - PVS  Updated to reflect current processes and role.                         |
|      |                         | LIDS:  LIDS 11 the total annual workhour costs for operation numbers 617 (Stewards - MVS), 679 (Admin & Ciler Trans & Networks), and 764 (Motor Vehicle Service).  LIDS 21 the total annual workhour costs for operation numbers 617 (Stewards - MVS), 679 (Admin & Ciler Trans & Networks), and 764 (Motor Vehicle Service).                                                                                                    |                                                                                                    |                                                                                                    |
|      |                         | A 42 2AMD Westshard Commons                                                                                                    |                                                                                                    |                                                                                                    |
| A-13 | MPE Inventory 64        | Overview of the AMP Worksheet This worksheet changes in inventory of mail processing equipment (MPE) at the losing and gaining facilities and identifies relocation costs to move MPE from the losing facility to the gaining facility. See Exhibit A-13, MPE Inventory, for a sample.  A-13.2Cmpoleting the AMP Worksheet Header Section Losing and gaining facility names will populate from information entered on AMP Data Entry Page. The Data Extraction Date is date that information on inventory is obtained from webEOR.  AMP Worksheet Columns Equipment Type. A list of mail processing equipment is provided.  1. Current Number: Column shows the current number of each mail processing equipment type presently installed at the losing facility. If additional pieces of equipment are scheduled for deployment, notate in (9) the equipment and expected deployment date.  2. Procosed Number: Column shows the proposed number for each equipment type that will exist at the losing facility and processing equipment are scheduled for deployment, notate in (9) the equipment and expected deployment date.  3. Difference: A formula subtracts current from proposed equipment.  4. Current Number: Column shows the current number of each mail processing equipment type presently installed at the gaining facility. If additional pieces of equipment are scheduled for deployment, notate in (9) the equipment and expected deployment date.  5. Proposed Number: Column shows the current more of each equipment.  7. Excess Equipment: Formula will calculate the difference between current equipment at the gaining facility and proposed equipment.  7. Excess Equipment: Formula will calculate the difference between current equipment are not included in the AMP business case. Indicate the disposition of other equipment that moves to a facility other than the gaining facility the new location for any excess equipment. Any costs associated with relocation of this equipment are not included in the AMP business case. Indicate the disposition of other equipment identified  | This details the changes in inventory of mail processing equipment (MPE) at the affected facilities and identifies relocation costs to move MPE from the affected facilities.                                                                                                    | 8. Appendix     A-11 Overview of MPE Inventory  Updated to reflect current processes; removed obsolete worksheet instructions |

| A-14Maintenance 66                      | Overview of the AMP Worksheet This worksheet evaluates the total annual maintenance costs for the losing and gaining facilities, including mail processing equipment, building services, training, and other annual costs. All supporting documentation must be kept on file at the area office. See Exhibit A-14, Maintenance, for a sample.  A-14.2Completing the AMP Worksheet Header Section The name of the losing and gaining facilities and the date range of data will automatically populate from the information recorded on the AMP Data Entry Page. A maintenance staffing package must be done in order to populate the proposed costs for this worksheet. The area manager Maintenance Operations is the primary resource for completion of this worksheet.  AMP Worksheet Columns Column instructions are the same for both the losing and gaining facilities, Columns 1 through 3 apply to the losing facility. Columns 4 through 6 apply to the gaining facility. Provide any other information relevant to the current or proposed costs at the losing or gaining facilities in Column 7, the notes section.  The notes section.  The notes section of the boding and gaining facilities in Columns 6 through any gaining facilities or columns 6 through 6 apply to the categories shown.  2. Difference: The difference for both the losing and gaining facilities are automatically calculated.  AMP Worksheet Sections  aWorkhour Activity. Current costs for maintenance LDCs are automatically populated with site-specific LURS data from the Losing and Gaining LURS Summary data tabs in the AMP workbook. Proposed costs require review of the completed MPE Inventory worksheet and the completion of a maintenance satifing package, Record the costs from the completed staffing package, from the completed staffing package, from the completed staffing package into each LDC on the worksheet.  Parts and Supplies: Enter the annual current and proposed costs for parts and supplies. Data for the current costs comes from the financial performance report (FPR).  While shown as a sep | This evaluates the total annual maintenance costs for the affected facilities, including mail processing equipment, building services, training, and other annual costs.                                                                                                    | Procedure      | 8. Appendix<br>A-12 Overview of<br>Maintenance                         | Updated to reflect current processes.                                                                    |
|-----------------------------------------|----------------------------------------------------------------------------------------------------|----------------------------------------------------------------------------------------------------|----------------|------------------------------------------------------------------------|----------------------------------------------------------------------------------------------------|
| A-15Distribution Changes 69             | Note: Provide any other information relevant to the current or proposed costs at the losing or gaining facility.  Overview of the AMP Worksheet Using discount or "bulk" mailing services, mailers receive postage reductions for larger mailings by preparing and sorting according to postal requirements and depositing at designated locations. Labeling lists in the Domestic Mail Manual (DMM) provide information to mailers for various sortation levels and distribution of containers. See Exhibit A-15, Distribution Changes, for a sample, or a sample of provided in the provided of the provided of the provided | Using discount or "bulk" mailing services, mailers receive postage reductions for larger mailings by preparing and sorting according to postal requirements and depositing at designated locations.                                                                                                    | Procedure      | 8. Agendix<br>A-13 Overview of<br>Distribution Changes                 | Updated to reflect current processes.                                                                    |
|                                         | Section 5. Notes: Identify any changes to the hours for drop shipments or slot availability that would be made in FAST for any destination entry office affected by the AMP consolidation.                                                                                                    | This indicates any changes that may affect customers within the service area of the affected                                                                                                    |                | 8. Appendix                                                            |                                                                                                    |
| A-16Customer Service<br>Issues          | AMP Worksheet Entries  1. Collection Points: Obtain information about posted pick-up times from the Collection Point Management System (CPMS). Use the Notes section to explain if any collection boxes will be removed from service because of the AMP.                                                                                                    | facility, such as changes in pick-up times for various collection points or changes to hours fo<br>window transactions and business mail acceptance. It also indicates the postmark that will be<br>applied to mail collected from the affected facility                                                                                         | Procedure      | A-14 Overview of<br>Customer Service<br>Issues                         | Updated to reflect current processes; removed obsolete<br>worksheet instructions and condensed language. |
| A-16Customer Service<br>Issues          | 2.Local Delivery Boxes Designated: Indicate how many collection boxes are designated for local delivery. 3.Local Delivery Boxes Removed: Indicate how many collection boxes may be removed as a result of AMP.                                                                                                    | N/A - Removed                                                                                                    | N/A - Obsolete | N/A                                                                    | Removed as these data points are no longer used.                                                         |
| A-16Customer Service 72                 | Overview of the AMP Worksheet This worksheet indicates any changes that may affect customers within the service area of the losing facility, such as changes in pick-up times for various collection points or changes to hours for window transactions and business mail acceptance. It also indicates the postmark that will be applied to mail collected from the losing facility. See Exhibit A-16, Customer Service Issues, for a sample.  A-16 a Completing the AMP Worksheet Header Sections  The losing facility name and 5-digit ZIP Code populates from information entered on PIR Data Entry Page. Either the date when data was extracted for the losing facility.  The gaining facility name at the bottom populates from information entered on PIR Data Entry Page. A Delivery Performance Report. Enter data from the most recently completed four quarters (which corresponds to the date range of data on the AMP Data Entry Page) indicating the percentage of carriers in the performance cluster that returned from their routes before 5:00 p.m. (data source: webEIS).  S. Retall Intil Inside the Losing Facility. Forter the window service hours available for customers to onduct transactions at the retail unit inside the Losing Facility. Forter the hours available to customers to present presorted mailings for verification and acceptance. If no bulk mail entry unit is available at the losing facility, enter NA (not applicable) in these fields. (data source: Facilities Database).  Satabasel                                                                                                    | This indicates any changes that may affect customers within the service area of the affected facility, such as changes in pick-up times for various collection points or changes to hours for window transactions and business mail acceptance. It also indicates the postmark that will be applied to mail collected from the affected facility | Procedure      | 8. Appendix<br>A-14 Overview of<br>Customer Service<br>Issues          | Updated to reflect current processes; removed obsolete worksheet instructions and condensed language.    |
| A-16Customer Service                    | Datacose)  7. Local Postmark: Indicate whether a local postmark will be available to customers.                                                                                                    | N/A - Removed                                                                                                    | N/A - Obsolete | N/A                                                                    | The current standard is that local postmarks will be made available to all customers                     |
| A-16Customer Service<br>Issues          | 8. Notes: Enter any relevant comments pertaining to customer services at the losing facility.                                                                                                    | This provides a summary of space that may come available through the relocation of operations for either Postal Service-owned or leased facilities. It identifies savings and/or costs related to leased facilities.                                                                                                    | Procedure      | Appendix     A-15 Overview of Space     Evaluation and Other     Costs | Updated to reflect current processes; removed obsolete worksheet                                         |
| A-16Customer Service<br>Issues          | 9.Postmark: Indicate the Line 1 and optional Line 2 information from postmarks applied by the advanced facer canceller system at the gaining facility. If an image of the postmark is available, import the image to the worksheet.                                                                                                    | N/A - Removed                                                                                                    | N/A - Obsolete | N/A                                                                    | New postmark will always be the Transfer To Facility.                                                    |
| A-17Space Evaluation and Other Costs 75 | Oenview of the AMP Worksheet This worksheet provides a summary of space that may come available through the relocation of operations for either Postal Service-owned or leased facilities. It identifies savings and/or costs related to leased facilities. This worksheet is not intended to identify or capture savings from the safe of real estate. Additionally, this worksheet is more intended to identify or capture savings from the safe of real estate. Additionally, this worksheet is more intended to identify or capture savings from the safe of real estate. Additionally, this worksheet is more intended to identify or capture savings from the safe of real estate. Additionally, this worksheet is more intended to identify or capture savings from the safe of real estate. Additionally, this worksheet is more intended to identify or capture savings and/or costs related to leased facilities. This worksheet is not intended to identify or capture savings and/or costs related to leased facilities. This worksheet is not intended to identify or capture savings and/or costs related to leased facilities. This worksheet is not intended to identify or capture savings and/or costs related to leased facilities. This worksheet is not intended to identify or capture savings and/or costs related to leased facilities. This worksheet is not intended to identify or capture savings and/or costs related to leased facilities. This worksheet is not intended to identify or a sample.  A.1.7.2.Completing has AIMP Worksheet  A.1.7.2.Completing has AIMP Worksheet  A.1.7.2.Completing has AIMP Worksheet  A.1.7.2.Completing has AIMP Worksheet  A.1.7.2.Completing has AIMP Worksheet  A.1.7.2.Completing has AIMP Worksheet  A.1.7.2.Completing has AIMP Worksheet  A.1.7.2.Completing has AIMP Worksheet  A.1.7.2.Completing has AIMP Worksheet  A.1.7.2.Completing has AIMP Worksheet  A.1.7.2.Completing has AIMP Worksheet  A.1.7.2.Completing has AIMP Worksheet  A.1.7.2.Completing has AIMP Worksheet  A.1.7.2.Completing has AIMP Worksheet  A.1.7.2.Completing has AIM | This provides a summary of space that may come available through the relocation of operations for either Postal Service-owned or leased facilities. It identifies savings and/or costs related to leased facilities.                                                                                                    | Procedure      | 8. Appendix<br>A-15 Overview of Space<br>Evaluation and Other<br>Costs | Updated to reflect current processes; removed obsolete worksheet                                         |

| A-17Space Evaluation and<br>Other Costs                   |    | Remote Encoding Center Cost per 1000 Column instructions are the same for the losing and gaining facilities. Columns 1 through 3 apply to the losing facility. Columns 4 through 6 apply to the gaining facility. (data source: WebROADS) 1.Product: Product types are identified. 2. Associated REC: Einer the name of the REC associated with the processing of the product shown. 3. Current Cost Per 1000 Images: Record the data as reported in the WebROADS report titled "National REC TOE Cost Per 1000 Ranking Report". Report period is for current fiscal Year to Date (YTD) and date of actual report is recorded in the header section (YTD Ranking Cost).                                                                                                    | N/A - Removed | N/A - Extraneous | N/A | There is only one REC and no variation in processing cost.                                                            |
|-----------------------------------------------------------|----|----------------------------------------------------------------------------------------------------|---------------|------------------|-----|----------------------------------------------------------------------------------------------------|
| Appendix B — Post-<br>Implementation Review<br>Worksheets | 79 | Information from the PIR Data Entry Page will populate cells in the header sections of other PIR worksheets. The benefits from automatic input include simplification in the completion of worksheets and accuracy from standardization. See Exhibit B-1, PIR Data Entry Page Losing Facility Information  "Type of Distribution Consolidated. Select whether the planned consolidation transferred originating, destinating, or both types of mail processing operations.  "Expect Moders, Enter the physical address of the facility that lost operations, such as post office, processing and distribution facility, or processing and distribution center. (data source: Facilities Database)  Street Address. Enter the physical address of the facility that lost operations.  "Source Address. Enter the physical address of the facility that lost operations.  "Source Address. Enter the physical address of the facility that lost operations.  "Source Address. Enter the physical address of the facility that lost operations.  "Source Address. Enter the physical address of the facility of the losing facility."  District. Select the district with which the facility is associated from the drop-down list.  "Advan: The area with which the facility is associated for the drop-down list.  "Advan: The area with which the facility is associated for a submarkant populated based on the District.  "Enance Number: Type the 6 digit finance number of the losing facility."  District. Select the district with which the facility is associated for a 2PC code Reng from Column A of Domestic Mail Manual (DMM) labeling list, L005 3-Digit ZIP Code Prefix Groups-SCF Sortation.  "EXEC Office: Use the drop-down box and select." Yes," if this facility is part of the EXFC service performance measurement, otherwise choose "No".  "EDOSIMINATION FOR THE ADMANDER: Type the name of the district manager for the losing facility."  "EXEC Office: Use the drop-down box and select." Yes," if this facility is a part of the EXFC service performance measurement, otherwise choose "No".  "ED | N/A - Removed | N/A - Obsolete   | N/A | Removed as these worksheets are obsolete. USPS to list bullet points of what the content of the new workbook will be. |
| B-1 PIR Data Entry Page                                   | 79 | Information from the PIR Data Entry Page will populate cells in the header sections of other PIR worksheets. The benefits from automatic input include simplification in the completion of worksheets and accuracy from standardization. See Exhibit B-1, PIR Data Entry Page, for a sample.  B-1.2Completing the PIR Data Entry Page Losing Facility Information  Lipse of Distribution Consolidated. Select whether the planned consolidation transferred originating, destinating, or both types of mail processing operations.  Facility Name & Type: Indicate the facility name, including type, such as post office, processing and distribution consolidated. Select whether the planned consolidation transferred originating, destinating, or processing and distribution center. (data source: Facilities Database)  Facility Name & Type: Indicate the facility name, including type, such as post office, processing and distribution center. (data source: Facilities Database)  Long type the only of the facility that lost operations. On originating address. (data source: Facilities Database)  Long type the only of the facility that lost operations.  Long type the only of the facility that lost operations.  Long type the only of the facility that lost operations.  Long type the only of the facility that lost operations.  Long that the control of the distribution which the facility is associated from the drop-down list.  Large the control of the distribution which the facility is associated from the drop-down list.  Large the distribution which the facility is associated from the drop-down lost.  Large the distribution which the facility is associated from the drop-down lost.  Large the distribution of the losing facility that lost operations.  Lorge the drop-down box and select "Yes", if this facility is part of the EXFC service performance measurement, otherwise choose "No".  Lorge that Manager: Type the facility and enter the name of the person with overall management responsibility for the facility that lost operations.  Lorge that Manager: Ty | N/A - Removed | N/A - Obsolete   | N/A | Removed as these worksheets are obsolete. USPS to list bullet points of what the content of the new workbook will be. |
| B-2 Summary Narrative                                     | 83 | Overview of the PIR Worksheet The Summary Narrative addresses all issues applicable to the quarters immediately following an AMP implementation. Any deviations or modifications from the approved AMP proposal must be documented in this narrative. See Exhibit B-2, Summary Narrative, for a sample.  B-2.2Completing the PIR Worksheet Header Section The following information is populated from the information recorded on the PIR Data Entry Page: name of losing facility and type, current 3-digit ZIP Codes for the losing facility.  Refer to the AMP Summary Narrative worksheet for the list of items that should be included. Type and edit the narrative in a world document. When complete, copy it into the PIR workbook on the Summary Narrative worksheet (tab) as an object.                                                                                                    | N/A - Removed | N/A - Obsolete   | N/A | Removed as these worksheets are obsolete. USPS to list bullet points of what the content of the new workbook will be. |
| B-3 Approval Signatures                                   | 85 | Overview of the PIR Worksheet Signatures incide concurrence with information provided by the worksheets. Signatures acknowledge managements' understanding of volumes, workhours, and budget dollars transferred from one facility into another facility because of the AMP. An entry is required on every signature line. See Exhibit B-3, Approval Signatures, for a sample.  B-3.2 Completing the PIR Worksheet Header Section The following information is populated from the information recorded on the PIR Data Entry Page: losing facility name and type, facility ZIP Code, finance number, and current 3-digit ZIP Code(s) for the losing facility, type of distribution consolidated, gaining facility name and type, facility ZIP Code, finance number, and current 3-digit ZIP Code(s) for the losing facility, type of distribution consolidated, gaining facility name and type, facility ZIP Code, finance number, and current 3-digit ZIP Code(s) for the losing facility, type of distribution consolidated, gaining facility name and type, facility ZIP Code, finance number, and current 3-digit ZIP Code(s) for the losing facility, type of distribution consolidated, gaining facility name and type, facility ZIP Code, finance number, and current 3-digit ZIP Code(s) for the losing facility, type of distribution consolidated, gaining facility name and type, facility ZIP Code, finance number, and current 3-digit ZIP Code(s) for the losing facility, type of distribution consolidated, gaining facility name and type, facility ZIP Code finance number, and current 3-digit ZIP Code(s) for the losing facility name and type, facility ZIP Code finance number, and current 3-digit ZIP Code(s) for the losing facility name and type, facility ZIP Code finance number, current 3-digit ZIP Code(s) for the losing facility name and type, facility ZIP Code, finance number, current 3-digit ZIP Code(s) for the losing facility name and type, facility ZIP Code, finance number, current 3-digit ZIP Code(s) for the losing facility name and type, facility ZIP Code, finance numb | N/A - Removed | N/A - Obsolete   | N/A | Removed as these worksheets are obsolete. USPS to list bullet points of what the content of the new workbook will be. |

| B-4 Executive Summary 87                                               | Coverword that Pirk Vorkstreet This worksheet summarizes data from supporting worksheets and provides an overview of savings, costs, staffing loss, and service performance as measured by External First Class (EXFC) and Customer Satisfaction Measurement (CSM). Formulas for approprial in a terms will automatically transfer data from the supporting worksheets. See Eshibit B-4, Executive Summary, for a sample.  B-4.2 Completing the PIR Worksheet Header Section The following information is populated from the information recorded on the PIR Data Entry Page: **alkane of pointing facility and type. **alkane of pointing facility and type. **alkane of pointing facility and type. **alkane of pointing facility and type. **alkane of pointing facility and type. **alkane of pointing facility street address, city, state, and current 3-digit ZIP Code(s) for the gaining facility. **alkane of pointing facility street address, city, state, and current 3-digit ZIP Code(s) for the gaining facility. **alkane of pointing facility street address, city, state, and current 3-digit ZIP Code(s) for the gaining facility. **alkane of pointing facility street address, city, state, and current 3-digit ZIP Code(s) for the gaining facility. **alkane of pointing facility street address, city, state, and current 3-digit ZIP Code(s) for the gaining facility. **alkane of pointing facility street address, city, state, and current 3-digit ZIP Code(s) for the gaining facility. **alkane of pointing facility and type. **saling facility street address, city, state, and current 3-digit ZIP Code(s) for the gaining facility. **alkane of pointing facility and type. **saling facility and type. **saling  | N/A - Removed | N/A - Obsolete | N/A | Removed as these worksheets are obsolete. USPS to list bullet points of what the content of the new workbook will be. |
|------------------------------------------------------------------------|----------------------------------------------------------------------------------------------------|---------------|----------------|-----|----------------------------------------------------------------------------------------------------|
| B-5 Service Performance<br>and Customer Satisfaction<br>Measurement 90 | Overleve of the PRR Worksheet This worksheet includes a service review providing External First Class (EXFC) performance and Customer Satisfaction Measurement (CSM) indicators by quarter, for the four quarters prior to and four quarters after the AMP implementation. Transit Time Measurement System (TIMS) EXFC data is reported at the facility (plant) level and is available and is available and this provided in the performance and Customer Satisfaction Measurement, for a sample.  B-5.2Completing the PIR Worksheet Header Section PRESSORT Completing the PIR Worksheet Header Section PRESSORT Completing the PIR Data Entry Page: ##IPT Type ##IPT Type ##IPT Ty | N/A - Removed | N/A - Obsolete | N/A | Removed as these worksheets are obsolete. USPS to list bullet points of what the content of the new workbook will be. |
| B-6 Workhour Costs -<br>Combined Facilities 92                         | Overview of the PRR Worksheet This worksheet represents the combined total annual volumes, workhours, productivities, and workhour costs for the losing and gaining facilities. It shows the proposed values as well as the actual values before and after the AMP consolidation. See Exhibit B-6, Workhour Costs - Combined Facilities, for a sample.  B-6.2Completing the PIR Worksheet Header Section altype of Distribution Consolidates. Field is populated from information entered on the PIR Data Entry Page. alt PIR yer. Field is populated based on information entered on the PIR Data Entry Page. alt PIR yer. Field is populated based on information entered on the PIR Data Entry Page. alt PIR yer. Field is populated based on information entered on the PIR Data Entry Page. alt PIR workshoet PIR worksheet PIR Worksheet PIR worksheet Eculumns PIR Worksheet Columns Alter Workshoet Columns PIR Worksheet Columns PIR Worksheet PIR PIR PIR PIR PIR PIR PIR PIR PIR PIR                                                                                                    | N/A - Removed | N/A - Obsolete | N/A | Removed as these worksheets are obsolete. USPS to list bullet points of what the content of the new workbook will be. |
| B-7 Workhour Costs Losing Facility 94                                  | The worksheer topresents the total annual volumes, workhours, productivities and workhour costs for the losing facility. It shows the proposed values as well as the actual values before and after the AMP consolidation. See Exhibit B-7, Workhour Costs - Losing Facility, for a sample.  B-7. ZOmpfelding the PIR Worksheet Header's Section  a. Losing Facility. Name will populate from information entered on the PIR Data Entry Page.  a. Exhibit Type: This will populate based on information entered on the PIR Data Entry Page.  a. Exhibit Type: This will populate based on information entered on the PIR Data Entry Page.  a. Exhibit Type: This will populate this will be the Pir Page AIP. Data Comes from column labeled "Current Annual FIP Volume" for the losing facility in AMP Workhour Costs - Current.  3. Annual FIP Ho Volu | N/A - Removed | N/A - Obsolete | N/A | Removed as these worksheets are obsolete. USPS to list bullet points of what the content of the new workbook will be. |

|     |                          | This worksheet represents the total annual volumes, workhours, productivities, and workhour costs for the gaining facility. It shows the proposed values as well as the actual values before and after the AMP consolidation. See Exhibit B-8, Workhour Costs - Gaining Facility, for a sample.                                                                                                    |               |                |     |                                                                                                    |
|-----|--------------------------|----------------------------------------------------------------------------------------------------|---------------|----------------|-----|----------------------------------------------------------------------------------------------------|
|     | Workhour Costs - 97      | B-8.2Completing the PIR Worksheet Header Section  Gaining Facility. Name will populate from information entered on the PIR Data Entry Page.  BIR Type: This will populate based on information entered on the PIR Data Entry Page.  BIR Type: This will populate based on information entered on the PIR Data Entry Page.  BIR Workshow Rate by LDC: This field is populated from information entered on the PIR Data Entry Page.  BIR Workshow Rate by LDC: This field is populated based on the PIR Data Entry Page.  BIR Workshow Rate by LDC: This field is populated based on the date range of data and EDW-LURS.  BIR Workshow Rate by LDC: This field is populated based on the date range of Mata and EDW-LURS.  BIR Workshow Rate by LDC: "Outmen in the approved AMP proposal."  PROSED Corresponds to "Proposed" columns in the approved AMP proposal.  PRIX columns are annualized in the First PIR and represent actual data from the most recently completed two (for First PIR) or four (for Final PIR) quarters after the implementation date.  1. Operation Numbers: The column contains operation numbers with volume and/or workhours that were affected or removed from the gaining facility. (data source: AMP Workhour Costs - Current)  2. Annual FIR Volume Pre AMP: Data comes from column labeled "Current Annual FIR Volume" for the gaining facility in AMP Workhour Costs - Proposed.  4. Annual FIR Volume Pre Column includes current annual first handling pieces (FIRP) volume by operation (data source: EDW MODS).  5. Annual THP volume Pre AMP: Data comes from column labeled "Current Annual TPI or NATPH Volume" for the gaining facility in AMP Workhour Costs - Current.                                                                                                    | N/A - Rémoved | N/A - Obsolete | N/A | Removed as these worksheets are obsolete. USPS to list builtet points of what the content of the new workbook will be. |
|     |                          | 6.Annual TPH or NATPH Volume PIR: Column includes current annual TPH or NATPH Volume by operation, (data source: EDW MODS) 8.Annual Workhour PR NATPH Volume PIR: Column includes current annual TPH or NATPH Volume by operation, (data source: EDW MODS) 8.Annual Workhours PR NATPH Production Column labeled "Dropsed Annual Workhours" for the gaining facility in AMP Workhour Costs - Current. 9.Annual Workhours PR NATPH Data comes from column labeled "Propsed Annual Workhours" for the gaining facility in AMP Workhour Costs - Propsed. 10.Annual Workhours PIR: Column includes current total workhours by operation. The data is annualized of the First PIR Assource: EDW MODS) 11.Annual Productivity Pred AMP. Data comes from column labeled "Propsed Productivity TPH or NATPH" for the gaining facility in AMP Workhour Costs - Current. 12.Annual Productivity Prosed: Data comes from column labeled "Propsed Productivity TPH or NATPH" for the gaining facility in AMP Workhour Costs - Propsed. 13.Annual Productivity PIR: Data is calculated based on volume and workhours. 14.Annual Workhour Costs Pic AMP. Data comes from column labeled "Current Annual Workhour Costs" or the gaining facility in AMP Workhour Costs - Current.  14.Annual Workhour Costs Pic AMP. Data comes from column labeled "Current Annual Workhour Costs" or the gaining facility in AMP Workhour Costs - Current.                                                                                                    |               |                |     |                                                                                                    |
|     |                          | Overview of the PIR Worksheet  This worksheet represents craft staffing for the gaining and losing facilities before and after the AMP consolidation. Pre AMP and Proposed data comes from the approved AMP worksheet Staffing Craft. Current data for the PIR period comes from WebCOINS. See  Exhibit Ps. Staffing - Craft. for a sample.                                                                                                    |               |                |     |                                                                                                    |
| B-9 | Staffing Craft 100       | Exhibit 5-9, Stating - Craft, for a sample.  B. 3.2 Completing the PIR Worksheet Header Section  #IR Type: This will populate based on information entered on the PIR Data Entry Page.  Losing Facility Name and Finance #: Name and finance number will populate from information entered on the PIR Data Entry Page.  Losing Facility Name and Finance #: Name and finance number will populate from information entered on the PIR Data Entry Page.  Losing Facility Name and Finance #: Name and finance will populate from information entered on the PIR Data Entry Page.  Losing Facility Name and Finance #: Name and finance will populate from information entered on the PIR Data Entry Page.  Losing Facility Name and Finance #: Name and finance will populate from information entered on the PIR Data Entry Page.  Losing Facility Name and Finance #: Name and finance will populate from information entered on the PIR Data Entry Page.  Losing Facility Name and Finance #: Name and finance will populate from information entered on the PIR Data Entry Page.  Losing Facility Name and Finance #: Name and finance will populate from information entered on the PIR Data Entry Page.  Losing Facility Name and Finance #: Name and finance will populate from information entered on the PIR Data Entry Page.  Losing Facility Name and Finance #: Name and finance will populate from information entered on the PIR Data Entry Page.  Losing Facility Name and Finance #: Name and finance will populate from information entered on the PIR Data Entry Page.  Losing Facility Name and Finance #: Name and finance will populate from information entered on the PIR Data Entry Page.  Losing Facility Name and Facility Name and Facility Name And Page and Page and Pa | N/A - Removed | N/A - Obsolete | N/A | Removed as these worksheets are obsolete. USPS to list bullet points of what the content of the new workbook will be.  |
|     |                          | 11 Variances Total On-Rolls PIR vs Proposed: Contains the variance between current data in the PIR from the "Proposed" figures in the approved AMP proposal. Column instructions are the same for both losing and gaining facilities. Data for columns 12 through 22 are developed using the corresponding column instructions for columns 1 through 11.                                                                                                    |               |                |     |                                                                                                    |
|     |                          | B-9.3AMP Worksheet Summary  *Total Craft Position Loss: These formulas equal the total difference of "Total On-Rolls" at losing office plus the total difference at the gaining office for the PIR vs Pre AMP and the PIR vs Proposed AMP data. These numbers are carried forward to the Executive Summary.  **Description of the PIR vs Pre AMP and the PIR vs Proposed AMP data. These numbers are carried forward to the Executive Summary.                                                                                                    |               |                |     |                                                                                                    |
| B-1 | OStaffing - PCES/EAS 103 | This workshet indicates the staffing, annual workhour, and annual workhour costs for Postal Career Executive Service (PCES) and Executive Administrative Schedule (EAS) positions at the losing and gaining facilities before and after the AMP consolidation. Data is pre-populated for Pre-AMP and Proposed columns from Staffing - PCES/EAS worksheets in the approved AMP proposal. See Exhibit B-10. Staffing - PCES/EAS, for a sample.  B-10 2Completing the PIR Worksheet Maddle Section  B-10 2Completing the PIR Worksheet Maddle Section  B-10 2Completing the PIR Worksheet Maddle Section  B-10 2Completing the PIR Worksheet Maddle Section  B-10 2Completing the PIR Worksheet Maddle Section  B-10 2Completing the PIR Worksheet Maddle Section  B-10 2Completing the PIR Worksheet Maddle Section  B-10 2Completing the PIR Worksheet Maddle Section  B-10 2Completing the PIR Worksheet Maddle Section  B-10 2Completing the PIR Worksheet Maddle Section  B-10 2Completing the Maddle Section  B-10 2Completing the PIR Worksheet Maddle Section  B-10 2Completing the PIR Worksheet Maddle Section | N/A - Removed | N/A - Obsolete | N/A | Removed as these worksheets are obsolete. USPS to list bullet points of what the content of the new workbook will be.  |

| B-11Transportation - HCR Losing Facility 106     | This worksheet provides data for annual mileage, annual costs, and annual costs per mile for the losing facility. All information provided on this worksheet must be reviewed for concurrence by the area manager Distribution Networks (DN). A separate worksheet must be completed for the gaining facility. See Exhibit B-11, Transportation - HCR-Losing Facility, for a sample.  The local Transportation of Network Specialist and the area Distribution Network Budget Coordinator can support completion of the data in this worksheet.  Use same fuel costs from approved AMP proposal in the PIR worksheets to keep the costs in constant dollars (data source: AMP Transportation - HCR).  To effectively analyze the transportation changes due to the AMP, the area is directed to retent the following supporting documentation:  A brief centration of current characteristics of each to the AMP, the area is directed to retent the following supporting documentation:  A brief centration of current characteristics of each crude to be changed (including the area served, load and volume data, types of equipment used, and mileage). This would include trip utilization information obtained from Surface Visibility (SV) or the Transportation information Management Evaluation System (TIMES) for affected routes both indown and volume data, types of equipment used, and mileage). This would include trip utilization information obtained from Surface Visibility (SV) or the Transportation information Management Evaluation System (TIMES) for affected routes both indown and volume data, types of equipment used, and mileage). This would include trip utilization information obtained from Surface Visibility (SV) or the Transportation information Management Evaluation System (TIMES) for affected routes both indown and volume data, types of equipment used, and mileage). This would include trip utilization information obtained from Surface Visibility (SV) or the Transportation information Management Evaluation System (TIMES) for affected routes both indown data  | N/A - Removed | N/A - Obsolete | N/A | Removed as these worksheets are obsolete. USPS to list bullet points of what the content of the new workshook will be. |
|--------------------------------------------------|----------------------------------------------------------------------------------------------------|---------------|----------------|-----|----------------------------------------------------------------------------------------------------|
|                                                  | ■To fill out data required (such as PIR Annual Mileage and PIRC costs), information should come from the area Distribution Networks' budget coordinator. The budget coordinator can provide the information using HCR Data File for the month data is requested. It should be noted that the annual costs must include fuel costs and therefore, simply acquiring the cost from Transportation Contract Support System (TCSS) is not an approved method for obtaining this information.  B-11.2Completing the PIR Worksheet Header's Section The following information will automatically populate from information entered on PIR Data Entry Page: name of the losing facility, PIR type, and type of distribution consolidated.  ■Data Extraction Date: Enter the date of the HCR Data File used to enter PIR mileage and cost for the losing facility.  ■Enter the decarance time (CT) for Outbound Dock. Additional comments regarding established Dilateral agreements should be contained in the executive summary and in the notes section at the bottom of the worksheet.  PIR Worksheet Columns Refer to the columns for the losing facility in the approved AMP Transportation - HCR.  1. Route Numbers: Use data from corresponding column in AMP Transportation - HCR.  2. Annual Mileage ProAMP: Data comes from column labeled "Proposed Annual Mileage" in AMP Transportation - HCR.  3. Annual Mileage ProSymbosing to come from column labeled "Proposed Annual Mileage" in AMP Transportation - HCR.                                                                                                    |               |                |     |                                                                                                    |
| B-12Transportation - HCR<br>Gaining Facility 110 | This worksheet provides data for annual miseage, annual costs, and annual costs per mile for the gaining facility, All information provided on this worksheet must be conveleded for the losing facility. See Enhalt Be 12, Transportation – HCR-Gaining Facility, for a sample. The local Transportation and Network Specialist and the area Distribution Network Budget Coordinator can support completion of the data in this worksheet. Use same fuel costs from approved AMP proposal in the PIR worksheets to keep the costs in constant obliands (data source: AMP Transportation – HCR). To effectively analyze the transportation changes due to the AMP, the area is directed to retain the following supporting documentation:  A brief marrative summarizing the transportation changes due to the AMP, the area is directed to retain the following supporting documentation:  A brief description of current characteristics of each route to be changed including the area served, load and volund data, types of equipment used, and mileage). This would include trip utilization information obtained from Surface Visibility (SV) or the Adescription of current characteristics of each route to be changed including the area served, load and volund data, types of equipment used, and mileage). This would include trip utilization information obtained from Surface Visibility (SV) or the Adescription of each affected route that after changes are made, as described above. This would include copies of the current and proposed schedule plates along with cost of the new transportation or changes to existing transportation should list any changes to equipment (i.e., additional trailers and tractors) needed.  As attenment of compliance with Headquarters requirements for changes in air transportation routes must be included when applicable.  As attenment of compliance with Headquarters requirements for changes in air transportation routes must be included when applicable.  As zero base analysis of PVS operations at both losing and gaining facilities must be provi | N/A - Removed | N/A - Obsolete | N/A | Removed as these worksheets are obsolete. USPS to list bullet points of what the content of the new workbook will be.  |
| B-13Transportation - PVS 114                     | This worksheet provides data for both the losing and gaining facilities for postal whole service (PVS) leases, PVS equipment, annual mileage costs, and workhour costs for specific operations. See Exhibit B-13, Transportation PNS, for a sample. The local Transportation and Network Specialist and the area Distribution Network PVS Specialist can support completion of the data in this worksheet.  B-13.2 Completing the PIR Worksheet Header Section Losing and gaining facility names, finance numbers, PIR type and the date range of data are populated from information entered on the PIR Data Entry Page. PIR Worksheet Committee Columns Column Instructions area for both the losing and gaining facilities. Columns 1 through 5 apply to the losing facility. Columns 6 through 10 apply to the gaining facility.  2. Prospect Use data from "Poposed" column in AMP Transportation - PVS.  3. PRIC Enter the current rumbers applicable to the PIR. Data is developed as described below.  2. PVS. Owned Gouginerner. Based on data from Weinburst Provided Maintenance Accounting System (WMAS), enter the number for each type of PVS vehicle shown.  2. PVS. Owned Gouginerner. Based on data from Weinburst Maintenance Counting System (WMAS), enter the number for each type of PVS vehicle shown.  2. PVS. Owned Gouginerner. Based on data from Weinburst Maintenance Counting System (WMAS), enter the number for each type of PVS vehicle shown.  2. PVS. Owned Gouginerner. Based on data from Weinburst Maintenance Counting System (WMAS), enter the number for each type of PVS vehicle Information Transportation Analysis Logistics System (VITALS).  2. PVS. Owned Gouginerner. Based on data from Weinburst Maintenance Counting System (WMAS), enter the number for each type of PVS vehicle shown.  2. PVS. Owned Gouginerner. Based on data from Weinburst Maintenance Counting System (WMAS), enter the number for each type of PVS vehicle shown.  2. PVS. Owned Gouginerner. Based on data from Weinburst Maintenance Counting Maintenance Counting Maintenance Counting Maintenan | N/A - Removed | N/A - Obsolete | N/A | Removed as these worksheets are obsolete. USPS to list bullet points of what the content of the new workbook will be.  |

| B-14MPE Inventory 117        | Overview of the PIR Worksheet This worksheet cheals the changes in inventory of mail processing equipment (MPE) at the losing and gaining facilities before and after the AMP and compares the PIR relocation costs to the proposed relocations costs.  B-14.2Completing the PIR Worksheet Header Section  B-14.2Completing the PIR Worksheet Header Section  In the pirch of facility names, PIR Type and Date Range of Data are automatically populated from information entered on the PIR Data Entry Page. Enter the date the data was extracted from web End of Run (webEOR).  B-14.2Completing the PIR Worksheet Header Section  In the pirch of facility names, PIR Type and Date Range of Data are automatically populated from information entered on the PIR Data Entry Page. Enter the date the data was extracted from web End of Run (webEOR).  B-14.2Completing the PIR Worksheet  The numbers for the Pire AMP and Proposed columns come from the approved AMP MPE Inventory.  B-14.1Completing the PIR AMP and Proposed columns come from the approved AMP MPE Inventory and the PIR Data Entry Page. Enter the date the data was extracted from web End of Run (webEOR).  B-15.1Completing the PIR AMP and Proposed Columns is provided for both the losing and againing facilities (once: AMP MPE Inventory.  B-16.1Completing the PIR AMP Inventory. Data comes from column labeled "Proposed Alwaher" for the paging facility in AMP MPE Inventory.  B-16.1Completing the Columns Inventory. Data comes from column labeled "Current Number" for the gaining facility in AMP MPE Inventory.  B-17.1Composed Inventory. Data comes from column labeled "Current Number" for the gaining facility in AMP MPE Inventory.  B-18.1Composed Inventory. Data comes from column labeled "Current Number" for the gaining facility in AMP MPE Inventory.  B-18.1Composed Inventory. Data comes from column labeled "Proposed Number" for the gaining facility in AMP MPE Inventory.  B-18.1Composed Relocation Costs: Data comes from column labeled "Proposed Number" for the gaining facility in AMP MPE Inventor | N/A - Removed | N/A - Obsolete | N/A | Removed as these worksheets are obsolete. USPS to list bullet points of what the content of the new workbook will be. |
|------------------------------|----------------------------------------------------------------------------------------------------|---------------|----------------|-----|----------------------------------------------------------------------------------------------------|
| B-15Maintenance 119          | Overview of the PIR Worksheet This worksheet evaluates the total annual maintenance costs for the losing and gaining facilities, including mail processing equipment, building services, training, and other annual costs. All supporting documentation from the AMP is on file at the area office. The area manager Maintenance Operations can support completion of the data in this worksheet. See Exhibit B-15, Maintenance, for a sample.  B-15.2Completing the PIR Worksheet Header Section The name of the losing and gaining facilities, the PIR type and the date range of data will populate from the information recorded on the PIR Data Entry Page. PIR Worksheet Columns The name of the losing and gaining facilities, the PIR type and the date range of data will populate from the information recorded on the PIR Data Entry Page. PIR Worksheet Columns The AMP Contraction of Proposed Corresponds to Current Columns in the approved AMP proposal. Proposed Corresponds to Proposed Corresponds to Proposed Corresponds to Proposed Corresponds and gaining facilities. Columns I through 5 apply to losing facility. Columns for through 10 apply to gaining facility.  1. Pirk-AMP Costs: Data comes from column labeled "Current Cost" in AMP Maintenance.  2. Proposed Costs: Data for the identified LDC workhour activity will come from the PIR electronic spreadsheet tab titled "Losing LURS Summary". Data for parts and supplies comes from the financial performance reports in the Accounting Data Mart (ADM). Data for the First PIR is annualized.  4. Variance PIR to Proposed Cost in AMP Maintenance.  5. Variance PIR to Proposed Cost in Corrent Cost in AMP Proposed Cost in Columns 1 through 5.  8. 15. 3PIR Worksheet Summary  1. PIR var Proposed Maintenance Savings: Formula calculates the difference between the PIR and Proposed costs.  13. Notes: Proposed Maintenance Savings: Formula calculates the difference between the Grand Totals for losing and gaining facilities.                                                                                            | N/A - Removed | N/A - Obsolete | N/A | Removed as these worksheets are obsolete. USPS to list bullet points of what the content of the new workbook will be. |
| B-16Distribution Changes 122 | Opening with the PIR Worksheet Using discount or "balk" mailing services, mailers receive postage reductions for larger mailings by preparing and sorting according to postal requirements and depositing at designated locations. Labeling lists in the Domestic Mail Manual (DMM) provide information to mailers for vanious scortation levels and distribution of containers. See Exhibit B-16, Distribution Changes, for a sample.  Generally, changes to DMM babeling lists are published six times per year, A specific DMM babeling lists may need revision based on the type of AMP distribution proposed for consolidation.  An AMP that involved the transfer of only destinating or both destinating and originating operations may require additional behing list in DMM L201, Periodicals Origin Spik and repairs to their labeling lists, such as DMM L002, 3-Digit ZIP Code Prefix Matrix and L005, 3-Digit ZIP Code Prefix Groups-SCF Sortation.  At a minimum, originating AMPs may require a change to the distribution labeling list in DMM L201, Periodicals Origin Spik and repairs to their labeling lists must be reviewed to ensure appropriate changes were made. Following the decision to implement an AMP, staff members from the area's Distribution Networks Office are responsible for submitting requests for DMM labeling changes to headquarters. Transportation Field Support.  Forms are available from http://blue.usps.gov/site/wm/connect/ network_operations/general/policy_and_guidance/ dispatch_distribution_and_labeling.  B-18_2Completing the PIR Worksheet Header Saction  The following information is automatically populated from the information recorded on the PIR Data Entry Page: Losing facility name, PIR Type, Type of Distribution Consolidated, and date range of data.  It identify each DMM labeling list that was revised because of the approved AMP.  2. Identify the data of the Postal Bulletin that contained the DMM labeling list revisions.  3. Confirm if the Services Sacriation that the province of the postal Bulletin that contained the DMM labe | N/A - Removed | N/A - Obsolete | N/A | Removed as these worksheets are obsolete. USPS to list bullet points of what the content of the new workbook will be. |
| B-17Customer Service 125     | Overview of the PIR Worksheet This worksheet indicates changes that may have affected customers within the service area of the losing facility, such as changes in pick-up times for assorted collection points or changes to hours for window transactions and business mail acceptance. It also indicates the postmank applied to mail collected from the losing facility. See Exhibit B-17, Customer Service Issues, for a sample.  B-17.2Completing the PIR Worksheet Header Sections  #The losing facility name and 5-digit ZIP Code populates from information entered on PIR Data Entry Page.  #Enter the date when data was extracted for the losing facility.  #The gaining facility name at the bottom populates from information entered on PIR Data Entry Page.  #Enter the date when data was extracted for the losing facility.  #The gaining facility name at the bottom populates from information entered on PIR Data Entry Page.  #The the date when data was extracted for the losing facility.  #The gaining facility name at the bottom populates from information entered on PIR Data Entry Page.  #The the data in the data of the many collection boxes in information entered on PIR Data Entry Page.  #The service Issues worksheet. Instructions below will provide information to populate the PIR columns.  1.Collection Points: Obtain information about posted pick-up times from the Collection Point Management System (CPMS). Use the Notes section to explain if any collection boxes were removed from service because of the AMP.  2.Local Delivery Boxes Removed: Indicate how many collection boxes are designated for local delivery.  #The Collection Points: Obtain information about posted pick-up times from the Collection Points and Page Page Page Page Page Page Page Page                                                                                                    | N/A - Removed | N/A - Obsolete | N/A | Removed as these worksheets are obsolete. USPS to list bullet points of what the content of the new workbook will be. |

| B-18Space Evaluation and Other Costs 128 | The purpose of this worksheet is to identify savings related to physical facilities and other one-time costs. It shows REC Costs per 1000. See Exhibit B-18, Space Evaluation and Other Costs, for a sample.  B-18.2Completing the PIR Worksheet Header Sections  The losing facility name populates from information entered on PIR Data Entry Page.  Service the date when data was extracted from the Facilities Management System (FMS WIN).  The gaining facility name the bottom populates from information entered on PIR Data Entry Page.  Service Picture of Facility Costs.  1. Alfected Facility. Enter the name and delivery address of the facility with space impacted by the AMP. If multiple facilities were affected, provide requested information for each one.  2. One-Time Facility Costs.  PIR Record and yone-time costs incurred from modifying leased space. Variance: A formula calculates the difference between PIR and Proposed.  3. Savings Information:  PIR Record actual savings from lease termination.  Variance: A formula calculates the difference between PIR and Proposed.  4. Space Utilization: Provide detailed description of what was done to utilize acquired space.  5. Notes: Enter any application enter in the difference between PIR and Proposed.  4. Space Utilization: Provide detailed description of what was done to utilize acquired space.  5. Notes: Enter any application enters in this section.  One-Time Costs:  #Employee Relocation Costs: Proposed comes from AMP Space Evaluation and Other Costs; enter actual costs for PIR.  #Each Coll Costs: Proposed comes from AMP Space Evaluation and Other Costs; enter actual costs for PIR.  #Each Costs: Proposed comes from AMP Space Evaluation and Other Costs; enter actual costs for PIR.  #Each Costs: Proposed comes from AMP Space Evaluation and Other Costs and webROADS)  #Employee Relocation Costs: Proposed comes from AMP Space Evaluation and Other Costs and webROADS)  #Provided Provided Provided Provided Provided Provided Provided Provided Provided Provided Provided Provided Provide | N/A - Removed | N/A - Obsolete | N/A | Removed as these worksheets are obsolete. USPS to list bullet points of what the content of the new workbook will be. |
|------------------------------------------|----------------------------------------------------------------------------------------------------|---------------|----------------|-----|----------------------------------------------------------------------------------------------------|
|                                          | aPre AMP Associated REC; Data comes from corresponding column in AMP Space Evaluation and Other Costs. aPre AMP Cost Per 1000 images: Data comes from corresponding column in AMP Space Evaluation and Other Costs. aPR Associated REC: Enter the name of the REC associated with the product shown.                                                                                                    |               |                |     |                                                                                                    |
| Appendix C — Acronyms 131                | ADVAverage Daily Volume AIR Automated Impact Report AIR Automated Impact Report AIR Automated Impact Report AIR Automated Impact Report AIR AMPArea Natil Processing AIR ASSAdress Management System AIR AIR AIR AIR AIR AIR AIR AIR AIR AIR                                                                                                    | N/A - Deleted | N/A - Obsolete | N/A | A list of acronyms is no longer needed. Any relevant acronyms are spelled out in the body of this policy.             |
| Appendix C — Acronyms 131                | Postal Data Systems ADMAcounting Data Mart AMSAddress Management System CAPE Capital and Program Evaluation CPMSCollection Point Management System EDW Enterprise Data Warehouse eff-MSElectronic Facilities Management System set Management System set Management Syst | N/A - Removed | N/A - Obsolete | N/A | A list of acronyms is no longer needed. Any relevant acronyms are spelled out in the body of this policy.             |
| Appendix C — Acronyms 132                | Mail Processing Equipment AFCSAdvance Face Canceller System AFSM 00Aucmated Flat Sorting Machine Automatic Induction AFSM ATHSAutomated Flat Sorting Machine Automatic Tray Handing System Attended Flat Sorting Machine Automatic Tray Handing System Automatic Induction AFSM-ATHS-Alautomated Flat Sorting Machine Automatic Tray Handing System Automatic Induction AFSA-AIN-AIN-AIR Induction AFSA-AIR Induction Induction AFSA-AIR Induction AFSA-AIR INDUCTION AFSA-AIR INDUCTION AFSA-AIR INDUCTION AFSA-AIR INDUCTION AFSA-AIR INDUCTION AFSA-AIR INDUCT | N/A - Removed | N/A - Obsolete | N/A | A list of acronyms is no longer needed. Any relevant acronyms are spelled out in the body of this policy.             |